## **А. П. Иофинов, А. С. Самигуллин, Э.В. Хангильдин**

# **ПРАКТИКУМ ПО РАСЧЕТНОМУ КУРСУ СЕЛЬСКОХОЗЯЙСТВЕННЫХ МАШИН**

## Издание второе переработанное и дополненное

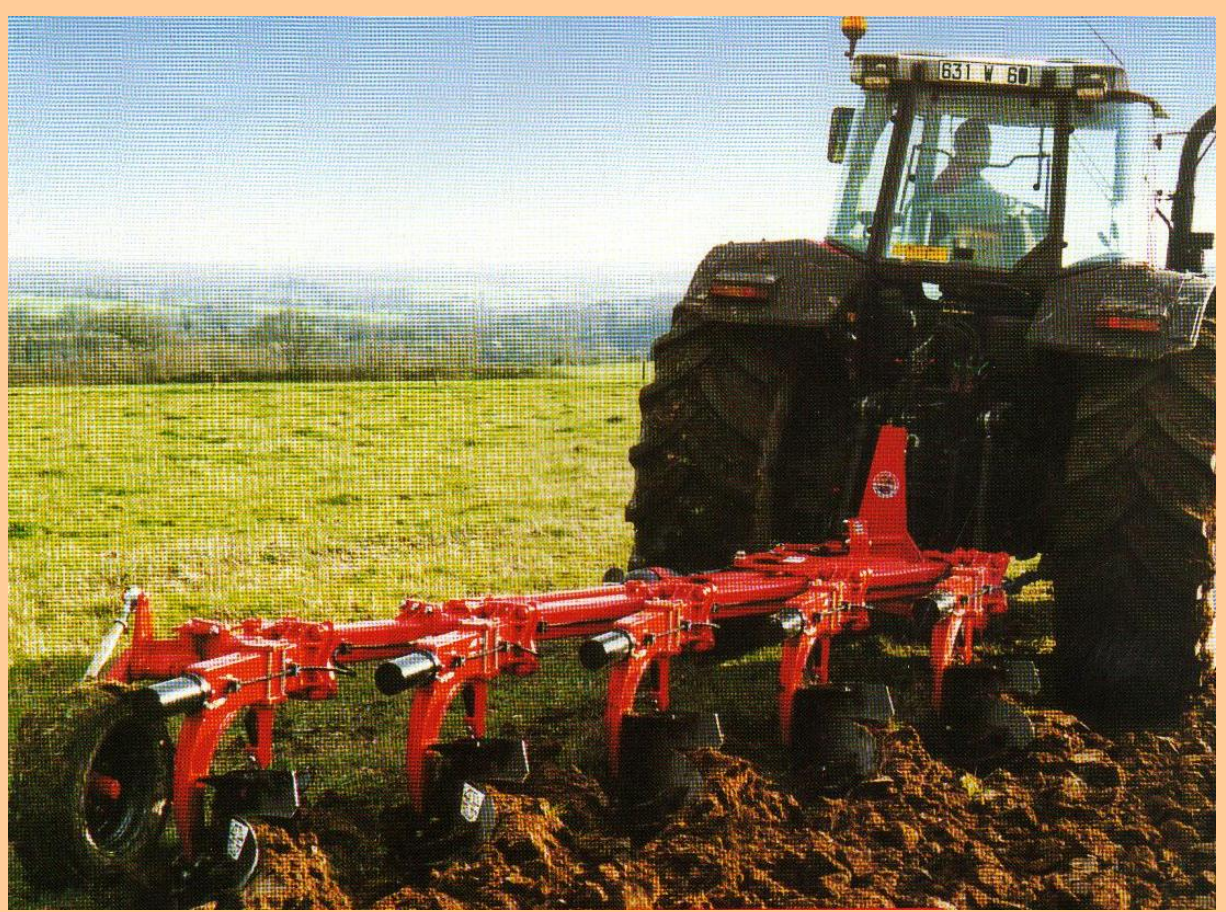

УЧЕБНИКИ И УЧЕБНЫЕ ПОСОБИЯ ДЛЯ СТУДЕНТОВ ВЫСШИХ УЧЕБНЫХ ЗАВЕДЕНИЙ

## **А. П. Иофинов, А. С. Самигуллин, Э.В. Хангильдин**

# **ПРАКТИКУМ ПО РАСЧЕТНОМУ КУРСУ СЕЛЬСКОХОЗЯЙСТВЕННЫХ МАШИН**

Издание второе переработанное и дополненное

Допущено Министерством сельского хозяйства Российской Федерации в качестве учебного пособия для студентов высших учебных заведений по агроинженерным специальностям

> Уфа Издательство БaшГАУ 2007

Авторы: А.П. Иофинов, А.С. Самигуллин, Э.В. Хангильдин

Рецензенты: доктор технических наук, профессор Рахимов Р.С., кандидат технических наук, профессор Алмаев Р.А.

Практикум по расчетному курсу сельскохозяйственных машин /А.П.Иофинов, А.С.Самигуллин, Э.В. Хангильдин/ Под ред. А.С. Самигуллина. – Уфа: изд-во БГАУ, 2007. –222 с. ил.

#### **ISBN 5-7456-0035-7**

Учебное пособие состоит из трех разделов, включающих материалы методико-познавательного содержания: лабораторные работы исследовательского характера, задачи и относительно объемные задания для самостоятельного выполнения студентами, раскрывающие особенности процессов, реализуемых сельскохозяйственными машинами и их рабочими органами. Определенное внимание уделено статистическим методам анализа динамики и качества работы. Пособие предназначено для студентов и аспирантов по специальности "Механизация сельского хозяйства", а также для студентов специализации "Конструирование и испытания сельскохозяйственной техники". П 29

> УДК 631.3 (076.5) ББК 40.72я73

**ISBN 5-7456-0035-7**

**© Башкирский государственный аграрный университет**

**© Самигулин А.С., Хангильдин Э.В.**

.

# **ОГЛАВЛЕНИЕ**

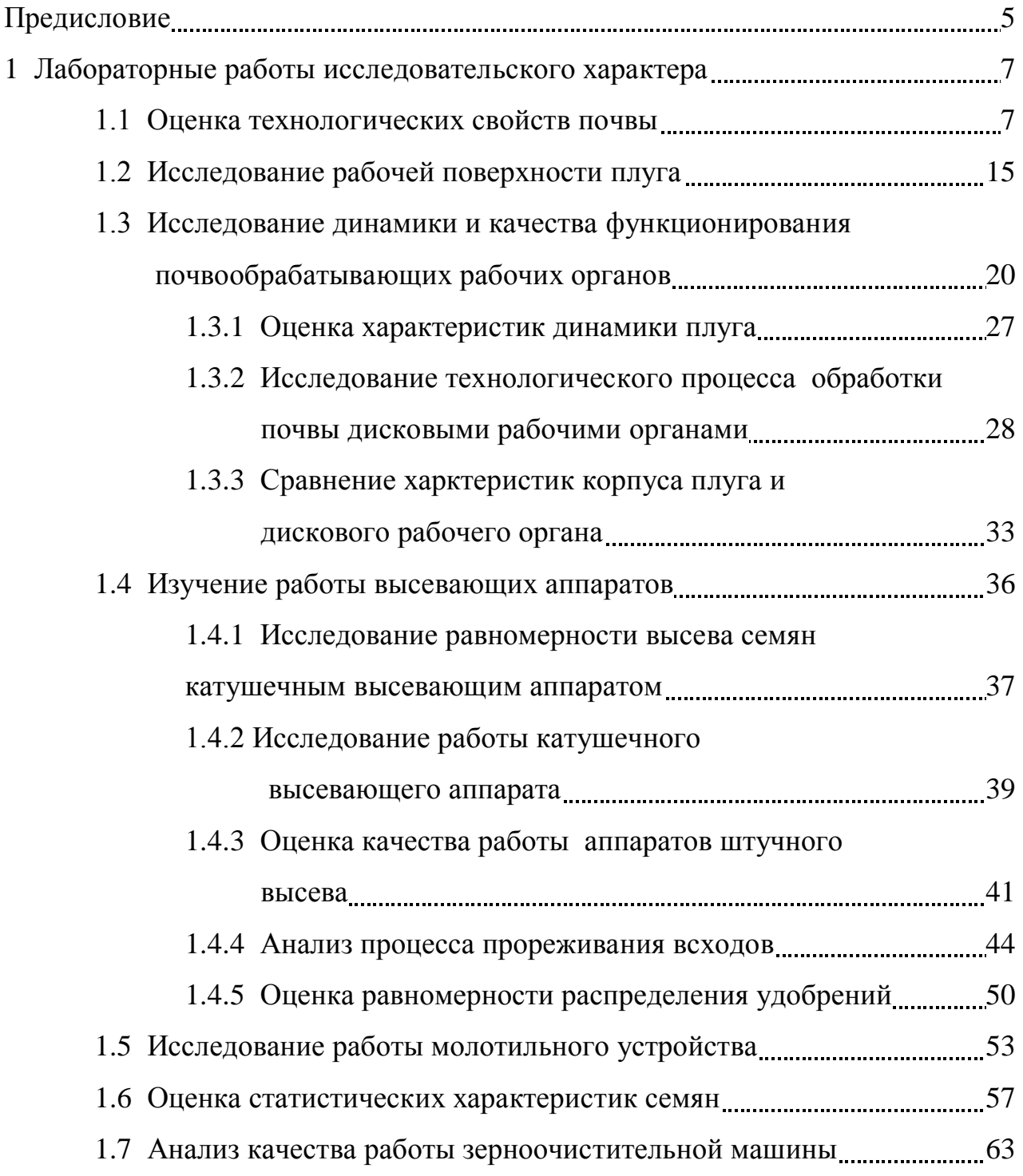

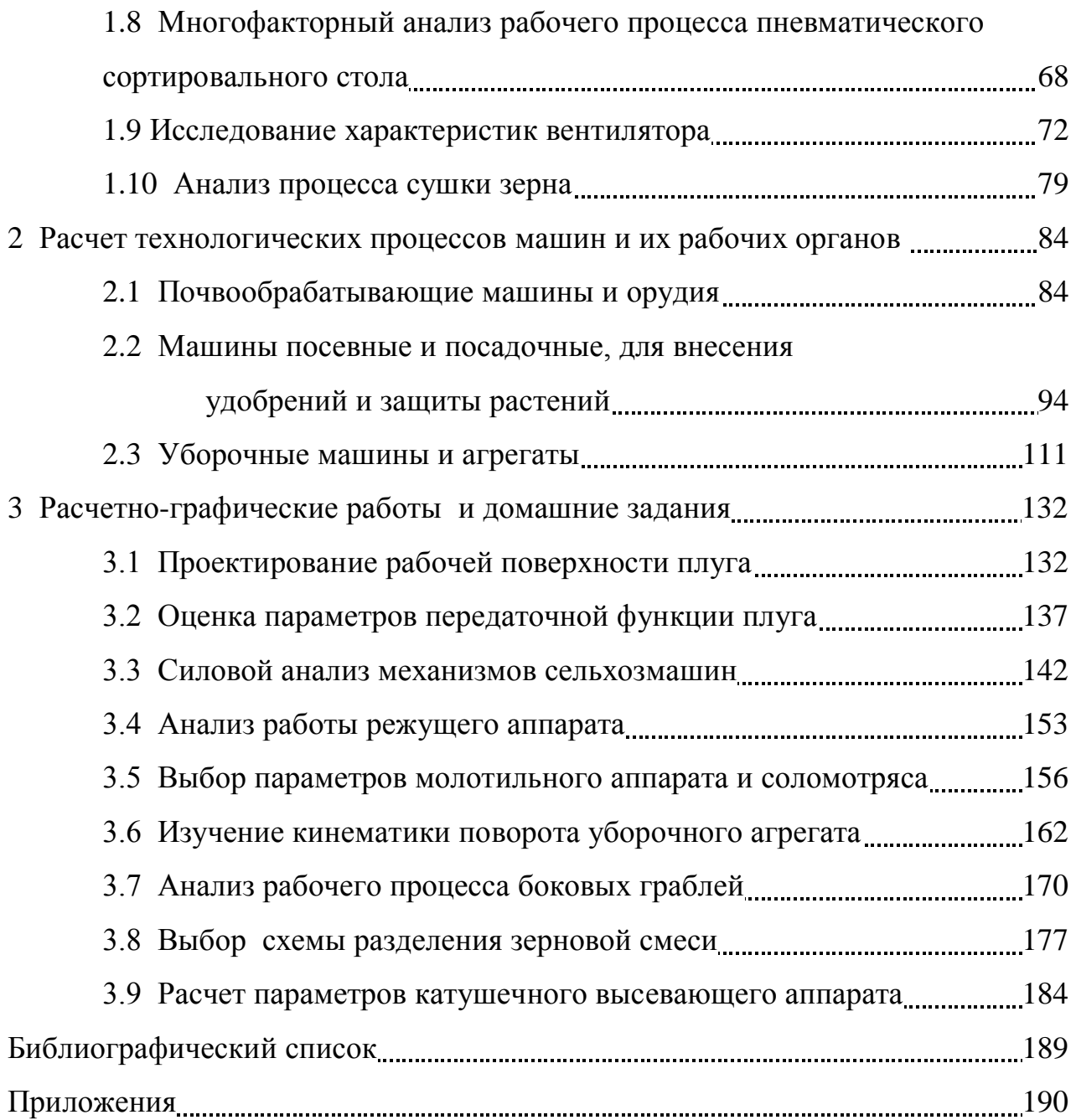

## ПРЕДИСЛОВИЕ

Лабораторный практикум составлен в соответствии с программой курса "Сельскохозяйственные и мелиоративные машины" и с учетом требований государственного стандарта образования. Инженер-механик сельскохозяйственного производства обязан обеспечить наиболее эффективную работу средств механизации в конкретных условиях своего предприятия. Для этого он должен детально разбираться в физической сущности процессов, протекающих на рабочих органах машин, уметь определять условия работы и состояние перерабатываемых материалов, оценивать качественные показатели результатов. Ему необходимо разбираться во взаимосвязях между конструктивными параметрами машин и качеством их работы, уметь выполнять расчеты, направленные на совершенствование конструкций. Элементы типовых и нестандартных задач, связанных с этими прблемами, приведены в настоящем пособии.

Материалы пособия носят исследовательский, методический и иллюстративно-познавательный характер. Они знакомят студента с методами оценки параметров машин и рабочих органов и применяемыми при этом приборами, с элементами расчета конструкций и анализа результатов, раскрывающих сущность технологических процессов.

В некоторых задачах большое внимание уделено вопросам динамики, оценкам качества технологических процессов и приемам их моделирования на компьютерах. Предполагается, что студенты будут широко использовать современные средства автоматицации вычислительных и проектных работ, применяя современные пакеты программ, такие как КОМПАС, MathCAD, APM WinMashine и другие.

Содержание пособия представлено тремя разделами: 1 - лабораторные работы, 2 - задачи и 3 - расчетно-графические работы и домашние задания.

По каждой лабораторной работе студенты составляют и защищают отчет. В отчете указываются цели и задачи работы, последовательность ее выполнения. Приводятся схемы лабораторных установок, таблицы с полученными результатами, необходимые схемы и графики, выводы и ответы на контрольные вопросы.

Задачи решаются на практических занятиях с помощью преподавателя, при максимальной самостоятельности студентов.

Расчетно-графические задания выполняются по индивидуальным вариантам на практических занятиях или дома с последующей защитой.

При выполнении лабораторных и расчетно-графических работ предполагается широкое использование компьютеров.

Включенные в практикум работы в полном объеме выполняются студентами факультета механизации сельского хозяйства по специалльностии 110300. Методические приемы, отраженные в материалах пособия, будут полезны ас-

пирантам и студентам других инженерных специальностей. Для лучего усвоения материала некоторые задания, имеющие сходные цели, одинаковое оборудование, методику и близкое содержание объединены в циклы. В соответствии с особенностями программ и учебных планов по курсу "Сельскохозяйственные машины" преподаватели могут выбрать те или иные задания из этих циклов.

Работы, включенные в пособие, апробированы многолетней практикой преподавания расчетного курса "Сельскохозяйственные машины" на факультете механизации сельского хозяйства Башкирского государственного аграрного университета под руководством доктора технических наук, профессора А.П.Иофинова. Они учитывают опыт работы многих родственных кафедр других сельскохозяйственных вузов и, в первую очередь, публикации Санкт-Петербургского ГАУ /1 - 4/, а также материалы более поздних изданий /5 - 8/.

Составители сборника - профессоры А.П. Иофинов и А.С. Самигуллин, ст. преподаватель Э.В. Хангильдин.

Авторами отдельных разработок являются: проф. А.П. Иофинов (1.1 - 1.3, 1.10, 2.1- 2.3, 3.1, 3.5, 3.6); ст. преподаватель Э.В. Хангильдин (1.1, 1.3.1, 1.4 , 1.6, 2.2, 3.2 - 3.4, 3.7, 3.8, 3.9); проф. А.С. Самигуллин (1.3, 1.5, 1.8, 1.11, 1.13, 3.7, 3.8); доценты С.Г. Мударисов (1.3.2) и А.К. Дмитриенко (1.7), при участии Камалетдинова Р.Р., Рахимова З.С., Файрушина Д.З.

Первое издание пособия вышло под общей редакцией профессора Иофинова А.П., второе выходит под редакцией профессора А.С. Самигуллина, с участием Э.В. Хангильдина.

## **1 ЛАБОРАТОРНЫЕ РАБОТЫ ИССЛЕДОВАТЕЛЬСКОГО ХАРАКТЕРА**

## **1.1 ОЦЕНКА ТЕХНОЛОГИЧЕСКИХ СВОЙСТВ ПОЧВЫ**

## ЦЕЛЬ И ЗАДАЧИ РАБОТЫ.

Целью данной работы является знакомство с методикой определения основных технологических свойств почвы. В задачу работы входит сравнительная оценка твердости и коэффициентов трения почвы в зависимости от ее влажности и механического состава.

#### ОБЩИЕ СВЕДЕНИЯ.

К технологическим свойствам почвы относят те свойства, которые проявляются в процессе ее механической обработки и оказывают существенное влияние на характер протекания технологического процесса. Эти свойства: сопротивление почвы различным видам деформаций, трение о поверхности рабочих органов и внутреннее трение. Знание этих свойств необходимо при эксплуатации сельхозмашин и орудий, для расчетов их тягового сопротивления при обработке и перекатывании по почве.

В работе используются простые приборы, с помощью которых можно

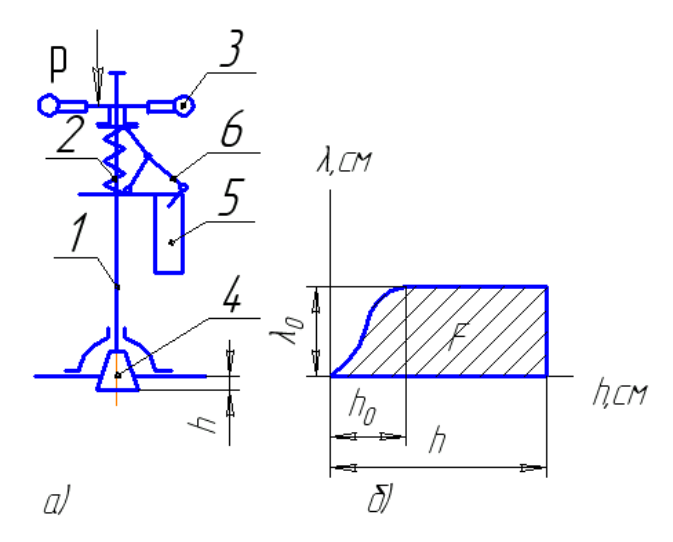

Рисунок 1.1 Принципиальная схема (*а*) твердомера Ревякина и пример диаграммы *(б)* 

провести исследования в полевых условиях.

1.1.1 **Твердость почвы.** Большинство рабочих органов почвообрабатывающих машин и орудий, а также опорные поверхности движителей (колеса, гусеницы) транспортных, тяговых и рабочих машин при взаимодействии с почвой сминают ее. Поэтому твердость почвы и ее сопротивление смятию служат важными характеристиками прочности почвы при оценке условий работы мобильных сельскохозяйственных машин.

Для определения твердости почвы имеются приборы — **твердомеры**  разных конструкций. Например, твердомер Ревякина (рисунок 1.1) состоит из штанги 1, пружины 2, рукояток 3, наконечника 4, планки для крепления бумаги 5, шарнирного механизма с закрепленным на нем карандашом 6.

При плавном нажиме на рукоятку сопротивление почвы заставляет пружину сжиматься, при этом карандаш перемещается по отношению к планке в поперечном направлении. Погружение наконечника в почву перемещает карандаш в продольном направлении. Сила давления *Р* равна силе сопротивления почвы вдавливанию наконечника и измеряется по величине упругого сжатия  $\lambda$ пружины, а деформация почвы соответствует глубине *h* погружения наконечника в почву.

Твердомер, оборудованный пишущим устройством, записывает диаграмму  $\lambda = f(h)$ . Зная жесткость пружины *C*, можно определить среднее усилие вдавливания:

$$
P_{cp} = C\lambda_{cp} \,, \tag{1.1}
$$

где *ср*. - средняя высота диаграммы твердомера, равная *ср=F/h***;**  $F$  - площадь диаграммы, см<sup>2</sup>.

При известной силе *Рср* находим показатель **твердости** почвы

$$
q = \frac{P_{cp}}{S} \left[ H / \, c M^2 \right],\tag{1.2}
$$

где  ${\bf S}$  - площадь поперечного сечения пуансона, см<sup>2</sup>.

**Коэффициент объемного смятия** почвы *q<sup>0</sup>* определяется из соотношения:

$$
q_0 = \frac{P_0}{S h_0},
$$
 (1.3)

где *Р<sup>0</sup> = С<sup>0</sup>* - усилие предела пропорциональности (упругости); *h<sup>0</sup>* - глубина погружения пуансона на участке **упругого сжатия**. Предел сопротивления почвы смятию определяется как

$$
q' = \frac{P_0}{S} [\mu / c M^2] \tag{1.4}
$$

1.1.2 **Фрикционные свойства почвы.** Трение, сопровождающее всякое движение рабочего органа в почве, создает дополнительные силы сопротивления. В почве различают трение **покоя,** трение **скольжения** и трение **внутреннее**. Эти виды трения проявляются как сопротивление перемещению одного тела относительно другого, с ним соприкасающегося (внешнее трение), или одних частиц одного и того же тела относительно других (внутреннее трение). Сила трения **скольжения** *Fск* (в общем случае) пропорциональна нормальному давлению *N* и зависит от свойств поверхности *Fск =fN*, где *f* - коэффициент трения данной пары тел.

Необходимо иметь в виду, что трение - это реактивная сила, реакция на действие движущей силы *T*, а произведение коэффициента трения на нормальное давление - **предельное значение**, до которого может увеличиваться сила трения. Больше этого предела сила трения быть не может. С увеличением движущей силы *Т* сила трения растет до указанного предела и только при *Т ≥ Fск* начинается движение.

Движение рабочих органов в почве сопровождается налипанием ее частиц на поверхность рабочего органа. Затем происходит трение почвы по этим налипшим частицам и их сдирание. В результате наблюдаемый коэффициент трения непостоянен /9/. Он зависит от площади поверхности рабочего органа и скорости его движения и различен в момент трогания с места (покой) и для равномерного движения (скольжения).

**Коэффициент внутреннего трения** для сыпучих материалов оценивается углом **естественного откоса**, т.е. углом при основании конуса, образующегося при свободном высыпании материала на горизонтальную поверхность.

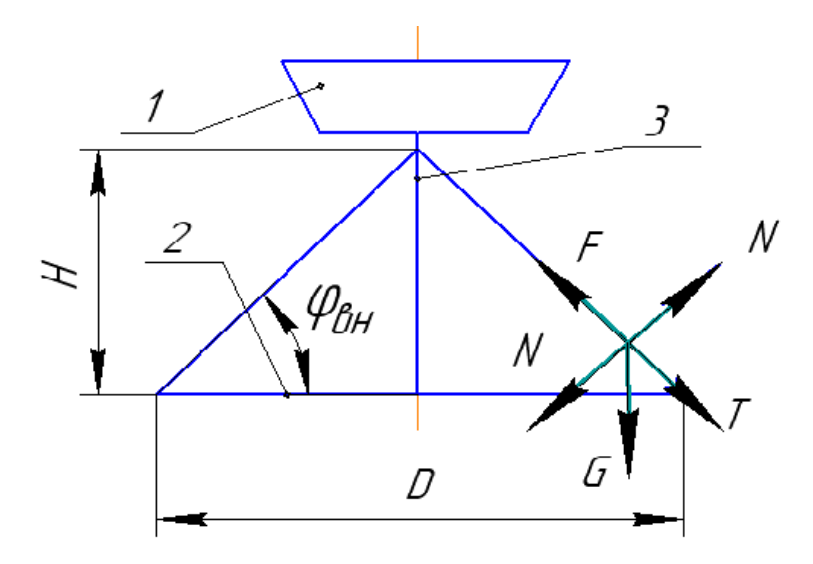

Рисунок 1.2 Схема к определению коэффициента внутреннего

Для определения этого коэффициента используется простейшее приспособление (рисунок 1.2), включающее воронку 1 и круглое основание 2 со трениястержнем 3, на котором нанесена измерительная шкала. Такая же шкала нанесена вдоль одного из радиусов основания.

Перед началом работы воронка устанавливается на основание и в нее засыпается оцениваемый материал. Затем воронку медленно поднимают, и материал высыпается на основание, образуя конус, размеры которого читаются по шкалам приспособления.

Каждая частица на поверхности конуса находится в равновесии под действием движущей силы, направленной вдоль образующей конуса, и силы внутреннего трения внутреннего трения, т.е.  $T = F$ .

Но движущая сила вызвана силой веса  $T = G \sin \varphi_{\text{em}}$ , а сила трения  $F =$  $fN$ , где $N = G \cos \varphi_{\text{eff}}$ , откуда G sin  $\varphi_{\text{eff}} = fG \cos \varphi_{\text{eff}}$ , откуда получаем  $f = tg$  $\varphi_{\scriptscriptstyle\! BH}$ . С другой стороны

$$
tg\,\varphi_{\text{BH}}=\frac{2H}{D}\,,\tag{1.5}
$$

где  $H$  – высота конуса, а  $D$  – диаметр его основания. Эти характеристики легко определяются экспериментально.

Величину  $f = tg \varphi_{\theta H}$  называют коэффициентом внутреннего трения.

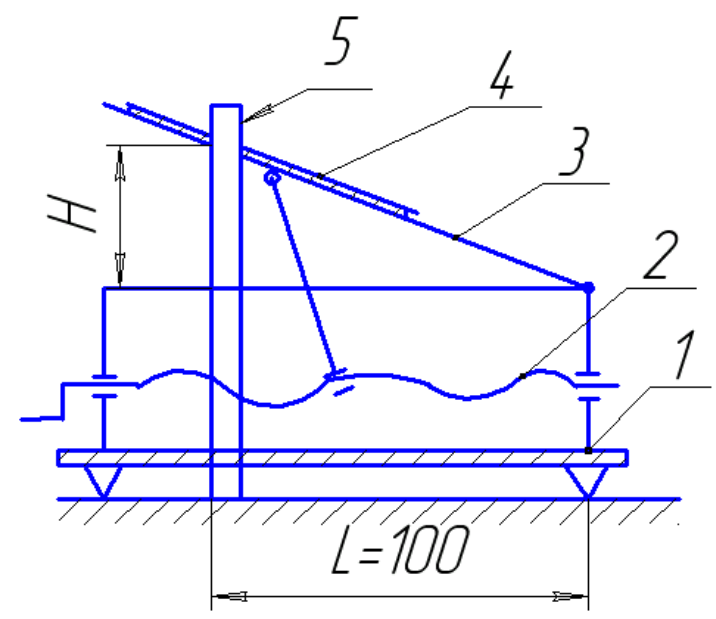

Рисунок 1.3 Схема прибора для определения трения покоя

Для определения коэффициента трения покоя существует много различных устройств. Существует простой прибор (рисунок 1.3), состоящий из неподвижного основания 1, винтового механизма 2 и наклонной доски 3 со сменной накладкой 4. Для проведения эксперимента доску устанавливают горизонтально, закрепляют на ней накладку, изготовленную из испытуемого материала, а на нее сверху укладывают образец другого материала. Медленно и плавно поворачивают ручку винтоваго механизма до тех пор, пока образец не начнет скользить по накладке.

Коэффициент трения пары материалов определяется как тангенс угла наклона доски, зафиксированный в момент начала движения по накладке исследуемого образца. Для удобства определения тангенса на основании прибора закреплена вертикальная линейка, обрез которой отстоит от шарнира, удерживающего доску, ровно на 100мм. Таким образом, величина  $H$  (рисунок 1.3), замеренная в миллиметрах в момент начала движения образца равна 100 тангенсам угла наклона доски.

Академиком Желиговским В.А. предложен метод определения коэффи-

**циента трения скольжения** специальным устройством (рисунок 1.4). Устройство представляет собой две шарнирно связанные линейки, установленные ребрами на горизонтальной поверхности *H*. Линейку *ВС* во время работы передвигают по краю стола или чертежной доски *H*, а линейка *АD* перемещается вместе с ней. будучи установленной под произвольным острым углом  $\beta$ . На горизонтальную поверхность *H* устанавливается специальная кассета, в которой зажимается испытуемый образец *m*, свободно соприкасающийся с линейкой *АD***,** но не касающийся поверхности стола**.** На днище кассеты закреплено пишущее устройство (карандаш в цанговом зажиме).

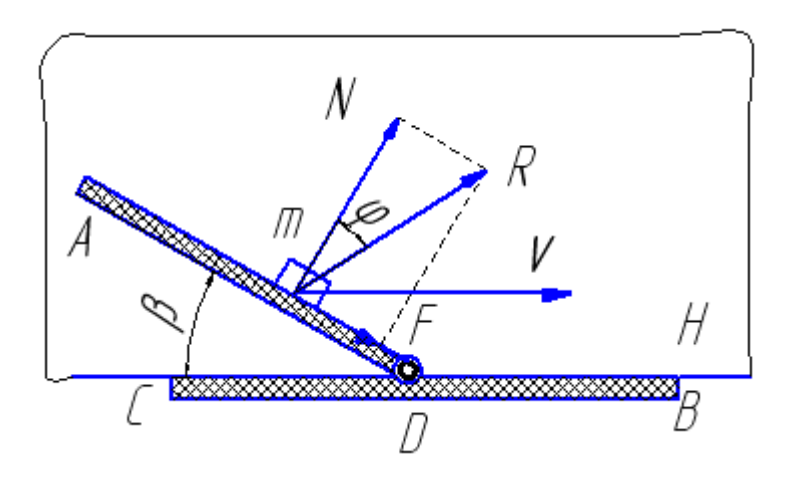

Рисунок 1.4 Схема работы прибора Желиговского

Во время опыта на чертежную доску настилают бумагу, линейки *АD и BС* с фиксированным углом  $\beta$  между ними плавно перемещают по горизонтальной поверхности равномерно с в направлении *V.* Образец *m* движется под действием нормальной силы *N* вдоль кромки стола и одновременно вдоль линейки *AD.*  При этом возникает сила *F* трения, препятствующая скольжению вдоль линейки, в результате абсолютная траектория перемещения образца отклоняется от нормали *N* на некоторый угол *φ*.

Величина силы *N* зависит и от сопротивления движению тела по поверхность стола, но на взаимодействие образца *m* с линейкой *АВ* это не влияет.

Направление силы *R=N+F* определяет траекторию абсолютного движения образца по поверхности Н. Согласно чертежу

$$
tg\,\varphi = \frac{F}{N} = \frac{fN}{N} = f_{c\kappa} \,,\tag{1.6}
$$

Тангенс угла *φ* называют коэффициентом трения скольжения.

## ОБОРУДОВАНИЕ, ПРИБОРЫ, ИНСТРУМЕНТ

Для проведения работы необходимы:

- твердомер Ревякина, полоски миллиметровой бумаги;

- приборы для определения коэффициентов трения: внутреннего, покоя и скольжения (по Желиговскому), бумага формата А2 или А3;

- линейки, угольники, транспортиры;

- образцы почв и других материалов;

- работа выполняется на почвенном канале, где должны быть подготовлены сухие и увлажненные участки почвы.

## ПОРЯДОК ВЫПОЛНЕНИЯ РАБОТЫ

В процессе выполнения работы определить следующие показатели:

1) твердость почвы на сухих и увлажненных участках почвенного кана-

ла;

2) Коэффициент объемного смятия почвы;

3) коэффициент внутреннего трения разных материалов: почвы, песка и зерна;

4) коэффициент трения скольжения образцов почвы и других материалов по металлу, дереву и пластмассе.

5) коэффициент трения покоя образцов почвы и других материалов по металлу, дереву и пластмассе.

Таблица 1**.**1Характеристики твердости почвы

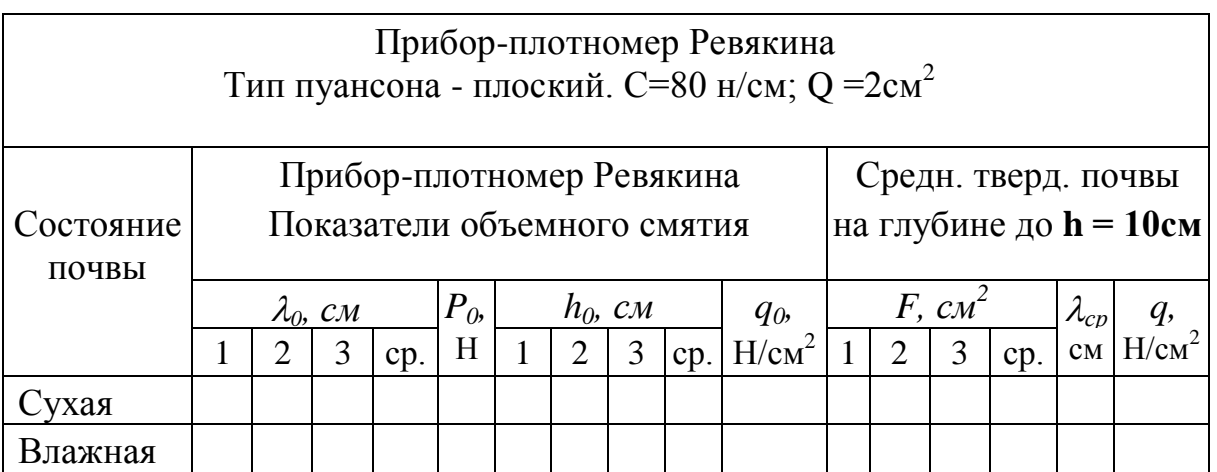

При определении **твердости** почвы записать по три диаграммы на сухих и влажных участках почвы, затем обработать диаграммы.

Обработка диаграмм заключается в измерении координат точки перегиба **(***<sup>0</sup>* и *h<sup>0</sup>* - граница участка упругих деформаций) и площади диаграммы *F* до заданной глубины *h=10 см*. При расчетах необходимо принять жесткость пружины *С=80 Н/см*, площадь сечения пуансона *Q =2см<sup>2</sup>* (*С* и *Q* можно проверить экспериментально). Результаты расчетов по вышеприведенным формулам занести в таблицу 1.1.

При определении угла естественного откоса (коэффициента внутреннего трения) опустить воронку 1 прибора (рисунок 1.2) на основание 2 и заполнить исследуемым материалом. Постепенно поднимая воронку по стойке штатива 3 освободить ее от материала. Положение вершины образовавшегося конуса сыпучего материала определяет угол естественного откоса почвы. Опыт повторить 9 раз и вычислить статистические оценки в соответствии с таблицей 1.2.

Здесь, как и во многих других работах, исследуемые параметры рассматриваются как случайные величины. Каждая случайная величина имеет математическое ожидание  $M_0$  и среднеквадратическое отклонение  $\sigma$ . Математическое ожидание рассматривается как мера центрального значения, а среднеквадратическое отклонение - как мера рассеяния. Эти величины теоретические, они не могут быть получены из эксперимента. По измерениям, проведенным в экспериментах, вычисляются их выборочные оценки или статистические характеристики: оценка математического ожидания М, оценка среднеквадратического отклонения S. Вычисления статистических оценок во всех работах единообраз-

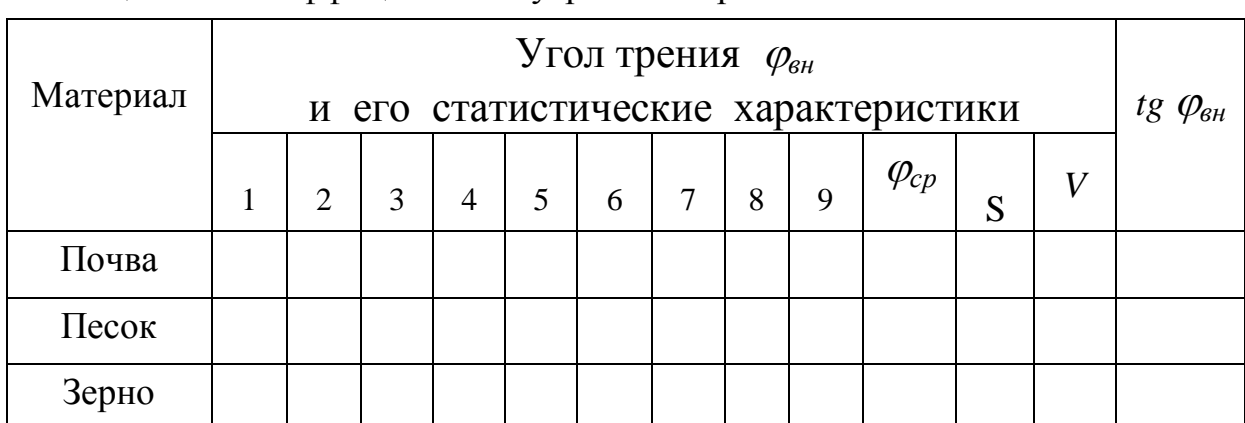

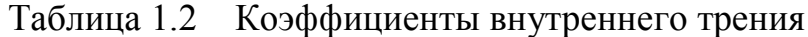

но и может быть выполнено на компьютере.

Число *п* анализируемых результатов (замеров)  $a_i$  всегда ограничено, и оценка математического ожидания вычисляется как среднее арифметическое всех произведенных замеров

$$
M = \frac{\sum a_i}{n},\tag{1.7}
$$

а оценка среднеквалратического отклонения

$$
S = \sqrt{\frac{\sum (M - a_i)^2}{n - 1}}
$$
 (1.8)

и коэффицие

$$
V = \frac{S}{M}.
$$
 (1.9)

В ходе определения **коэффициента трения скольжения** закрепить комок почвы в кассете прибора Желиговского, на линейке укрепить металлическую пластинку и произвести опыт, как описано выше. Получить на бумаге планшета траекторию абсолютного движения кассеты.

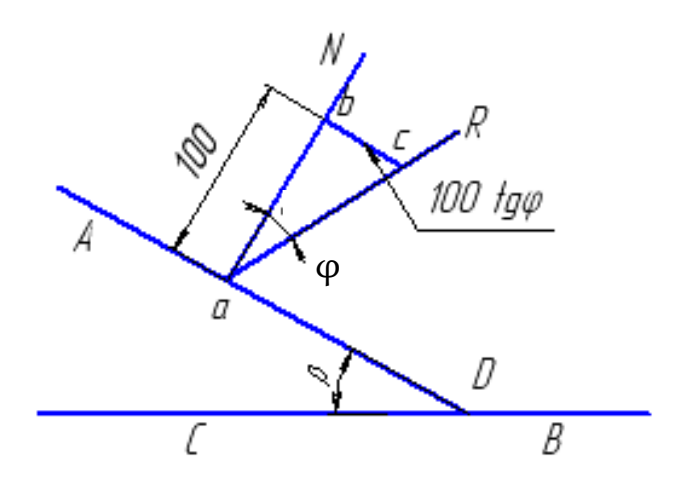

Рисунок 14 а Определение тангенса угла φ

Для определения тангенса угла трения *φ* можно порекомендовать следующий прием (рисунок 1.4 а). Подвести прибор к траектории так, чтобы линейка *AD* совместилась с ее началом (точка *a*) провести из этой точки линию, перпендикулярную плоскости линейки и отложить на ней отрезок длиной 100м**м**. Из конца этого отрезка восстановить перпендикуляр до пересечения с траекторией образца (точка *с)*. В образовавшемся прямоугольном треугольнике катет *bc*, измеренный в миллиметрах, деленный на 100, численно равен  $tg\varphi_{c\kappa}$ .

Опыт повторить трижды, занося результаты в таблицу 1.3. Аналогичный опыт выполнить для сравнения с другими имеющимися образцами накладок и образцов материалов (дерево, кирпич).

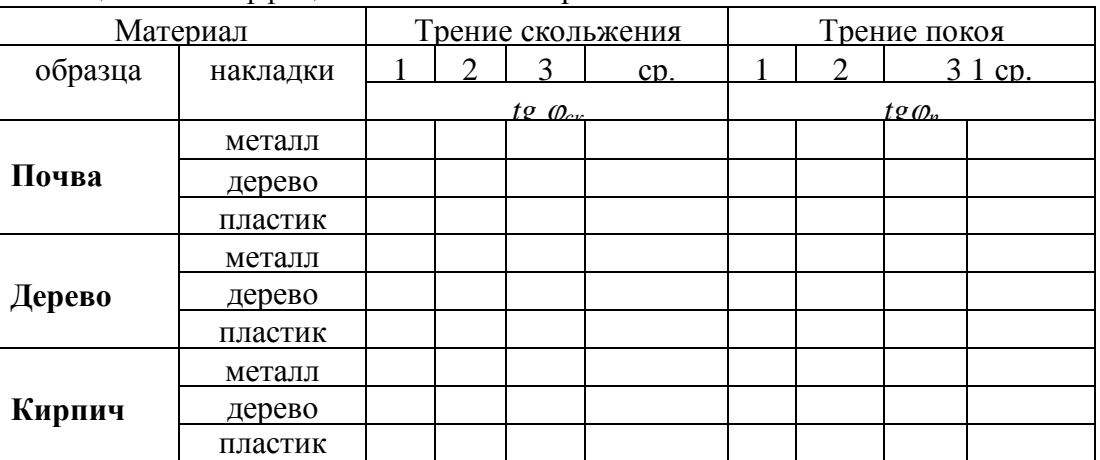

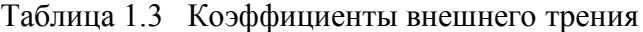

Для определения **коэффициента трения покоя** на верхнюю плоскость прибора (рисунок 1.3) наложить деревянную, металлическую или пла-

стмассовую накладку, а на нее положить испытуемый образец (почва или другой материал). Затем медленно увеличивать угол наклона до момента, когда образец начнет перемещаться. Это положение зафиксировать путем замера высоты расположения верхней грани подвижной плоскости на расстоянии  $L = 100$  мм от шарнира. Отношение высоты H к горизонтальному катету L определит тангенс угла трения покоя. Результаты замеров записать в таблицу  $1.3.$ 

Составить отчет о выполненной работе. Отчет должен содержать описание экспериментов, расчетные формулы, таблицы результатов и краткие выволы об исследованных свойствах почвы.

## КОНТРОЛЬНЫЕ ВОПРОСЫ:

1) Какие свойства почвы являются ее основными технологическими характеристиками?

2) В каких формах влага входит в состав почвы и как она влияет на свойства почвы и работу почвообрабатывающих машин?

3) Как устроен и как используется твердомер Ревякина?

4) Какова методика определения фрикционных свойств (коффициентов трения) почвы?

5) Как влияет липкость почвы на тяговое сопротивление орудий?

## 1.2 ИССЛЕДОВАНИЕ РАБОЧЕЙ ПОВЕРХНОСТИ ПЛУГА

### ЦЕЛЬ И ЗАДАЧИ РАБОТЫ

Лабораторная работа проводится с целью усвоения понятий о геометрических и технологических характеристиках лемешно-отвальной поверхности и их различиях у корпусов разных типов, овладения методикой определения этих характеристик. Непосредственной задачей работы является профилирование рабочей поверхности корпуса плуга и анализ его технологических свойств.

#### ОБЩИЕ СВЕДЕНИЯ

Основными технологическими задачами вспашки являются крошение и оборот пласта почвы, предварительно вырезанного режущими кромками корпуса плуга. Принципиально возможно раздельное выполнение этих операций с помощью элементарных рабочих органов, выполненных в виде плоских двухгранных клиньев (ножей). Каждый из таких клиньев характеризуется одним углом постановки рабочей грани к направлению движения. Плоский трехгранный клин *ABC* (рисунок 1.5) при движении в почве в направлении оси *X* обеспечивает одновременное выполнение перечисленных операций.

Геометрически трехгранный клин можно представить как фигуру, полученную в результате отсечения начала координат наклонной плоскостью. Линии пересечения образуют в а плоскостях главных проекций углы, которые принято называть технологическими. Угол в плоскости *XOZ* способствует сжатию пласта почвы и последующему его крошению. Угол  $\gamma$  в горизонтальной плоскости обеспечивает отделение пласта от стенки борозды и смещение его в сторону с дополнительным крошением. Угол в плоскости *YOZ* поднимает пласт и выполняет оборот пласта относительно опорного ребра *АВ***.**

Значения указанных на рисунке 1.5 углов связаны между собой геометрическими соотношениями, например:

$$
tg\alpha = t g\varepsilon * t g\gamma_0\tag{1.10}
$$

где  $\varepsilon$  - угол, определяющий наклон рабочей поверхности ко дну борозды в вертикальной плоскости, перпендикулярной лезвию лемеха *АВ***.**

В действительности плоская поверхность с постоянными значениями технологических углов не обеспечивает удовлетворительного качества вспашки. Хорошее крошение и полный оборот пласта почвы возможен при условии непрерывного роста углов  $\alpha$ ,  $\beta$  и  $\varepsilon$  по мере подъема вверх по оси *Z*. Тогда сечения поверхности вертикальными плоскостями получатся криволинейными, а сама поверхность вогнутой и близкой к винтовой**.** При проектировании отвалов сечения горизонтальными плоскостями, как правило, принимаются прямоли-

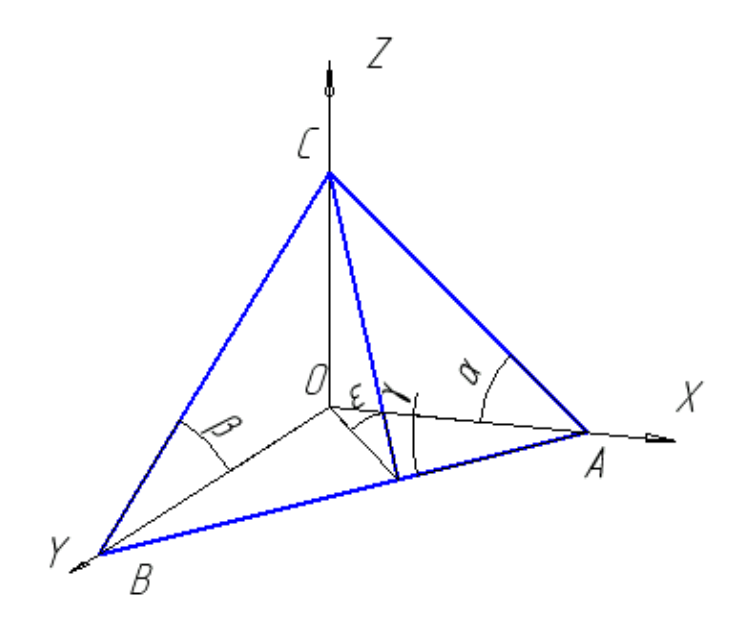

Рисунок 1.5 Технологические углы трехгранного клина

нейными, но при этом углы  $\gamma$  по мере подъема по поверхности отвала изменяются по определенному правилу.

Поставленным условиям удовлетворяют линейчатые поверхности называемые цилиндроидами. Такую поверхность можно рассматривать как определенное развитие рабочей грани плоского клина, т.е. поверхность отвала - это криволинейный клин, спроектированный тем или иным способом.

Размеры отвальной поверхности (высота h, длина лемеха, вылет L и др.), форма ее обрезов и радиус кривизны R определяют в совокупности геометрические характеристики, не зависящие от пространственного положения отвала (таблица 1.4). Для изготовления штампов при производстве отвала и при проверке формы готового изделия пользуются шаблонами, вид которых определяется сечениями рабочей поверхности вертикальными плоскостями, перпендикулярными лезвию лемеха (одним из таких шаблонов является направляющая кривая).

|                | Угол со стенкой |           | Направляющая кривая |     |     |
|----------------|-----------------|-----------|---------------------|-----|-----|
| Тип            | борозды, град.  |           | B CM                |     |     |
| корпуса        | Yo              |           |                     |     |     |
| Цилиндрический | $45 - 48$       | $0 - 2$   | 32                  | 200 | 330 |
| Культурный     | $40 - 44$       | $2 - 7$   | 28                  | 210 | 350 |
| Скоростной     | $35 - 40$       | $2 - 7$   | 20                  | 210 | 325 |
| Полувинтовой   | $35 - 40$       | $10 - 15$ |                     | 215 | 350 |

Таблица 1.4 Геометрические характеристики основных типов отвалов

Технологические же свойства отвала, т.е. качество его работы, определяются закономерностями развития углов  $\alpha$  и  $\beta$ , и зависят от положения корпуса в борозде, от его начальной установки (углов  $\gamma_0$  и  $\varepsilon_0$ ). Эти закономерности можно проследить, построив методами начертательной геометрии соответствующие сечения. От этих углов зависит возможность качественной обработки тех или иных почв. Так, рыхлые старопахотные почвы хорошо поддаются крошению, оборачиваемый пласт почвы хорошо разрушается. Задернелые почвы не поддаются крошению, при основной обработке их необходимо обернуть по возможности полнее, затем обработать, например дисковыми орудиями.

В этой связи на разных почвах применяют плужные корпуса с различной формой рабочей поверхности, с разной степенью развития углов  $\alpha$  и  $\beta$ .

Закономерности изменения углов между поверхностью и стенкой борозды  $\Delta y$  по высоте отвала (таблица 1.4) являются самым наглядным внешним геометрическим признаком для различия типа линейчатых лемешно-отвальных поверхностей отечественных плужных корпусов. Помимо приведенных в таблице, применяются и винтовые отвалы для обработки сильно задернелых, болотистых почв, эти отвалы имеют нелинейчатую поверхность.

Для оценки основных параметров отвально-лемешных поверхностей, применяется профилирование готовых изделий. Профилирование заключается

в графическом воспроизведении проекций рабочей поверхности отвала и лемеха в натуральную величину.

Горизонтальная прекция обычно воспроизводится по точкам и характерным сечениям с помощью специальных устройств – координаторов или профилографов. Остальные проекции строятся методами начертательной геометрии.

Для анализа характеристик поверхностей строят необходимые вспомогательные сечения.

## ОБОРУДОВАНИЕ, ПРИБОРЫ, ИНСТРУМЕНТЫ

Для проведения работы используются: профилограф, набор корпусов плугов, чертежные инструменты и бумага формата А1 со вклейкой дополнительных листов.

Профилограф обеспечивает перемещение исследуемого корпуса по высоте и перенос горизонтальных сечений корпуса на чертежную бумагу, закрепленную на специальном столе.

## ПОРЯДОК ВЫПОЛНЕНИЯ РАБОТЫ

При выполнении лабораторной работы требуется произвести профилирование заданного преподавателем корпуса плуга, определить его важнейшие геометрические и технологические характеристики, выяснить тип отвала.

Работу выполнить в следующей последовательности:

1) Установить исследуемый корпус на полку профилографа так, чтобы лезвие лемеха оказалось параллельным плоскости стола. Если носок лемеха оттянут вниз, то под под пятку полевой доски подкладываются прокладки. При этом стойка корпуса должна располагаться вертикально. Правильность установки корпуса проверяется визуально.

2) Закрепить на горизонтальном столе лист бумаги параллельно краю стала так, чтобы при соприкосновении наконечника штанги с крайними точками отвала карандаш оставался в пределах чертежного листа. Поднять полку с корпусом в исходное положение, чтобы наконечник штанги касался лезвия лемеха.

3) Провести профилирование корпуса последовательным переносом горизонтальных сечений на бумагу. При этом рекомендуется опускать стол в пределах лемеха на интервалы 20-25 мм, а на отвале - через 50 мм**.** Начало и конец каждого сечения обозначчаются одинаковыми цифрами: 0-0, 1-1 и т.д.

На чертеже необходимо отметить также:

- линию стыка лемеха с отвалом;
- точки перегиба верхнего обреза;

- точки сопряжения верхнего обреза с полевым и бороздовым обрезами. Носок долотообразного лемеха изображается ориентировочно.

4) Вычертить, пользуясь правилами начертательной геометрии, три проекции корпуса, как это показано на рисунке 1.6. При необходимости подклеить к основному чертежу дополнительные листы бумаги.

5) Замерить и указать на чертеже геометрические параметры отвала. Для этого построить сечение поверхности вертикальной плоскостью *NN*, перпендикулярной к лезвию лемеха. Сечение этой плоскостью даст направляющую кривую *aa* на рисунке 1.6 после совмещения вертикальной плоскости с плоско-

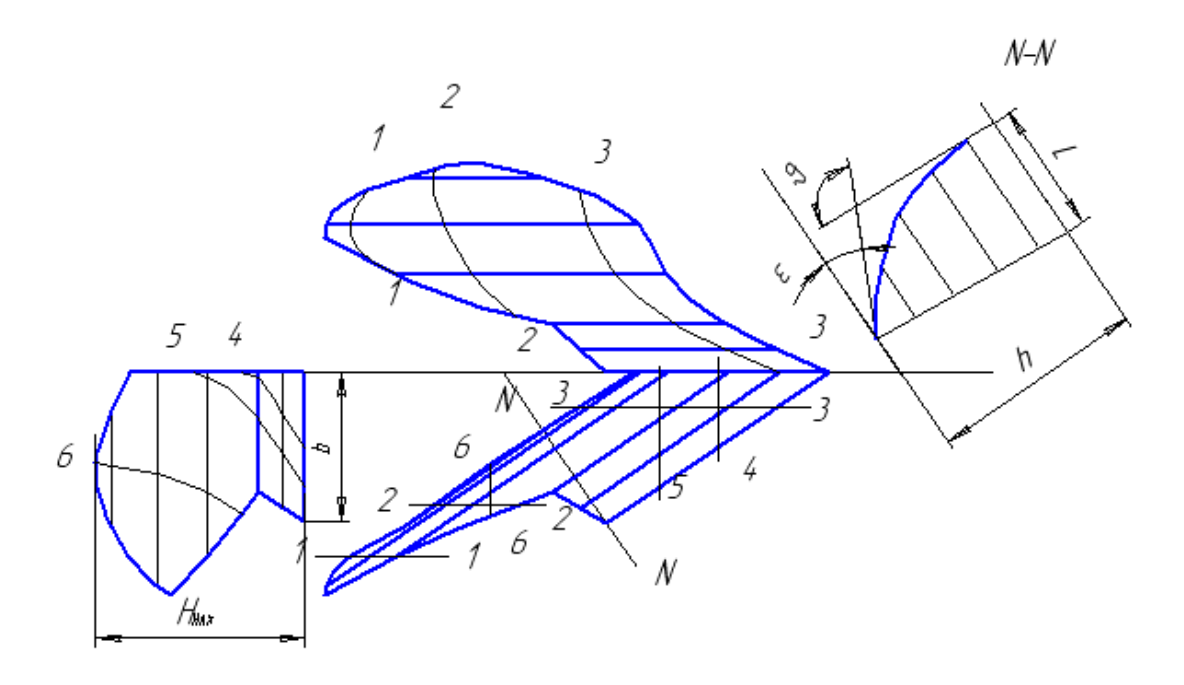

Рисунок 1.6 Чертеж отвально-лемешной поверхности, полученный профилированием

стью чертежа.

6) Построить по три - четыре сечения рабочей поверхности продольными *Б1, Б2, БЗ* (линии 1-1, 2-2, 3-3) и поперечными *А1, А2, АЗ* (линии 4-4, 5-5, 6-6) вертикальными плоскостями и оценить развитие углов  $\alpha$  и  $\beta$  по высоте и длине отвала.

7) Вырезать из картона или бумаги шаблон, аналогичный направляющей кривой, и, приложив его к корпусу плуга там, где на чертеже проходит плоскость *NN* , дать оценку качества построений.

8) Пользуясь таблицей 1.4, определить тип корпуса и установить, на каких почвах можно ожидать его качественную работу.

КОНТРОЛЬНЫЕ ВОПРОСЫ.

1) Какими геометрическими характеристиками обладает рабочая поверхность корпуса плуга?

2) Каковы основные технологические характеристики лемешноотвальной поверхности и их сочетания для работы на разных почвах?

3) Как классифицируются плужные корпуса, и по каким внешним признакам можно определить тип корпуса?

4) Для чего производится профилирование корпусов плуга и в чем оно заключается?

## **1.3 ИССЛЕДОВАНИЕ ДИНАМИКИ И КАЧЕСТВА ФУНКЦИОНИРОВАНИЯ ПОЧВООБРАБАТЫВАЮЩИХ РАБОЧИХ ОРГАНОВ**

В этом цикле объединены работы, общей целью которых является знакомство с аппаратурой и методикой экспериментов, а также с приемами обработки их результатов при исследованиях динамики рабочего процесса мобильных машин статистическими методами. Все работы цикла выполняются на одном и том же оборудовании – почвенном канале. Канал должен быть укомплектован телеметрическим оборудованием, набором тензодатчиков, АЦП с программным обеспечением, комьютером (ноутбук) набором рабочих органов, набором слесарных инструментов, измерительными инструментами.

## ОБЩИЕ ПОЛОЖЕНИЯ

Сельскохозяйственные агрегаты и их комплексы - эго сложные динамические системы, работающие в условиях непрерывно и случайно изменяющихся внешних воздействий, таких как неровности поверхности поля, влажность, твердость, механический состав почвы и т.д. Влияние указанных факторов проявляется в неравномерной загрузке силовых, сказывается на устойчивости хода машин, качестве выполнения ими технологических операций, на показателях надежности и долговечности машин и их рабочих органов.

В этой связи при исследованиях технологических процессов и при проектировании новых сельхозмашин недостаточно применения классических методов исследований, идеализирующих условия работы. Эти методы, как правило, оперируют алгебраическими уравнениями статики и дифференциальными уравнениями в динамике.

Наряду с этим необходимо использовать современные вероятностные модели, учитывающие многообразие и изменчивость реальных условий работы машин. При этом используются приемы статистического моделирования **/**12,13/ с обработкой результатов опытов на комьютерах.

Основная функция машин, выполняющих отдельные технологические операции, заключается в преобразования обрабатываемого материала рабочими органами из одного (исходного) состояния в другое **-** конечное**.**

Для плуга, например, эта функция реализуется, при его непрерывном перемещении**.** Состояние почвы изменяется за счет перемещения агрегата и в соответствии с пространственным положением рабочих органов. Совокупность таких изменений рассматривается как технологический процесс.

Упрощенной моделью технологического процесса любой сельскохозяйственной машины может служить схема, изображенная на рисунке 1.7.

За входные воздействия  $X_i(t)$ , можно принять неровности поверхности поля, неравномерные твердость и влажность почвы и т.п.

Выходными  $Y_i(t)$  характеристиками могут быть тяговое сопротивление, изменение глубины обработки, степень преобразования перерабатываемого материала - почвы, зерна и т.д.

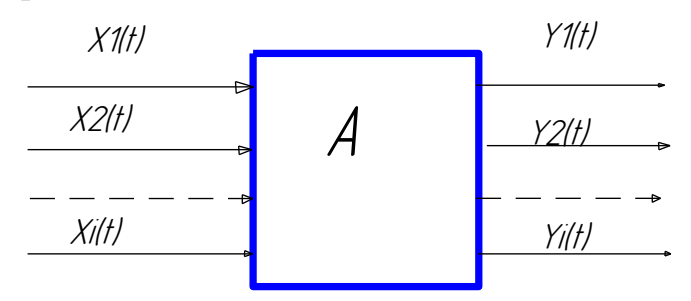

Рисунок 1.7 Упрощенная модель технологического процесса

В реальных условиях эксплуатации и входные  $X_i(t)$ , и выходные  $Y_i(t)$  характеристики случайным фобразом изменяются во времени, а математическая модель машины представляется в виде некоторого оператора А, устанавливающего связь между функциями  $X_i(t)$  и  $Y_i(t)$ , т.е.

$$
Y_i(t) = A \left[ X_i(t) \right] \tag{1.11}
$$

Оператор А рассматривается как совокупность математических действий, преобразующих функцию  $X(t)$  в функцию  $Y(t)$ . Из области классической математики можно привести, например, оператор дифференцирования, преобразующий одну функцию в другую. Имея в виду изменчивый (колебательный) характер входных и выходных процессов, оператор А принято называть динамической системой.

Математическое описание оператора  $A$  может быть получено из информации, характеризующей реальные условия работы машины.

Например, исследуя рабочий процесс плуга, требуется с помощью осциллографа или другого специального оборудования синхронно (одновременно) записать два процесса: изменения глубины хода плуга  $X(t)$  и тягового сопротивления плуга  $Y(t)$  как функции времени t (рисунок 1.8). На этом рисунке отрезок Т обозначает все время опыта (записи), прибор автоматически регистрирует значения процессов через промежутки времени  $\varDelta t$ .

Во время первичной обработки записанная информация преобразовывыется в ряды чисел. При последующей обработке числовых рядов определяют характеристики оператора А.

В зависимости от задач исследования за входные и выходные воздействия могут быть приняты различные процессы.

Например, для плуга, если исследуется его способность копировать изменения рельефа и сохранять заданную глубину обработки почвы, входным процессом системы можно считать изменение рельефа  $X_i(t) = h(t)$ , а выходным фактическую глубину хода  $Y_1(t) = a(t)$ .

При энергетической оценке за вход принимается глубина  $X_l(t) = a(t)$  и ширина захвата  $X_2(t)$  =  $a(t)$ , за выход - тяговое сопротивление  $Y_1(t) = P(t)$ .

Если исследуется качество крошения почвы, то эту оценку можно выполнить с помощью специального устройства - «эталонного деформатора», измеряющего продольную твердость почвы. В этом случае за вход и выход принимаются тяговые сопротивления деформатора /13/, соответственно до  $X_{\text{ex}}(t) = P_{\text{mg}}(t)$  и после  $Y_{\text{max}}(t) = P_{\text{p}{\text{bx}}}(t)$  вспашки почвы.

В большинстве случаев исследуемые процессы зависят от многих факторов, учесть которые бывает невозможно, и являются случайными в вероятностном смысле. Такие процессы невозможно записать в виде формул.

Простейшие моментные характеристики случайных процессов  $M_x$ ,  $S_x$  и

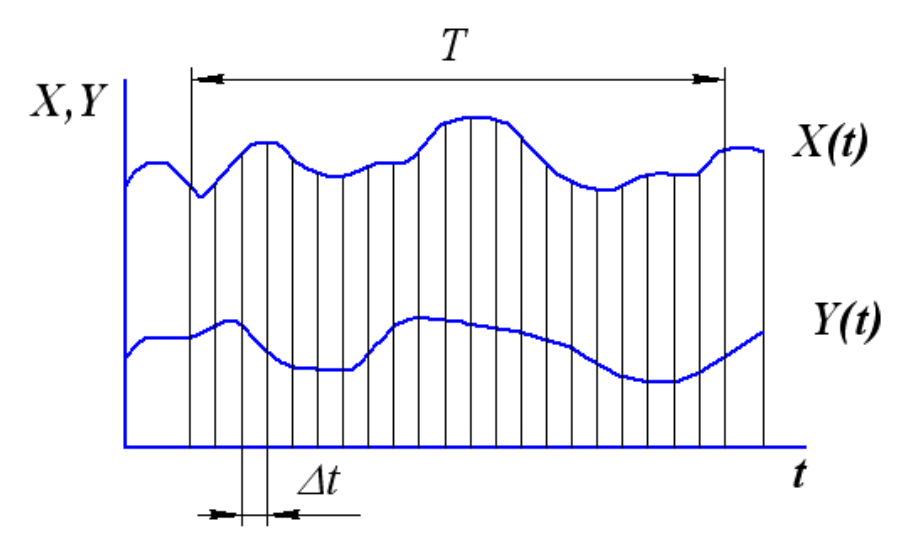

Рисунок 1.8 Пример синхронной записи двух процессов

 $M_{\nu}$ ,  $S_{\nu}$  вычисляются по формулам (1.7), (1.8). Как уже отмечалось, эти характеристики дают оценку средней величины и разброса даных. Часто этих оценок бывает недостаточно.

Более полезными оказываются характеристики, учитывающие колебательные свойства входных и выходных процессов. Практически любой процесс можно представить как сумму большого количества гармонических колебаний синусоид и косинусоид с разными амплитудами и частотами.

Существуют специальные математические средства для анализа колебаний. Прежде всего, это автокорреляционная функция или функция автокорреляции процесса и его спектральная плотность.

Понятие «корреляция» широко используется в исследовательской работе.

Происходит оно от английского слова *correlation*, которое можно перевести как «взаимосвязь». Математическим выражением этого понятия является коэффициент корреляции, отражающий взаимосвязь между двумя или более числовыми рядами. В случае парной корреляции, то есть для двух рядов чисел коэффициент вычисляется по выражению

$$
r_{yx} = \frac{\sum_{i=1}^{N} (M_x - x_i)(M_y - y_i)}{N S_x S_y}
$$
 (1.12)

В этой формуле  $M_x$  и  $M_y$  – средние значения числовых рядов X и Y,  $x_i$  и  $y_i$ - текущие (*i*-тые) значения рядов,  $S_x$  и  $S_y$  - среднеквадратические отклонения, N - количество чисел в ряду (оба ряда должны быть одинаковой длины). Корреляция может быть как положительнной, так и отрицательной.

Можно, напрмер, изучать корреляцию между засоренностью поля и урожайностью, между урожайностью и содержанием белков в зерне и т.д.

Функция автокорреляции состоит из целого ряда коэффициентов кореляции, но отражает взаимную связь между разными элементами одного и того же числового ряда

$$
\rho_k = \frac{\sum_{i=1}^{N-k} (M_x - x_i)(M_x - x_{i+k})}{D_x(N-k)}, \quad k=0...L \quad (1.13)
$$

В этой формуле  $D_x = S_x^2$  означает дисперсию числового ряда,  $L$  – количество коэффициентов корреляции,  $k$  – порядковый номер коэффициента корреляции. Для выбора величины L существуют определенные правила, для простоты будем считать, что величина L должна быть не более 0,25N.

Взаимосвязь между двумя числовыми рядами Х и Ү можно выразить с помощью функции взаимной корреляции

$$
\rho_k(xy) = \frac{\sum_{i=1}^{N-k} (M_x - x_i)(M_y - x_{i+k})}{S_x S_y (N-k)}, \quad k=0...L \quad (1.14)
$$

Для оценки процессов, связанных с затратами энергии чаще используют автоковариационную функцию. Функция ковариации отличается от корреляционной функции (1.13) только тем, что она не нормируется по дисперсии (т.е. не делится на величину дисперсии). Каждый коэффициент функции автоковариации определяется как

$$
R_{k} = \frac{\sum_{i=1}^{N-k} (M_{x} - x_{i})(M_{x} - x_{i+k})}{(N-k)}
$$
 (1.15)

Первый элемент (коэффициент) функции автокрреляции всегда равен единице, первый элемент функции автоковариации равен дисперсии процесса. Остальные коэффициенты могут принимать как положительные, так и отрицательные значения

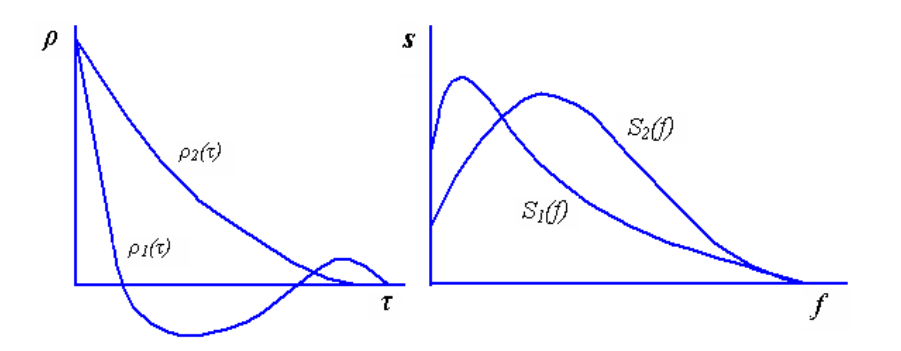

Рисунок 1.9. Примерный вид графиков функций  $\rho(\tau)$  и  $S(f)$  для разных процессов.

Ненормированная спектральная плотность получается из функции автковариации с помощью косинус-преобразования Фурье

$$
S(f) = 2\bigg[ R_0 + 2\sum_{i=1}^{L-1} R_i \cos 2\pi f i \Delta \bigg], \qquad (0 \le f \le \frac{1}{2\Delta}). \tag{1.16}
$$

В этой формуле  $R_i$  – коэффициенты функции автоковариации,  $L$  – количество этих коэффициентов,  $\Delta$  – инервал квантования, т.е. отезок времени между соседними записями процесса (см. рисунок 1.8). Величину  $f = 1/2\Delta$  называют частотой Найквиста, это максимальная частота, для которой можно вычислить спектр, если необходимо проанализировать более высокие частоты колебаний, то нужно уменьшить  $\Delta$ , т.е. с большей частотой записывать изучаемые процесcы.

Вместо линейной частоты  $f[\Gamma \Pi]$  в качестве аргумента можно использовать круговую частоту  $\omega = 2\pi f[1/c]$ .

Ненормированная спектральная плотность отражает распределение дисперсии по частотам, Применительно к энергетическим процессам, таким, например, как тяговое сопротивление плуга, спектральную плотность можно интерпретировать как распределение мощности по частотам. Часто эту функцию называют «спектром мощности».

Для получения нормированой спектральной плотности в выражение 1.16 нужно вместо коэффициентов автоковариации подставить коэффициенты автокорреляции.

Обе функции - и ковариации и спектра характеризуют колебательные свойства процесса. Главное различие между ними в том, что автоковариация отображает структуру периодов колебаний, из которых складывается процесс, а спектральная плотность - структуру частот.

Примерный вид графиков функций показан на рисунке 1.9. Чем беспорядочнее процесс, тем круче приближается к нулю кривая автокорреляционной функции. Петля под осью абсцисс у одной из кривых свидетельствует о наличии выраженных колебаний с некоторым постоянным периодом, корреляция в этом месте кривой отрицательная (кривая проходит ниже нуля) это означает, что отрезки времени повышенной нагрузки чередуются с отрезками времени слабой нагрузки. Такой график характерен для вспашки сухой глинистой почвы, когда она скалывается глыбами.

На графике спектральной плотности преобладающая частота колебаний выделяется повышением ординат кривой. Спектр колебательного процесса наглядно характеризует его частотный состав.

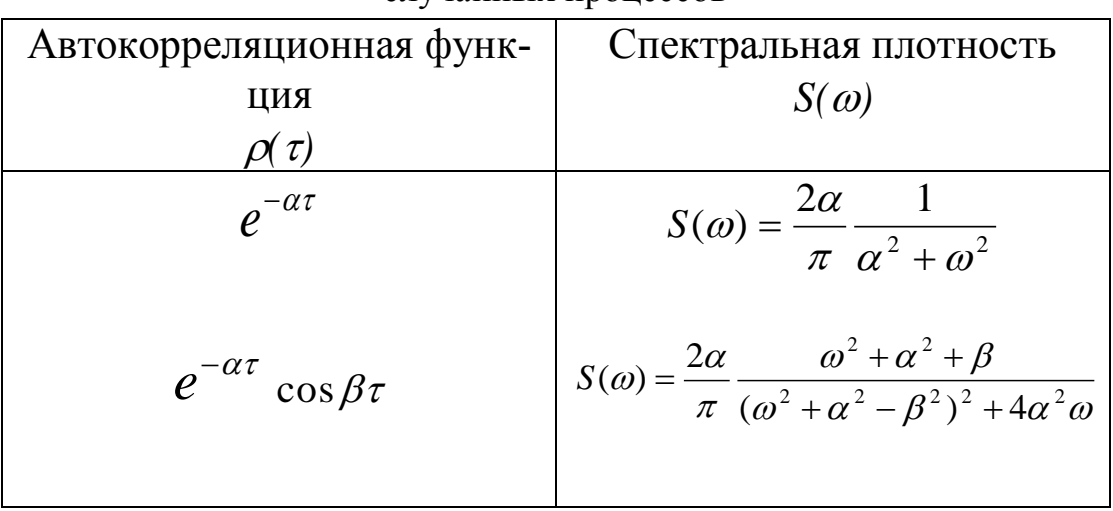

Таблица 1.5 Аналитический вид характеристик некоторых случайных процессов

Одноименные характеристики входного  $M_x$  и  $M_y$ ,  $\sigma_x$  и  $\sigma_y$ ,  $\rho_x(\tau)$  и выходного процессов  $\rho_y(\tau)$ ,  $S_x(\tau)$  и  $S_y(\tau)$ , как правило, существенно различаются. Выходной процесс  $Y(t)$  принято считать результатом воздействия оператора A (т.е. машины) на входной процесс  $X(t)$ . Сравнивая характеристики входного и выходного процессов одной и той же машины, можно по их различиям судить о степени качественных изменений, происходящих при ее работе.

Машина (рассматриваемая как оператор А) подобно фильтру пропускает через себя колебания одних частот входных сигналов, не реагируя на них, и подавляет (срезает) другие.

В некоторых случаях для описания спектров и корреляций удается подобрать аналитические функции, два примера приведены в таблице 1.5.

Подбор аналитических выражений к экспериментально найденным графикам называется аппроксимацией графиков. Задача аппроксимации за-

ключается в данном случае в выборе подходящих значений коэффициентов  $\alpha$  и  $\beta$ , т.е. таких значений, при которых аппроксимирующая функция имеет наилучшее приближение к экспериментальным данным. Для этой цели могут быть использованы различные методы /12,13/. Самый распространенный из них метод наименьших квадратов.

Эту же работу можно выполнить вручную, методом «проб и ошибок».

В лабораторных работах данного цикла почвообрабатывающие машины и орудия рассматриваются как динамические системы, способные реагировать на изменение внешних воздействий. Во время работы на рабочие органы машин действуют реакции почвы, а на раму передаются реакции опор. В связи со значительной неоднородностью физико-механических свойств почвы, а также вследствие неровностей профиля ее поверхности внешние силы непрерывно изменяются. Под их воздействием машина совершает пространственные колебания, и ее тяговое сопротивление носит колебательный характер. При этом случайные неровности дна борозды, образованные рабочими органами, не сов-

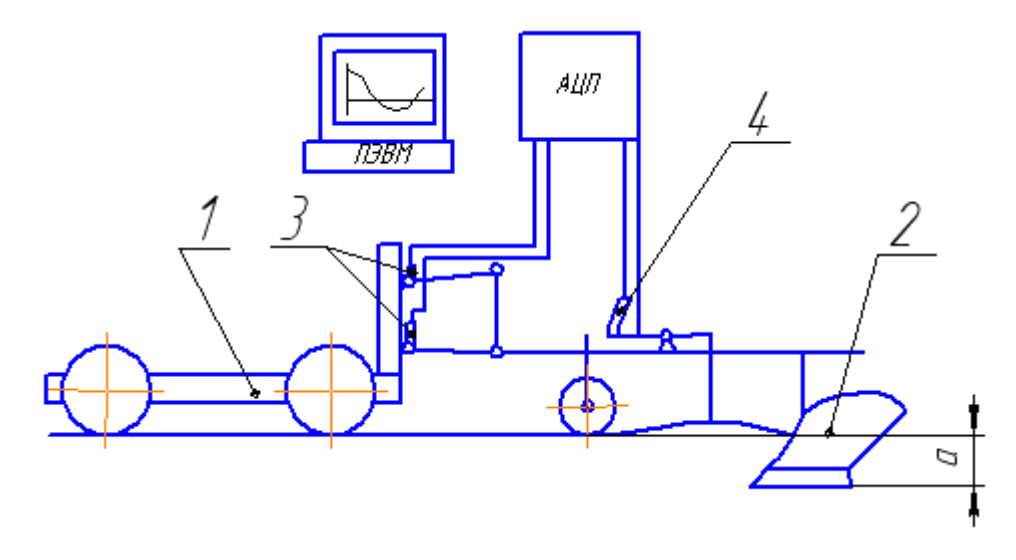

Рисунок 1.10 Принципиальная схема лабораторной установки

падают с неровностями поверхности почвы. Характер и величина колебаний зависят от типа машины, вида ее рабочих органов, способа присоединения машины к трактору, взаимного расположения прицепа и колес, от характера изменений нагрузки.

#### ОБОРУДОВАНИЕ И ПРИБОРЫ

Работа выполняется на почвенном канале. Лабораторная установка (рисунок 1.10) включает тяговое средство (тележку почвенного канала) 1, комплект рабочих органов 2, аналого-цифровой преобразователь (АЦП), компьютер (ноутбук) и набор датчиков: тягового сопротивления 3 и глубины хода 4.

Непрерывные сигналы от датчиков преобразуются АЦП в ряды чисел,

т.е. предварительная обработка данных производится автоматически, и записываются на диск компьютера. Дальнейшая обработка производится в компьютерном классе с использованием разработанных на кафедре программ.

## **1.3.1 ОЦЕНКА ДИНАМИЧЕСКИХ ХАРАКТЕРИСТИК ПЛУГА**

## ЗАДАЧА РАБОТЫ

В задачу работы входит определение характеристик входного и выходного процессов навесного плуга, как динамической системы. Оценка производится двумя способами.

1 - Косвенным путем с использованием эталонного деформатора. Работа производится в три этапа. Сначала записываются показания эталонного деформатора при движении по непаханной почве, эти показания принимаются впоследствии за входной процесс, затем почва пропахивается макетом плуга, после этого записываются показания эталонного деформатора при движении по вспаханной почве. Последние показания рассматриваются как выходной процесс динамической системы – навесного плуга. Сравнивая показания входного и выходного процессов, оценивают степень крошения почвы, т.е. работу плуга.

2 – Сравнением записи глубины хода и тягового сопротивления плуга (макета корпуса плуга).

ПРИМЕЧАНИЕ: Длину учетной записи процессов *T* и интервал квантования *Δ* необходимо подобрать заранее исходя из возможностей используемого оборудования.

### ПОРЯДОК ВЫПОЛНЕНИЯ РАБОТЫ

1) Подготовить почву на почвенном канале, для чего уплотноть ее по возможности неравномерно, так же неравномерно местами увлажнить. Отметить учетный участок движения установки.

2) Закрепить на тележке почвенного канала эталонный деформатор, проверить глубину его установки (10-16 см), подготовить к работе записывающее оборудование и датчики, записать нулевые (без нагрузки) показания датчиков, произвести тарировку датчиков. В дальнейшем нули и масштабы записывають и до, и после каждого прохода

3) Произвести первый проход эталонного деформатора с записью тягового сопротивления  $P_{\text{ex}}(t)$  на учетном участке движения.

4) Выполнить несколько параллельных проходов плуга с одновременной записью изменений рельефа *h(t),* глубины хода *a(t)* и тягового сопротивления *P(t*) на учетном участке движения.

5) Произвести второй проход эталонного деформатора с записью тягового сопротивления *Pрых(t)* на учетном участке движения.

6) Для каждого из записанных случайных процессов найти совокупность статистических характеристик - среднее значение, среднеквадратическое отклонение, автокорреляционную функцию и спектральную плотность.

7) Сравнить попарно найденные статистические характеристики входов и выходов объекта (плуга) как динамической системы и по их внешнему виду сделать предварительные выводы об устойчивости хода, стабильности энергозатрат и качестве обработки почвы.

8) Для одной из пар  $h(t)$  и  $P(t)$  вычислить взаимную корреляционную функцию.

9) Произвести аппроксимацию одной из автокорреляционных функций, выбрав подходящее выражение из таблицы 1.5.. Если все значения полученных коэффициентов автокорреляционной функции положительны и не содержат нулей, то аппроксимацию можно сделать с помощью пакета MS Excel. Для этого необходимо построить в Excel график функции и вставить линию тренда, тип линии нужно задать «экспоненциальная», дополнительные настройки имеются на вкладке «параметры». На диаграмме обозначатся значения параметров  $\alpha$  и  $\beta$ .

В приложении Б изложена методика аппроксимации вручную, путем последовательных приближений.

### КОНТРОЛЬНЫЕ ВОПРОСЫ

- 1) Какую информацию об исследуемом процессе содержат автокорреляционная и автоковариационная функции?
- 2) Какую информацию о процессе содержит спектральная плотность?
- 3) Чем отличается нормированная спектральная плотность от ненормированной?
- 4) В чем заключается функция эталонного деформатора, что это за устрой- $CTRO$ ?
- 5) Что называют аппроксимацией графиков?

## 1.3.2 ИССЛЕДОВАНИЕ ТЕХНОЛОГИЧЕСКОГО ПРОЦЕССА ОБРАБОТКИ ПОЧВЫ ДИСКОВЫМИ РАБОЧИМИ ОРГАНАМИ

## ЗАДАЧА РАБОТЫ

Определение зависимости тяговых и качественных показателей дискового орудия от угла его атаки.

### ОБЩИЕ СВЕДЕНИЯ

Диски для обработки почвы с плоской или сферической поверхностью могут устанавливаться на плугах, культиваторах, лущильниках, боронах, сеялках и на других машинах. Сферические диски бывают со сплошными и вырезными лезвиями. Характер воздействия диска на почву определяется размерами диска, кривизной поверхности, углами установки в вертикальной и горизонтальной плоскостях. От этих параметров зависят размеры вырезаемой борозды и скорость поступательного движения. Отдельные геометрические элементы диска функционально связаны.

Как правило, заглубление диска в почву *а* – невелико и связано с его диаметром *D* соотношением

$$
D = k a,\tag{1.17}
$$

где коэффициент *k* принимается равным З...3,5 см - для плугов, 5...6 - для лущильников и 4...6 - для борон. Для тяжелых условий работы, когда возможно забивание почвой пространства между дисками, принимаются большие значения коэффициента.

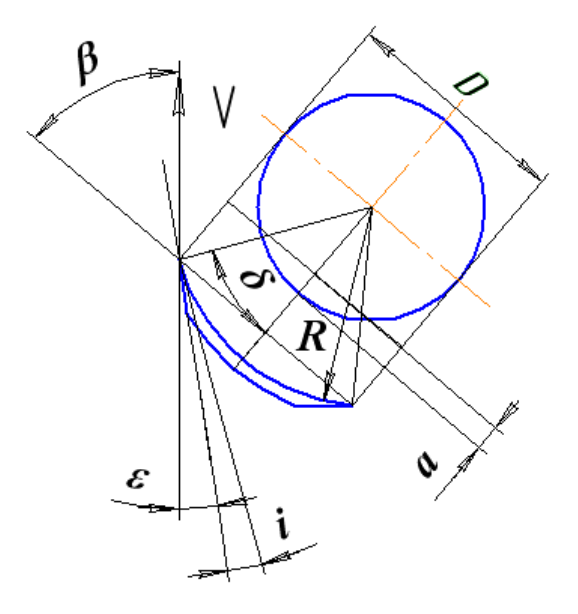

Рисунок 1.11 Основные параметры диска

Радиус кривизны диска *R* определяет крошащую способность его рабочей поверхности. Чем меньше радиус, тем интенсивнее крошится и оборачивается пласт**.** Кривизна диска, его диаметр и углы установки (рисунок 1.11) взаимосвязаны:

$$
R = D/2\sin\delta \qquad \text{IPM} \qquad \delta = \beta - i - \varepsilon,\tag{1.18}
$$

где  $\beta$ - угол атаки, т.е. угол установки диска к направлению движения;

*i* - угол заострения лезвия (*i* =10...20° для дисков борон и лущильников; для плужных дисков *i* =15...25°);

 **=**3...5° - затылочный угол между тыльной стороной режущей кромки диска и стенкой борозды.

Угол атаки определяет степень смещения, оборота и крошения пласта. Увеличение этого угла приводит к возрастанию крошения и других показателей. Величина угла атаки также влияет на подрезание сорняков и залипание поверхности

Во избежание заклинивания пласта и отдельных глыб почвы между дис-

ками расстояние между ними  $b$  (рисунок 1.12) должно быть больше глубины хода. При этом высота гребней Смежду дисками, образующими дугообразную борозду, не должна превышать величины, заданной агротехническими требованиями. Эта высота (см. задачу 2.1.11 настоящего пособия) может быть определена как

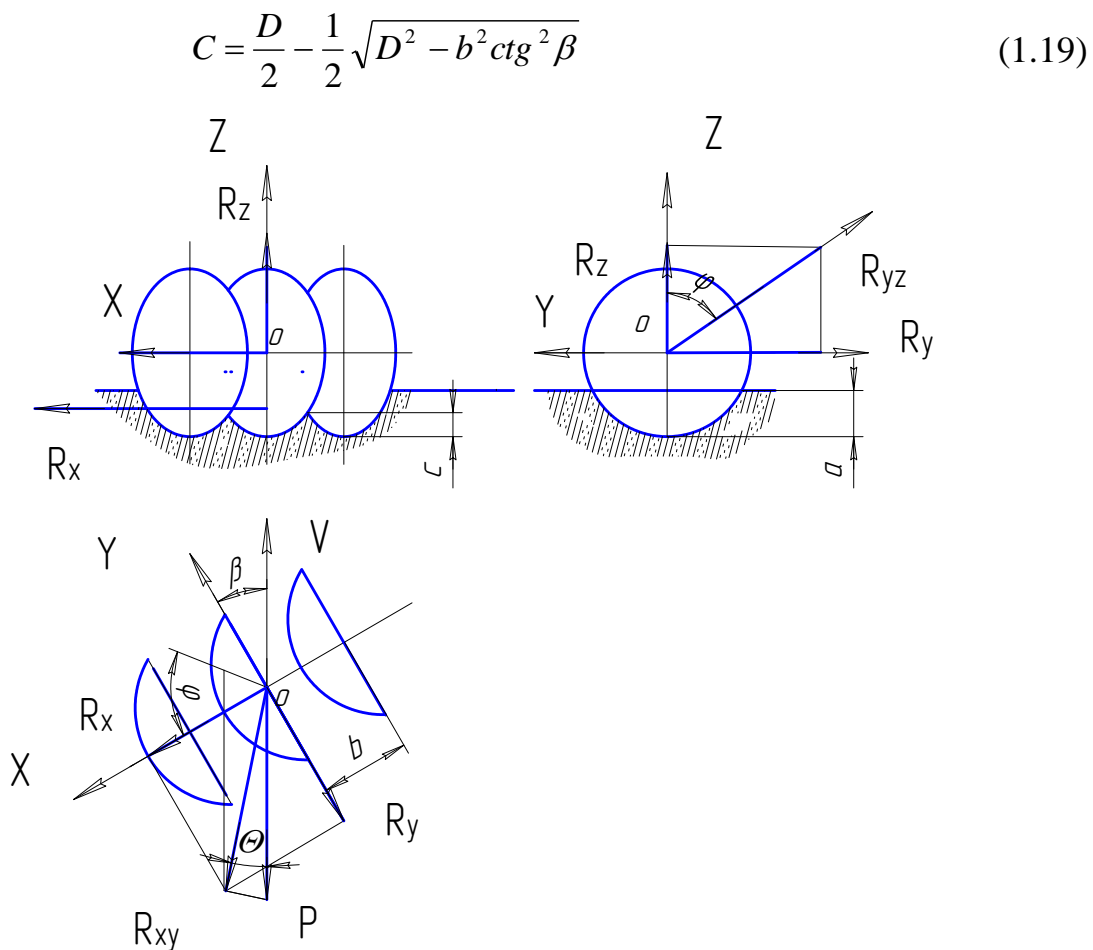

Рисунок 1.12 Схема сил, действующих на батарею дисков

Отсюда следует, что с увеличением угла атаки высота гребней уменьшается. Оптимальная высота гребня при пахоте должна быть  $C \le 0.4a$ , при лущении -  $C \le 0.5a$ . Несоблюдение этих соотношений приводит при работе лущильников к появлению неподрезанной части сорняков и стерни, а при вспашке создает неодинаковые условия для развития корневой системы растений. Дисковых бороны из-за малой величины угла атаки делают двухследными, т.к. условие С<а приводит к чрезмерному сближению дисков. Диски задних батарей смещены в поперечном направлении по отношению к дискам переднего ряда на величину  $1/2 b cos \beta$ .

Сопротивление почвы, преодолеваемое батареей сферических дисков во время работы, приводится к силам  $R_{ZY}$  и  $R_X$ , приложенным к среднему диску

(рисунок 1.12). Сила *RZY*, действующая в плоскости *ZOY*, проходит через ось вращения дисков  $O$  и отклонена от вертикали на угол трения  $\varphi$ . Сила  $R_X$ , расположенная в плоскости *ZOX* параллельно оси *X***,** удалена от последней на расстояние *z = D - 0,5a***.** В горизонтальной плоскости *XOY* сила *RXY* отклонена на угол  $\theta$  от результирующего тягового сопротивления *P*. Значения угла  $\theta$  приведены в таблице 1.6. Этот угол возрастает с увеличением твердости почвы и глубины хода дисков, а также при недостаточной величине затылочного угла  $\varepsilon$ . Тяговое сопротивление дисковых орудий (батареи дисков) обычно принимается равным

$$
P = qB,\tag{1.20}
$$

где *q* - удельное сопротивление на 1 м ширины захвата, Н/м;  *В* – ширина захвата батареи, м.

Таблица 1.6 Соотношение между углами  $\beta$ и  $\theta$ 

| $\beta$ , град  | رے  |     | JJ |
|-----------------|-----|-----|----|
| $\theta$ , град | ر ب | ں ت |    |

Если тяговое сопротивление *Р* определить экспериментально, то с учетом схемы сил найдем и остальные составляющие

$$
R_X = P \cos \theta / \sin (\beta + \theta);
$$
  
\n
$$
R_Y = P \sin \theta / \sin (\beta + \theta);
$$
  
\n
$$
R_Z = P \sin \theta / \sin (\beta + \theta) \text{tg } \varphi;
$$
  
\n(1.14)

Параметры дискового рабочего органа имеют большое влияние на его силовые характеристики. Так, с увеличением диаметра диска резко возрастает вертикальная составляющая реакции почвы, за счет чего ухудшается заглубление диска в почву. При малом угле атаки значительное давление почвы действует на выпуклую часть поверхности диска, и в этом случае вертикальная реакция почвы направлена вверх. С увеличением угла атаки увеличивается площадь фронтальной проекции диска, площадь его поверхности, подвергающейся воздействию почвы. Увеличивается давление на вогнутую сторону диска и уменьшается давление на выпуклую. В результате вертикальная составляющая сопротивления почвы, направленная вверх, уменьшается и при достаточно большом угле атаки изменяет знак, способствуя заглублению диска.

#### ОБОРУДОВАНИЕ, ПРИБОРЫ, ИНСТРУМЕНТ

- 1 Работа производится на почвенном канале;
- 2 Канал должен быть укомплектован телеметрическим оборудованием,

набором тензодатчиков, АЦП с программным обеспечением, комьютером (ноутбук);

3 Батарея дисковой бороны;

4 Набор слесарных инструментов, линейка.

## ПОРЯДОК ВЫПОЛНЕНИЯ РАБОТЫ:

1) Выполнить лабораторной секцией дисков обработку почвы в почвенном канале на заданную глубину, устанавливая последовательно различные углы атаки, с одновременной записью тягового сопротивления. Для изменения угла атаки необходимо тягу прицепа дисковой батареи поворачивать вокруг

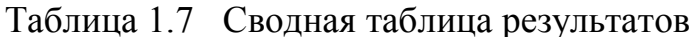

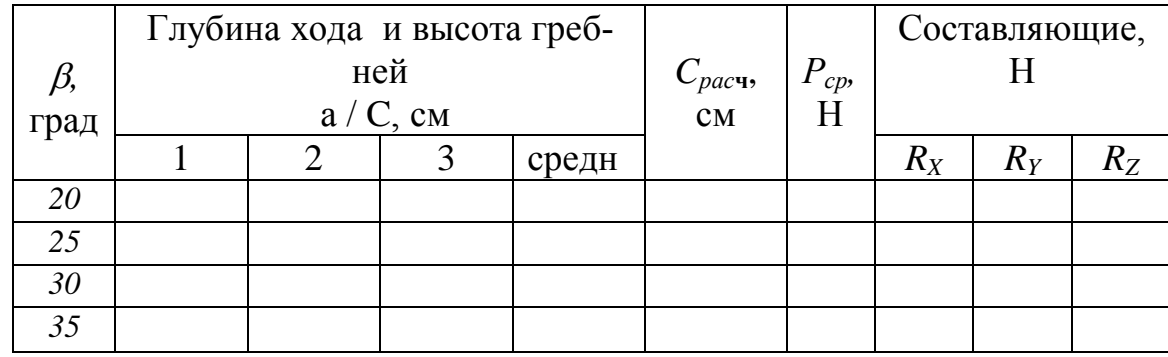

поперечной балки и фиксировать кронштейном.

2) На каждом проходе замерить в трехкратной повторности фактическую глубину хода и высоту гребней, а результаты замеров занести в таблицу 1.7.

При вычислении высоты гребней  $C_{\text{pacy}}$  по формуле (1.12) принять  $D = 510$  $MM, b = 150$  MM.

3) По записям тягового сопротивления определить средние значения  $P_{cp}$ на длине учетной записи.

4) По средним значениям тягового сопротивления  $P_{cp}$  определить его составляющие  $R_X$ ,  $R_Y$  и  $R_Z$  для различных углов атаки, построить графики зависимостей  $R_X = f(\beta)$ ,  $R_Y = f(\beta)$ ,  $R_Z = f(\beta)$ . Значения угла  $\theta$  принять согласно таблице 1.6, а  $\varphi = 36^\circ$ .

5) Средние значения высоты гребней С сравнить с их расчетными величинами:

6) Построить зависимость полученных показателей от угла атаки  $\beta$ :  $C_{cp} = f(\beta), a_{cp} = f(\beta).$ 

7) Произвести анализ полученных данных и графиков и сделать выводы.

## КОНТРОЛЬНЫЕ ВОПРОСЫ

1. Какими параметрами характеризуются дисковые рабочие органы и как эти параметры влияют на процесс обработки почвы?

2. Какое условие должно соблюдаться в процессе работы при расстанов-

ке дисковых органов?

3. Какие силы действуют на сферический диск при его взаимодействии с почвой?

4. Чем объяснить возрастание глубины хода дисковых рабочих органов при увеличении угла атаки?

## **1.3.3 СРАВНЕНИЕ ХАРАКТЕРИСТИК КОРПУСА ПЛУГА И ДИСКОВОГО РАБОЧЕГО ОРГАНА**

## ЗАДАЧА РАБОТЫ

Сравнить динамические характеристики работы лемешно-отвальных и дисковых рабочих органов и качественные показатели результатов работы

### ОБЩИЕ СВЕДЕНИЯ

Динамические характеристики машин и орудий определяют устойчивость хода рабочих органов, в первую очередь, в продольно-вертикальной плоскости. От колебаний в этой плоскости зависят возможности машины копировать рельеф и обеспечивать заданную глубину обработки. Для вычисления таких характеристик необходимо в реальных условиях функционирования зарегистрировать входные (рельеф поверхности и плотность почвы) и выходные показатели (глубина хода и сопротивление), а затем, сопоставив их, найти математическое описание модели.

В настоящей работе с целью упрощения ограничимся сопоставлением только выходных характеристик, полученных для испытуемых устройств в одних и тех же условиях.

Лемешно-отвальные и дисковые рабочие органы по-разному взаимодействуют с почвой, оказывая на нее разные силовые воздействия.

Плужные корпуса с лемешно-отвальной рабочей поверхностью за счет острого угла входа в почву могут самозаглубляться и имеют большее сопротивление, чем дисковые. Диски при работе вращаются и имеют тупой угол вхождения в почву, что приводит к возникновению выталкивающих сил.

Кроме того, лемех и отвал воздействуют на пласт почвы силами сжатия и кручения, которые по мере движения рабочего органа нарастают, достигают предела прочности почвы. После этого происходит разлом пласта и резкое падение сопротивления. Далее процесс многократно повторяется с беспорядочной периодичностью. В отличие от этого, диски своими кромками осуществляют скользящее резание почвы, и ее сопротивление в результате оказывается более стабильным.

Такие различия позволяют предполагать, что, регистрируя сопротивление сравниваемых рабочих органов на одной и той же почве в виде непрерывной записи, мы получим записи разной структуры. Соответственно будут различаться и такие их характеристики, как автокорреляционная функция  $\rho(\tau)$  и спектральная плотность  $S(\omega)$  (рисунок 1.13). Первая из них у дисков, вероятно, будет более пологой, а вторая охарактеризуется более четко выделенным максимумом в области низких частот.

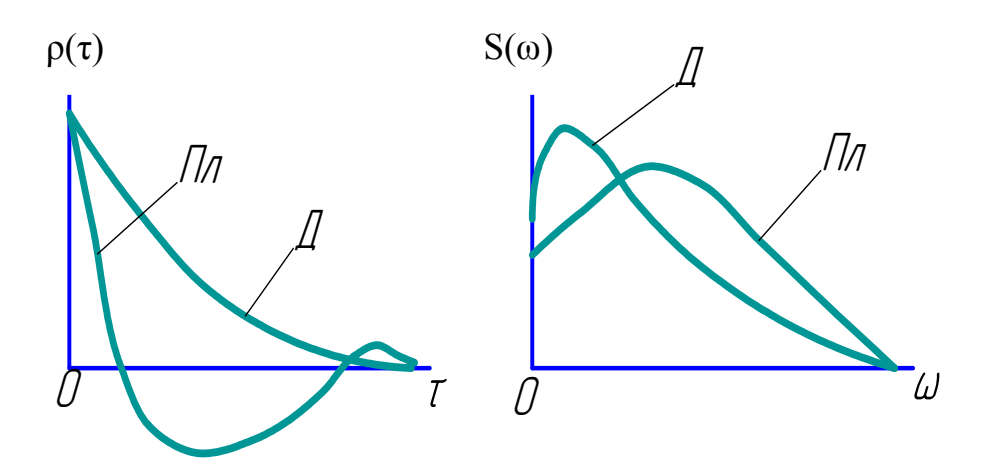

Рисунок 1.13 Ожидаемые характеристики колебаний сопротивления плужного корпуса ( $\Pi$ л) и диска ( $\Pi$ )

Неодинаково у сравниваемых рабочих органов реализуется и качество изменения состояния почвы, что можно обнаружить, закладывая в почву до ее обработки какие-либо маркеры, например цветные шашки.

Лемешно-отвальный корпус стремится обернуть пласт почвы и большая часть маркеров, лежащих в разных горизонтах, поменяет свое расположение: верхние окажутся внизу, а нижние - наверху. Диски же не создают оборота пласта, но перемешивают слои почвы, поэтому маркеры, предварительно уложенные слоями, после обработки беспорядочно перемешаются.

В работе требуется подготовить почву, заложив нее маркерные шашки, провести обработку почвы дисковым орудием и плужным корпусом, записав их тяговые сопротивления. По полученным числовым рядам вычислить автокорреляционные функции и спектральные плотности.

## ОБОРУДОВАНИЕ И ИНСТРУМЕНТЫ

1 Работа производится на почвенном канале.

2 Канал укомплектованном телеметрическим оборудованием, набором тензодатчиков, АЦП (с программным обеспечением), комьютером (ноутбук).

ЗДисковый рабочий орган и корпус плуга. 4 Набор слесарных инструментов, линейка. 5 Набор маркерных шашек трех цветов – по 9 шашек каждого цвета.

## ПОРЯДОК ВЫПОЛНЕНИЯ РАБОТЫ

1) Подготовить почву в канале, уплотнив ее и выровняв поверхность.

2) Подготовить планшет для фиксирования положения фишек.

3) На линии предполагаемого контрольного прохода каждого из испытуемых рабочих органов уложить послойно в трех поперечных плоскостях цветные маркерные шашки по схемам, показанным на рисунке 1.14.

4) Навесить на тяговое устройство плужной корпус, закрепив его радиальным способом и сделать первый проход им для припашки и образования подготовительной борозды.

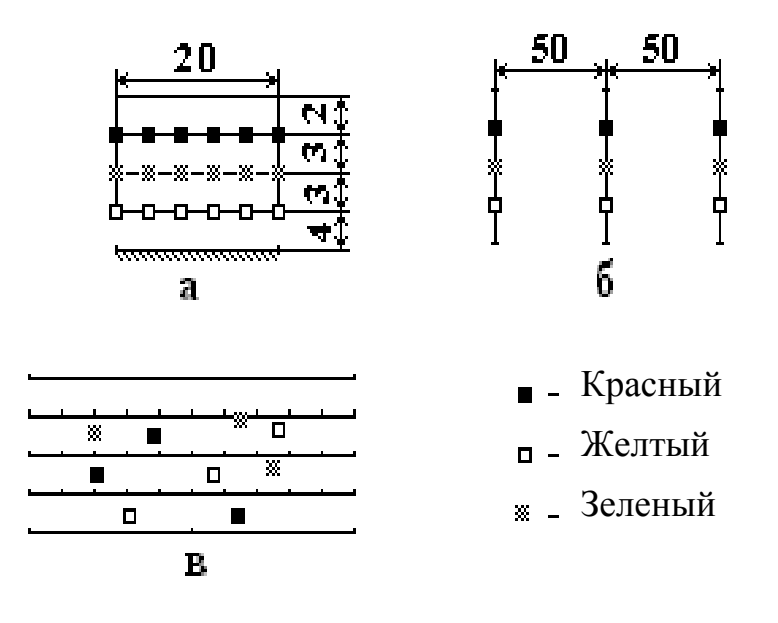

Рисунок 1.14 Схемы размещения маркерных шашек

**а** - в поперечной и **б -** в продольной плоскостях;

**в -** планшет с примером отметок (размеры в см)

5) Вернуться в исходное положение, сместить корпус на ширину захвата и окончательно отрегулировать его положение.

6) Проверить исправность и тарировку датчика тягового сопротивления, убедиться в качестве записи процесса на компьютере.

7) Произвести контрольный проход плужным корпусом, записав на диск компьютера тяговое сопротивление на учетной длине гона.

8) Осторожно снять послойно почву в зоне закладки маркерных шашек, не допуская их смещения. Зафиксировать новое положение каждой обнаруженной шашки на заранее подготовленном планшете, отметив на нем цветными фломастерами предполагаемую траекторию ее перемещения по вертикали.

9) Навесить на тяговое средство дисковый рабочий орган, установить угол
атаки примерно 40 – 42°. Подготовительную борозду можно не проводить, используя в этих целях борозду, оставленную плугом.

10) Произвести контрольный проход дисковым орудием, записав на диск компьютера тяговое сопротивление на учетной длине гона.

11) Осторожно снять послойно почву в зоне закладки маркерных шашек, не допуская их смещения. Зафиксировать новое положение каждой обнаруженной шашки на заранее подготовленном планшете, отметив на нем цветными фломастерами предполагаемую траекторию ее перемещения по вертикали.

12) Получить на компьютере оценки среднего и среднеквадратического значений сопротивления каждого рабочего органа, их автокорреляционные функции и спектральные плотности.

13) Сравнить полученные для двух типов рабочих органов результаты, сделать выводы об особенностях динамики и качества работы, об их совпадении с теоретическими предположениями и о причинах различия.

14) Все полученные результаты занести в тетрадь, оформив в виде отчета.

#### КОНТРОЛЬНЫЕ ВОПРОСЫ

1. Чем и почему должны отличаться друг от друга автокорреляционные функции и спектральные плотности сопротивления плужного корпуса и дискового орудия?

2. В чем заключаются качественные различия деформации почвы лемешно-отвальным и дисковым рабочим органом?

#### 1.4 ИЗУЧЕНИЕ РАБОТЫ ВЫСЕВАЮЩИХ АППАРАТОВ

#### ЦЕЛЬ РАБОТЫ

Этот цикл лабораторных работ направлен на изучение особенностей рабочего процесса основных типов высевающих аппаратов и практическое знакомство методикой оценки равномерности распределения семян, растений и удобрений при различных способах посева.

#### ОБЩИЕ СВЕДЕНИЯ

В настоящее время распределение высеваемого материала по поверхности почвы осуществляется чаще всего или рядовым (для семян), или разбросным (для удобрений) способами. Наиболее распространенны при этом катушечные аппараты непрерывного высева, дисковые аппараты со штучной подачей семян и аппараты центробежного действия. В каждом из этих случаев применяются специфические методы оценки качества работы, основным показателем которого считается равномерность распределения семян или удобрений по площади или в рядке.

Желательно, чтобы на всей площади поля растения развивались одинаково, а для этого количества материала, высеянного на небольшие и равные участки не должны заметно различаться между собой, и расстояния между растениями должны быть примерно одинаковыми.

При непрерывном высеве катушечным аппаратом или разбросном центробежными аппаратами оценивается число или масса семян и частиц удобрений на контрольных площадках.

При рядовом высеве учет ведется на равных отрезках рядка произвольной заранее выбранной длины.

Штучный высев семян предполагает размещение их по одному на равных расстояниях, семена раскладываются пунктиром. Поэтому при оценке равномерности учитываются расстояния между соседними семенами.

Структура пунктирного посева связана с нормой высева: чем больше норма высева, тем беспорядочнее ложатся семена.

Во всех случаях наблюдается разброс замеряемых величин вследствие индивидуальных различий в размерах и форме семян и их взаимодействия между собой, с элементами конструкций и с почвой, непостоянной скорости движения машин. Каждое отдельное измерение можно рассматривать как случайную величину, а совокупность их многократных последовательных измерений как реализацию случайного процесса.

При анализе таких последовательностей обычно ограничиваются вычислением выборочных моментных характеристик: математического ожидания, дисперсии, автокорреляционной функции и спектральной плотности.

В качестве оценки равномерности высева иногда принимают коэффициент вариации V. Чем меньше этот коэффициент, тем лучше равномерность.

# 1.4.1 ИССЛЕДОВАНИЕ РАВНОМЕРНОСТИ ВЫСЕВА СЕМЯН КАТУШЕЧНЫМ ВЫСЕВАЮЩИМ АППАРАТОМ

#### ЗАДАЧА РАБОТЫ

В работе определеляется равномерность раскладки семян в рядок катушечным высевающим аппаратом.

#### ОБЩИЕ СВЕДЕНИЯ

Высевающие аппараты с желобчатой сдвигаемой катушкой получили широкое распространение в сеялках для посева зерновых, бобовых и овощных культур.

Во время работы аппарата катушка вращается, и в семяпровод высыпаются семена, попавшие в желобки.

Наличие желобков определяет пульсирующий характер потока семян.

Если принять передаточное отношение от колес к валу высевающих аппаратов равным единице, диаметр ходового колеса округленно 4 метра, число желобков катушки равным 10, то катушка должна высевать семена кучками через 40см пути сеялки.

Такое качество посева не может считаться удовлетворительным, поэтому дно высевающего аппарата сделано скошенным, так что желобок опорожняется

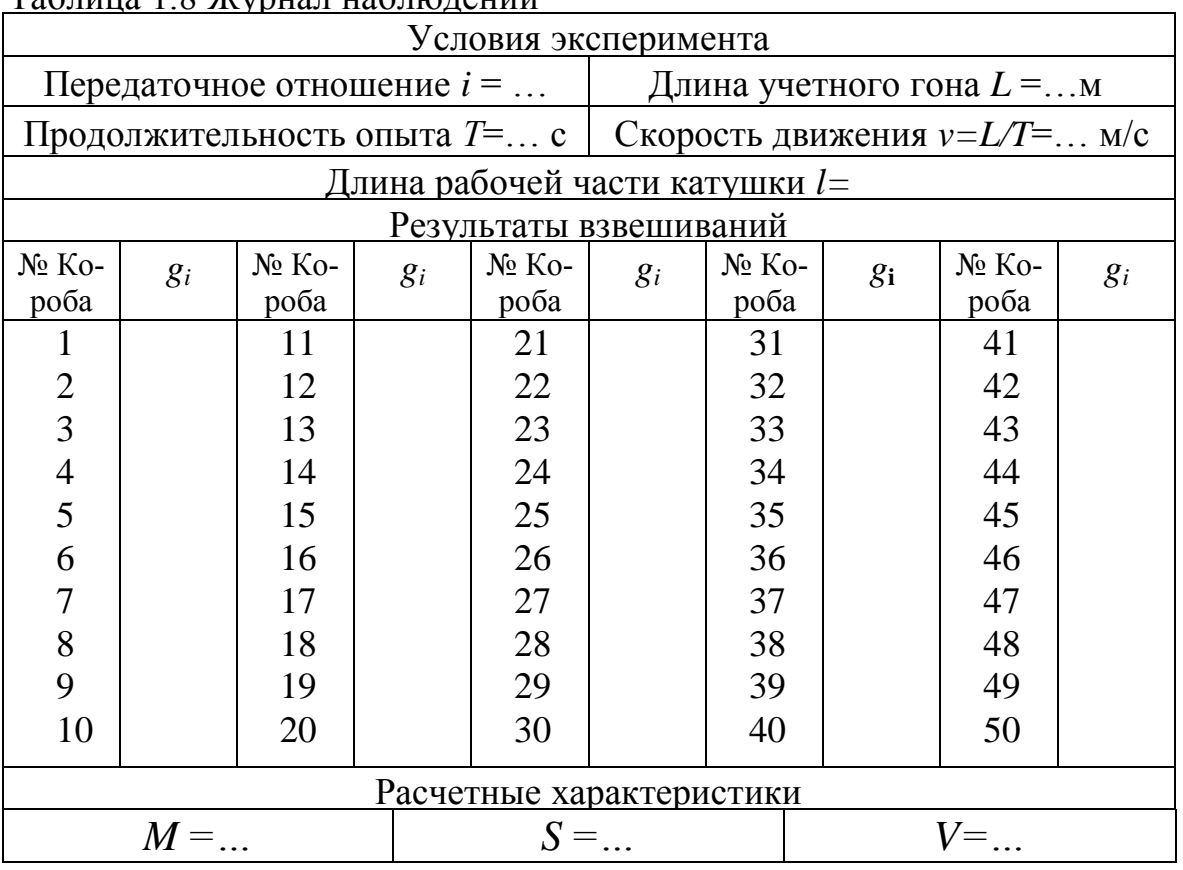

#### Таблица 1.8 Журнал наблюдений

не сразу, а постепенно, от одного края катушки до другого.

Некоторые искажения в поток семян вносит семяпровод.

Оценка равномерности высева катушечными аппаратами производтся по числу или массе семян, выпавших на отрезках рядка длиной 10 – 15см.

# ОБОРУДОВАНИЕ, ПРИБОРЫ, ИНСТРУМЕНТ:

1) Установка для высева семян катушечным аппаратом на почвенном канале и маркер или сошник для образования борозды;

2) Набор коробов длиной 10 – 15см (50 штук) для сбора семян;

3) Весы электронные;

4) Семена различных культур;

5) Секундомер.

# ПОРЯДОК ВЫПОЛНЕНИЯ РАБОТЫ

Подгруппу студентов рекомендуется разделить на 3 звена, каждое звено выполняет работу при разных скоростях движения или при разной длине рабочей части катушки.

1) Работу необходимо начать с проверки технического состояния лабораторной установки; убедиться, что в семенном ящике установки нет посторонних предметов.

2) С помощью тележки почвенного канала провести на почве борозду, отметить учетную длиу опыта (в пределах *L*=5..10м).

3) Уложить в борозду 50 коробов для сбора зерен вплотную один к другому так, чтобы они образовали сплошной ряд.

4) Засыпать зерно в ящик высевающего аппарата.

5) По указанию преподавателя установить передаточное отношение привода вала высевающих аппаратов и длину рабочей части катушки.

6) Отрегулировать установку так, чтобы семена высевались точно в короба.

7) Произвести высев семян в короба, на учетной длине гона, замерить время движения тележки и определть скорость движения.

8) Взвесить содержимое каждого короба, результат *g<sup>i</sup>* записать в журнал наблюдений.

9) По формулам 1.7.. 1.9 вычислить средний вес *M* семан в коробе, среднеквадратическое отклонение *S* и коэффициент вариации *V*.

10) По результатам опыта составить отчет, в котором описать проделанную работу и привести журнал наблюдений

# КОНТРОЛЬНЫЕ ВОПРОСЫ

1) Какими характеристиками оценивается равномерность высева семян при непрерывном высеве?

2) От каких факторов зависит равномерность высева?

# **1.4.2 ИССЛЕДОВАНИЕ РАБОТЫ КАТУШЕЧНОГО ВЫСЕВАЮЩЕГО АППАРАТА**

# ЗАДАЧА РАБОТЫ

В работе решаются две задачи: определение зависимости рабочего объема катушки от ее длины и определение зависимости рабочего объема катушки от частоты вращения.

# ОБЩИЕ СВЕДЕНИЯ

 В случае, когда пространство между ребрами катушки и донышком семенной коробки велико**,** в семяпровод могут попасть семена, расположенные вне желобков. Если же пространство для прохода семян мало, то вовлеченные в движение семена могут дробиться. Крупные семена не могут плотно заполнить объем желобков. Таким образом, рабочий объем катушки, т.е. объем семян, высеянных за один оберот катушки, может оказаться не равным объему желобков

$$
V_p \neq V_{\mathcal{H}},\tag{1.15}
$$

где  $V_{ac}$  - объем желобков;

 $V_p$  – рабочий объем катушки.

Рабочий объем катушки изменяется в зависимости от скорости вращения катушки и длины ее рабочей части.

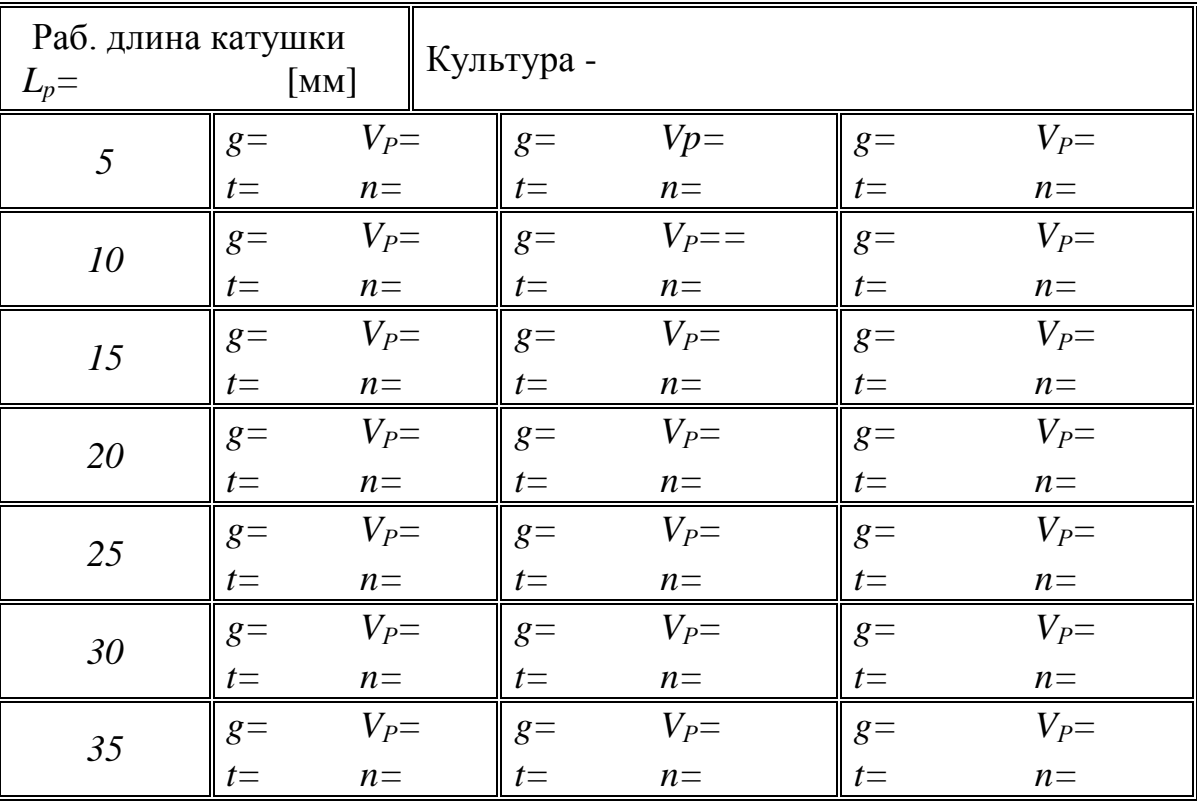

Таблица1.9 Журнал наблюдений

# ОБОРУДОВАНИЕ, ПРИБОРЫ, ИНСТРУМЕНТ:

1) Установка для высева семян катушечным аппаратом с ручным или электрическим приводом.

2) Короб для сбора семян;

3) Весы электронные.

- 4) С семена различных культур;
- 5) Штангенциркуль или металлическая линейка, секундомер.

# ПОРЯДОК ВЫПОЛНЕНИЯ РАБОТЫ

1) Установить длину рабочей части катушки  $L_p$  на лабораторном высе-

вающем аппарате в соответствии с указаниями в журнале наблюдений.

2) Провернуть несколько раз вал аппарата, чтобы его семенная коробка равномерно заполнилась семенами. Вращая привод аппарата с некоторой постоянной скоростью, выполнить 20 оборотов, зафиксировав продолжительность опыта секундомером. Все зерно, собранное за время опыта,  $g$  - взвесить

3) Записать в журнал наблюдений (таблици 1.9) массу высеянного зерна  $g$  и время опыта  $t$ .

4) Опыты с каждой длиной рабочей части  $L_p$  повторить по три раза с различной частотой вращения катушки.

5) Подсчитать для каждого опыта рабочий объем катушки  $V_p$  и частоту вращения  $n[$ об/с].

6) По результатам расчетов построить графики зависимостей рабочего объема от длины рабочей части катушки  $V_p=f(L_p)$  и, для каждой длины, от частоты вращения  $V_n = f(n)$ .

#### КОНТРОЛЬНЫЕ ВОПРОСЫ

1) От каких факторов зависит заполнение желобков катушки?

2) Как изменяется рабочий объем катушки с увеличением рабочей длины и скорости вращения?

# 1.4.3 ОЦЕНКА КАЧЕСТВА РАБОТЫ АППАРАТОВ **ШТУЧНОГО ВЫСЕВА**

#### ЗАДАЧА РАБОТЫ

Имея перед глазами несколько рядков семян очень трудно визуально определить различие между ними. Необходимо замерить последовательные интервалы между семенами, и по характеристикам этих замеров вынести решение о качестве посева

В данной работе производится сравнение качества работы нескольких аппаратов штучного (точного) высева, различных конструкцией или одного и того же аппарата на различных эксплуатационных режимах.

Оценка прпоизводится по совокупности статистических характеристик интервалов между семенами вдоль рядка. В работе можно использовать аппараты свекловичных, овощных или универсальных сеялок.

# ОБЩИЕ СВЕДЕНИЯ

Высевающие аппараты штучного высева предназначены для высева се-

мян по одной штуке через равные интервалы пути сеялки. На самом деле интервалы между семенами не получаются строго одинаковыми, величины их имеют разброс случайного характера. Это дает основание рассматривать их как случайные величины. Вся последовательность интервалов между семенами рассматривается как случайный процесс, случайная последовательность.

Для оценки качества размещения семян вдоль рядка можно использовать обычные характеристики случайных процессов: среднее, дисперсию, автокорреляционную функцию, спектральную плотность.

При сравнении нескольких однотипных характеристик каждой из этих характеристик можно присвоить некоторое количество баллов. Такую процедуру обычно называют ранжированием (т.е. присвоением "ранга"). Окончательное заключение о лучшем варианте выносится по сумме баллов, присвоенных за все характеристики в соответствии с "занятыми местами".

Для каждого из сравниваемых вариантов опыта после высева семян и измерения интервалов  $l_i$ , производят вычисления оценок среднего значения интервала, его среднеквадратического отклонения по формулам 1.7 и 1.8 и коэффициента корреляции между соседними  $(l_i u l_{i+1})$  интервалами по выражению

$$
\rho_1 = \frac{\sum_{i=1}^{N-1} (M_x - x_i)(M_x - x_{i+1})}{D_x (N-1)},
$$
\n(1.19)

Где  $M_x$  – среднее значение интервалов,  $D_x = S_x^2$  – дисперсия интервалов.

По существу это выражение является упрощенной формулой 1.13, для случая, когда необходимо вычислить только первый коэффициент автокорреляционной функции.

Кроме того, определяются: относительное изменение среднего расстояния

$$
m = \left| \frac{M_{\mu} - M}{M_{\mu}} \right| \times 100\%
$$
 (1.20)

и доля малых интервалов

$$
\delta_{\Delta} = \frac{n_{\Delta}}{N} 100\% \tag{1.21}
$$

В этих формулах  $M_{\mu}$ -номинальное расстояние между семенами, определенное по техническому описанию сеялки для данной настройки, а  $n_A$ число малых интервалов  $l_i \leq 2.5$  см, встретившихся в опыте.

#### ПРИБОРЫ, ОБОРУДОВАНИЕ, ИНСТРУМЕНТ:

- работа выполняется на почвенном канале, укомплектованном посевными секциями сеялок разных марок;

- если работа производится со свекловичными сеялками, то используются дражированные семена сахарной свеклы. Если семена плохо различимы на

почве, их можно опудрить меловой пудрой;

- замеры интервалов между семенами производятся специальным реги-

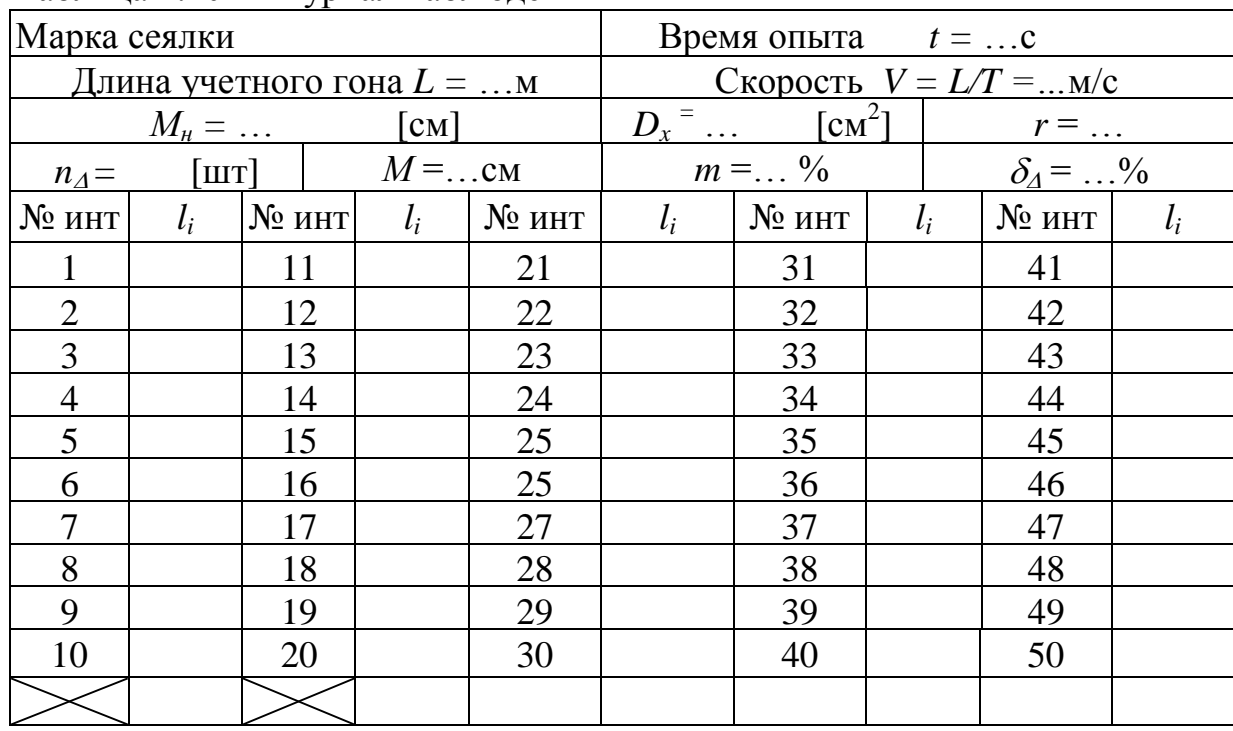

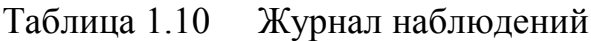

стрирующим прибором или вручную, с помощью линейки.

# ПОРЯДОК ВЫПОЛНЕНИЯ РАБОТЫ

1) Перед началом работы необходимо убедиться в исправности высевающего аппарата, для чего высевающий аппарат прокручивают несколько раз за приводное колесо.

2) Поверхность почвы в канале для высева семян следует уплотнить, выровнять или покрыть специальным настилом.

3) Укрепить на тележке почвенного канала посевную секцию указанного преподавателем типа и установить на ней регулятор глубины хода сошника так, чтобы между деталями посевной секции и поверхностью почвы оставался просвет.

4)Учебная группа студентов делится на звенья, в соответствии с количеством вариантов опыта (не более трех, если занятия двухчасовые).

5)Каждое из звеньев выполняет посев по заданному варианту - на сеялках различных марок или на разных скоростях движения. Нормы высева нужно установить одинаковые во всех опытах.

6) При выполнении посева зафиксировать длину пути и время его прохода.

Таблица 1.11 Ранжирование результатов опытов

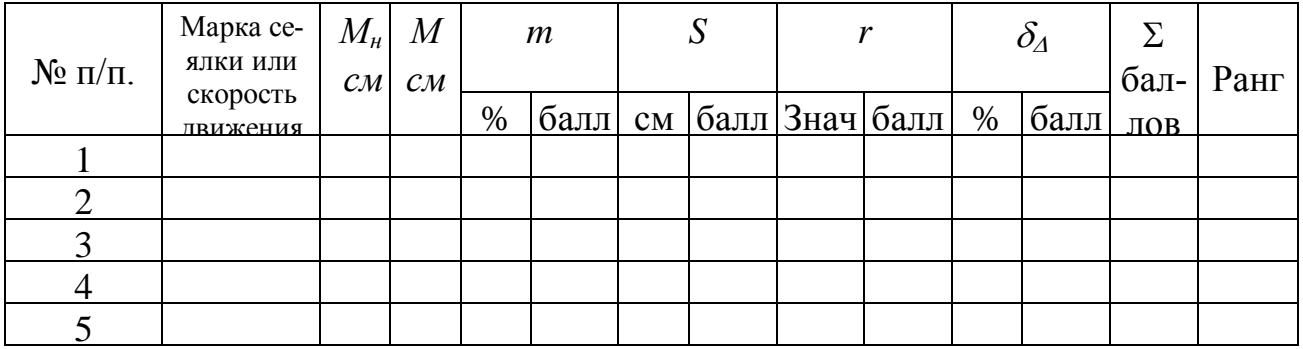

7) В каждом варианте опыта замерить 50 последовательных интервалов между семенами и записать в журнал наблюдений, строго соблюдая нумерацию интервалов. Вычислить остальные показатели данного варианта, указанные в журнале.

8) Вычисленные характеристики по всем вариантам, выполненным в учебной группе, объединить в таблицу 1.11 и выполнить их ранжирование, соблюдая следующие правила:

- возможный наименьший ранг равен единице;

- возможный наибольший ранг равен числу вариантов опыта;

- меньший ранг присваивается за меньшую величину характеристики;

- в случае, если две или более характеристики окажутся равными по величине, ранг определяется по жребию (например, бросанием монеты).

ПРИМЕЧАНИЕ: коэффициент корреляции *r* при хорошем качестве посева принимает ортрицательные значения.

# КОНТРОЛЬНЫЕ ВОПРОСЫ

1) Каковы различия в оценке равномерности высева аппаратами непрерывного и штучного посева?

2) Какие характеристики используют для оценки качества работы аппаратов пунктирных сеялок?

3) Как производится ранжирование характеристики?

# **1.4.4 ИССЛЕДОВАНИЕ ПРОЦЕССА ПРОРЕЖИВАНИЯ ВСХОДОВ**

#### ЦЕЛЬ РАБОТЫ

Работа выполняется для знакомства с математической моделью процесса прореживания всходов и методикой выбора оптимальных параметров схемы прореживания.

#### ОБЩИЕ СВЕДЕНИЯ

Пропашные сельскохозяйственные культуры требуют для своего разви-

тия сравнительно большой площади питания. В качестве примера можно назвать сахарную свеклу, кукурузу на зерно, столовые и кормовые корнеплоды, подсолнечник и дрдругие. На ранних стадиях развития многие культуры очень чувствительны к внешним условиям и склонны к поражению насекомыми и болезнями, в особенности это относится к сахарной свекле.

Современные технологии возделывания сахарной свеклы предусматривают наличие семян с высокой полевой всхожестью, сеялок точного высева. Однако почвенно-климатические условия не везде позволяют высев «на конечную густоту» растений. Чаще всего приходится высевать семена с повышенной нормой высева, а впрследствии производить дополнительную технологическую операцию – прореживание всходов.

Прореживание может проводиться либо вручную, либо механизированным способом. Существуют вдольрядные механические прореживатели, например УСМП-5,4, который, перемещаясь вдоль рядов растений вращающимися ножами вырезает часть растений. Автоматические прореживатели ПСА-2,7 и ПСА-5,4 оборудованы сисетмой поиска растений и удаляют лишние растения выборочно, по определенному алгоритму. Применение всех этих машин, к сожалению малоэффективно: УСМП-5,4 часто «промахивается» и режет мимо рядков, а ПСА-2,7 и ПСА-5,4 не могут отличить сорные растения от всходов свеклы, техническими требованиями допускается не более двух сорных растений на одном метре рядка.

Наибольшее распространение получило прореживание культиваторами, движущимися поперек рядов растений. Полольные лапы культиватора производят выреза участков рядка длиной *t*, меду вырезами оставляются нетронутые участки длиной *τ*, которые называются букетами. В букете с некоторой вероятностью может оказаться одно растение или два, три и т.д., или ни одного.

Букеты впоследствии обрабатывают вручную, оставляя в них по одному растению. Эта операция носит название прорывки или разборки букетов.

Выбор длины вырезов и букетов производится с учетом густоты растений в рядке, чем длиннее букет, тем больше в нем может оказаться растений, т.е. меньше эффективность прореживания. При малой длине букета слишком многие из ни окажутся пустыми.

При таком способе прореживания удобно задаться максимально допустимым количеством растений в букете *K*.

Оптимальной можно считать схему расстановки рабочих органов, удовлетворяющую следующим условиям:

1. длина букета должна обеспечивать максимальную вероятность появления букетов с допустимым числом растений 1, 2, 3... т.е.  $0 \le m \le K$ .;

2. длина выреза должна обеспечить на всей площади посева заданную (шт/га) густоту насаждения, которая получится после букетировки и ручной прорывки букетов.

Оптимальная длина букетов связана с выбранным значением *К* и со средним расстоянием между всходами *М<sup>и</sup>* исходного (до прореживания) рядка выражением

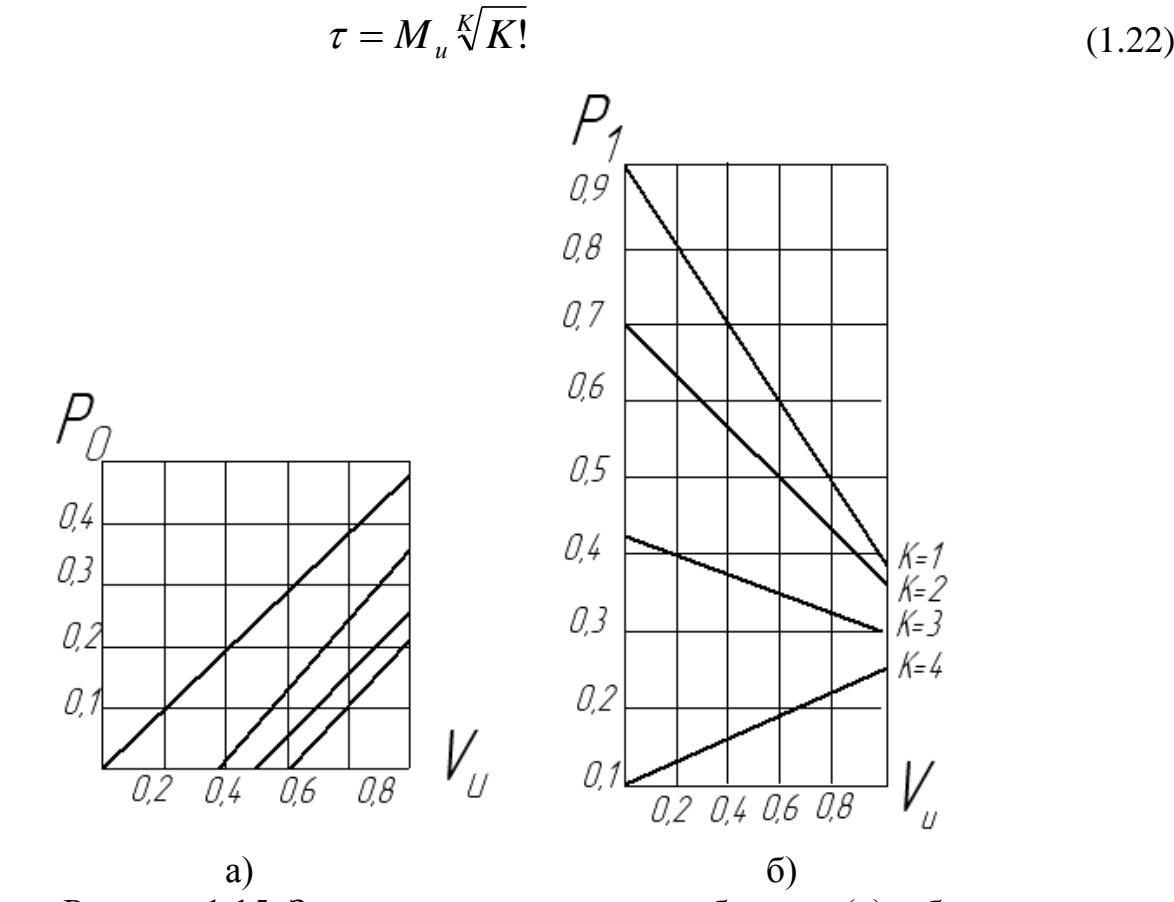

Рисунок 1.15 Зависимость доли пустых букетов (а) и букетов с одним растением (б) от коэффициента вариации *Vи*

Для определения расчетной длины выреза используют формулу

$$
t = L(1 - P_0) - \tau,\tag{1.23}
$$

где *L* – заданное среднее расстояние между растениями после прореживания;

*P0* **-** вероятность пустых букетов, то есть букетов, в которых растений не оказалось.

Агротехническими требованиями, как правило, задается не *L***,** а среднее число растений *N* на 1 га площади. Эта величина обычно лежит в пределах 80- 110 тыс. шт/га.

Учитывая ширину междурядий *b =* 0,45 м, находим

$$
L = \frac{10^6}{N \times 0.45}
$$
 cm. (1.24)

Для определения предполагаемой вероятности пустых букетов *Р<sup>0</sup>* можно воспользоваться графиками рисунка 1,15а, где *Р<sup>0</sup>* дается как функция коэффициента вариации интервалов до прореживания *V<sup>и</sup>* и выбранного значения *К*.

Для оценки результатов прореживания определяют коэффициент вариации интервалов *V<sup>п</sup>* рядка растений, который получится после букетировки и ручной разборки букетов, а также значение эффективности прореживания  $\theta$ , т.е. относительную величину букетов, требующих ручной доработки

$$
V_n = \sqrt{P_0 + \frac{1}{6}(\frac{\tau}{L})^2} \qquad \qquad H \qquad \theta = \frac{1 - P_0 - P_1}{1 - P_0}, \tag{1.25}
$$

где *P<sup>1</sup>* **–** доля (вероятность) букетов с одним растением из рисунка 1.15б.

Для того, чтобы рассчитать ожидаемые результаты прореживания необходимо определить статистические характеристики исходного рядка растений до прореживания. Эти характеристики можно рассчитать на компьютере или определить вручную, приближенным способом.

Приближенные оценки находят следующим образом. Отмечают участок в средней части рядка произвольной длины, например 2 или 3 метра. На этом участке подсчитывают колчество семян *n*.

Затем отсчитывают подряд некоторое количество интервалов *q* между растениями. Это число обязательно должно быть равно 5, 10, 25 или 100. Среди этих интервалов определяют наибольший *Xmax* и наименьший *Xmin*.

Среднее расстояние между растениями *Mи* и среднеквадратическое отклонения *S<sup>0</sup>* определяют как:

$$
M_u = \frac{l}{n+1} \qquad \qquad u \qquad S_u = \frac{R}{\alpha}, \qquad (1.26)
$$

где *l* – длина произвольного участка;

*n* - число растений, оказавшихся на этом участке;

 *R = Xmax – Xmin* – размах, разница между максимальным и минимальным интервалами на участке;

 - коэффициент, зависящий от объема наблюдений (от количества *q* измеренных на произвольном среднем участке последовательных интервалов) и назначаемый в соответствии со следующим правилом: если число наблюдений *q* равно 5, 10, 25 или 100, то размах R следует делить соответственно на  $= 2, 3, 4$  или 5.

Коэффициент вариации *V<sup>и</sup>* рассчитывают по значениям *M<sup>и</sup>* и *S<sup>и</sup>* в соответствии с выражением 1.9.

Рабочий процесс прореживателя выполняется условно, вручную. Вместо растений используются дражированные семена сахарной свеклы. Для проведения работы семена высеваются на специально подготовленную, уплотненную поверхность почвенного канала. В почву семена не заделываются.

Прореживание имитируется накладыванием на рядок семян шаблона с выбранной схемой (длиной букетов и вырезов), последующим подсчетом растений в букетах и удалением из букетов всех семян, кроме одного.

При подсчете числа растений в букетах встречаются определенные трудности, связанные с записью большого количества чисел в таблицу. Чтобы облегчить подведение итогов массовых подсчетов, разработан специальный метод, который называется «точкованием». Для его применения заготавливается специальная таблица, в графы которой заносятся исследуемые признаки. По мере подсчетов напротив признака вместо цифр ставятся точки или черточки в соответствии с рисунком 1.16. От единицы до четырех по углам воображаемого квадрата ставятся точки, затем точки соединяются черточками. Перечеркнутый крестиком квадрат завершает построение фигуры и означает цифру 10. При необходимости рядом строится следующая фигура и т.д. Пример подсчета приведен в таблице 1.13.

# $=1$ ;  $=2$ ;  $=4$ ;  $=5$ ;  $=6$ ;  $=8$ ;  $\blacksquare$

Рисунок 1.16 Соответствие фигур и цифр при точковании

# ОБОРУДОВАНИЕ, ПРИБОРЫ, ИНСТРУМЕНТЫ

Работа выполняется на почвенном канале, на тяговое средство которого навешивается посевная секция свекловичной сеялки, заправленная окрашенными дражированными семенами. Для замера интервалов используется металлическая линейка.

#### ПОРЯДОК ВЫПОЛНЕНИЯ РАБОТЫ

1) Перед началом работы подготовить в тетрадях таблицу 1.12 и таблицу 1.13 (пустую, без рисунков). Убедиться в исправности высевающего аппарата, для чего высевающий аппарат прокручивают несколько раз за приводное колесо.

2) Поверхность почвы в канале для высева семян следует уплотнить, выровнять или покрыть специальным настилом.

3) Укрепить на тележке почвенного канала посевную секцию указанного преподавателем типа и установить на ней регулятор глубины хода сошника так, чтобы между деталями посевной секции и поверхностью почвы оставался просвет.

4) Произвести высев семян на почвенный канал. Для проведения прореживания условно примем семена за растения.

5) Оценить коэффициент вариации интервалов между растениями (семенами) до прореживания *Vи*, для чего найти их среднее значение *М<sup>и</sup>* и среднеквадратическое отклонение *Sи*, внеся результаты в таблицу 1.12. При подсчете

растений и интервалов принять *l* не менее 2 м, а  $q = 25$  или 100.

6) Для заданной преподавателем желаемой густоты насаждения  $N$  шт/м вычислить среднее расстояние L между растениями после прореживания.

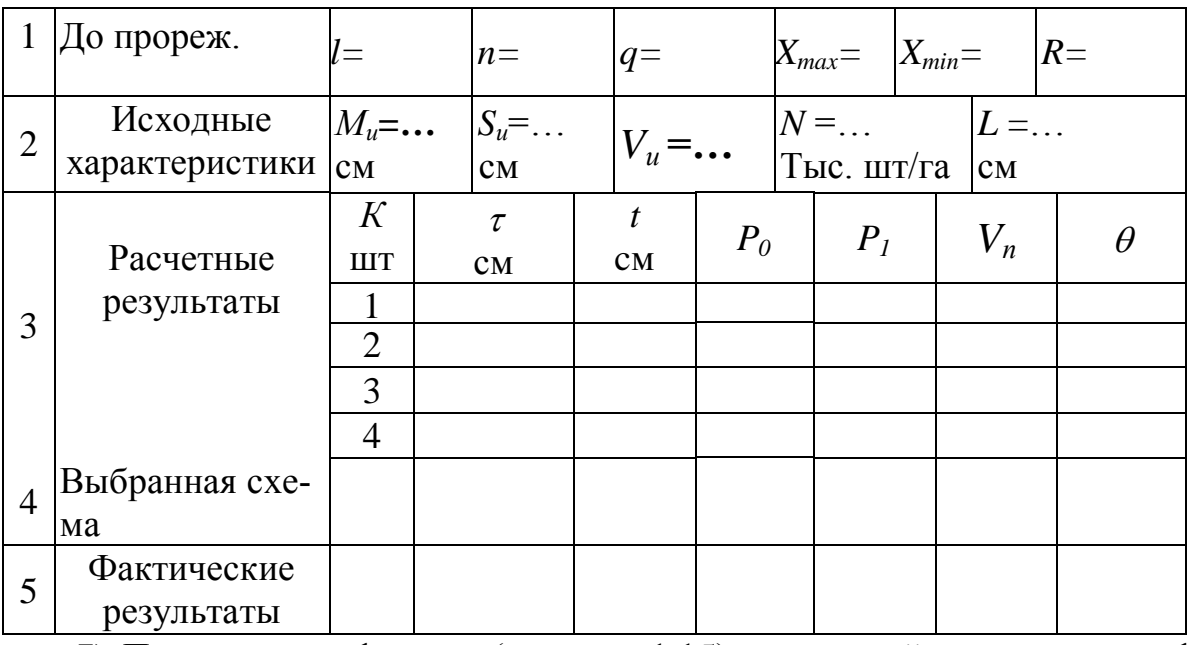

Таблица 1.12 Журнал наблюдений и вычислений

7) Пользуясь графиками (рисунок 1.15), величиной исходного коэффициента вариации  $V_u$  и учитывая необходимое значение L, рассчитать для четырех значений  $K$  (по таблице 1.12) ожидаемые характеристики схем букетировки и результатов прореживания. Ориентируясь по ожидаемым значениям  $V_u$  и  $\theta$ , выбрать лучшую из четырех схему прореживания, чем меньше величины обеих характеристик, тем лучше качество прореживания. Выбранное число К и округленные до сантиметров значения  $t$  и  $\tau$  записать в 4-й строке таблицы 1.12.

Таблина 1.13 Оненка результатов прореживания

| Регистрация         | Сумма                      |
|---------------------|----------------------------|
| случаев наблюдения  | таких букетов              |
| букетов, содержащих | $\Sigma n_m$               |
| т растений          |                            |
|                     | $\Sigma n_0 = 6$           |
|                     | $\Sigma$ n <sub>1</sub> =8 |
|                     | $\Sigma n_2 = 22$          |
|                     |                            |
|                     |                            |
| Всего               |                            |
|                     |                            |

б) Изготовить шаблон для прореживания по выбранной схеме. Для этого подготовить полоску бумаги длиной расной  $t + \tau$ [см] и обозначить на нем зоны выреза *t* и букета *τ*. Прикладывая шаблон к рядку с семенами-растениями, произвести «прореживание» на длине рядка  $l_n = 2.5$  м. Для этого семена-растения, попавшие в зону выреза, удалить полностью, а семена, попавшие в букет подсчитать и результат занести в таблицу 1.13.

в)Пометить вешкой (например, спичкой) одно из семян (любое) в букете, считая остальные удаленными при ручной разборке букетов.

8) Вычислить по данным таблицы 1.13 и записать в пятую строку таблицы 1.12 фактические показатели размещения растений после прореживания: долю букетов пустых *Р<sup>0</sup>* , долю букетов, содержащих одно растение *P<sup>1</sup>*

$$
P_0 = \frac{\sum n_0}{\sum n_{ec}} \qquad \qquad H_1 = \frac{\sum n_1}{\sum n_{ec}}.
$$
 (1.27)

9) Помеченные вешками семена рассматриваем теперь как ряд растениий, полученный в результате прореживания.Подсчитать количество *n<sup>п</sup>* оставшихся на этом участке помеченных семян (растений) и вычислить фактический средний интервал между ними *Mп*, среднеквадратическое отклонение *S<sup>п</sup>* и коэффициент вариации  $V$ <sup>n</sup> и коэффициент трудозатрат  $\theta$ .

10) Сравнить *M<sup>п</sup>* с *L* и фактически полученные показатели качества прореживания  $V_n$  и  $\theta$  с их вычисленными ранее ожидаемыми значениями. Сделать обоснованные выводы о результатах работы.

#### КОНТРОЛЬНЫЕ ВОПРОСЫ

1) Какие условия должны быть выполнены, чтобы схему букетировки можно было считать оптимальной?

2) Как зависят затраты ручного труда и качество размещения растений от допустимого количества растений в букете?

3) Как можно оценить затраты ручного труда при букетировке всходов?

# **1.4.5 ОЦЕНКА РАВНОМЕРНОСТИ РАСПРЕДЕЛЕНИЯ УДОБРЕНИЙ**

В ЗАДАЧУ работы входит определение и сравнение фактических и расчетных показателей, характеризующих распределение удобрений по поверхности поля.

#### ОБЩИЕ СВЕДЕНИЯ

Частицы удобрений, сбрасываемые центробежными дисковыми или тарельчатыми высевающими аппаратами с начальной скоростью  $V_0$ , движутся далее в свободном полете под действием силы тяжести.

Для равномерного размещения удобрений по поверхности поля необходимо создание равномерного потока удобрений, поступающих к разбрасывающему рабочему органу и дальнейшее выравнивание дальности полета частиц.

Рассмотрим процесс полета частиц на примере движения материальной точки, считая, что начало полета (бросок) совпадает с моментом совмещения конца крыльчатки с краем тарелки (рисунок 1.17). Для определения дальности полета частиц выберем прямоугольную систему координат с началом в точке бросания, а ось ОУ направим вертикально вверх.

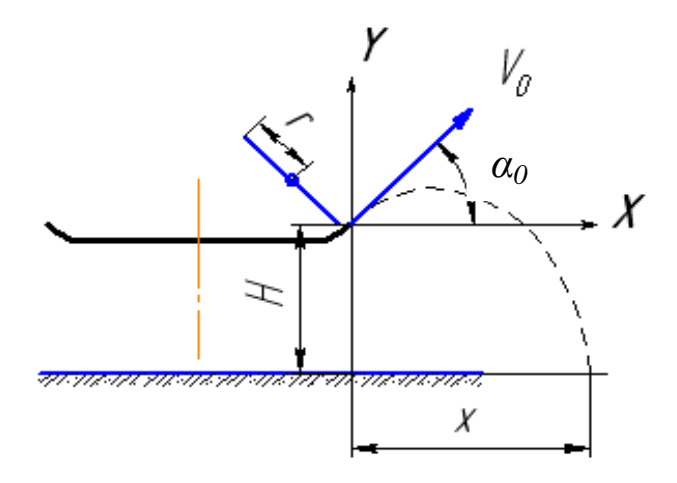

Рисунок 1.17 Расчетная схема полета частиц

В этой системе координат закон движения частицы описывается системой уравнений

$$
x = V_0 \cos \alpha_0 t
$$
  

$$
y = V_0 \sin \alpha_0 t - \frac{gt^2}{2}
$$

где g - ускорение свободного падения.

Уравнение траектории точки получим, исключив из этих уравнений вре-MЯ.

$$
Y = Xtg\alpha_0 - \frac{gX^2}{2V_0^2\cos^2\alpha_0},
$$
\n(1.28)

где *g* - ускорение свободного падения.

При падении частицы на горизонтальную поверхность она удалится от края тарелки на расстояние X, пройдя по вертикали расстояние  $Y = -H$ , определяемое высотой установки аппарата. Подставив это значение Y в уравнение траектории (1.28) и решив его относительно Х, определим расчетную дальность полета частицы (материальной точки)

$$
L_p = X_H = \frac{V_0 \cos \alpha_0}{g} (V_0 \sin \alpha_0 + \sqrt{V_0^2 \sin^2 \alpha_0 + 2gH}), \qquad (1.29)
$$

В действительности каждая частица удобрений обладает индивидуальными характеристиками: размерами, массой и парусными свойстами и т.л. В этой

связи дальность полета частиц удобрений следует рассматривать как случайную величину.

В данной работе требуется произвести высев удобрений на специальный настил и выполнить статистический анализ распределения удобрений по дальности полета.

#### ОБОРУДОВАНИЕ, ПРИБОРЫ, ИНСТРУМЕНТЫ

Для проведения работы необходимы: лабораторная установка с туковысевающим аппаратом тарельчатого типа, настил в виде полиэтиленовой пленки, разделенной на полосы - классовые интервалы - шириной 20 см, тахометр, весы, гранулированный материал. Удобрения заменяются зерном или гранулированным полиэтиленом.

#### ПОРЯДОК ВЫПОЛНЕНИЯ РАБОТЫ

1. Ознакомиться с устройством лабораторной установки, порядком ее включения и правилами безопасной работы на ней. Студенты работают звеньями по 3 - 4 человека, каждому звену задается свой вариант опыта (различная частота вращения вала сбрасывателя *n* = 400…700 об/мин).

2. Замерить радиус крыльчатки *r,* высоту установки тарелки *Н* и угол бросания  $\alpha_0$  между горизонталью и касательной к окружности, образованной концом крыльчатки в момент ее совмещения с краем тарелки. Вычислить дальность полета  $L_p$ , учитывая, что  $V_0 = r \pi n/30$ .

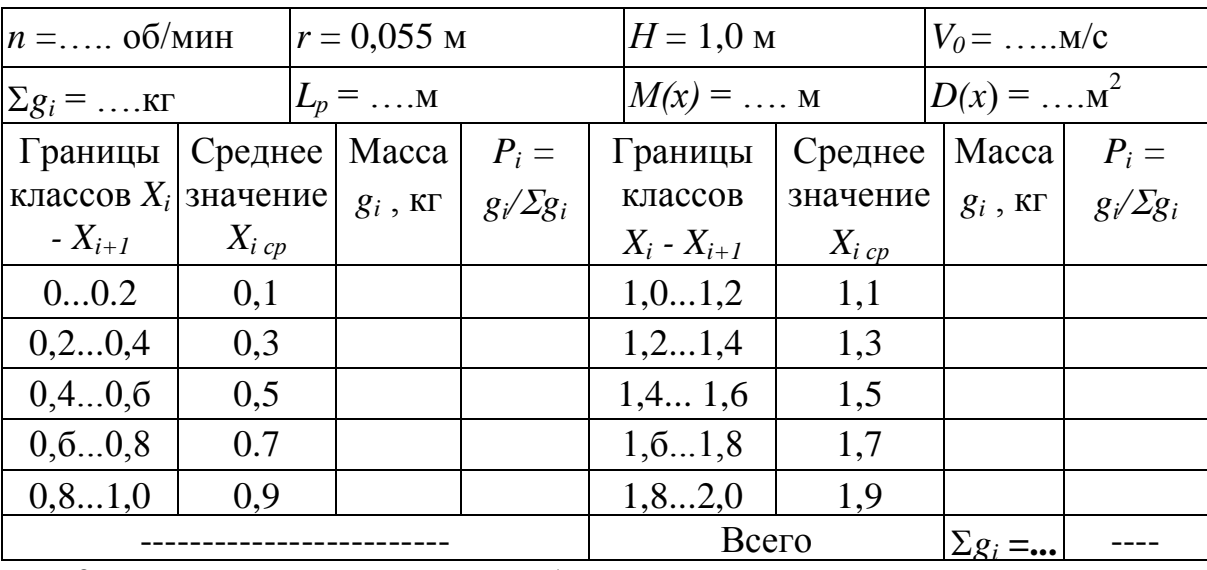

Таблица 1.14 Журнал наблюдений и расчетов

3. Расстелить настил так, чтобы одна из границ его полос располагалась по вертикали на уровне края тарелки. Заправить банку высевающего аппарата материалом, установить рычаг регулировки производительности высевающего аппарата на небольшую норму расхода и произвести высев при заданной преподавателем частоте вращения вала сбрасывателя.

4. Собрать и взвесить материал с каждой полосы настила по отдельности, результаты измерений, расчетов и взвешиваний занести в журнал наблюдений (таблица 1.14).

5. По результатам опыта вычислить средневзвешенные значения оценок дальности полета частиц  $M(X)$  и дисперсию  $D(X)$ .

б. Подсчитав по таблице 1.14 суммарную величину высеянного материала  $\Sigma g_i$  и его относительные количества  $g_i \Sigma g_i$ , построить график (гистограмму) распределения материала  $P_i$  по классам дальности полета. На графике отметить расчетную  $L_p$  и фактическую среднюю  $M(X)$  дальность полета, объяснить причины расхождения.

7. По результатам наблюдений работы высевающего аппарата на разных режимах построить и сравнить обобщенные для всех звеньев группы зависимости

 $L_p = f(n);$   $M(X) = f(n); D(X) = f(n).$  $(1.30)$ 

ЗАМЕЧАНИЕ: С увеличением частоты вращения крыльчатки дальность полета частиц и, соответственно количество классов увеличивается. Поэтому для певого звена рекомендуется установить высшую частоту вращения, чтобы предоставить больше времени на обработку результатов.

# КОНТРОЛЬНЫЕ ВОПРОСЫ.

1) Назовите основные агротехнические требования к разбрасыванию удобрений.

2) В чем заключается методика оценки равномерности распределения удобрений?

3) Как определить среднюю расчетную дальность полета?

1) Как определяется ширина захвата разбрасывателя?

# 1.5 ИССЛЕДОВАНИЕ РАБОТЫ МОЛОТИЛЬНОГО УСТРОЙСТВА

# ЦЕЛЬ И ЗАДАЧИ РАБОТЫ

Работа выполняется с целью уяснения физических особенностей процесса обмолота устройством ударно-перетирающего действия. Задача работы - установить зависимость недомолота и дробления зерна от эксплуатационных и конструктивных параметров молотильного аппарата.

# ОБШИЕ СВЕДЕНИЯ

Молотильные устройства наиболее распространенных типов выделяют зерно из колоса за счет ударов и протаскивания через щели (перетирания) между элементами барабана и подбарабанья (зубьями или планками-бичами). Образующаяся при этом измельченная масса называется ворохом, из которого аппа-

рат частично выделяет свободное зерно. Качество работы молотильных устройств оценивают коэффициентами: недомолота  $\delta$ , дробления  $\eta$ , сепарации  $\xi$ , и засоренности  $\varphi$  зерна, поступающего на последующие рабочие органы. Эти коэффициенты представляют собой массовую долю зерна соответственно: не вымолоченного из колосьев, дробленного в общей массе зерна, выделенного из обмолоченного вороха в пределах деки, и примесей (для  $\varphi$ ) в бункере. Недомолот и дробление рассматриваются обычно как потери зерна.

Качественные показатели работы молотильного аппарата зависят от его эксплуатационных и конструктивных параметров, от способа, величины и скорости подачи растительной массы к молотильному устройству, а также от ее состояния (влажности, соломистости). При подаче стеблей комлевой частью вперед коэффициенты недомолота  $\delta$  и дробления  $\eta$  значительно увеличиваются, а коэффициент сепарации  $\xi$  уменьшается. Увеличение скорости подачи приводит к увеличению коэффициента недомолота  $\delta$ , а коэффициент дробления  $\eta$ практически не изменяется от скорости подачи. С увеличением частоты вращения барабана n коэффициент недомолота  $\delta$  уменьшается, а коэффициенты дробления  $\eta$  и сепарации  $\xi$  увеличиваются. Из конструктивных параметров молотильных устройств, влияющих на качество обмолота, основными являются: диаметр барабана и длина дуги деки. При удлинении деки за счет увеличения угла обхвата коэффициент недомолота  $\delta$  уменьшается, а коэффициенты  $\eta$ и  $\xi$  увеличиваются. С повышением влажности и соломистости ухудшаются все показатели обмолота.

Оценка качественных (и количественных) показателей всех машин, разделяющих материал (уборочных, сортировальных) выполняется по единой методике. Все показатели, включая производительность (пропускную способность) машины и фактический состав исходной смеси, определяются только по результатам анализа всех выходов. Иными словами, учитывается только тот материал, который в действительности прошел через рабочие органы машины, и не учитываются случайные потери за счет возможных утечек через неплотности соединений. Материал, полученный из каждого *i*-го выхода, анализируется по составу компонентов. Затем определяют суммарную массу всех выходов  $G = \Sigma G_i$ , массу свободного  $g = \Sigma g_i$ , недомолоченного  $H = \Sigma H_i$  и дробленого  $\mathcal{I} = \Sigma \mathcal{I}$ *i* зерна.

Коэффициенты недомолота и дробления находят по отношениям

$$
\delta = \frac{H}{g} 100\% \qquad \qquad H \qquad \eta = \frac{H}{g} 100\% \,. \tag{1.31}
$$

Молотильные устройства должны обеспечивать максимально возможную пропускную способность *G/t* (*t* **–** время наблюдений в секундах) при условии, что потери не превысят допустимых значений  $\delta = 0.5 \%$  и  $\eta = 2 \%$  - для продовольственного зерна и  $\eta = 1$  % - для семян, что достигается соответствующими регулировками.

#### СОДЕРЖАНИЕ РАБОТЫ

В данной работе выполняется экспериментальный анализ процесса обмолота с определением вышеназванных показателей, характеризующих производительность и качество работы молотильных устройств. Работа выполняется на универсальной сноповой молотилке МСУ - 1, имеющей сменные деки и регулируемую частоту вращения барабана. Продукты обмолота выводятся со стрясной доски **(***i=l*), из швырялки (*i=2*) и вентилятора (*i=3*).

#### ОБОРУДОВАНИЕ, ПРИБОРЫ, ИНСТРУМЕНТЫ

1) Молотилка МСУ -1 (рисунок 1.18) состоит из каркаса 1 сварной кон-

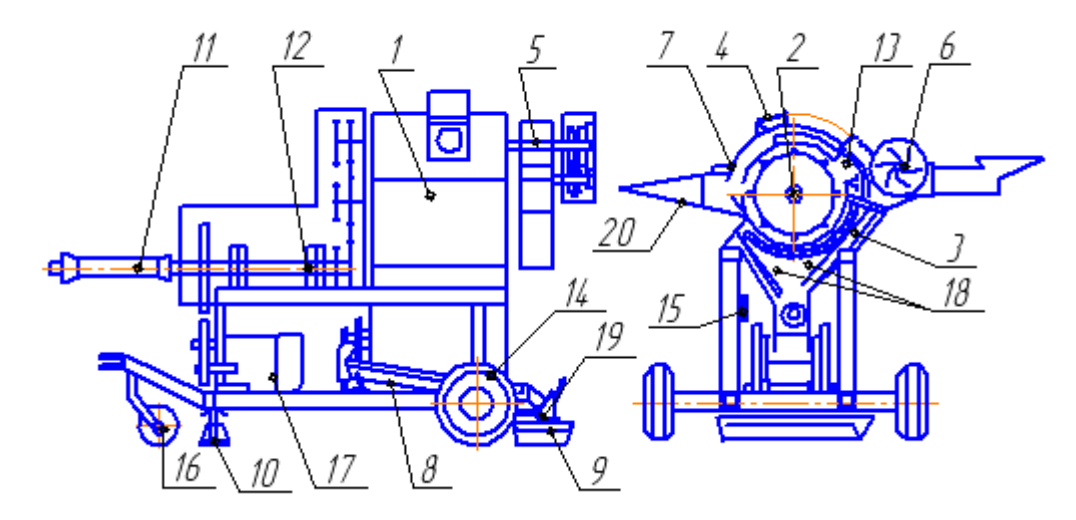

Рисунок 1.18 Молотилка сноповая универсальная МСУ-1 (обозначения в тексте)

струкции, элементы которой образуют воздушный канал для отсоса мелких примесей. Для подачи снопов в молотилку на крышке 4 выполнен лоток 20 и окно, закрытое шторками. Под лотком по всей длине имеется второе окно, закрытое сеткой, через которое отсасывается пыль из зоны подачи снопов.

На одной оси с барабаном 2 установлена швырялка 5 с циклоном, служащая для выброса соломы из молотильной камеры. Барабан и швырялка имеют раздельный привод. С противоположной лотку 20 стороны сзади молотилки расположен вентилятор 6, служащий для выделения легких примесей из зернового вороха. Подлежащая обмолоту масса - небольшой снопик культуры с лотка 20 через окно подачи в крышке молотилки 4 поступает в молотильный аппарат, где она захватывается билами (или штифтами) барабана 2 и протаскивается по подбарабанью. Молотилка имеет 3 сменных подбарабанья с различным живым сечением, которое зависит от расстояния между прутками *f* = 5, 12 или 22 мм**.** Масса при помощи направляющих прутков, закрепленных на крышке 4 молотилки, перемещается в осевом направлении в швырялку 5. При этом происходит вымолот семян и частичное разрушение стеблей. Зерно и мелкие примеси, просыпаясь через деку, поступают на питатель 7, который тонким слоем подает их в воздушный канал. Чистое зерно поступает на стрясную доску 8.

Привод рабочих органов молотилки осуществляется при помощи карданного вала 11 от электродвигателя 17 или от ВОМ трактора. Контрприводы 12 и 13 служат для передачи мощности на рабочие органы молотилки и обеспечивают вращение барабана с частотой *n* = 390,630 или 860 об/мин. Помимо основных рабочих органов молотилка оборудована домкратом-подставкой 10, двумя пневматическими колесами 14, управляемым колесом 15, пультом управления 16, стяжками 18 и воронкой 19.

2) Тахометр часовой ТЧ 10-р, весы ВЛК-500, набор слесарных инструментов (гаечные ключи, отвертка, плоскогубцы, линейки, щупы), бумажные кульки (20…30 шт), кюветки (10... 15 шт), разборные доски и шпатели.

3) Снопы различных зерновых культур.

# ПОРЯДОК ВЫПОЛНЕНИЯ РАБОТЫ

1.Проверить исправность молотилки (возможности смены дек, измерения частоты вращения барабана и т.п.) и ознакомиться с приемами безопасной работы на ней. Подготовить для исследования 18 снопиков обмолачиваемой культуры (двойной запас), приблизительно выровненных по размеру и весу.

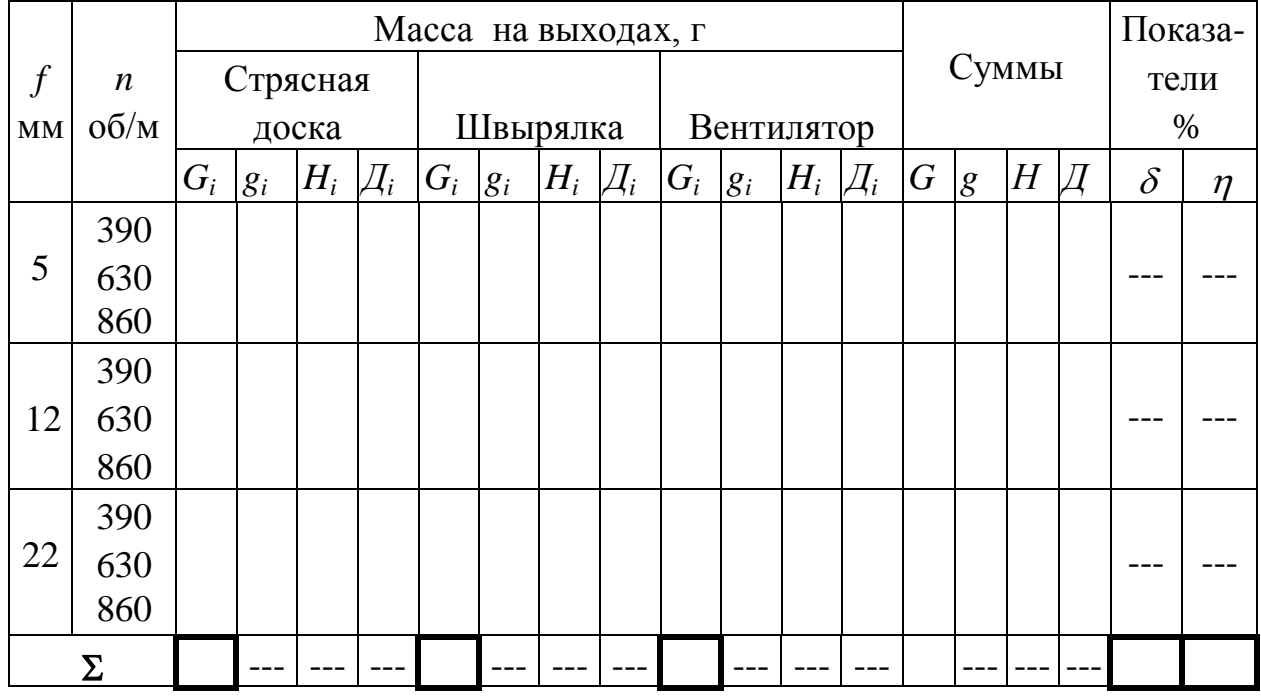

Таблица 1.15 Журнал наблюдений и расчетов

2. Опыты по обмолоту выполняются тремя звеньями группы (подгруппы) студентов, каждая из которых работает с одной из дек (f ) на всех трех режимах (п), т.е. всего проводится 9 опытов. При необходимости опыты повторяют несколько раз. Все результаты заносятся в сводную таблицу 1.17.

3. При обмолоте следует соблюдать следующие рекомендации:

- подводить подготовленные снопики по питающему лотку к молотильному барабану равномерно;

- проследить, чтобы процесс обмолота с каждым снопиком был полностью завершен, затем выключить установку и дождаться пока остановятся вращающиеся детали.

4. Собрать на каждом режиме опытов и из всех трех выходов продукты обмолота каждого снопика отдельно и взвесить материал каждого из трех выходов. Проанализировать массовый состав (в граммах) выходов, выделив из собранных фракций недомолоченное и дробленое зерно по отдельности.

Определить общий вес всего снопика  $G = \Sigma G_i$  и суммарные значения g, H и  $\Xi$ .

5. Найти показатели качества  $\delta$  и п, построить совмещенные графики их зависимостей от оборотов n для каждого значения живого сечения f.

6. Вычислив суммы по столбцам G<sub>i</sub> и G, построить круговую диаграмму усредненного распределения общей обмолачиваемой массы (в процентах) по выходам молотильного устройства.

7. Проанализировать результаты и сделать выводы о характере работы молотилки в изученных условиях.

# КОНТРОЛЬНЫЕ ВОПРОСЫ.

1) Какие эксплуатационные и конструктивные факторы влияют на качество обмолота?

2) Какими показателями оценивается качество обмолота, от чего и как оно зависят?

3) Чем различаются физические процессы обмолота бильным и штифтовым барабанами?

# 1.6 ОЦЕНКА СТАТИСТИЧЕСКИХ ХАРАКТЕРИСТИК СЕМЯН

# ЦЕЛЬ РАБОТЫ

В настоящей работе проводится исследование изменчивости важнейших физико-механических свойств семян с целью ознакомления с аппаратурой и методикой, применяемой при анализе состава и возможностей разделения зерновых смесей.

# ОБЩИЕ СВЕДЕНИЯ

При очистке и сортировании зерна осуществляется разделение исходной зерновой смеси на фракции, различающиеся по своим физико-механическим свойствам. Средства разделения выбираются в зависимости от различия этих (неразрушающих) свойств у отдельных составляющих (компонент) смеси. Ос-

новные физико-механические свойства, используемые для разделения смесей: размеры семян, форма и характер их поверхности, удельная масса, цвет, парусные, электростатистические, электромагнитные свойства и др..

Количественные значения перечисленных свойств не остаются постоянными даже для семян одного сорта, а меняются в определенных пределах вследствие естественных причин. Характер их изменчивости может быть установлен только экспериментальным путем. В ходе экспериментов оценивается закон распределения вероятностей свойств и его статистические характеристики.

Очень часто изменчивость физико-механических свойств Х близка к нормальному (Гауссовскому) закону с плотностью  $f(X)$  и функцией распределения вероятностей  $F(X)$ 

$$
f(X) = \frac{1}{S\sqrt{2\pi}}e^{-\frac{(X_i - M)^2}{2S}}; \qquad F_T(X) = \frac{1}{S\sqrt{2\pi}}\int_{0}^{X_i}e^{-\frac{(X_i - M)^2}{2S}} , \quad (1.32)
$$

где  $M$  и  $S$  – среднее значение и среднеквадратическое отклонение или их экспериментальные оценки.

Выбор схем разделения (очистки или сортирования) зерновых смесей производится в процессе анализа совокупности кривых распределения каждого из показателей, начиная с тех, разделение по которым возможно с большей производительностью и точностью (полнотой). Обычно применяется следующий порядок. Отделение летучих (соломистых) примесей производится воздушным потоком; разделение зерна по толщине - на решетах с продолговатыми отверстиями; по ширине - круглыми отверстиями; по длине - ячейками триерного цилиндра; по удельному весу и т.д. Последовательный анализ совокупности кривых по каждому из возможных признаков разделения позволяет выбрать калибрующее значение элементарного сепаратора (скорость воздуха, размер отверстия или ячейки и т.п.).

Построение вариационных кривых распределения (рисунок. 1.19) физикомеханических свойств семян и их засорителей при известных характеристиках М и S производится расчетным путем с использованием таблиц нормального распределения. Эти таблицы составлены для нормированной переменной  $z_i = \frac{X_i - M}{S}$ , которая для нормального закона меняется в пределах  $z_i = 0...3$ , т.к. практически все значения признака (с точностью до долей процента) находятся в пределах  $M \angle 3S$ .

Обработку данных очень удобно производить в среде MathCAD.

Предварительное определение значений *М* и *S* выполняется в процессе исследования достаточно большого количества зерен ( $N = 500...1000$  шт.). Исследование может быть осуществлено путем непосредственного промера каждого зерна в отдельности или, что более рационально, на специальных установ-

#### ках - классификаторах.

В первом случае наблюдения носят массовый характер, во втором - явля-

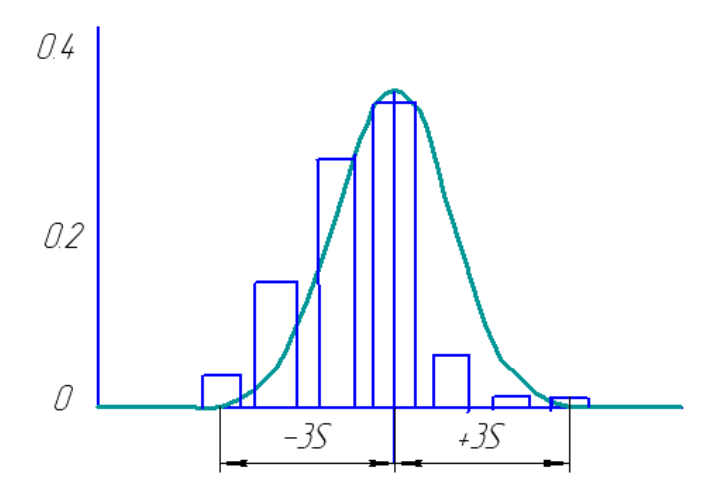

Рисунок 1.19 Гистограмма экспериментальных данных и кривая плотности нормального распределения

ются результатом порционного взвешивания.

В обоих случаях их группируют по классам с некоторым интервалом  $\Delta$ так, чтобы в один класс попали все результаты со значением между границами  $a_i$  и  $a_i = a_i + \Delta$ , при этом значения, равные правой (верхней) границе, относят к данному классу. Далее подсчитывают количество результатов  $n_k$ , попавших в каждый класс или их частость (вероятность)  $p_k = (n_k / \Sigma n_k)$ . Считая, что все результаты, попавшие в данный  $k$ -ый класс, имеют одинаковые значения, равные средней величине этого класса  $a_k = \frac{a_i + a_j}{2}$ , определяют математическое ожидание, как средневзвешенную величину

$$
M = \frac{\sum n_k a_k}{\sum n_k},\tag{1.33}
$$

тогда оценка среднеквадратического отклонения

$$
S = \sqrt{\frac{\sum n_k (M - a_k)^2}{\sum n_k}}.
$$
 (1.34)

Классификаторы выполняются в виде набора элементарных сепараторов, разделяющих выбранную навеску зерна на ряд фракций (классов) по одному из исследуемых признаков.

Для оценки изменчивости толщины и ширины зерен используются решетные классификаторы. Зерно последовательно пропускается через систему решет, размеры отверстий у которых уменьшаются по ходу зерна. На каждом решете остаются зерна с размерами, меньшими размера отверстий предыдущего решета *Xi-1*, но большими чем у последующего *X<sup>i</sup>* , т.е. размеры отверстий решет являются естественными границами классов.

Исследование изменчивости длины зерен осуществляется аналогично с помощью набора сменных триерных цилиндров. Сначала цилиндром с малыми ячейками из навески извлекаются самые короткие зерна. Затем из оставшейся части - цилиндром с большими ячейками - более длинные зерна и т.д., пока не останутся зерна, длиннее диаметра самых крупных ячеек.

Аэродинамические свойства семян исследуют в вертикальном (восходящем) воздушном потоке с регулируемой скоростью воздуха. При этом семена разделяются по "парусности", т.е. по способности увлекаться воздушным потоком. Из исходной навески зерна последовательно, путем ступенчатого увеличения скорости воздуха, выносятся (извлекаются) сначала более летучие фракции, а затем из оставшегося количества все более и более "тяжелые".

После пропуска навески через все ступени классификатора она разделяется на порции - классы, по массе которых строится ступенчатый полигон или ломаная гистограмма и вычисляются необходимые характеристики.

Оценки изменчивости физико-механических свойств семян, полученные с помощью классификаторов, следует рассматривать как приближенные. Графические отображения их результатов могут существенно отличаться по виду от нормальных из-за неравномерных границ между размерами средств разделения. Считают, что все зерна, попавшие в один класс с границами от *Xi-1* до *X<sup>i</sup>* , имеют одинаковое значение исследуемого показателя, равное среднему значению данного класса *Xiср* (i = 1,2.,3...). Определив вес *g<sup>i</sup>* зерен, попавших в данный класс можно найти его частоту *P(g)<sup>i</sup>* , а, разделив на ширину класса, т.е., отнести частоту к среднему значению, найдем экспериментальную плотность распределения *fЭ(X)*

$$
P(g)_i = \frac{g_i}{\sum g_i} 100\% \qquad \text{H} \qquad f_{\Im}(X)_i = \frac{P(g)_i}{X_i - X_{i-1}}. \tag{1.35}
$$

По значениям, найденным для каждого класса, и строят полигон, гистограмму или вариационную кривую данного признака (рисунок 1.18).

#### СОДЕРЖАНИЕ РАБОТЫ

В работе производится разделение навески семян нескольких культур по толщине или ширине, по длине и парусным свойствам на всех трех классификаторах с последующим построением и анализом вариационных кривых для выявления возможности и способа разделения смеси изученных культур. Работа выполняется тремя звеньями, каждое звено работает с одной из культур и не менее, чем на двух классификаторах.

# ОБОРУДОВАНИЕ, ПРИБОРЫ, ИНСТРУМЕНТ.

Для проведения работы используются:

- набор лабораторных установок, включающий классификаторы зерна фирмы Petkus

- набор плакатов в лаборатории;

- весы технические, коробочки для сбора зерна (15-20 штук), исследуемый предварительно очищенный материал (зерно различных культур).

**Парусный** классификатор состоит из аэродинамической трубы с осадочной камерой, загрузочного ковша и центробежного вентилятора. Для обеспечения равномерной подачи закрузочный ковш оборудован вибратором. Скорость воздушного потока *с* определяется через расход *V=cF* с помощью ротаметра, площадь сечения канала которого *F* и регулируется изменением сопротивления на выходе из него с помощью специальных рукояток. Нелетучие частицы (зерна) падают вниз и собираются в коробке (выход 1). Летучие зчастица смеси увлекаются воздушным потоком в осадочную камеру, где из-за резкого расширения канала скорость воздуха снижается, и зерна выпадают в приемник (выход 2). В трубах ротаметра имеются шкалы, по которым определяется расход воздуха *V*.

**Решетная** установка К-294 состоит из трехрешетного стана с четырьмямя выходами, электродвигателя с ременной передачей, кривошипно-шатунного механизма, регулятора наклона и загрузочного ковша. Решетный стан может устанавливаться с уклоном до 10° и колеблется с частотой 420 колебаний в минуту. Машина укомплектована набором из 83 пробивных решет с круглыми и продолговатыми отверстиями различных размеров.

На каждом из трех решет зерна, имеющие размер больший, чем отверстия, идут сходом в соответствующие выходы. Мелкие зерна выходят из установки сходом и могут быть повторно пропущены через следующий сменный комплект трех решет с меньшими отверстиями.

**Триерная** установка оснащена загрузочным бункером с вибратором, двухручьевым шкивом и регулируемым желобом сходовой фракции. В комплект установки входят 15 быстросъемных цилиндров с различными размерами ячеек.

# ПОРЯДОК ВЫПОЛНЕНИЯ РАБОТЫ

1. До начала работы ознакомиться с устройством каждого классификатора, убедиться в их исправности, изучить последовательность (приложение Е) и правила безопасной работы на них.

2. Для анализа взять навеску очищеных семян заданной культуры весом около 1 кг и определить для них минимальную  $X_{min}$  и максимальную  $X_{max}$  величину исследуемого признака. Полученный диапазон разделить на  $N = 7...10$ 

классов с ориентировочным расчетным интервалом  $\lambda_p = \frac{X_{\text{max}} - X_{\text{min}}}{N}$ и по-

добрать из наличного комплекта подходящие калибрующие элементы (цилиндры, решета, величины скорости воздуха), фактические значения размеров у ко-

| Границы             | Середина  | Macca              | Частота                 | Плотности           |            |  |  |  |
|---------------------|-----------|--------------------|-------------------------|---------------------|------------|--|--|--|
| классов             | класса    | навески            | $P(g)$ <sub>i</sub> , % | распределения       |            |  |  |  |
|                     | $X_{icp}$ | $g_i$ , K $\Gamma$ |                         |                     |            |  |  |  |
|                     |           |                    |                         | $f_{\partial}(X)_i$ | $f_T(X)_i$ |  |  |  |
| $X_I - X_2$         |           | g <sub>1</sub>     |                         |                     |            |  |  |  |
| $X_2$ - $X_3$       |           | $g_2$              |                         |                     |            |  |  |  |
| .                   |           |                    |                         |                     |            |  |  |  |
| $X_{N}$ - $X_{N+1}$ |           | $g_N$              |                         |                     |            |  |  |  |

Таблица 1.16 Журнал результатов исследований

торых определяют границы классов  $X_i$ . При работе на решетном и триерном классификаторах наличные решета и цилиндры ограничивают возможность установки равновеликих классов, поэтому в крайних классах оказывается избыточное количество семян, тогда значения соответствующих границ  $X_i$  и  $X_N$  следует определить расчетным путем по предыдущим размерам  $X_1 < X_{min} = 2X_2 - X_3$  $X_N > X_{max} = 2X_{N-1} - X_{N-2}$  $\overline{M}$ 

3. Пропустить навеску через классификатор, при этом из нее будет отобрана только одна фракция (на решетах - три). Оставшееся зерно следует пропускать через машину снова, последовательно увеличивая (для решет - уменьшая) значения калибрующих размеров (отверстий, ячеек, расходов воздуха).

4. Взвесить все фракции, а результаты занести в журнал (таблица 1.18). Построить полигон (гистограмму) распределения, вычислить на ПЭВМ средневзвешенные значения оценок М и  $\sigma$ , а также экспериментальную и теоретическую плотности распределения  $f_3(X)$ , и  $f_7(X)$ . Количество строк журнала наблюдений для каждой установки следует подобрать с учетом значений  $X_{min}$  и  $X_{\text{max}}$ 

5. По результатам вычислений для каждого исследованного признака построить совмещенные графики распределения изучавшейся культуры и теоретические плотности распределения для других культур (по образцу рисунка 1.18), используя результаты работы другогих звеньев группы.

6. Сделать вывод о возможности разделения данных культур и выбрать значение  $X_0$  калибрующего элемента.

#### КОНТРОЛЬНЫЕ ВОПРОСЫ

1) Каковы основные признаки делимости зерновых смесей и средства их использования?

2) Как производится выбор способа разделения зерновой смеси и калибрующего показателя сепаратора по вариационным кривым?

3) Как и по каким характеристикам можно построить кривые распределения параметров семян?

4) Каковы назначение и принципы работы зерновых классификаторов?

# **1.7 АНАЛИЗ КАЧЕСТВА РАБОТЫ ЗЕРНООЧИСТИТЕЛЬНОЙ МАШИНЫ**

#### ЦЕЛЬ И ЗАДАЧИ РАБОТЫ

Работа выполняется с целью освоения методики испытаний и оценки качества работы сложных машин, имеющих много выходов материала, например уборочных, зерноочистительных и т.п. Задачей настоящей работы является практическое ознакомление с порядком подбора решет, триерных цилиндров, режима работы воздушной части зерноочистительных машин и с приемами оценки качества их работы.

#### ОБЩИЕ СВЕДЕНИЯ.

Рабочий процесс очистительно-сортировальных машин заключается в последовательном разделении подлежащей обработке исходной зерновой смеси на фракции. Разделение осуществляется поочередно отдельными рабочими органами по определенным физико-механическим признакам: по парусности, по размерам, форме и свойствам поверхности, по удельному весу и т.д. Каждый рабочий орган разделяет материал на две фракции: сход - частицы, большие калибрующего размера (отверстия, ячейки или скорости), и проход - меньшие. Фракции или группы фракций, выделяемые из машины, называются ее выходами.

При очистке зерна производится отделение от него посторонних примесей: соломистых частиц, половы, семян сорняков и т.п. При сортировании чистые семена разделяются на сорта с доведением их до посевных кондиций.

При проведении испытаний и исследований зерноочистительных машин качественная и количественная оценка рабочего процесса производятся путем анализа объема и состава выходов. Количественной характеристикой является часовая производительность машин, а качественная включает ряд показателей:

- полноту разделения исходного материала;
- чистоту основной фракции и ее потери с отходами;
- изменение весовых показателей зерна в процессе очистки.

Определив вес  $G_i$  каждого из *i* выходов, за время опыта *t* найдем их соот -

$$
\Phi_i = \frac{G_i}{\sum_{i=1}^n G_i} 100\%
$$
 u  $Q = \frac{\sum_{i=1}^n G_i}{t} 60$ 

ношение  $\Phi_i$  ( $\Sigma \Phi_i$ =100%) и производительность машины  $Q$  кг/мин.

Для качественной оценки устанавливают состав выходов по содержанию в нем  $(Y_i)$ : полноценных семян основной культуры -  $A_i$ ; семян других культурных растений и неполноценных зерен основной культуры -  $B_i$ ; семян сорняков  $-C_i$ ; индифферентного сора (прочих примесей) -  $D_i$ . При этом соответственно  $\Sigma Y_i = A_i + B_i + C_i + D_i = 100\%$ . В этих целях выполняют анализ проб (навесок) массой  $g_i = 10...50$  г, взятых из каждого выхода, после его тщательного перемешивания. В ходе анализа в каждой из навесок определяются  $(y_i)$ :  $a_i$ ,  $b_i$ ,  $c_i$ ,  $d_i$ , т.е. соответствующее количество выше- названных элементов. Тогда  $\Sigma y_i = a_i +$  $b_i + c_i + d_i = g_i$ , процентный состав каждого из выходов

$$
Y_i = \frac{y_i}{g_i} 100\% \tag{1.36}
$$

а фактический процентный состав исходного материала с учетом соотношения выходов найдется как процент от процента

$$
Y_{ucx} = \frac{\sum Y_i \Phi_i}{100} \,\%
$$
\n(1.37)

Изменение весовых показателей зерна после очистки или сортирования определяется непосредственным сравнением массы проб, взятых из исходного материала и из основной фракции - чистого полноценного зерна.

Полноту разделения  $\lambda$  можно оценить отношением суммарной величины примесей исходной смеси к сумме выделенных отходов. К отходам относят все фракции кроме основной, сходящей в один из выходов триера.

$$
\lambda = \frac{\sum_{i=1}^{n-1} B_{i-ocn} + \sum_{i=1}^{n-1} C_{i-ocn} + \sum_{i=1}^{n-1} D_{i-ocn}}{B_{ucx} + C_{ucx} + D_{ucx}}.
$$
(1.38)

Чистота основной фракции определяется по величине  $A_{ocu}$  %, а потери зерна с отходами, как

$$
A_{nom} = \frac{\sum A_{i-ocn} \Phi_{i-ocn}}{100} \,.
$$

Сравнением состава каждого выхода с содержанием соответствующих примесей в исходном материале и в основной фракции, оценивается качество работы отдельных сепарирующих устройств.

# СОДЕРЖАНИЕ РАБОТЫ

1) Лабораторная работа проводится на специальной сортировальной установке, содержащей воздушный вертикальный канал, решетный стан и триер. Перед началом работы подбираются режим работы воздушного потока, тип и размеры решет, размер ячеек и установка желоба триера.

2) После настройки машины и достижения установившегося режима ее работы производится одновременный (по сигналу) отбор всех выходов в течение заданного времени.

3) По результатам анализа выходов, оцениваются отмеченные выше показатели работы машины и делается заключение о пригодности выбранной схемы очистки и режимов работы.

| Выход              | Macca        |                                  |                                                                              | Результаты опыта   |              |                  |                    |               |                         |  |          |                    |              |                           |       |              |  |  |  |  |
|--------------------|--------------|----------------------------------|------------------------------------------------------------------------------|--------------------|--------------|------------------|--------------------|---------------|-------------------------|--|----------|--------------------|--------------|---------------------------|-------|--------------|--|--|--|--|
| N,                 | фракции на   |                                  |                                                                              | $\boldsymbol{A}$   |              | $\boldsymbol{B}$ |                    |               | $\mathcal{C}_{0}^{(n)}$ |  |          | $\boldsymbol{D}$   |              |                           |       |              |  |  |  |  |
| ВИД                |              |                                  | Be                                                                           |                    |              |                  |                    |               |                         |  |          |                    |              |                           |       |              |  |  |  |  |
| фракции            | $G_I$        | $\varPhi_i$                      | $g_i$                                                                        | $a_i$              | $A_i$        | $A_i \Phi_i$     | $b_i$              | $B_i$         | $B_i \Phi_i$            |  | $c_i$    | $C_i$              | $C_i \Phi_i$ | $d_i$                     | $D_i$ | $D_i \Phi_i$ |  |  |  |  |
|                    | $\Gamma$     | $\%$                             | $\Gamma$                                                                     | $\Gamma$           | $\%$         | $%$ %            | $\Gamma$           | $\%$          | $\%$ %                  |  | $\Gamma$ | $\%$               | $\%$ %       | $\Gamma$                  | $\%$  | $\%$ %       |  |  |  |  |
| $0,$ пыль          |              |                                  | 10                                                                           |                    |              |                  |                    |               |                         |  |          |                    |              |                           |       |              |  |  |  |  |
| 1, легкие          |              |                                  | 10                                                                           |                    |              |                  |                    |               |                         |  |          |                    |              |                           |       |              |  |  |  |  |
| $\Pi_a$ ,крупн.    |              |                                  | 10                                                                           |                    |              |                  |                    |               |                         |  |          |                    |              |                           |       |              |  |  |  |  |
| $\Pi_6$ , мелк.    |              |                                  | 10                                                                           |                    |              |                  |                    |               |                         |  |          |                    |              |                           |       |              |  |  |  |  |
| Ш, щупл.           |              |                                  | 25                                                                           |                    |              |                  |                    |               |                         |  |          |                    |              |                           |       |              |  |  |  |  |
| 1У, длин.          |              |                                  | 25                                                                           |                    |              |                  |                    |               |                         |  |          |                    |              |                           |       |              |  |  |  |  |
| У, коротк.         |              |                                  | 50<br>$\ast$                                                                 |                    | $A_0^*$      |                  |                    |               |                         |  |          |                    |              |                           |       |              |  |  |  |  |
| Исход-<br>ный      | $\Sigma G_i$ | 100                              |                                                                              | $A_{ucx} = \ldots$ |              |                  | $B_{ucx} = \ldots$ |               |                         |  |          | $C_{ucx} = \ldots$ |              | $D_{\text{HCX}} = \ldots$ |       |              |  |  |  |  |
| материал           | $= \dots$    |                                  |                                                                              |                    |              |                  |                    |               |                         |  |          |                    |              |                           |       |              |  |  |  |  |
| Результаты оценки  |              |                                  |                                                                              |                    |              |                  |                    |               |                         |  |          |                    |              |                           |       |              |  |  |  |  |
| Производительность |              |                                  | $Q = \dots$ Kr/4<br>$t$ ОПЫТ $a = \ldots$ МИН                                |                    |              |                  |                    |               |                         |  |          |                    |              |                           |       |              |  |  |  |  |
| Полнота разделения |              |                                  |                                                                              |                    |              |                  |                    |               |                         |  | λ        |                    |              |                           |       |              |  |  |  |  |
| Потери осн.сорта   |              |                                  | $A_{\text{HT}} = $ %<br>$\Sigma A_{i\text{-och}} \Phi_{i\text{-och}}$ /100 % |                    |              |                  |                    |               |                         |  |          |                    |              |                           |       |              |  |  |  |  |
| Качество           |              | Bec 1000<br>Натура, г/л<br>зерен |                                                                              |                    | Влажность, % |                  |                    | Абсолютн. вес |                         |  |          |                    |              |                           |       |              |  |  |  |  |
| Исходной смеси     |              |                                  |                                                                              |                    |              |                  |                    |               |                         |  |          |                    |              |                           |       |              |  |  |  |  |
| Основного сорта    |              |                                  |                                                                              |                    |              |                  |                    |               |                         |  |          |                    |              |                           |       |              |  |  |  |  |

Таблица 1.17 Журнал наблюдений и анализа результатов

ОБОРУДОВАНИЕ, ПРИБОРЫ, ИНСТРУМЕНТ

1. Работа выполняется на заранее подготовленной зерновой смеси с использованием воздушно-решетно-триерной установки (рисунок 1.20), составленной из пневматической колонки ОПС-1 и лабораторной семяочистительной машины ОРТ-300, последовательно соединенных между собой.

2. Кроме установки, при проведении работы используются: пурка литровая, электровлагомер, весы технические с разновесами, секундомер, сита лабораторные, коробки для сбора выходов, разборные доски и шпатели для отбора навески, разделения и отсчета зерен.

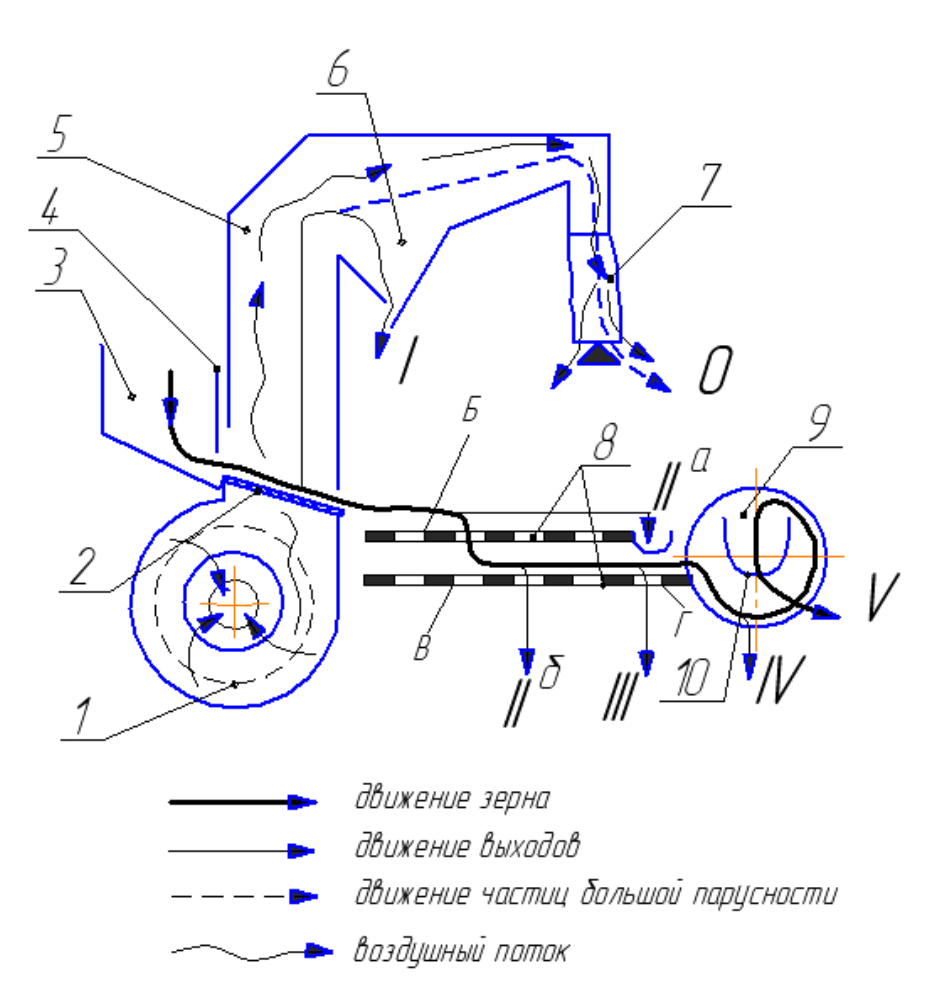

Рисунок 1.20 Технологическая схема комбинированной очистительно-сортировальной установки: 1-вентилятор; 2-сетка; 3-загрузочный ковш; 4-регулировочная заслонка; 5-воздушный канал; 2-осадочная камера; 7 тканевый фильтр (пыле отделитель); 8-решетный стан;9-цилиндр триера; 10 желоб триера; **Б, В** и **Г** - соответственно разгрузочное, подсевное и сортировальное решета; **0, 1. П, Ш, 1У, .У** - выходы пылевидных (**0**), легких частиц (**1**), крупных (**П а** ) и мелких (**П 6** ) примесей, мелкого и битого зерна (**Ш**), посторонних семян, отличающихся по длине, и основной фракции (**IУ** и **У**).

3. Весовыми показателями качества зерна являются: для семян - "абсолютный вес", т.е. вес 1000 штук зерен приведенный к влажности 15%; для продовольственного зерна - натура, т.е. вес 1 литра семян. В первом случае экспресс-влагомером определяется фактическая влажность, а найденный вес пропорционально пересчитывается к 15%, а во втором - используется специальный прибор со стандартной емкостью, с устройствами ее заполнения и взвешивания под названием «пурка литровая».

# ПОРЯДОК ВЫПОЛНЕНИЯ РАБОТЫ

1) Проверить комплектность и готовность установки к работе, убедиться в ее исправности, ознакомиться с правилами безопасной работы и опробовать установку на холостом ходу.

2) Подобрать путем ручного пробного просеивания исходной смеси на лабораторных ситах необходимые для очистки данной смеси решета и триерный цилиндр, укрепить их на местах и произвести регулировку рабочих органов и режимов:

- пустив в ход машину, включить загрузочное устройство, отрегулировать подачу, чтобы зерно двигалось равномерным тонким слоем;

- отрегулировать скорость воздушного потока в воздушном канале, чтобы в выходах 0 и 1 хорошо отделялись легковесные примеси, но не содержалось полноценного зерна основной культуры;

- отрегулировать положение желоба триерного цилиндра, чтобы происходило возможно более полное разделение длинных и коротких фракций.

3) При подборе решет следует иметь ввиду, что первое решето, предназначенное для разгрузки машины от крупных примесей, должно иметь большую производительность. На это место обычно ставят решето с продолговатымие отверстиями. Второе решето используется как подсевное для отделения мелких примесей, а третье - сортировальное.

ПРИМЕЧАНИЕ: Основным сортом в зависимости от диаметра ячеек и установки желоба триера может быть и фракция 1У - длинные зерна.

4) Произвести отбор проб, для чего при установившемся режиме работы установки, по сигналу, подставить одновременно под желоба всех выходов коробки, и, через 1-3 минуты, по сигналу, убрать их, а установку выключить.

5) Произвести анализ выходов, полученных в опыте, результаты занести в журнал наблюдений и анализа (таблица 1.19). При этом необходимо определить массу каждого выхода -  $G_i$ ; взять образцы и определить натуру (засыпав 1л зерна в пурку) и абсолютный вес (вес 1000 шт) неочищенных (исходная смесь) и, отдельно, очищенных (выход IV или У) семян. Навески для анализов е. (их величина указана в таблице 1.19) взять по правилам, принятым в семеноводстве. Произвести разбор каждой навески на соответствующие элементы  $A_i$ ,  $B_i$ ,  $C_i$ и D<sub>i</sub> и определить их массу.

6) Обработать полученные результаты в соответствии с изложенными выше правилами.

7) Дать заключение о качестве работы установки и правильности подбо-

ра решет и режимов, с учетом полноты разделения (чистоты и потерь), изменения натуры и абсолютного веса семян.

# КОНТРОЛЬНЫЕ ВОПРОСЫ.

1) В чем заключаются и чем различаются процессы очистки и сортирования зерна?

2) Как практически подбираются решета, триерные цилиндры и режимы работы очистительно-сортировальных машин?

3) В чем заключается общий принцип испытания сложных машин?

4) Какими показателями оценивается работа зерноочистительных и сортировальных машин?

5) Что такое "натура" и "абсолютный вес" зерна, как они определяются?

# **1.8 МНОГОФАКТОРНЫЙ АНАЛИЗ РАБОЧЕГО ПРОЦЕССА ПНЕВМАТИЧЕСКОГО СОРТИРОВАЛЬНОГО СТОЛА**

# ЦЕЛЬ И ЗАДАЧИ РАБОТЫ

Работа проводится с целью освоения устройства и регулировок машины, а также для знакомства с методикой проведения активного многофакторного эксперимента /12,14/. Задача работы - установление регрессионной зависимости между регулируемыми параметрами пневмосортировального стола и качеством сортирования семян.

# ОБЩИЕ СВЕДЕНИЯ.

При обработке семенного материала на пневмосортировальном столе одновременно используются различные признаки делимости: плотность (удельная масса), размеры, форма и свойства поверхности. Одним из важных показателей является плотность зерна.

Рабочим органом сортировального стола является колеблющаяся сетчатая дека, продуваемая потоком воздуха (рисунок 1.21). Поверхность деки имеет наклон в двух плоскостях: кромка "А" расположена ниже кромки "Б" , кроме того имеется наклон в сторону кромки "В".

При совместном действии колебаний и воздушного потока семенной материал, располагающийся ровным слоем на поверхности деки, приходит в псевдосжиженное состояние и расслаивается. Более плотные ("тяжелые") частицы опускаются вниз, а "легкие" (менее плотные) всплывают на поверхность. Нижний слой при этом движется по сетке в направлении колебаний к кромке "А", а верхний - стекает в сторону опущенного края "Б". В результате, вдоль приемной кромки "В" материал разделяется по плотности на фракции разного сорта как указано на рисунке 1.21.

На производительность и качество работы сортировального стола влияют: частота колебаний деки, скорость воздушного потока, амплитуда колебаний и углы наклона деки.

При оптимальных режимах, когда достигается наиболее четкое разделение фракций, обрабатываемый материал равномерно покрывает плоскость деки и на его поверхности наблюдаются выбросы отдельных частиц - "кипение" зерна. Причем, с ростом частоты колебаний наблюдается большее смещение мате-

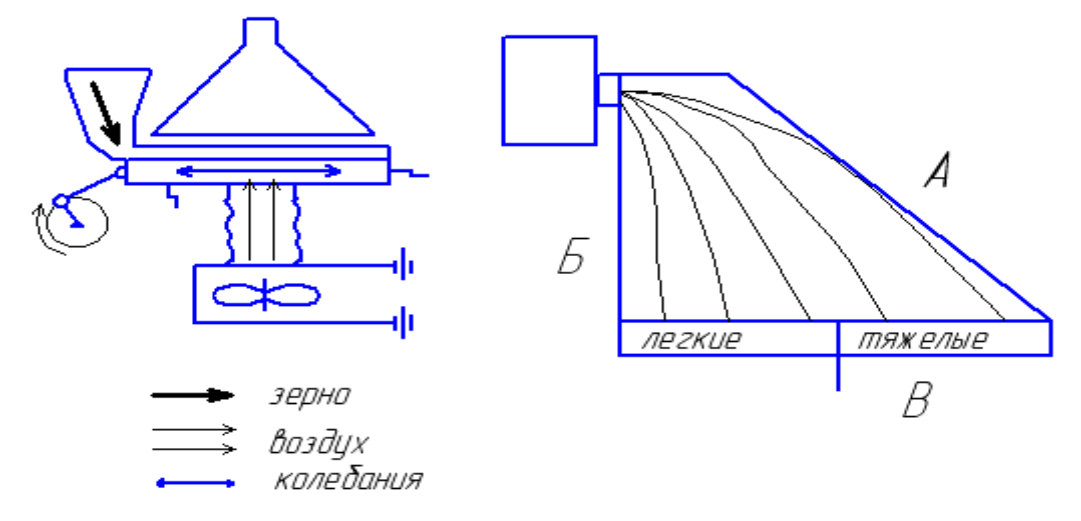

Рисунок 1.21 Технологическая схема пневмосортировального стола

риала к кромке "А" и наоборот. При больших частотах следует уменьшать амплитуду колебаний. Скорость перемещения фракций и четкость их разделения зависят от углов наклона деки, с ростом которых ускоряется движение легких фракций. Подбор оптимального сочетания многочисленных регулировок машины в конкретных условиях затруднен. Поэтому разработку соответствующих рекомендаций удобно произвести на основе планирования специальных многофакторных экспериментов.

Примем за показатель качества работы (параметр оптимизации) стола объемную массу (натуру) семян основной фракций *Y*. Конструктивные регулируемые параметры назовем факторами управления  $X_i$ .

Введем обозначения:  $X_1$  - продольный угол наклона деки,  $X_2$  - поперечный угол наклона деки,  $X_3$  - соотношение частоты и амплитуды колебаний стола,  $X_4$  - скорость (напор) воздушного потока.

Зависимость  $Y = f(X_i)$  можно найти из эксперимента в виде уравнения регрессии, в данном случае, с помощью дробного линейного плана опытов по  $c$ xeme  $2^{k-1}$ 

$$
Y = b_0 + \sum_{i=1}^{k} b_i X_i + \sum b_{ij} X_i X_j,
$$
 (1.40)

где  $k$  - общее число факторов, участвующих в эксперименте (здесь k=4);

 $b_o$ ,  $b_i$ ,  $b_{ij}$  коэффициенты, характеризующие влияние факторов ( $j \neq i$ ).

В опытах, проводимых данным методом, одновременно в различных сочетани-

ях изменяются все учитываемые факторы. Чтобы обеспечить в эксперименте перебор всех необходимых сочетаний факторов без их повторений и пропусков, предварительно составляется его план-матрица. Для упрощения записи условий и обработки результатов эксперимента значения переменных факторов записываются в относительных единицах (кодах).

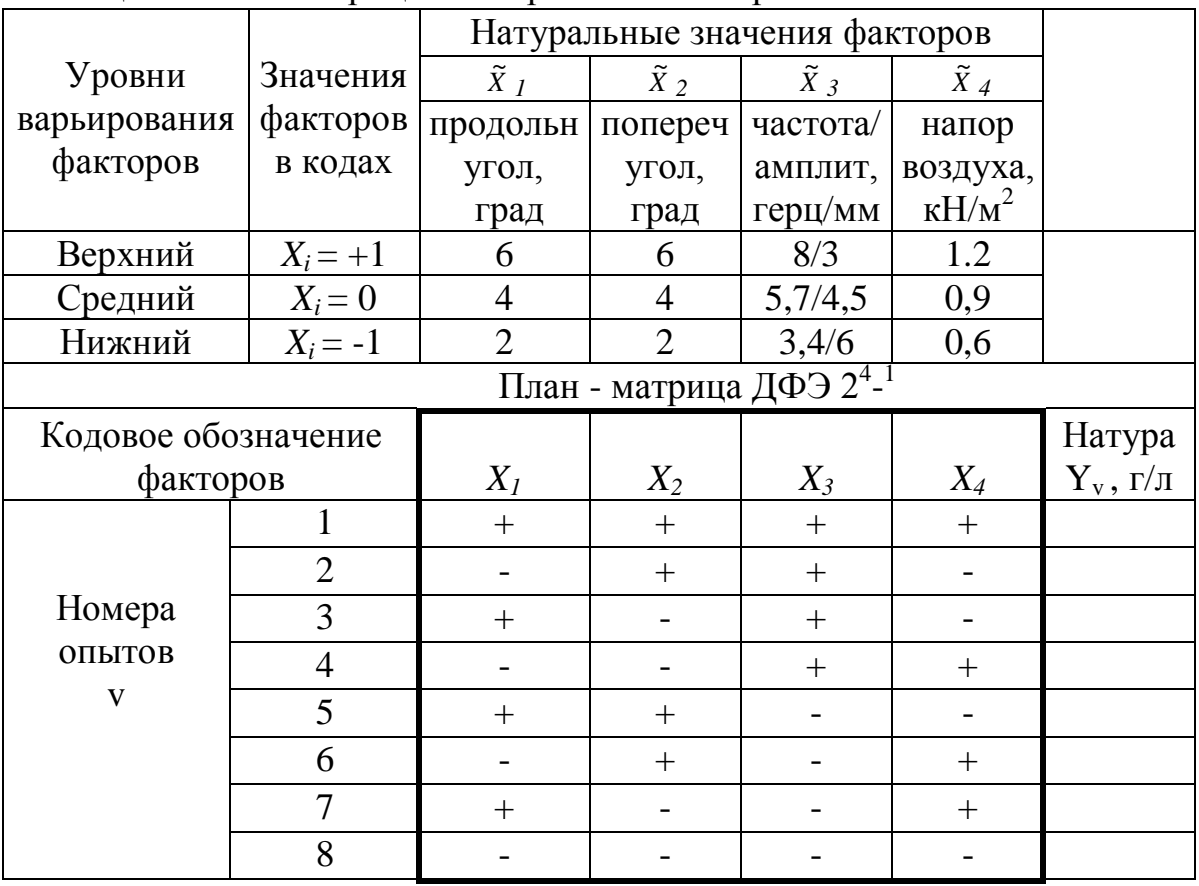

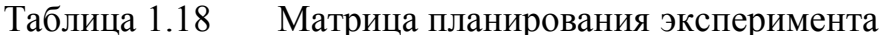

Наибольшее значение - верхний уровень обозначают  $X_i = +1$ , среднее основной уровень  $X_i = 0$ , наименьшее - нижний уровень  $X_i = -1$ , а опыты проводят только на двух уровнях  $\pm 1$ . Например, верхнему уровню  $X_i = +1$  продольного угла наклона соответствует натуральное значение  $\tilde{X}_1 = 6^\circ$ , а нижнему  $X_1 = -1$  --  $\tilde{X}_1 = 2^{\circ}$  и т.п. по таблице 1.20. В самой же матрице планирования повторяющиеся единицы не пишут, сохраняя только знаки. Каждая строка матрицы указывает сочетание факторов, которое надо установить в соответствующем опыте. Так в опыте 3 (см. таблицу), продольный угол  $X_1$  устанавливается на верхнем уровне  $6^{\circ}(+)$ , поперечный  $X_2$  - на нижнем  $2^{\circ}(-)$ , соотношение частоты и амплитуды  $X_3$  - на врхнем  $8/3$  (+), а напор воздуха  $X_4$  - на нижнем 0,6 (-).

После каждого из  $v = 1, 2, 3...N$  (2<sup>k-1</sup>) опытов определяется значение параметра оптимизации  $Y_{v}$ , в нашем случае - натуры семян "тяжелой" (лучшей) фракции. Полученные результаты используются впоследствии для расчета коэффициентов уравнения регрессии по методу наименьших квадратов как

$$
b_i = \frac{\sum_{\nu=1}^{N} X_{i\nu} Y_{\nu}}{N},
$$
\n(1.41)

где N - общее число опытов, в данном случае равное 8;

*v* - номер опыта;

 $Y_{v}$  - значение Y в v-ом опыте;

 $X_{iv}$  - кодовое значение i-го фактора в v-ом опыте.

Последующий анализ полученной модели заключается в оценке достоверности найденных коэффициентов и, следовательно, значимости соответствующих факторов. Затем определяется адекватность модели (уравнения регрессии), содержащей только значимые факторы и их сочетания. Далее могут решаться практические задачи по оптимизации управления процессом.

# СОДЕРЖАНИЕ РАБОТЫ

Выполнение по подгруппам многофакторного эксперимента в соответствии с планом-матрицей по таблице 1.20.

# МЕТОДИЧЕСКИЕ УКАЗАНИЯ

1) Ознакомиться с устройством, регулировками и принципом действия пневматического сортировального стола, изучить правила безопасной работы на нем, опробовать машину на холостом ходу.

2) Разобраться в соответствии между кодовыми обозначениями факторов и положением органов управления машиной; установить делители на выходах деки (кромка "В") в положение для сбора двух фракций.

3) Выполнить один из опытов, предусмотренных планом-матрицей:

- установить органы управления в положения, определяемые значениями факторов по соответствующей строке плана;

- включить машину и пропустить через нее семена в течение минуты, собрав выходные фракции;

- определить натуру фракции из выхода, ближайшего к кромке "А";

- записать результаты взвешивания  $Y_i$  в таблицу 1.20.

4) Повторить опыты по пункту 3 при значениях регулировок в соответствии с остальными строками плана (не по порядку), определив для каждого из них значения Y<sub>i</sub>.

5) Подготовить результаты эксперимента для дальнейшего анализа на занятиях по курсу ОНИ, для чего занести их в столбец  $Y_i$  специального бланка "Журнал планирования эксперимента" (каждая подгруппа заносит результаты в столбец с соответствующим номером повторности).

КОНТРОЛЬНЫЕ ВОПРОСЫ.

1) В чем заключается технологический процесс пневмосортировального
$c_{\text{TOII}a}$ ?

2) Какова структура матрицы планирования многофакторного эксперимента?

## 1.9 ИССЛЕДОВАНИЕ ХАРАКТЕРИСТИК ВЕНТИЛЯТОРА

#### ЦЕЛЬ И ЗАДАЧИ РАБОТЫ

Лабораторная работа проводится с целью усвоения основных соотношений между параметрами воздушного потока и изучения основанных на них расчетных зависимостей. Задача работы заключается в получении размерной и безразмерной характеристик вентилятора и в ознакомлении с аппаратурой, методикой, техникой эксперимента и приемами расчета характеристик.

## ОБЩИЕ СВЕДЕНИЯ.

Для выполнения тех или иных технологических задач с помощью воздушного потока необходимо подобрать вентилятор, обеспечивающий подачу заданного количества воздуха, т.е. его расход через рабочую сеть или камеру. Этот расход определяет производительность вентилятора -  $V$  [м<sup>3</sup>/ с].

В системах аэродинамической очистки и сортирования зерна, воздушный поток должен обладать строго определенной скоростью -  $c[M/c]$ , согласованной с критическими скоростями обрабатываемых материалов. Кроме того, в системах разделения (сепарации) необходимо обеспечить равномерность эпюры скоростей во всем объеме камеры.

Показатели воздушного потока связаны соотношением

$$
V = c F, \tag{1.42}
$$

где F - площадь поперечного сечения воздухопровода, в квадратных метрах.

Движущийся в трубопроводе воздух обладает некоторой кинетической

#### энергией

$$
L_n = \frac{m'c^2}{2} = \frac{V\gamma}{2g}c^2,
$$
\n(1.43)

где т'- секундная масса воздуха, кг;

 $\gamma$ - его плотность, равная при нормальных условиях 1,2 кг/м<sup>3</sup>;

 $g$  - ускорение силы тяжести, м/с<sup>2</sup>

Показатель, характеризующий кинетическую энергию, приходящуюся на единицу расхода воздуха, называется скоростным или динамическим напоpom

$$
h_d = \frac{L_n}{V} = \frac{\gamma}{2g} c^2 \text{ [Tla]},\tag{1.44}
$$

Динамический напор воздушного потока поддается непосредственному измерению, тогда из предыдущей формулы можно найти фактическую скорость воздуха, равную с учетом значений уи *g*  $c \approx 4 \sqrt{h_a}$ .  $(1.45)$ 

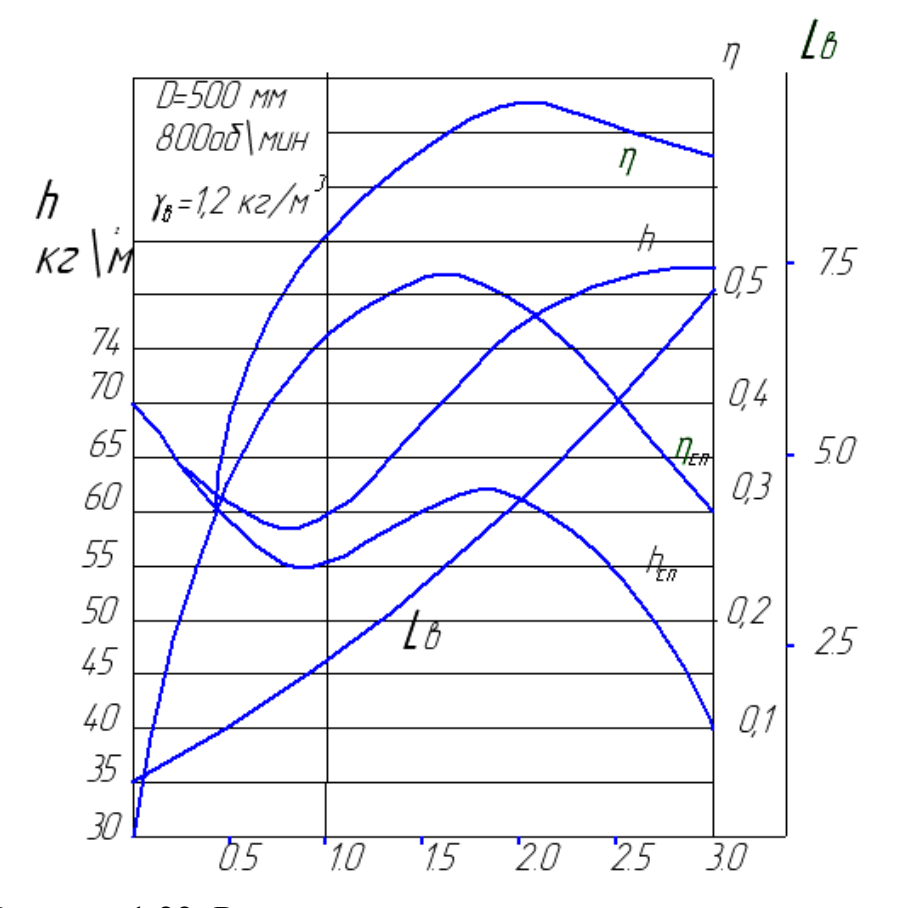

Рисунок 1.22 Размерная характеристика вентилятора

Для преодоления местных сопротивлений сети и канала, возникающих на пути движения воздушного потока, необходимо создать некоторый запас энергии или напора. Это потенциальная энергия воздуха, характеризующийся его статическим напором, который можно определить как

$$
h_{cm} = \xi \frac{\gamma}{2g} c^2 [\text{IIa}], \qquad (1.46)
$$

где  $\xi$  - суммарный коэффициент местных сопротивлений, т.о. полное давление воздушного потока в будет  $H = h_{cm} + h_d$  [Па], а его мощность

$$
L_{\Pi} = HV[\text{Br}].\tag{1.47}
$$

Чтобы создать воздушный поток мощностью  $L_{II}$ , необходимо затратить на привод вентилятора несколько большую мощность L<sub>B</sub> т.к. часть энергии теряется на преодоление сопротивлений, возникающих внутри самого вентилятора при завихрениях воздуха (аэродинамические потери). Поэтому необходимо ввести понятие аэродинамического коэффициента полезного действия *<sup>H</sup> ,*

учитывающего внутренние потери напора (манометрический КПД)

$$
\eta_H = \frac{L_H}{L_B} = \frac{HV}{L_B} \,. \tag{1.48}
$$

Параметры воздушного потока зависят от режима работы вентилятора и сопротивления сети, которое определяет степень загрузки вентилятора. Степень загрузки оценивается по показателю использования полного давления, который называют коэффициентом режима работы

$$
K = \sqrt{\frac{h_d}{H}}.\tag{1.49}
$$

Вентиляторы подбираются для заданных условий по их характеристикам, которые получают путем лабораторных испытаний, представляя в графической или табличной форме, в виде зависимости всех параметров от нагрузки.

При изменении числа оборотов крылача вентилятора параметры воздушного потока изменяются соответственно основным соотношениям:

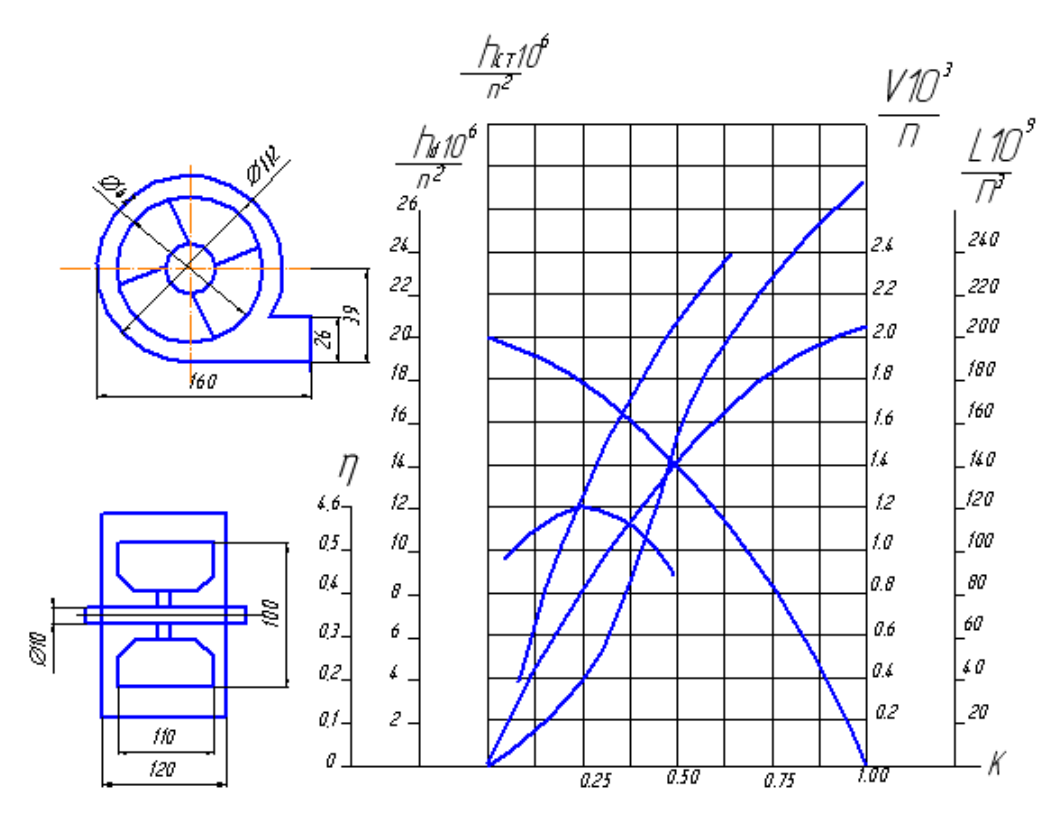

Рисунок 1.23 Характеристика вентилятора по В.П. Горячкину

- производительность V пропорциональна числу оборотов;

- напоры  $h_d$  и  $h_{cr}$  пропорциональны квадрату числа оборотов;

- мощность воздушного потока  $L_{\Pi}$  и расход энергии на привод  $L_{\text{B}}$  пропорциональны кубу числа оборотов.

Зависимость полного Н и статического  $h_{cr}$  напоров, потребной мощности

L<sub>B</sub> и кпд n<sub>H</sub> от производительности вентилятора называется его размерной характеристикой (рисунок 1.22). Такая характеристика действительна только для одного данного вентилятора, поскольку все параметры вентилятора зависят от его геометрических размеров и конструктивного оформлеия.

Безразмерная характеристика представляет собой зависимость производительности V, полного h, динамического  $h_d$  и статического  $h_{cm}$  напоров, потребной мощности L и коэффициента полезного действия  $\eta$  от коэффициента режима работы  $K$ . Эта характеристика (рисунок 1.23) строится основе размерной характеристики вентилятора. Она действительна для всех геометрически подобиных вентиляторов. У таких вентиляторов оказывается одинаковой структура воздушного потока. Безразмерная характеристика дает возможность выполненить расчеты по подбору любого из серии подобных вентиляторов на основе единственной экспериментальной характеристики подходящего вентилятора. Схема вентилятора, на которой все размеры указываются в процентах от диаметра крылача (рисунок 1.22) является обязательной частью характеристики.

Метод расчета вентиляторов по подобию с сохранением проверенной на практике структуры воздушного потока, необходимой для систем сепарации, предложен академиком В.П.Горячкиным /15/. При этом принято основные показатели исходной характеристики приводить к 1000 об/мин крылача.

Для расчета (подбора) вентилятора с помощью безразмерной характеристики необходимо задать предварительно желаемые (расчетные) значения  $V_n$  и  $H_n$  (или c), вычислить показатель режима К и выбрать подходящую модель вентилятора. Затем по характеристике этой модели найти значения  $V_w$ ,  $H_w$ ,  $L_w$ , соответствующие нужному значению К. После этого нужно вычислить необходимые  $d_n$  и  $n_n$  по формулам

$$
d_{p} = \sqrt[4]{\frac{V_{p}^{2} H_{M} d_{M}^{4}}{V_{M}^{2} H_{p}}} \qquad \qquad H \qquad n_{p} = \frac{10^{3} V_{p} d_{M}^{3}}{V_{M} d_{p}^{3}}, \qquad (1.50)
$$

где  $d_{\mu}$  - диаметр крылача модели.

Остальные размеры вентилятора находят по соотношениям модели.

#### СОДЕРЖАНИЕ РАБОТЫ

1) Показатели работы вентилятора определяются на специальной установке, позволяющей изменять его загрузку с помощью сменных диафрагм.

2) Для каждого значения загрузки непосредственным измерением оцениваются напоры H,  $h_d$  и мощность привода  $L_B$ . Остальные параметры K,  $h_{cm}$ , c, V,  $L_{\Pi}$ ,  $\eta_{H}$  получают расчетным путем по вышеприведенным формулам с учетом размерностей величин.

3) По полученным данным и результатам обмера испытуемого вентиля-

тора строят его размерную и безразмерную характеристики по образцам рисунков 1.21 и 1.22.

## ОРУДОВАНИЕ, ПРИБОРЫ, ИНСТРУМЕНТ

При выполнении работы используются лабораторная установка с набором диафрагм, измерительная трубка Пито-Прандтля (зонд), микроманометр, тахометр, секундомер, электрический счетчик, мерительный инструмент.

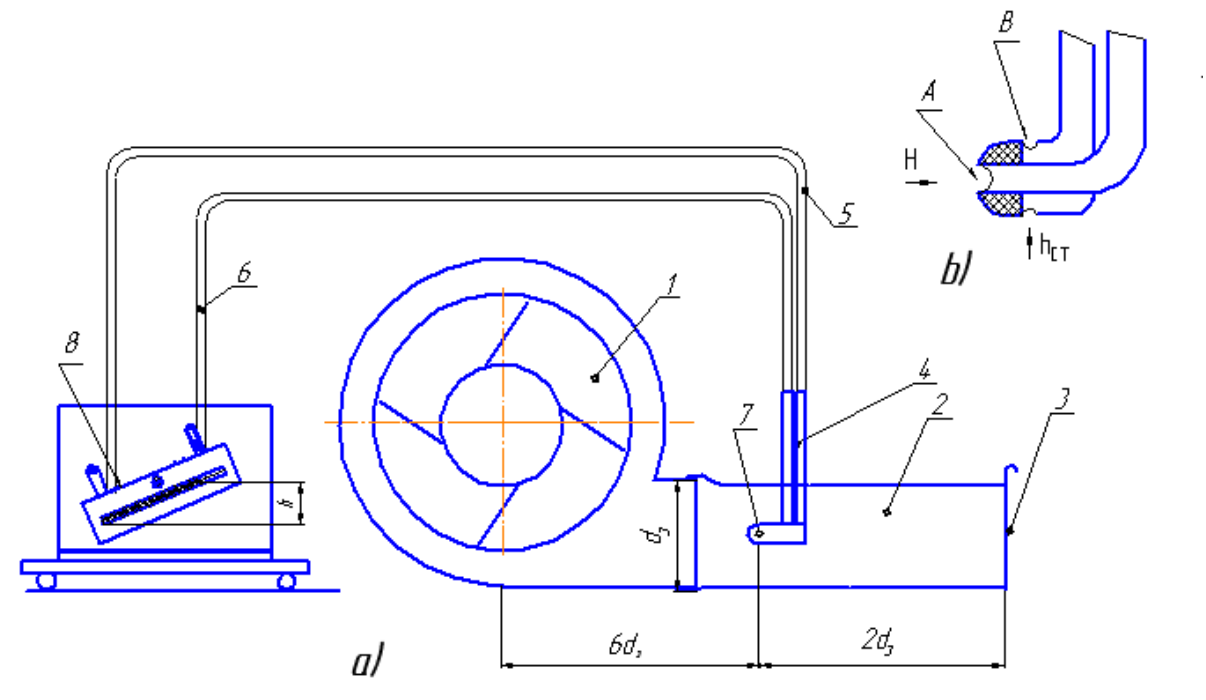

Рисунок 1 24 Схема установки (обозначения в тексте)

1) Лабораторная установка (рисунок 1.24 а) состоит из испытуемого вентилятора - 1 и воздухопровода (аэродинамической трубы) 2, на выходе которой имеются направляющие для установки сменных заслонок (диафрагм) 3, создающих различное сопротивление воздушному потоку и изменяющих коэффициент режима *К*.

2) В целях получения сопоставимых результатов размеры подобных установок всегда имеют строго определенные соотношения. Длина воздухопровода выбирается с учетом того, что измерения напора следует производить в сечении, отстоящем от выходного отверстия вентилятора на расстоянии не менее *6dэкв* **,** а от выходного конца трубы на расстоянии не менее *2dэкв (dэкв* - диаметр круглого отверстия, создающего такое же сопротивление, как выходное окно вентилятора).

3) Статическое и динамическое давления воздушного потока замеряют с помощью трубки Пито-Прандтля, которая (рисунок 1.24а) состоит из насадка - 8 и держателя 4. Насадок имеет (рисунок 1.24 b) цилиндрическую форму с полусферической головкой на конце и устанавливается головкой против движения воздушного потока. При этом на центральное отверстие *А* в головке дейст-

вует полное давление *Н*, а боковые отверстия *В* в стенке головки находятся под воздействием статического давления *hСТ***.** Такая конструкция обеспечивает измерение давления почти в точке потока и не вносит в поток существенных искажений.

Стеклянная измерительная трубка микроманометра 7 заполняется подкрашенным техническим спиртом.

При замере полного давления *Н* центральное отверстие *А* соединяется с нижней частью микроманометра резиновым шлангом 5 и полой трубкой дер-

|                |                                                     | ╯┸       |                                |       |                  |          |   |       |                  |          |   |          |                  |          |   |       |                  |          |
|----------------|-----------------------------------------------------|----------|--------------------------------|-------|------------------|----------|---|-------|------------------|----------|---|----------|------------------|----------|---|-------|------------------|----------|
|                | Характеристика<br>диафрагм<br>И<br>их живое сечение |          | Положение измерительной трубки |       |                  |          |   |       |                  |          |   |          | Средние          |          |   |       |                  |          |
| N <sub>c</sub> |                                                     |          |                                |       |                  | 2        |   |       | 3                |          |   | значения |                  |          |   |       |                  |          |
|                |                                                     |          |                                |       |                  |          |   |       |                  |          |   |          |                  |          |   |       |                  |          |
|                |                                                     |          |                                |       |                  |          |   |       |                  |          |   |          |                  |          |   |       |                  |          |
|                | $F$ B $cm2$                                         |          | H                              | $h_d$ | $\boldsymbol{n}$ | $\omega$ | H | $h_d$ | $\boldsymbol{n}$ | $\omega$ | H | $h_d$    | $\boldsymbol{n}$ | $\omega$ | H | $h_d$ | $\boldsymbol{n}$ | $\omega$ |
|                | 1 $\Gamma$ лухая заслонка $F=0$                     |          |                                |       |                  |          |   |       |                  |          |   |          |                  |          |   |       |                  |          |
|                | $2 1$ отв. $\varnothing$ 60                         | $F=28$   |                                |       |                  |          |   |       |                  |          |   |          |                  |          |   |       |                  |          |
|                | $3 27$ отв. $\varnothing$ 27                        | $F = 85$ |                                |       |                  |          |   |       |                  |          |   |          |                  |          |   |       |                  |          |
|                | 4 3 OTB.50 x 90 $F=135$                             |          |                                |       |                  |          |   |       |                  |          |   |          |                  |          |   |       |                  |          |
|                | $5 48$ отв. $\varnothing$ 20                        | $F=150$  |                                |       |                  |          |   |       |                  |          |   |          |                  |          |   |       |                  |          |
|                | 6 1 отв. 70 х 40 $F=240$                            |          |                                |       |                  |          |   |       |                  |          |   |          |                  |          |   |       |                  |          |
|                | 7 Открытый канал<br>$F=300$                         |          |                                |       |                  |          |   |       |                  |          |   |          |                  |          |   |       |                  |          |

Таблица 1.21 Журнал наблюдений

жателя 4. При этом давление воздушного потока заставит уровень жидкости в наклонной трубке микроманометра 7 повыситься (1 мм вод. ст. = 1 кг/м<sup>2</sup> = 9,8  $\Pi$ a).

Если одновременно соединить боковые отверстия шлангом б с верхним концом наклонной трубки микроманометра 7, то уровень спирта в ней уменьшится, и будет соответствовать динамическому давлению *h<sup>d</sup>* воздушного потока (разности *Н* и *hст*).

Статическое давление воздушного потока определяется как разность полного и динамического напоров. Из-за трения воздуха о стенки канала, неравномерности потока на выходе вентилятора и по другим причинам, величина напора воздушного потока в разных точках сечения канала не одинакова. Для определения среднего напора замеры производят в нескольких точках, равномерно расположенных по всему сечению трубопровода. Последующие расчеты производятся по усредненным результатам трех измерений.

4) Мощность, необходимая для привода вентилятора, на данной лабораторной установке определяется с помощью электросчетчика. При этом, с учетом КПД электродвигателя и ременной передачи 1 оборот диска счетчика соответствует расходу энергии в 153,7 Дж**,** тогда мощность на привод вентилятора будет:

$$
L = \frac{153,7\omega}{60} = 2,56\omega \text{ BT},\qquad (1.51)
$$

где  $\omega$  - количество оборотов диска счетчика за 1 минуту наблюдений.

|                                                                                                    | $N_2$<br>диафрагмы |                |   |   |   |   |   |  |  |  |
|----------------------------------------------------------------------------------------------------|--------------------|----------------|---|---|---|---|---|--|--|--|
| Показатели                                                                                                    |                    | $\overline{2}$ | 3 | 4 | 5 | 6 | 7 |  |  |  |
| Скорость воздушного                                                                                                    |                    |                |   |   |   |   |   |  |  |  |
| потока $c$ , м/с                                                                                                    |                    |                |   |   |   |   |   |  |  |  |
| Расход                                                                                                    |                    |                |   |   |   |   |   |  |  |  |
| оздуха $Vm^3/c$                                                                                                    |                    |                |   |   |   |   |   |  |  |  |
| Энергия воздушного                                                                                                    |                    |                |   |   |   |   |   |  |  |  |
| потока $L$ <sup>T</sup> вт                                                                                                    |                    |                |   |   |   |   |   |  |  |  |
| Мощность привода $L_B$ , ВТ                                                                                                    |                    |                |   |   |   |   |   |  |  |  |
| Показатель режима К                                                                                                    |                    |                |   |   |   |   |   |  |  |  |
| Аэродинамический КПД                                                                                                    |                    |                |   |   |   |   |   |  |  |  |
| вентилятора $\eta_H$ , %                                                                                                    |                    |                |   |   |   |   |   |  |  |  |
| $V_{\scriptscriptstyle M}$<br>характеристик<br>безразмерной<br>Іриведенные<br>значения<br>$ h_{d\underline{M}} $<br>$\mathord{\text{H}}_M$<br>$L_{\underline{\it\Pi}_{\cal M}}$<br>$L_{BM}$ |                    |                |   |   |   |   |   |  |  |  |

Таблица 1.22 Результаты вычислений на компьютере

#### ПОРЯДОК ВЫПОЛНЕНИЯ РАБОТЫ

1) Вычертить на листе для построения безразмерной характеристики аэродинамическую схему вентилятора по образцу рисунка 1.22 Размеры вентилятора замерить и выразить в % от наружного диаметра крылача d.

2) Проверить исправность установки, обратив особое внимание на натяжение приводного ремня.

3) Закрепить измерительную трубку в одном из трех указанных на рисунке 1.22 положений и установить уровень жидкости в наклонной трубке микроманометра на нулевую отметку.

4) Запустить установку и, меняя поочередно диафрагмы в порядке увеличения живого сечения отверстий, произвести для каждой из них:

- подсчет числа оборотов электросчетчика за 1 минуту  $\omega$ ;

- измерение полного H и динамического  $h_d$  давлений;

- замер числа оборотов вентилятора *п*, об/мин.

5) Повторить опыт (по п.4) при других положениях измерительной трубки, все данные занести в журнал наблюдений (таблица 1.21).

6) Обработать данные на ПЭВМ по специальной программе.

7) По результатам экспериментов (таблицы 1.21) и вычислений (таблица 1.22) построить размерную и безразмерную характеристики вентилятора, проанализировать и дать общие выводы.

# КОНТРОЛЬНЫЕ ВОПРОСЫ

1) Какие зависимости связывают между собой основные параметры воздушного потока: расход, скорость, напор, мощность?

2) Как изменяются основные показатели воздушного потока при изменении оборотов вентилятора?

3) Что характеризует показатель режима работы вентилятора?

4) Как в эксперименте определяются напор, скорость и расход воздуха в воздухопроводе?

5) Какую характеристику вентилятора называют безразмерной, для чего и как она используется?

# 1.10 ИССЛЕДОВАНИЕ ПРОЦЕССА СУШКИ ЗЕРНА

## ЦЕЛЬ И ЗАДАЧА РАБОТЫ

Лабораторная работа проводится с целью изучения основных соотношений, характеризующих процесс сушки и используемых при расчете параметров зерносушилок. Задачей работы является определение основных показателей режима сушки и оценка его рациональности.

#### ОБЩИЕ СВЕДЕНИЯ

Основные показатели процесса сушки устанавливают взаимодействие влажных материалов с агентом сушки (теплоносителем).

В конвективных сушилках агентом является нагретый воздух, наружное состояние которого до входа в сушилку известно и характеризуется: температурой  $t_0$  град., относительной влажностью  $\varphi_0$  %, влагосодержанием  $d_0$  г вл./кг сух. возд. и теплосодержанием (энтальпией)  $H_0$  кдж/кг. После нагревателя агент сушки имеет характеристики  $t_1$ ,  $\varphi_1$ ,  $d_1$  и  $H_1$ . Причем, в случае нагрева воздуха калорифером  $d_1 = d_0$ , а при смешивании воздуха с горячими газами (продуктами сгорания топлива) влагосодержание изменяется и  $d_1 > d_0$ .

Характеристиками влажного материала (зерна) являются: его подача или массовый расход  $G_l$  кг/ч, температура  $\theta_l$  град. и относительная влажность  $\omega_1$  %.

В сушильной камере при контакте теплоносителя с зерном влага перемешается изнутри зерна к его поверхности и испаряется за счет разности парциальных давлений, переходя к воздуху. При этом повышается влагосодержание воздуха и температура зерна, а температура воздуха и влажность зерна снижаются. Процесс может идти до тех пор, пока не установится равновесное состояние между парциальными давлениями водяных паров воздуха и зерна, которое зависит от температуры. Предельные значения характеристик агента сушки на входе ограничены биологическими свойствами зерна, совокупность которых определяет режим сушки и включает: предельную температуру агента сушки  $t_{1max}$ ; предельную температуру нагрева зерна  $\theta_{2max}$ , экспозицию сушки (время пребывания зерна в горячей среде) т, степень однократного снижения влажности  $\Delta\omega_l$  и др. Все эти показатели зависят от исходной влажности зерна.

В результате тепло- и влагообмена параметры материала на выходе из сушильной камеры станут  $G_2$ ,  $\theta_2$   $\omega_2$ , а агента сушки -  $t_2$   $\varphi_2$ ,  $d_2$  *и*  $H_2$ .

Аналогичный процесс происходит и в охладительной камере сушилки, где температура зерна доводится за счет наружного воздуха до окружающей при дополнительном снижении влажности.

Влага, выделенная из материала в процессе сушки в кг/ч, может быть определена как

$$
W = G_1 - G_2 = G_1 \left( 1 - \frac{100 - \omega_1}{100 - \omega_2} \right), \tag{1.52}
$$

а расход воздуха для сушки в кг/ч

$$
L = \frac{1000W}{d_2 - d_1}.
$$
\n(1.53)

Обычно для дальнейших расчетов сушилок определяется удельный расход агента сушки, в килограммах воздуха, поделенных на килограмм испаренной влаги

$$
\ell = \frac{L}{W} = \frac{1000}{d_2 - d_{11}}.
$$
\n(1.54)

Тепло в сушилке расходуется не только на испарение влаги, но и теряется на нагрев транспортирующих и других конструктивных элементов сушилки, на прямые потери тепла через наружные стенки и др. Баланс тепла в сушилке в кдж/кг.исп. вл. определяется как

$$
\ell(H_1 - H_0) = \ell(H_2 - H_0) + \Delta,\tag{1.55}
$$

а удельные потери тепла

$$
\Delta = q_1 - q_2 = q_3 + q_{cm}, \qquad (1.56)
$$

где *q1 = (H1-Ho)* - полные затраты тепла в сушилке;

$$
q_2 = \ell(H_2-H_o)
$$
 - остаточное тепло, унесенное теплоносителем;  
\n $q_s = \frac{G_2c_2 - G_1c_1}{W}$  - тепло, затраченное на нагрев зерна;  
\n*c*- теплоемкость зерна, зависящая от его температуры и влажности;

$$
q_{cm} = \frac{k_{np} F_{cm} \Delta t_{cp}}{W}
$$
 - потери тепла через стенки;

*kпр* - приведенный коэффициент теплопередачи через стенки сушилки в

кдж/м<sup>2</sup>.град.;

 $F_{cm}$  - площадь стенок в м<sup>2</sup>;

 $\boldsymbol{0}$  $1$   $2$ 2 *t*  $t_1 + t$  $t_{cp} = \frac{t_1 + t_2}{2}$  $^{+}$  $\Delta t_{cp} = \frac{t_1 + t_2}{2} - t_0$ - усредненный перепад температур внутри и снаружи су-

шилки.

# СОДЕРЖАНИЕ РАБОТЫ

1. Просушить партию зерна на специальной калориферной установке, замерив исходные и конечные показатели состояния и зерна, и воздуха.

2. Выполнить необходимые расчеты и с помощью *H – d* диаграммы состояния влажного воздуха оценить характеристики процесса сушки.

# ОБОРУДОВАНИЕ И ПРИБОРЫ

-Лабораторная работа проводится на экспериментальной установке (рисунок 1.25), состоящей из рамы -1, на которой смонтирована сушильная камера -2 с бункером для загрузки зерна -3 и с выгрузным устройством -4. По бокам камеры смонтирован нагнетательный канал -5 для воздуха.

Со стороны нагнетательного канала установлен электрокалорифер -7 с заслонкой -8 для регулирования расхода воздуха, вентилятор -9 с электродвигателем и пульт управления -10. Установка работает в порционном режиме.

- Температура воздуха и зерна измеряется ртутными термометрами.

- Влажность воздуха определяется по разности показаний сухого *tcyx* и смоченного *tвл* термометров аспирационного психрометра МВ-4М, с помощью специального графика (рисунок П.11, приложения К).

- В работе используются технические весы, экспресс-влагомер зерна, микроманометр с трубкой Пито-Прандтля для определения расхода воздуха.

# ПОРЯДОК ВЫПОЛНЕНИЯ РАБОТЫ

1) До начала работы ознакомиться с устройством и работой экспериментальной установки и измерительных приборов.

2) Определить и занести в таблицу 1.23 начальную температуру  $\theta$ <sup>*I*</sup> и влажность  $\omega_1$  зерна, относительную влажность  $\varphi_0$  и температуру  $t_o$  воздуха.

3) Запустить установку и прогреть ее до  $t_1 = 50^0$ , удерживая далее эту температуру постоянной.

4) Заполнить сушильную камеру зерном массой  $G_i$ ; просушить его в течение времени = 30 мин, измеряя температуры *t1i* и *t2i* агента сушки на входе и выходе сушильной камеры и динамический напор *hdi* через каждые 5 мин  $(i = 1, 2, \ldots, 6$  номера замеров); данные занести в таблицу 1.23.

5) По окончании сушки выпустить обработанную порцию зерна, определив ее массу  $G_2$ , температуру  $\theta_2$  и влажность  $\omega_2$ .

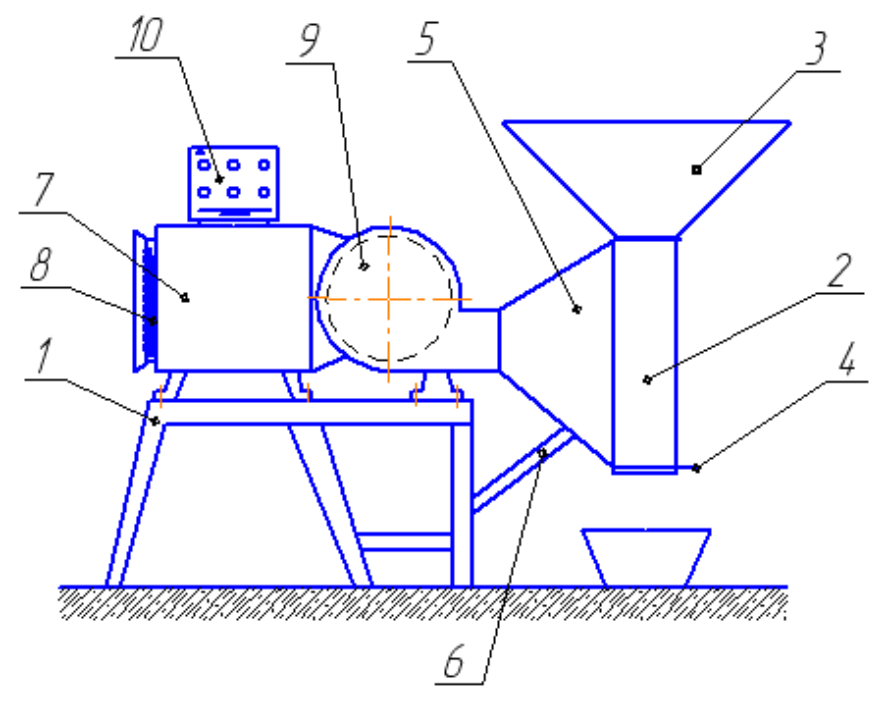

Рисунок 1.25 Схема сушильной установки

6) Определить теплопотери  $\Delta$ , приняв  $k_{np} = 34, 2$ , с<sub>1</sub> и с<sub>2</sub> по таблице из-Приложения К, а  $F_{cm}$  и  $\Delta t_{cp}$  - по расчету из фактических измерений.

7) Найти на  $H$  -  $d$  диаграмме (Приложение К) точки 0 и 1, построить т.2 и определить для них значения  $H_o$ ,  $d_o$ ,  $H_l$ ,  $d_l$  и  $H_2$ ,  $d_2$ .

Диаграмма влажного воздуха содержит 4 параметра: t,  $\varphi$ , d, H. Зная два из них, можно найти соответствующую точку и установить остальные показатели. Для состояний воздуха наружного - 0, на входе -1 и выходе - 2 сушилки можно прямым измерением или расчетом определить t и ф. Значения *H* и d берутся из диаграммы. Соединив точки 0-1-2 на диаграмме, получим полную характеристику процесса по изменению состояния воздуха как агента сушки.

При расчете сушилки /16/ точку 2 находят вспомогательным построением. Для этого от произвольной точки е на линии  $H_1 = Const$  вертикально вниз

откладывается отрезок  $ef = eE\frac{\Delta}{m}$ , где  $m = \frac{M_I}{M}$  - приведенный масштаб диаграммы, а  $eE$  - расстояние (в мм) по горизонтали  $d_1 - d_2$ . Точка 2 найдется на пересечении луча *ef* с линией  $t_2$ .

8) Вычислить по выше приведенным формулам основные характеристи процесса сушки:  $W: \ell: L: q_1 \times q_2 \times q_3$  определить полный расход тепла

$$
Q_p = q_I W. \tag{1.52}
$$

Сравнить найденные значения с фактическими

$$
Q_{\phi} = KN\tau, K\mu\kappa \qquad \mu \qquad L = 4F_{cm}\sqrt{h_d} \quad , \quad \mathbf{M}^3/\mathbf{c} \,, \tag{1.53}
$$

где N = 2,1 квт - мощность одной секции калорифера;

К - число включенных секций.

9) По результатам расчетов сделать выводы о качестве и энергоемкости сушки на лабораторной установке, оценив ее коэффициент полезного действия. Таблина 1 23 Результаты измерений и расчетов

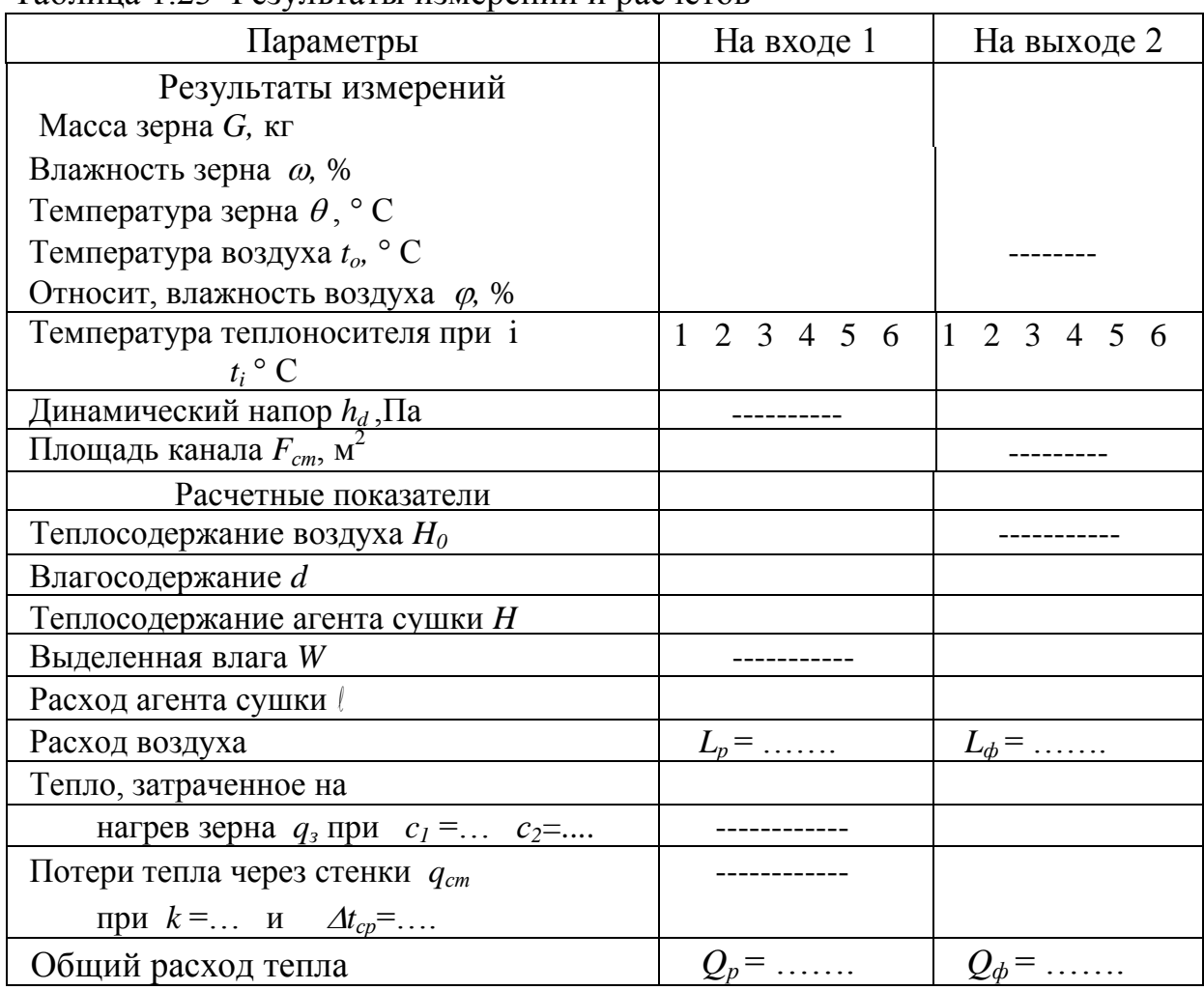

# КОНТРОЛЬНЫЕ ВОПРОСЫ

1) Какими параметрами характеризуются агент сушки и обрабатываемый материал в конвективных сушилках?

2) Какие требования предъявляются к выбору режимов сушки продовольственного и семенного зерна?

3) Для чего и как используется Н-d диаграмма?

4) Опишите балансы влаги, сухого вещества и тепла при сушке.

# **2 РАСЧЕТ ТЕХНОЛОГИЧЕСКИХ ПРОЦЕССОВ МАШИН И ИХ РАБОЧИХ ОРГАНОВ**

## ОБЩИЕ ЗАМЕЧАНИЯ

В настоящий раздел включены задачи, предназначенные для выполнения студентами самостоятельно или в ходе практических занятий. Задачи снабжены указаниями о приемах решения и частично промежуточными выкладками. Использование этих указаний должно обеспечить более глубокое понимание студентами физических особенностей технологических процессов.

Задачи дополняют лекционный курс и могут оказать помощь при выполнении домашних и курсовых заданий, при подготовке к зачетам и экзаменам. В ходе их решения исходные данные или указываются преподавателем, или выбираются в рекомендуемых пределах.

При групповой работе студентов рекомендуется создавать звенья из двух - трех человек и задавать им разные исходные данные. Результаты работы после окончания интересно сравнить. Такая методика ускоряет работу за счет взаимопомощи студентов и выявляет влияние различных параметров на изучаемые явления.

# **2.1 ПОЧВООБРАБАТЫВАЮЩИЕ МАШИНЫ И ОРУДИЯ**

Задачи, включенные в этот раздел, решаются геометрическими методами.

Возможны два способа решения большинства из них: либо на бумаге с помощью карандаша, линейки, циркуля и транспортира, либо в системе автоматизированного проектирования КОМПАС.

Некоторые из задач, включенных в этот раздел, требуют принятия двух очень важных допущений:

1) Поперечное сечение пласта почвы является прямоугольником;

2) Поперечное сечение пласта не деформируется в процессе вспашки, т.е. остается прямоугольным до конца воздействия на него плугом.

В действительности первое из этих допущений выполняется не всегда – известны плуги, вырезающие пласт ромбовидной формы.

Второе же из допущений вообще не выполняется, т.к. плуг предназначен именно для деформации, т.е. разрушения пласта.

Эти допущения принимаются только для учебных целей, поскольку они помогают осознать некоторые особенности рабочего процесса вспашки.

Еще одна условность заключается в том, что во многих задачах распределенные нагрузки заменяются сосредоточенными силами.

**2.1.1** Построить профиль (т.е. поперечный разрез) открытой борозды, образованной при проходе отвально–лемешного корпуса плуга с шириной захвата *b* и глубиной вспашки *a*. Определить высоту точки стыка пластов *h*.

Задача очень наглядно решается в системе КОМПАС, если выбрать для построения сечения команду «Прямоугольник по диагоналям» и манипулировать прямоугольником с помощью команд «Поворот» и «Сдвиг».

На рисунке 2.1 фигура *A,B,C.D* обозначает исходное – до вспашки – положение пласта. Пунктирной линией обозначена поверхность непаханого поля.

Во время движения корпуса плуга его лемех отрезает пласт по линии *AD,* а полевой обрез отвала – по линии *AB*. Отрезок *CD* считается свободным, т.к. справа расположена борозда от предыдущего прохода корпуса. В результате движения корпуса плуга, сечение пласта начинает оборачиваться сначала вокруг точки *D,* принимая промежуточное вертикальное положение, затем вокруг точки *C1*. В конце концов, пласт падает и упирается в ранее отваленный пласт в точке  $B_2$ . Считается, что все пласты лежат под одним углом  $\delta$  к горизонту и все

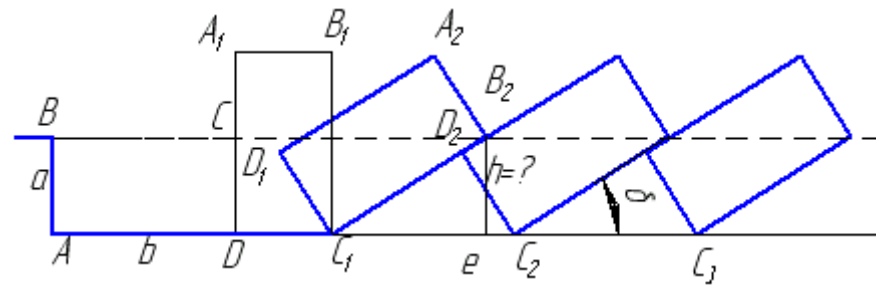

Рисунок 2.1 Образование борозды при отвальной вспашке:

их поперечные сечения одинакового размера.

Отношение ширины захвата корпуса к глубине вспашки имеет специальное обозначение, *a*  $k = \frac{b}{c}$ . Опорные точки пластов  $C_I$ ,  $C_2$ ,  $C_3$  и т.д. все находятся на одинаковом расстоянии одна от другой.

Приведенных данных достаточно для решения задачи.

Постройте открытую борозду, выразите через известные величины угол *δ*, определите высоту *h*.

**2.1.2** Определить максимально допустимую глубину вспашки без предплужника отвальным корпусом с шириной захвата *b*. Найти соответствующие значения величины *k* и угла наклона пластов *.*

С увеличением глубины вспашки угол наклона *δ* пластов к горизонту увеличивается. Может наступить такой момент, что пласт не отвалится вправо, как это показано на рисунке 2.1, а упадет обратно в борозду. Критической величиной угла *δ*, когда вспашка теоретически еще возможна, считают такое положение пласта, когда его диагональ расположена вертикально и сила веса проходит через опорную точку *C* (рисунок 2.2).

Пользуясь этим условием и пояснениями к предыдущей задаче, определите предельное значение *k*.

Приняв ширину захвата корпуса плуга равной *b*=35см., вычислите мак-

симально возможную глубину вспашки *amax* .

Существует единственное численное решение задачи.

Подсказка: углы *δ* , помеченные на рисунке равны между собой. Выразите углы через известные стороны треугольников, составьте уравнение и ре-

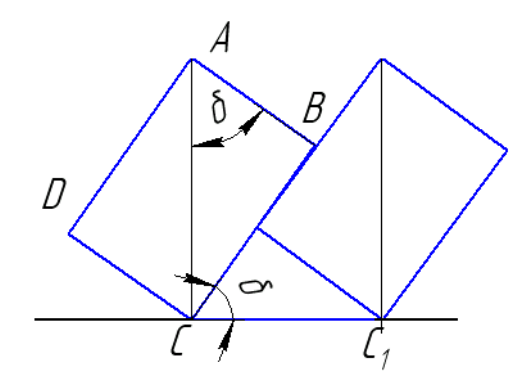

Рисунок 2.2 Предельное устойчивое положение пластов

шите его.

На этой же схеме (рисунок 2.2) изобразите сечение, вырезаемое предплужником. Оцените результат работы предплужником – изменится ли допустимая глубина вспашки?

**2.1.3** Построить лобовой контур отвально-лемешной поверхности, т.е. вид на отвал с лемехом спереди (или сзади). В качестве исходных данных принимаем ширину захвата корпуса *b* и глубину вспашки *a*. Методика проектирования отвально-лемешной поверхности предложена профессором Н.В. Щучки-

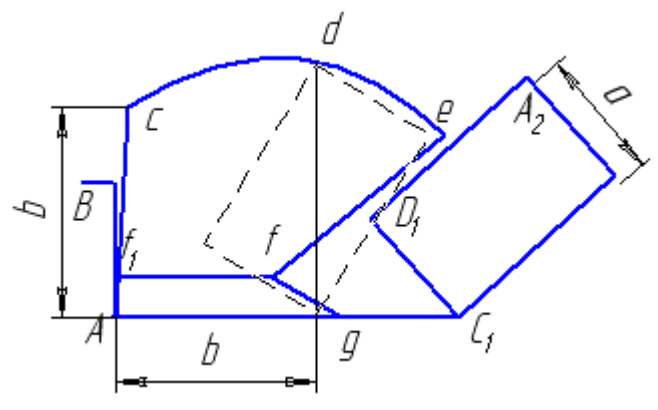

Рисунок 2.3 Лобовой контур отвала

ным, здесь приводится несколько упрощенный способ построения.

Задача может быть выполнена карандашом на бумаге или с помощью компьютера в системе КОМПАС, последовательность построения на компьютере подробно описана в [14].

Построение следует начать с изображения открытой борозды, как это сделано в задаче 2.1.1. Считается, что лобовой контур отвала некоторым образом должен вписываться в профиль борозды. На рисунке 2.3 этот профиль обозначен прописными буквами *BAC1D1A2*.

Отрезок *Ac* называют полевым обрезом отвала, высоту точки *c* над дном борозды принимают равной ширине захвата корпуса *b*, полевой обрез слегка наклоняют в сторону борозды - на 5…10 миллиметров в верхней его точке.

Отрезок *Ag* представляет собой проекцию лезвия лемеха, для обеспечения перекрытия его принимают равным *b+Δb*, т.е. несколько больше ширины захвата корпуса, *Δb*=2,5см. Высоту линии стыка отвала и лемеха *ff<sup>1</sup>* можно принять равной 5-7см.

Для построения бороздного обреза отвала строят точку *e*, отступив на 1- 2 сантиметра от середины отваленного пласта, отрезок *ef* проводят параллельно стороне *A2D<sup>1</sup>* отваленного пласта.

При работе плуга диагональ пласта в одном из положений становится вертикально, на рисунке 2.3 это положение обозначено пунктирной линией. Пласт не должен пересыпаться через верх отвала, поэтому высоту точки *d* над дном борозды принимают равной диагонали пласта.

Верхний обрез отвала строят по трем точкам *cde* соединив их плавной кривой. В системе КОМПАС для этой цели используют кривую Безье.

**2.1.4** Определить минимальную длину полевой доски корпуса плуга *L*. Заданными считаются ширина захвата *b*, угол постановки лезвия лемеха к стенке борозды *0*, угол трения почвы о сталь и положение силы сопротивле-

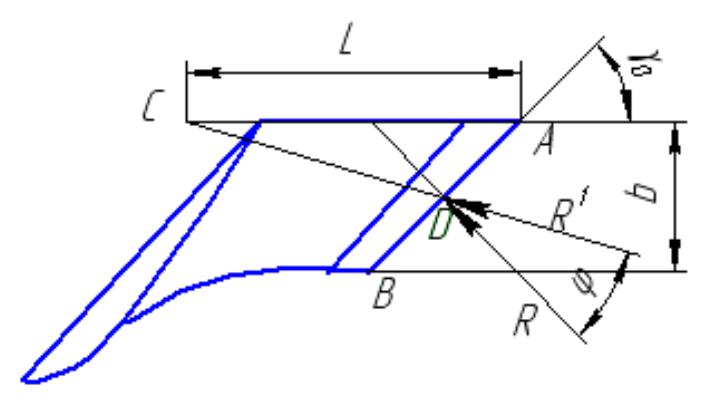

Рисунок 2.4 Определение длины полевой доски

ния почвы *R* (рисунок 2.4). Форма отвала изображена условно.

По данным В.П. Горячкина сила сопротивления почвы приложена к середине лезвия лемеха перпендикулярно ему.

Считается, что равнодействующая всех сил должна встретить на своем пути опору (полевую доску). Таким образом, с учетом сил трения равнодействующая *R 1* должна пройти хотя бы через конец полевой доски.

Рассмотрим треугольник *ACD*. Согласно теореме синусов стороны его пропорциональны синусам противолежащих углов.

Углы *γ0*, *90°+φ* известны, угол при вершине *С* подсчитайте самостоятельно, после чего определите величину *L.*

При работе в системе КОМПАС эту величину можно определить, просто-напросто проставив линейный размер.

**2.1.5** Определить условия согласования ширины колеи гусеничного тракторов с шириной захвата плуга. Заданным считается число корпусов плуга *n* и ширина их захвата *b*, ширина колеи трактора *B* и ширина гусеницы *d* опре-

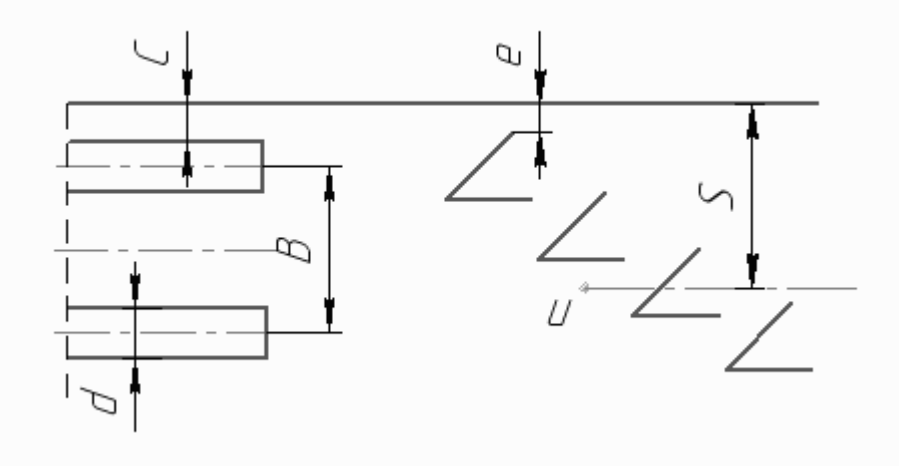

Рисунок 2.5 Схема согласования колеи гусеничного трактора с плугом

деляются по справочной литературе. На рисунке 2.5 буквой *d* обозначена ширина гусеницы, *С* – расстояние от края гусеницы до края борозды от предыдущего прохода плуга. Это расстояние необходимо для того, чтобы трактор не сполз в борозду, оно зависит от прочности почвы и может составлять 10 – 20см. Буква *e* обозначает расстояние от стенки борозды до лезвия лемеха. В идеале оно должно быть равно нулю, однако плуг может работать и с небольшим недорезом (*e* ≤10 см).

Для устойчивого движения трактора и плуга при вспашке линия тяги должна проходить через ось симметрии трактора и точку приложения всех сил сопротивления плуга *u*.

Расстояние от точки приложения всех сил сопротивления да края борозды обозначено как *S*. Обозначим *S<sup>T</sup>* расстояние от оси трактора до края борозды, тогда условие согласования ширины колеи и трактора и ширины захвата плуга можно записать в виде *S=ST*.

При заданном значении *С* определите величину *e* и оцените возможность качественной вспашки. Предложите меры по устранению недостатков (если они обнаружатся).

Для справки: ширина колеи трактора ДТ-75 – 1330мм, трактора Т-150 – 1435мм, ширины гусениц – 390мм. Количество корпусов можно принять от 3 до 7.

**2.1.6** Колесные тракторы (типа МТЗ) позволяют изменять ширину колеи, поэтому задача согласования ставится по-другому.

Подберите ширину колеи колесного трактора для правильной работы пахотного агрегата.

Колесный трактор при пахоте идет правыми колесами по борозде, оставленной предыдущим проходом агрегата. На рисунке 2.6 буквой  $c = 2.5$ см обозначено расстояние от внутреннего края колеса до стенки борозды, *d* означает ширину колеса, остальные обозначения те же, что и в предыдущей задаче.

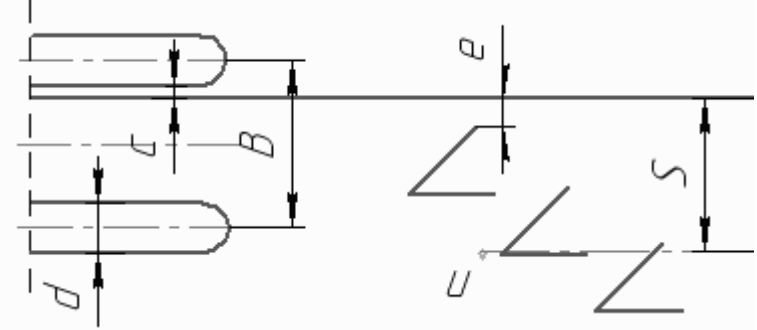

Рисунок 2.6 Схема согласования колеи колесного трактора с ПЛУГОМ

**2.1.7** Определить коэффициенты  $f$ ,  $k$  и  $\varepsilon$  рациональной формулы Горячкина по данным эксперимента. В таблицах 2.1 и приложении Л приведены для примера результаты испытаний однокорпусного плуга, желательно вместо них использовать собственные данные, т.е результаты экспериментов с плугом, проведенных в поле или на почвенном канале.

Формула [2.1] для определения тягового сопротивления плуга, предложенная В.П. Горячкиным, и которую принято называть рациональной, связывает воедино несколько элементов процесса вспашки.

$$
P = P1 + P2 + P3 = Gf + kabn + \varepsilon abv^{2}[\kappa\Gamma].
$$
\n(2.1)

В этой формуле G означает вес плуга в килограммах,  $f$  – коэффициент протаскивания плуга по уже открытой борозде, аналогичный коэффициенту трения,  $k$  – коэффициент сопротивления почвы, а и  $b$  – как и в предыдущих задачах, размеры пласта (в метрах), *п* - число корпусов. Коэффициент  $\varepsilon$  отражает свойства почвы и форму отвала он имеет размерность  $\kappa z c e \kappa^2 / m^4$ ,  $v$  - скорость лвижения

Величину P1 Горячкин назвал «мертвым сопротивлением», P2 - усилие затрачиваемое на разрушение (крошение) почвы,  $P3$  - усилие, затрачиваемое на отбрасывание пласта, оно характеризует кинетическую энергию, затрачиваемую на перемещение почвы.

Все три неизвестных коэффициента определить экспериментально очень сложно, однако, если считать известной величину  $PI$ , то остальные две величины определить можно. В связи с этим силу P1 определяют отдельно, в специальных опытах.

Несложно представить себе, что протаскивание по «открытой борозде»

многокорпусных плугов представляет целую проблему, поэтому опыты производят чаще всего с однокорпусным плугом.

В дальнейшем символ и в этой задаче будет использован для обозначения количества опытов.

В таблице 2.1 приведены результаты опытов по протаскиванию плуга по открытой борозде. Из таблицы видно, что вес плуга остался неизменным во всех опытах, тогда как «мертвое сопротивление» изменялось.

Коэффициент f определяют из этой таблицы как

$$
f = \frac{\sum P_1}{nG} \tag{2.2}
$$

где  $n -$ количество опытов.

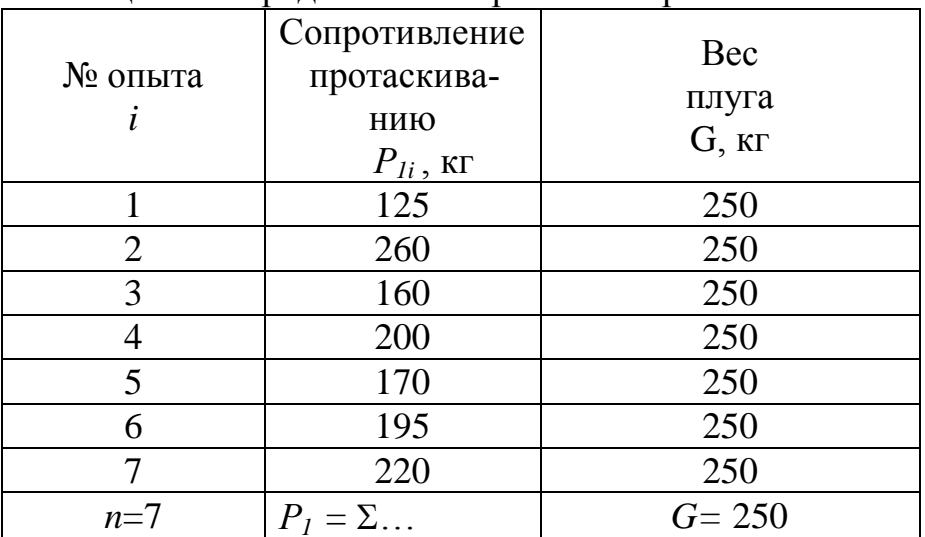

#### Таблина 2.1 Опрелеление «мертвого сопротивления»

Имея ввиду, что работа производится с однокорпусным плугом, формулу Горячкина можно переписать теперь как

$$
\frac{P - P_1}{ab} - k + \varepsilon v^2 = 0,
$$
\n(2.3)

В действительности из-за неоднородности почвы, неточностей измерений, естественных «ошибок»  $\delta_i$  каждого *i*-ого опыта это равенство нарушается  $\overline{M}$ 

$$
\left(\frac{P - P_1}{ab}\right)_i - k - \varepsilon v_i^2 = \delta_i \tag{2.4}
$$

Знак ошибки  $\delta_i$  может быть как положительным, так и отрицательным. Чтобы избавиться от знака возведем обе стороны уравнения (2.4) в квадрат и просуммируем все результаты опытов

$$
\sum \left[ \left( \frac{P - P_1}{abn} \right) - k - \varepsilon v_i^2 \right]^2 = \sum \delta_i^2 \tag{2.5}
$$

В теории вероятностей известен способ, позволяющий найти такие коэффициенты  $k$  и  $\varepsilon$ , что сумма квадратов ошибок  $\delta^2$  становится наименьшей. Способ так и называется /3/ - «метод наименьших квадратов».

Для вычислений коэффициентов требуется взять от левой части выражения (2.5) две частные производные: одну по переменной k, другую по переменной  $\varepsilon$  и приравнять эти производные нулю, после чего получим два уравнения с двумя неизвестными

$$
\frac{\partial(\sum \delta^2)}{\partial k} = 0; \qquad \frac{\partial(\sum \delta^2)}{\partial \varepsilon} = 0.
$$

Решение этой системы приводит (можете проверить это) к выражениям

$$
k = \frac{ql - mr}{nl - m^2}; \qquad \varepsilon = \frac{nr - qm}{nl - m^2}, \tag{2.6}
$$

$$
\text{rate} \qquad m = \sum_{i=1}^{n} v_i^2; \qquad l = \sum_{i=1}^{n} v_i^4; \qquad r = \sum_{i=1}^{n} \left( \frac{P - P_1}{ab} \right)_i v_i^2; \qquad q = \sum_{i=1}^{n} \left( \frac{P - P_1}{ab} \right)_i
$$

В приложении Л приведена таблица для расчета коэффициентов формулы Горячкина.

2.1.8 Определить расстояние между соседними дисками в батарее лушильника.

Под слоем почвы, обработанной лушильником, между следами от прохода дисков образуются гребни. Высота этих гребней с зависит от расстояния между дисками, от угла атаки и диаметра дисков. Примем, что высота гребней (рисунок 2.7) должна быть не более 5см; диаметр диска D и угол атаки  $\alpha$  задаются преподавателем.

В верхней части рисунка изображен вид сзади на батарею дисков.

Расстояния между нижними кромками дисков (между бороздами), как это видно из схемы равно  $bCos\alpha$ . На нижней части чертежа видно, что расстояние между гребнями на дне борозды является проекцией хорды  $D<sub>c</sub>$  и равно  $D_c$ Sin $\alpha$ . Поскольку расстояния между дисками одинаковы, то расстояния между бороздами и между гребнями равны между собой  $bCos \alpha = D_c Sin \alpha$ .

Из геометрии известно, что половина хорды  $D_c$  является среднегеометрической величиной по отношению к частям перпендикулярного к ней диаметра, которые эта хорда отсекает:

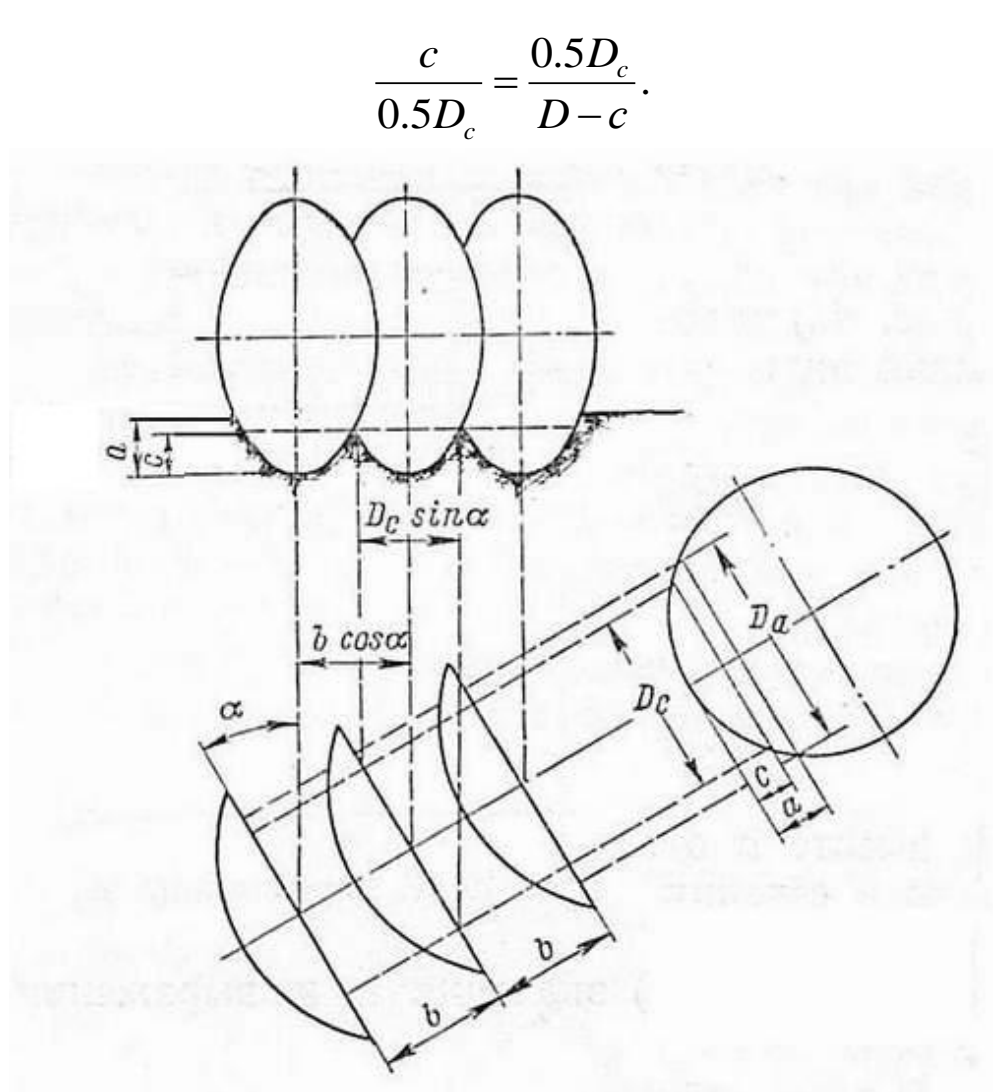

Рисунок 2.7 Оценка расстояния между дисками

Диаметр дисков можно принять в пределах 450..650мм, угол атаки – до 35°.

**2.1.9** Подобрать тип и размеры лап культиватора, вычертить схему расстановки лап с учетом стыковых междурядий.

Пропашные культуры высеваются с междурядьями от 45 до 80 сантиметров. Для некоторых культур разработаны специальные сеялки и сажалки, например для сахарной свеклы и картофеля. Многие культуры высеваются универсальными сеялками типа СУПН – 8.

Культиваторы создаются с таким расчетом, чтобы стыковые междурядья не попадали между основными наборами лап культиватора. Чаще всего ширину захвата культиватора рассчитывают так, чтобы он мог обработать столько же рядков, сколько их высевает сеялка за один проход. Если сеялка высевает *N* рядков семян, то на культиваторе устанавливают *N-1* полных комплектов лап, а последний комплект делят пополам для обработки стыковых междурядий.

На рисунке 2.8 изображены типовые схемы расстановки лап с учетом защитных зон *С* и перекрытий *b.*

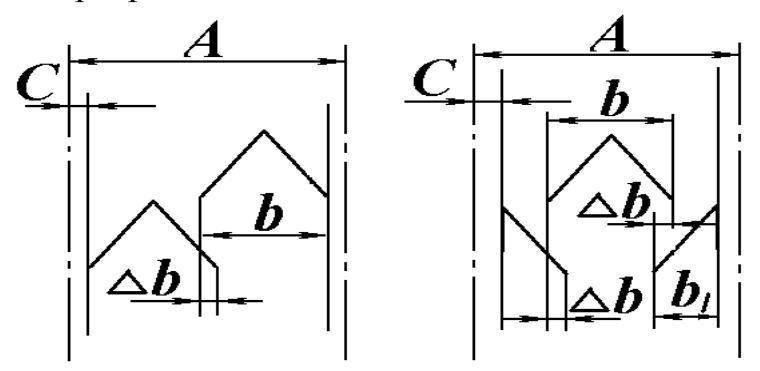

Рисунок 2.8 Схемы расстановки лап пропашного культива-

Ширина междурядий А определяется в зависимости от культуры или марки сеялки, заданной преподавателем, типы и размеры лап приведены в таблице 2.2

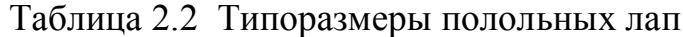

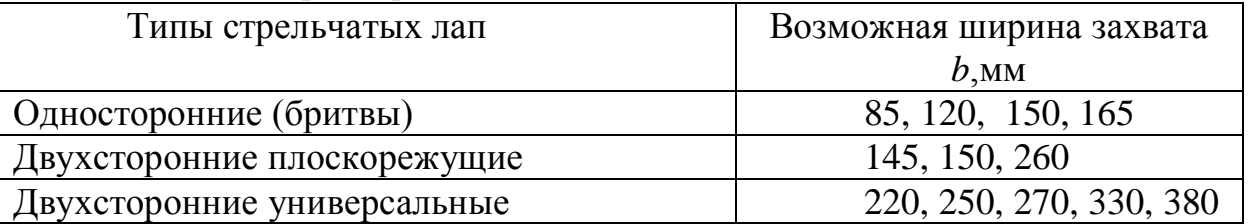

**2.1.10** Определить минимальное расстояние *L* между последовательными рядами лап культиватора и интервал *B* между соседними рыхлительными лапами одного ряда (рисунок 2.9). Ширина лапы *S* = 50мм, ее вылет *l<sup>0</sup>* = 150мм, угол входа в почву  $\alpha = 25...35^0$ , угол трения  $\varphi = 25...45^0$ , угол зоны воздействия  $\theta = 45...60$ .

Под влиянием сил, действующих со стороны рабочего органа на почву, в ней возникают определенные разрушающие деформации, распространяющиеся на некоторое расстояние вперед и в стороны по ходу движения. Эти деформации распространяются от лезвия рабочего органа до поверхности почвы, охватывая зону, форма и размеры которой зависят от направления действующих сил. В продольно-вертикальной плоскости относительного перемещения почвы по поверхности рабочего органа силы взаимодействия отклоняются от нормали на угол трения  $\varphi$ . Эти силы создают вокруг себя зону разрушения по линиям минимальной прочности почвы со средним направлением распространения трещин под углами  $\theta$ .

Считается, что расстояние между рядами рыхлительных лап *L* должно быть больше зоны воздействия лап последующего ряда, а интервалы *B* между смежными линиями прохода должны перекрываться на величину  $\Delta b$ .

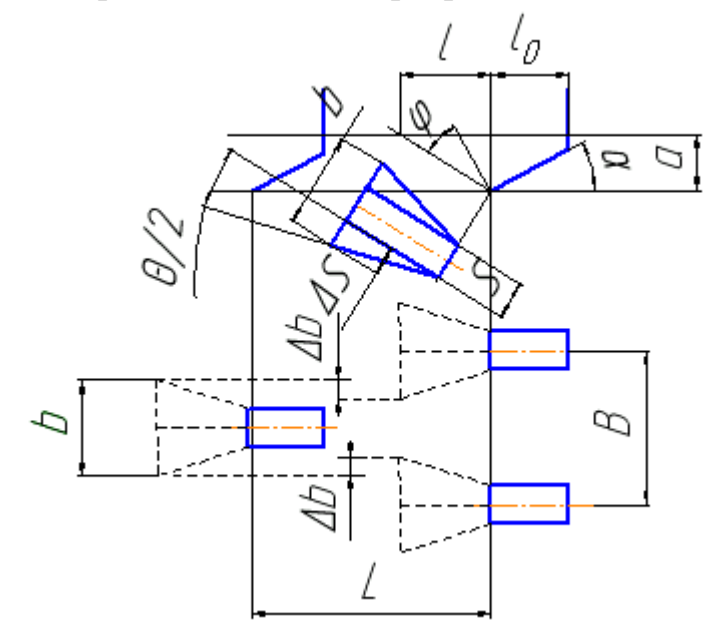

Рисунок 2.9 Схема двухрядной расстановки лап парового культиватора

# **2.2 МАШИНЫ ПОСЕВНЫЕ И ПОСАДОЧНЫЕ, ДЛЯ ВНЕСЕНИЯ УДОБРЕНИЙ И ЗАЩИТЫ РАСТЕНИЙ**

**2.2.1** Зерновая сеялка СЗ-3,6 устанавливается на высев  $\delta$  млн. семян на гектар поля, абсолютная масса семян (вес 1000 зерен)  $\rho$  грамм,. Высев производится с заданными междурядьями *b* см при диаметре колес *D*cм.

Определить техническую норму высева *Q* (кг/га).

Различают биологическую норму высева, исчисляемую в штуках на единицу площади и техническую - в килограммах на гектар. Пересчет биологической нормы высева  $\delta$  в техническую -  $O$  может быть выполнен по формуле

 $Q = \rho \delta$ ,

При расчете следует учесть размерности величин.

В задачах **2.2.2 – 2.2.7** расчеты производятся исходя из технической нормы высева Q (кг/га), на основе общего соотношения

$$
g = \frac{Q * f}{10^4} \quad [\text{kr}] \tag{2.7}
$$

В задачах используется коэффициент  $\eta$ , который может иметь двоякий смысл.

У сеялок, имеющих опорно-приводные колеса или катки с гладкой металлической поверхностью, коэффициент характеризует проскальзывание колес по почве. В этом случае принимают  $\eta = 1$ - $\varepsilon$ , где  $\varepsilon = 0.05...0.08$  - коэффициент проскальзывания.

Сеялки с пневматическими колесами имеют шины, снабженные протектором, который исключает проскальзывание, однако действительный диаметр таких колес может изменяться. Например, при налипании на резину влажной почвы диаметр колес увеличивается. Давление в шинах, утопание в рыхлую почву, масса загруженного в семенной ящик зерна также влияют на величину действительного диаметра колес.

Для пневматических колес можно принять  $\eta = 0.95...1.05$ .

**2.2.2** При заданной технической норме высева *Q* (кг/га) определить вес семян, высеянных зерновой сеялкой за *n* = 20 оборотов колеса.

 Площадь, засеваемая сеялкой за *n* оборотов колеса составляет *f*  $= \pi D n B M^2$ , а с учетом проскальзывания колес

$$
f_n = \frac{\pi D n B}{\eta} \qquad [M^2],
$$

где *D* – диаметр колес сеялки; *B* – ширина захвата сеялки;

*η* – коэффициент, характеризующий неточность передаточного отноше-

ния.

Следовательно, семян будет высеяно

$$
q_n = \frac{\pi D n B Q}{10000 \eta} [\text{kr}]. \tag{2.8}
$$

**2.2.3** Понятие «проскальзывание колес» было введено во времена, когда сеялки выпускались с гладкими металлическими колесами. В настоящее время сеялки оборудуются пневматическими колесами, снабженными грунтозацепами (протектором), так что проскальзывание практически невозможно.

ВОПРОС: Как должны быть установлены колѐса сеялки, чтобы протектор работал эффективно?

**2.2.4** При заданной технической норме высева *Q* (кг/га) определить вес семян *q<sup>S</sup>* ( в килограммах), высеваемых за на пути *S* = 2000 м,

Площадь, засеваемая за 2000м определится как

$$
f_S = SB,
$$

следовательно, семян будет высеяно

$$
q_s = \frac{QSB}{10000} \text{ [KT]}.
$$
\n
$$
(2.9)
$$

**2.2.5** - При заданной технической норме высева *Q* (кг/га) определить вес семян *q<sup>S</sup>* ( в килограммах), высеваемых сошником на длине *l* = 2 м борозды; Задача решается аналогично предыдущей, Площадь, засеваемая за *l*м пути определится как

$$
f_l = lB
$$

поскольку сеялка засевает одновременно 24 рядка, величину *f<sup>l</sup>* нужно поделить на 24.

**2.2.6** Объем семенного ящика *W* дм 3 ; коэффициент заполнения ящика семенами  $c = 0.8$ ; плотность семян при засыпке  $\gamma$  кг/м<sup>3</sup>. При заданной технической норме высева *Q* (кг/га) определить допустимую длину пути сеялки между пунктами загрузки семян.

Площадь, засеваемая сеялкой до опорожнения полного семенного ящика определится как

$$
f_w = \frac{Wc\gamma}{Q} \ ,
$$

соответственно путь, пройденный сеялкой, составит

$$
L = \frac{f_w}{B} \,. \tag{2.10}
$$

В конце гона в ящике должно оставаться не менее 10 -15% зерна, поэтому расчетную длину гона следует уменьшить на эту величину.

**2.2.7** При заданной технической норме высева *Q* (кг/га) определить вес семян *q<sup>к</sup>* ( в килограммах), высеваемых за *k* оборотов одного высевающего аппарата.

Площадь, засеваемая сеялкой за один оборот всех катушек с учетом «проскальзывания»

$$
f_k = \frac{\pi DBi}{\eta},\tag{2.11}
$$

где D - диаметр колеса,

 $B$  – ширина захвата сеялки

 $i$  – передаточное отношение от опорно-приводных колес до вала высевающих аппаратов.

Следовательно, вес семян высеянных одним аппаратом за к оборотов катушки составит

$$
q = \frac{Q * f}{10000 * 24}
$$
 [KT].

Подставьте значения и проверьте размерности.

2.2.8 Вычислить площадь желобка катушки  $F_1$  и ее рабочую длину  $L_p$ , обеспечивающую расчетную норму высева  $Q$ , с учетом толщины активного слоя семян (задается преподавателем в пределах  $C_{np} = 0, 5...5$ мм).

Площадь желобка катушки (рисунок 2.10) складывается из площадей двух сегментов

$$
F = f_1 + f_2. \tag{2.12}
$$

Обозначим  $d=2R$  – наружный диаметр катушки,  $r$  - радиус желобка. Площади сечения желобка определятся как

$$
f_1 = \frac{d^2}{8} (\alpha - \sin \alpha), \text{ r, q} \text{ yron } \alpha = 2 \arcsin \frac{b}{d};
$$
  

$$
f_2 = \frac{r^2}{2} (\varphi - \sin \varphi), \text{ r, q} \text{ yron } \varphi = 2 \arcsin \frac{b}{2r}.
$$

Хорду *b* определим приближенно как  $b = 2d \sin \frac{\pi}{z} - \Delta b$ 

где  $z = 10..12$  - число желобков,

 $\Delta b=1..1,5$ мм – толщина перемычки между желобками.

Рабочую длину катушки l<sub>p</sub> можно найти из формулы

$$
l_p = \frac{V_p}{\rho * f_{\rm ac} * z},\tag{2.13}
$$

где  $\rho = 0.7...1.1$ - коэффициент заполнения площади сечения желобка;

 $V_n$  – рабочий объем, зависящий от заданной нормы высева.

2.2.9 Определить норму высева  $N$  (в штуках на погонный метр борозды), подобрать сменный диск высевающего аппарата и передачу для заданной сеялки точного высева, если требуется высеять семена (название культуры задается преподавателем) размером d мм при междурядьях b см с биологической нормой  $\delta$ тыс. шт./га

При посеве пропашных культур: сахарной свеклы, кукурузы, картофеля и др. необходимо выдержать определенный шаг посадки  $a = 1/N$ , где N число семян, высеянных на 1 погонный метр рядка.

В этом случае расчеты ведутся по формуле (2.14), с размерностями следует внимательно разобраться

$$
N = \frac{\delta * b}{10^4} \tag{2.14}
$$

Для выбора диска и передаточного отношения *і* от опорно-приводного колеса к высевающему аппарату необходимо воспользоваться таблицей 2.3 и схемой передач на рисунке 2.11, при этом.

$$
k = \frac{N\pi D}{i},\tag{2.15}
$$

где D - диаметр колеса сеялки,

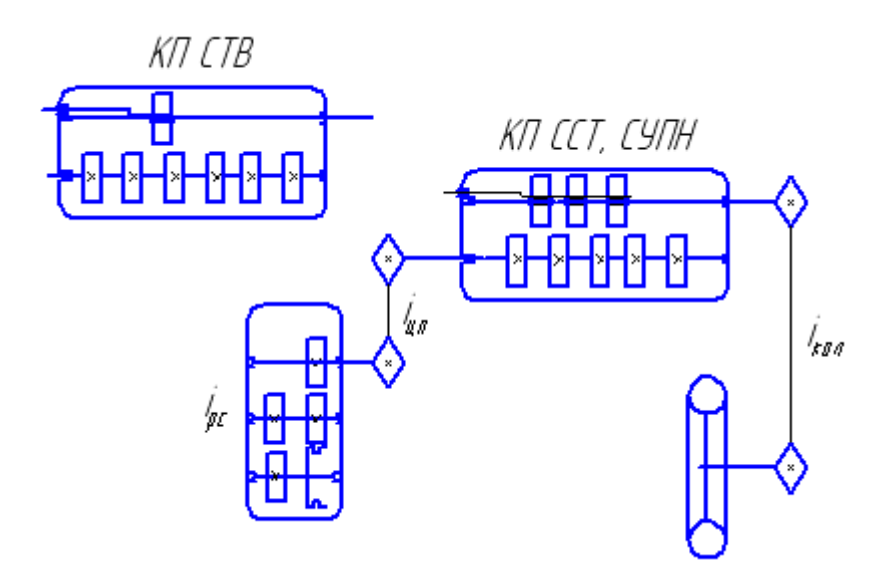

Рисунок 2.11 Схема привода высевающих аппаратов пунктирных сеялок

k – количество отверстий на выбранном диске.

Выбрав по таблице 2.3 подходящий для заданных условий диск с *k* отверстиями, найдем по последней формуле необходимое значение i.

После этого можно, используя схему на рисунке 2.11, подобрать передачи и сменные звездочки для обеспечения найденного передаточного отношения:

$$
i = \frac{n_{\text{sa}}}{n_{\kappa}} = i_{\text{pc}} \times i_{\text{u}} \times i_{\text{kn}} \times i_{\text{koz}},
$$

где n<sub>ва</sub> - число оборотов диска высевающего аппарата,

n<sub>к</sub> – число оборотов ходового колеса,

i - передаточные отношения соответственно:

рс – редуктора секции,

ц – звездочек цепной передачи,

кп – коробки передач и кол – передачи от колес на КП.

Таблица 2.3 Некоторые параметры пунктирных сеялок

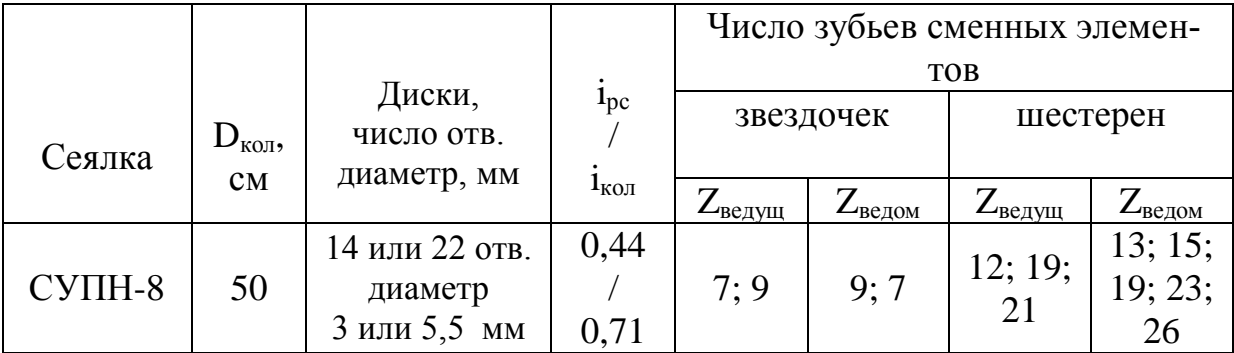

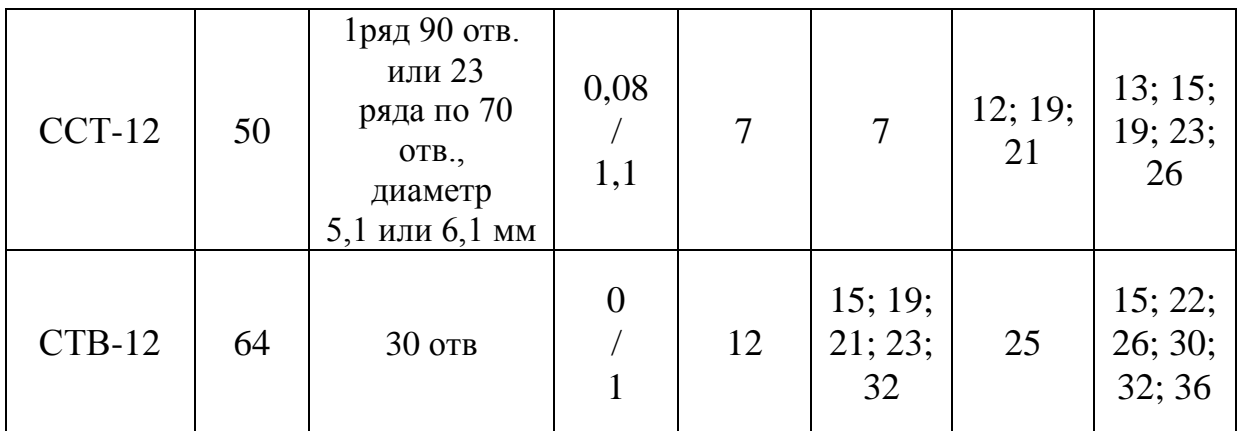

**2.2.10** Определить шаг посадки картофеля *a* с междурядьями b = 70см и конечной густоте растений  $\delta = 45...80$  тыс. клубней на га (конкретное значение задается преподавателем). Подобрать передаточное отношение (число зубьев *z* сменных звездочек в соответствии с рисунком 2.12) для картофелесажалок семейства картофелесажалки при независимом и синхронном приводе вала отбо-

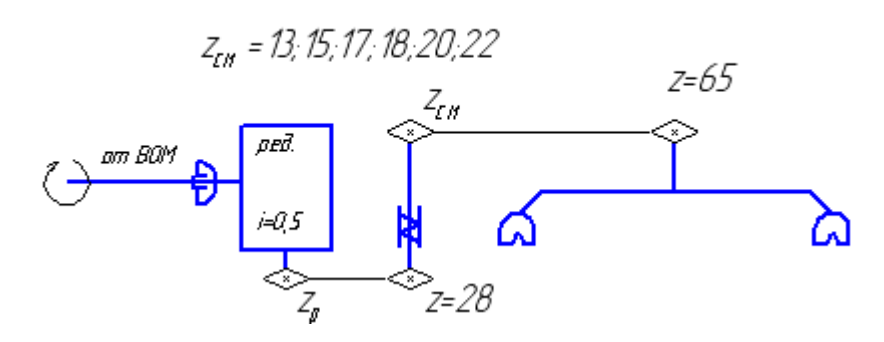

Рисунок 2 .12 Схема привода высаживающих аппаратов

ра мощности при скорости движения агрегата *V* = 4...8 км/ч. Диаметр диска высаживающих аппаратов составляет *d* = 620 мм, число ложечек *k* на одном диске подсчитайте самостоятельно.

При определении нормы посадки учитывается всхожесть семенного материала (примерно 97 %) и возможное поражение части растений (до 7 %) вредителями, болезнями и при междурядных обработках. Расчет выполняется аналогично предыдущей задаче.

При работе с независимым приводом ВОМ принять его обороты *n* = 540 мин<sup>-1</sup>; на выходе редуктора ставится звездочка  $z_p = 13$ .

В случае синхронного привода принять диаметр колеса трактора *D* = 1500 мм, передаточное отношение от колеса к ВОМ *i<sup>r</sup>* = 0,06 и коэффициент буксования  $\varepsilon = 0.90...0.95$ , а  $z_p = 16$ .

2.2.11 Определить возможную глубину заделки семян h при посеве наральниковым сошником, если известно, что расстояние между боковыми стенками в нижней части  $b$ , глубина хода сошника  $H$ , угол естественного откоса почвы Ф.

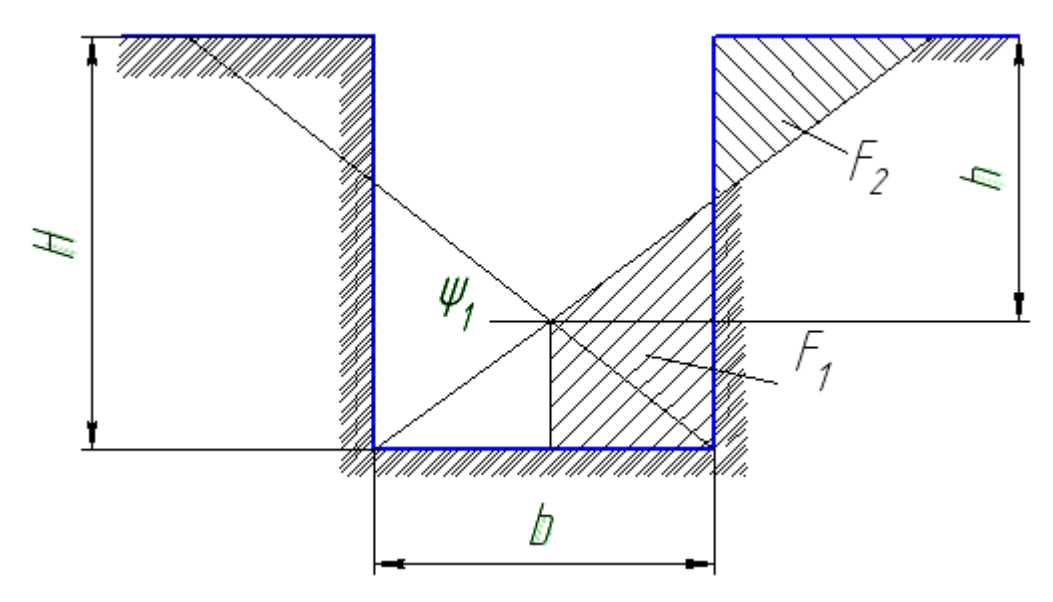

Рисунок 2.13 Схема для расчета глубины заделки семян

При посеве наральниковыми сошниками глубина заделки семян h всегда меньше, чем глубина хода сошника Н. Это происходит из-за того, что после раскрытия борозды, в зоне щек сошника с двух сторон борозды почва осыпается внутрь сошника, располагаясь под углом естественного откоса  $\varphi$ , а семена укладываются на осыпь.

Примем по рисунку 2.13, что площадь  $F_1$  равна площади  $F_2$ . Тогда

$$
\frac{b(H-h)}{2} + \frac{b^2}{8}tg\varphi = \dots \dots \text{(продолжить самостоятельно)}.
$$

После некоторых преобразований (проделайте их) получим

$$
h^2 = bHt g \varphi. \tag{2.16}
$$

ВОПРОС: На каком основании возможно равенство площадей  $F_1$  и  $F_2$ ?

2.2.12 Определить ширину *b* вскрываемой двухдисковым сошником бороздки, если известно, что радиус диска сошника R, угол раствора дисков  $\psi$  и

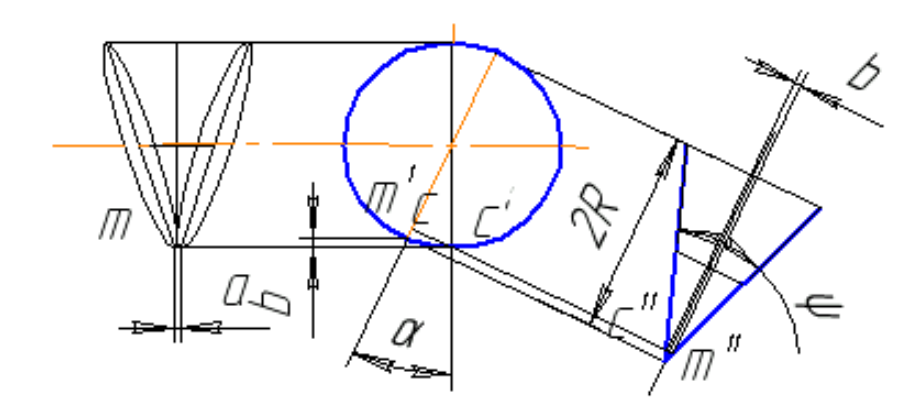

Рисунок 2.14 Схема установки дисков сошника.

угол, определяющий положение точки *m* стыка дисков,  $\alpha$ . Задав величины *b* и у, определить допустимую глубину посева данным сошником.

Используя рисунок 2.14, можно получить выражения для определения  $b \times h$ :

$$
b = 2R(1 - \cos \alpha) \sin \frac{\psi}{2}; \qquad \sin \frac{\psi}{2} = \frac{b}{2h}.
$$
 (2.17)

Отсюда высота точки m стыка над опорной поверхностью

$$
h = \frac{b}{2\sin\psi/2}.
$$
 (2.18)

ВОПРОСЫ:

1 Чему должен равняться угол  $\alpha$  и где должна располагаться точка стыка по отношению к поверхности почвы?

2 Как выводятся выражения (2.17)?

2.2.13 Найти соотношение между шириной захвата  $B_p$  и колеей  $L$  сеялки из условия наилучшего копирования рельефа, если ее сошники закреплены жестко (по типу C3C-2,1) на уровне  $h_{\text{node}}$  от оси колес.

Предположим, что рельеф в сечении, поперечном движению сеялки, изменяется по дуге окружности радиусом R (рисунок 2.18), тогда средние и крайние сошники идут на разной глубине, соответственно равной  $h_{min}$  и  $h_{max}$ .

Следует считать наилучшим такое значение колеи L, когда точки опоры, располагающиеся на высоте h от дна впадины, обеспечивают равенство заштрихованных площадок, т.е.

$$
F_1 = 2F_2 \tag{2.19}
$$

Из рисунка следует, что  $F_1 = \frac{2}{3} Lh$  - площадь сегмента ЕО<sub>1</sub>M, а

$$
2F_2 = F_{ABCZ} - F_3, \t\t(2.19a)
$$

где АВСД - прямоугольник с площадью  $B_n(H-h)$ , а  $F_3$  определяется как разность площадей сегментов  $AO<sub>1</sub>B$  и  $EO<sub>1</sub>M$ , т.е.

$$
2F_2 = B_p (H - h) - \frac{2}{3} B_p H + \frac{2}{3} Lh
$$

Подставляя это равенство в формулу (2.19а), получим:

$$
B_p(H - h) = \frac{2}{3} B_p H \qquad H = \frac{H}{3}, \tag{2.20}
$$

что необходимо проверить.

Из  $\Delta$  ОО<sub>3</sub>В и  $\Delta$  ОО<sub>2</sub>М соответственно имеем

$$
B_p = 2\sqrt{R^2 - (R - H)^2} \quad \text{at} \quad L = 2\sqrt{R^2 - (R - h)^2} \tag{2.21}
$$

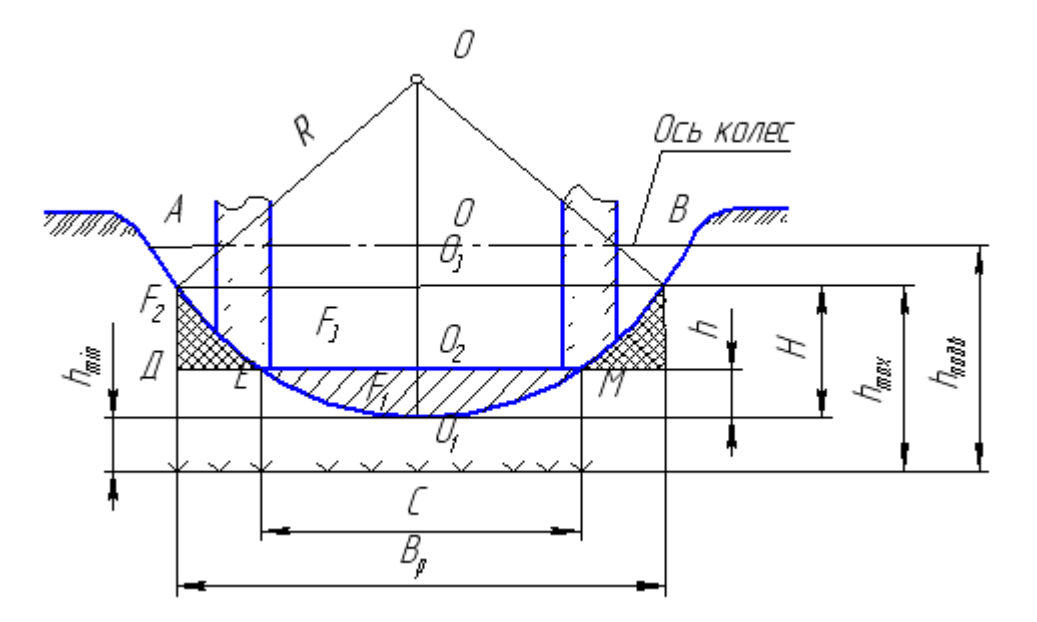

Рисунок 2.15 Расчетная схема копирования поперечного

 $R = \frac{B_p^2 + 4H^2}{8H}$ Из первого равенства (2.21) находим и, подставив значение R во второе равенство (проделайте подстановку самостоятельно), с учетом найденного условия определим

$$
L = \sqrt{\frac{3B_p^2 + 8H^2}{9}}.
$$
 (2.22)

Величина *Н* мала по сравнению с  $B_p$ , пренебрегая ею, найдем окончательную взаимосвязь значений  $L$  и  $B_n$ .

Искомую взаимосвязь можно найти и из условия  $h=0.5H$  вместо равенства площадей по условию (2.19).

Проделайте это самостоятельно и установите разницу.

#### ПОЯСНЕНИЕ к задачам 2.114 - 2.2.14-6

Марки тракторов и сеялок, ширина междурядий и другие исходные данные задаются преподавателем.

2.2.14 Рассчитать вылет маркеров при посеве односеялочным агрегатом при известной ширине междурядий;

В Для определения вылета правого -  $l_{\text{nn}}$  или левого -  $l_{\text{near}}$  маркеров необходимо рассмотреть схему движения агрегата (рисунок 2.16).

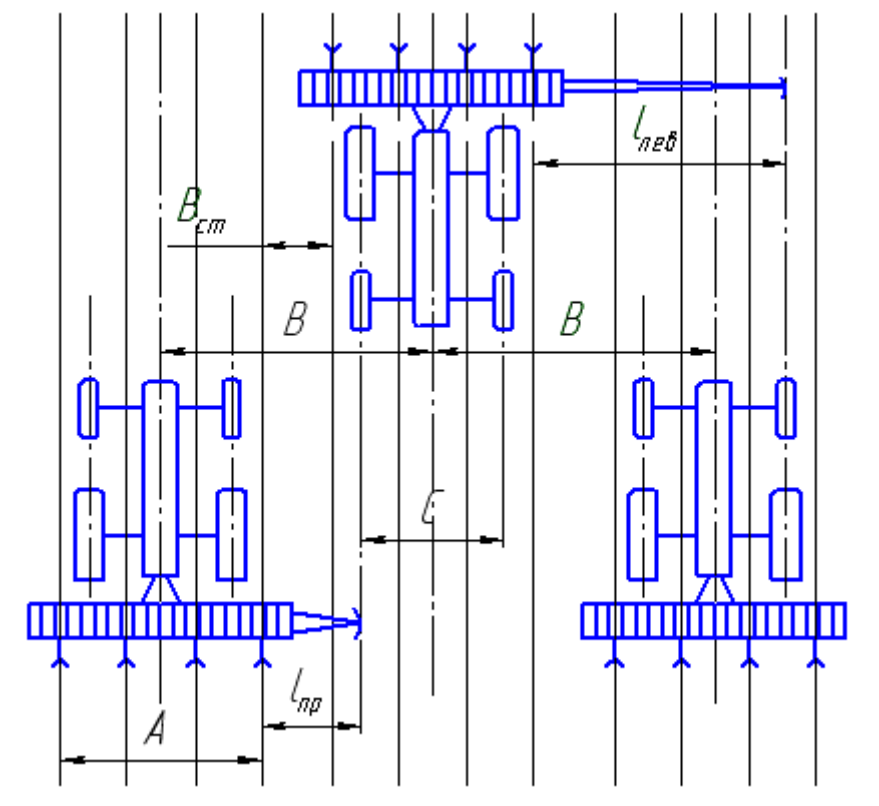

Рисунок 2.16 Схема определения вылета маркеров

Из схемы видно, что

$$
B = A + b_{cm} = l_{np} + \frac{A}{2} + \frac{C}{2} = l_{neq} + \frac{A}{2} - \frac{C}{2}
$$
 (2.23)

где *В* - ширина захвата агрегата;

 $A = b$   $(n-1)$  - расстояние между крайними сошниками;

*n* - количество сошников;

 $b_{cm} = b$  - ширина стыкового междурядья;

*С* - расстояние между серединами передних колес трактора.

**2.2.14-а** Определить вылет маркеров при посеве широкозахватным агрегатом со следоуказателем.

Если агрегат оборудован следоуказателями длиной *l*след длина левого маркера устанавливается равной длине правого. При этом в формулу вместо *С* подставляется величина *2lслед*. Рекомендуется принимать *l*след = 2...2,5 м. Схему движения для этого случая построить самостоятельно.

**2.2.14-б** Определить вылет маркеров при посеве односеялочным агрегатом с указателями следа колеса сеялки.

При работе сеялочного агрегата только со следоуказателями без маркеров учитывается расстояние между серединами колес сеялки *L*. Тогда длина следоуказателя  $l_{\text{cneq}} = B - \frac{L}{2}$ .

Постройте схему движения для этого случая.

ПОЯСНЕНИЕ к задачам 2.2.15 - 2.2.20

Как уже указывалось в разделе 1.4.4 при возделывании некоторых культур, например, сахарной свеклы возникает необходимость удаления излишних всходов, т.е. их прореживания. Механизированное прореживание заключается в вырезания участков рядка вместе с растениями. Эти участки так и называются вырезы. Между вырезами сохраняют нетронутые участки рядка, называемые букетами.

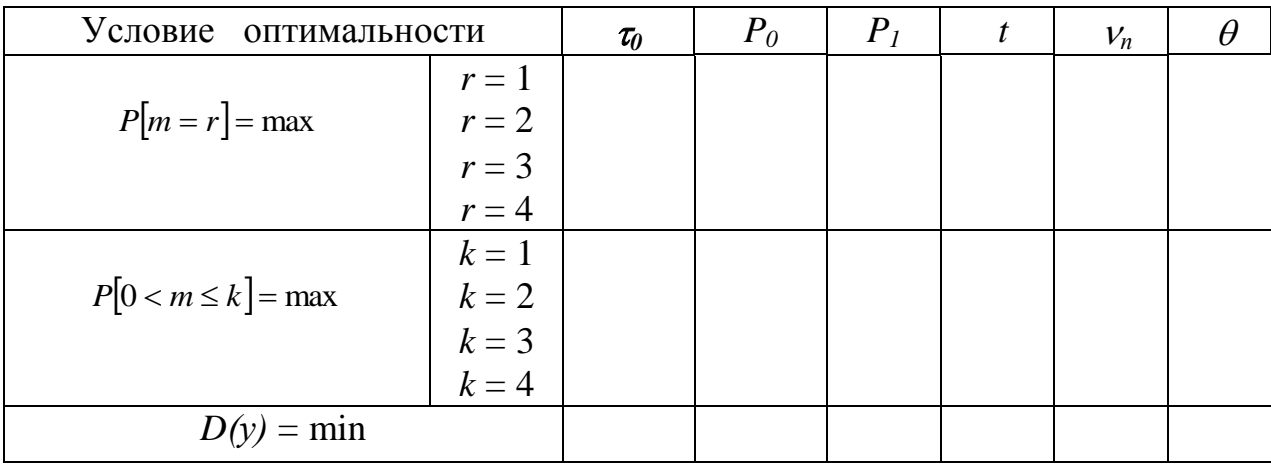

Таблица 2.4 Результаты расчетов показателей схемы прореживания

В последующих задачах рассматриваются вопросы выбора схемы прореживания (т.е. подбора размеров выреза и букета) и прогнозирования результатов прореживания. Для этих целей необходимо иметь представление о характеристиках исходной (до прореживания) последовательности всходов.

В случае, когда рабочие органы прореживателя (ножи или лапы) установлены с постоянным шагом, вырезы и букеты образуются постоянной величины. Такое прореживание иногда называют «слепым» (рисунок 2.17), поскольку заранее неизвестно окажутся ли в букете растения или нет, и если окажутся, то сколько. После букетировки производится ручная операция с лирическим названием «разборка букетов».

Для оценки результатов прореживания привлекают средства теории вероятностей.

Заготовьте таблицу по образцу таблицы 21.4 и занесите в нее результаты решения задач  $2.15 - 2.20$ .

**ПРЕДУПРЕЖДЕНИЕ:** в задачах 2.15 - 2.20  $\lambda$  задается в штуках на метр рядка, а значения  $t$  и  $\tau$  вычисляются в сантиметрах. Соблюдайте размерности!

2.2.15 Определить вероятность появления: ровно *т* растений в букете

длиной  $\tau$  см и вероятности  $P_m$  букетов, содержащих  $m = 0, 1, 2, 3, 4$  растений при «слепом» прореживании всходов сахарной свеклы, если их размещение вдоль рядка подчиняется закономерностям простейшего потока случайных событий с плотностью  $\lambda$  шт./м.

Количество растений в каждом из сформированных букетов заранее неизвестно. Их число *т* следует рассматривать, как случайную величину, которая характеризуется набором вероятностей появления пустых  $P_0$  букетов при  $m=0$ , букетов с одним растением  $P_l(m=1)$ , с двумя  $P_2(m=2)$  и т.д. Эти вероятности зависят от величины букета т и от статистических характеристик ис-

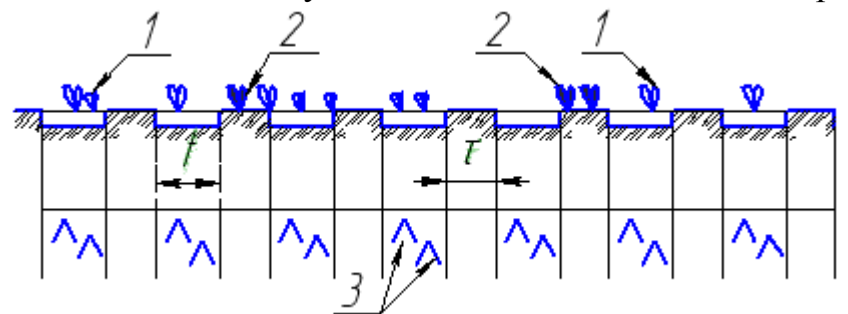

Рисунок 2.17 Схема "слепого" прореживания всходов: 1 - срезанные, 2 - сохранившиеся всходы; 3 - расстановка лап культиватора;  $t$  - вырез,  $\tau$  - букет

ходной последовательности всходов в рядке. Вероятностные характеристики реальной последовательность всходов описывается достаточно сложными выражениями, но для практических расчетов можно использовать свойства простейшего потока случайных событий с интенсивностью (густотой посева)  $\lambda$ .

Для простейшего потока вероятность появления ровно *т* событий на произвольном интервале длиной т определяется распределением Пуассона

$$
P_m(\tau) = \frac{(\lambda \tau)^m}{m!} e^{-\lambda \tau}, \qquad (2.24)
$$

где  $\lambda$  - плотность потока, т.е. средняя густота всходов, шт./м.,

 $m!$  (m – факториал) – произведение всех чисел от 1 до *m. 0!* (ноль - факториал) считается единицей.

Задав длину букета  $\tau$  (10 - 20 см) и густоту  $\lambda$  (0,15 – 0,25 шт/м) по этой формуле нужно вычислить вероятности появления пустых букетов (т=0) и вероятности появления любого количества *т* растений в букете.

2.2.16 Считая, что размещение растений вдоль рядка подчиняется закономерностям простейшего потока случайных событий с плотностью  $\lambda$ шт./м., выбрать такую длину букета  $\tau_0$  [см], которая бы обеспечивала максимальную вероятность появления в букете точно заданного количества растений r, т.е.  $P[m=r] = \max$ ... Таким образом «хорошими» букетами будем считать только

те букеты, в которых содержится ровно r растений, где r - заранее выбранная величина

Для определения максимума продифференцируем выражение 2.24 по переменной ти приравняем производную нулю

$$
\frac{d}{d\tau}\left[\frac{(\lambda\tau)^m}{m!}e^{-\lambda\tau}\right]=0.
$$

Производную произведения двух функций определяем по известному выражению

$$
(f * g)' = f' * g + f * g'.
$$

Отсюда

$$
\left[\frac{(\lambda\tau)^m}{m!} * e^{-\lambda\tau}\right] = \left(\frac{\lambda^m\tau^m}{m!}\right)' * e^{-\lambda\tau} + \frac{(\lambda\tau)^m}{m!} * (e^{-\gamma\tau})'.
$$

Дальнейшие выкладки произведите самостоятельно. Для контроля приводится окончательный результат:

$$
\tau_0 = \frac{r}{\lambda} \,. \tag{2.25}
$$

По полученной формуле решите задачу для значений  $r = 1...4$ .

2.2.17 Считая, что размещение растений вдоль рядка подчиняется закономерностям простейшего потока случайных событий с плотностью  $\lambda$ шт./м. определить максимальную вероятность проявления букетов с числом растений. не превышающим заданного числа k, т.е.  $m = 1, 2, 3, \ldots k$ . То есть будем теперь считать удовлетворительными все непустые букеты, в которых содержится не ровно сколько-то растений, а любое количество, но не более *k* растений

$$
P[0 < m \le k] = \max ;
$$

Залачу нужно вначале решить в общем виле, для этого вероятность по формуле 2.24 просуммируем, продифференцируем по переменной т и приравняем нулю

$$
\frac{d}{d\tau}\sum_{m=1}^{k}\frac{(\lambda\tau)^{m}}{m!}e^{-\lambda\tau}=0
$$
\n(2.26)

После дифференцирования получаем

$$
\lambda e^{-\lambda \tau}\left[\sum_{m=1}^k\frac{(\lambda\tau)^{m-1}}{(m-1)!}-\sum_{m=1}^k\frac{(\lambda\tau)^m}{m!}\right]=0
$$
109

Потрудившись над приведением подобных членов уравнения. Вы получите красивое компактное выражение.

Задачу решить для значений  $k = 1...4$ .

2.2.18 Считая, что размещение растений вдоль рядка подчиняется закономерностям простейшего потока случайных событий с плотностью  $\lambda$ шт/м., определить длину выреза *t*[см], обеспечивающую заданную конечную густоту М шт./м ( $M=4...5$ ). растений после механизированного прореживания и ручной прорывки букетов, а также коэффициент вариации  $v_n$  интервалов после прореживания. Оцените возможные затраты ручного труда  $\theta$ , необходимые для достижения результатов.

В соответствии с рисунком 2.17 длина выреза можно бы определить как  $t=(L-\tau)$ .

однако наличие пустых букетов приведет к изреженности посева. Примем, что

$$
t = L(1 - P_0) - \tau_0, \tag{2.27}
$$

где L[см] - заданное расстояние между растениями после букетировкой и разборки букетов.

 $\tau_0$  [см] – длина выреза,

 $P_0$  – вероятность того, что букет окажется пустым, без единого растения. Выражение в скобках определяет поправку на наличие пустых букетов.

Оценку возможных затрат труда при ручной прорывке букетов выполним из условия, что среди занятых (непустых) букетов прорывке подвергаются только те, которые содержат более одного растения, тогда

$$
\theta = \frac{1 - P_0 - P_1}{1 - P_0},\tag{2.28}
$$

В числителе получаем долю загущенных букетов, в которых находится более одного растения, в знаменателе - доля непустых букетов, включая букеты с одним растением.

Коэффициент вариации вычисляется по выражению

$$
V_{y} = \sqrt{p_0 + \frac{1}{6} \left(\frac{\tau}{L}\right)^2},
$$
 (2.29)

или по более грубой, но простой оценке

$$
V^1 = \sqrt{p_0} \tag{2.30}
$$

2.2.19 Считая, что размещение растений вдоль рядка подчиняется закономерностям простейшего потока случайных событий с плотностью  $\lambda$ шт./м., определить минимальную дисперсию  $D(y)$  интервалов у между растениями, сохранившимися после букетировки и последующей ручной прорывки букетов

$$
D(y) = L^2 P_0 + \frac{1}{6} \tau_0^2 = \min ,
$$
 (2.31)

где L - заданное среднее расстояние между сохраняемыми растениями, определяемое по желаемой густоте всходов  $M_{2a} = 80...110$  тыс.шт./га.

Для определения минимума дисперсии следует продифференцировать и приравнять нулю уравнение (2.31)

$$
\frac{d}{d\tau}(L^2 P_0 + \frac{1}{6}\tau_0^2) = 0
$$
\n(2.32)

В результате дифференцирования получим трансцендентное выражение  $\tau_0 = 3\lambda L^2 e^{-\lambda \tau_0}$  $(2.33)$ 

которое легко решается последовательным подбором значения  $\tau_0$ .

2.20 Результаты расчетов свести в таблицу 2.4, проанализировать их. Сравнивая полученные значения  $v_n$  и  $\theta$  выбрать наилучший вариант.

Этот выбор нельзя произвести формальными методами, т.к. качество размещения растений и затраты ручного труда конкурируют между собой: с уменьшением коэффициента вариации увеличиваются затраты труда. Здесь следует поразмыслить о социальных и экономических возможностях хозяйства: о стоимости горючего и заработной плате механизатора, о наличии рабочих рук для прорывки и т.д.

Попробуйте сделать такой выбор для условий своего хозяйства.

Данные таблицы 2.4 сопоставьте с результатами лабораторной работы 1.4.4 (если она выполнялась).

2.2.21 Определить угол  $\varphi$  разброса струи удобрений выбрасываемой дисковым туковысевающим аппаратом (рисунок 2.18).

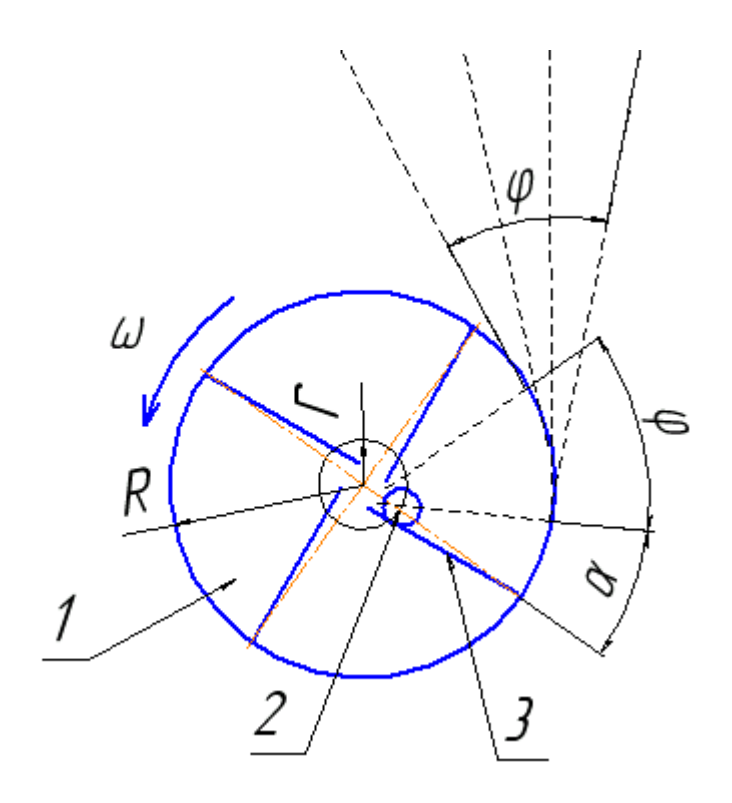

Рисунок 2.18 Схема при движении частиц по диску центробежного разбрасывателя

Удобрения высыпаются на диск 1 через отверстие 2 диаметра *d*, центр отверстия расположен на расстоянии *r* от центра диска. Частота вращения диска  $\omega$  и размеры диска и лопастей задаются преподавателем.

Лопасти (ребра) 3 сбрасывают удобрения порциями, создавая пульсирующую струю. Движение по диску начинается с момента соприкосновения частиц удобрения с лопастью. За время движения по лопасти скорость движения частиц возрастает от *0* до некоторого значения *V*; примем среднюю скорость движения частиц вдоль лопасти равной *Vл=0,5V*.

После поворота диска на некоторый угол  $\alpha$  первые частицы струи удобрений начинают слетать с него, после поворота диска еще на угол *φ* последние частицы, попавшие на лопасть, покинут диск. Лопасти обычно устанавливают на диске под некоторым углом к радиусу диска, поворачивая их в сторону вращения. Это несколько увеличивает скорость слета частиц, вплотную прилегающих к диску, однако при движении вдоль лопасти струи удобрений, часть частиц приобретает значительно меньшую скорость.

Примем для простоты, что лопасти установлены радиально, средняя скорость частиц при слете с диска равна  $V = \omega R$ , а путь частицы вдоль лопасти равен *L=R-r*, где *r* - расстояние от центра диска до центра отверстия.

Таким образом, первая частица слетит с диска через время *t<sup>1</sup>* после соприкосновения с лопастью диска равное

$$
t_1 = \frac{L}{V} = \frac{R - r}{\omega R} \text{cekyHJ}.
$$

Угол  $\alpha$  в радианах определится как

$$
\alpha = \omega t = \frac{\omega (R - r)}{\omega R} = \frac{R - r}{R} \,. \tag{2.34}
$$

Последняя частица струи опустится на лопасть в момент, когда лопасть совместится с краем отверстия 1. Пока удобрения высыпаются на диск, лопасть диска повернется на некоторый угол *γ.* Примем, что дуга радиуса *r*, соответствующая этому углу приблизительно равна радиусу отверстия *d*, тогда угол *γ* (в радианах) можно определить из соотношения

$$
\frac{2\pi R}{d} = \frac{2\pi}{\gamma},
$$
\norкуда

\n
$$
\gamma = \frac{d}{R}.
$$
\n(2.35)

Последняя частица покинет диск после тего, как лопасть повернется еще на угол  $\alpha$ , так что  $\varphi = \gamma + \alpha$ .

СПРАВКА: Частоту вращения диска можно принять *n*=500..700об/мин.

**2.2.22** Определить дальность полета частиц удобрений для условий предыдущей задачи. Высота диска над уровнем почвы *Н*м, а диаметр *D*мм.

Величину скорости схода частиц с диска принять равной  $V = \omega R$ , а дальнейшие выкладки провести в соответствии с вычислениями, приведенными в разделе 1.4.6, приняв угол наклона  $\alpha_0 = 0$ .

**2.2.23** Опрыскиватель обрабатывает одновременно *n* рядов посевов некоторой культуры с междурядьями *b* см при норме расхода *Q* л/га. Определить с какой скоростью *V* [км/ч] должен двигаться агрегат, если каждый ряд обрабатывают 2 распылителя с удельным расходом каждого наконечника *q<sup>1</sup>* л/мин.

В отличие от зерновых сеялок, имеющих привод рабочих органов от ходового колеса, насосы опрыскивателей получают энергию от ВОМ трактора, поэтому расход жидкости на единицу площади зависит от скорости движения агрегата.

Расход жидкости через один распылитель определяется по выражению

$$
q_1 = \frac{QBV}{600N},\tag{2.36}
$$

где *Q*л/га – заданная доза внесения жидкости на гектар площади;

*В* - общая ширина захвата, м;

*N* – число наконечников;

*V*[км/час] – скорость движения.

Коэффициент 600 появляется после перевода гектара в *м 2* и км/час в метры/мин.

Остальные вычисления очевидны.

**2.2.24** Определить, какой путь *S* пройдет агрегат после одной заправки, если объем бака *G*л.

Путь определится как площадь, деленная на ширину захвата

$$
S = \frac{F}{B} = \frac{10^4 G}{BQ} \tag{2.37}
$$

где *В* - ширина захвата агрегата, м;

 *Q*[л/га] – заданная доза внесения жидкости на гектар площади;

F– площадь, обрабатываемая после одной заправки.

**2.2.25** Определить время *t* работы агрегата после одной заправки, если объем бака *G*л, рабочая скорость движения – V[км/час].

Время вычисляем как путь, полученный в предыдущей задаче, деленный на рабочую скорость.

$$
t = \frac{S}{V}
$$

**2.2.19** Определить минутный расход раствора ядохимиката протравливателем ПС-10А, если производительность по зерну *W* т/ч, а доза внесения исходного ядохимиката *Q* кг/т (л/т). Вместимость смесителя *G*л, а масса (объем) исходного ядохимиката, засыпаемого (заливаемого) в резервуар *V* = 25 кг (л).

Минутный расход ядохимиката определяется через минутный расход зерна

$$
g = \frac{WG_1}{60},\tag{2.38}
$$

где *G<sup>1</sup>* - количество раствора, необходимого для обработки 1 т зерна, определяемое из пропорции *G/V=G1/Q*.

## **2.3 УБОРОЧНЫЕ МАШИНЫ И АГРЕГАТЫ**

**2.3.1** Вычислить ход ножа режущего аппарата косилки, привод которого имеет дезаксиал.

На рисунке 2.19*а* отрезок *ОB=h* обозначает дезаксиал механизма, т.е. смещение оси вращения кривошипа относительно линии движения ножа, символ *l* – длину шатуна, *S* – ход ножа.

Рассмотрим два положения механизма в «мертвых» его точках, когда

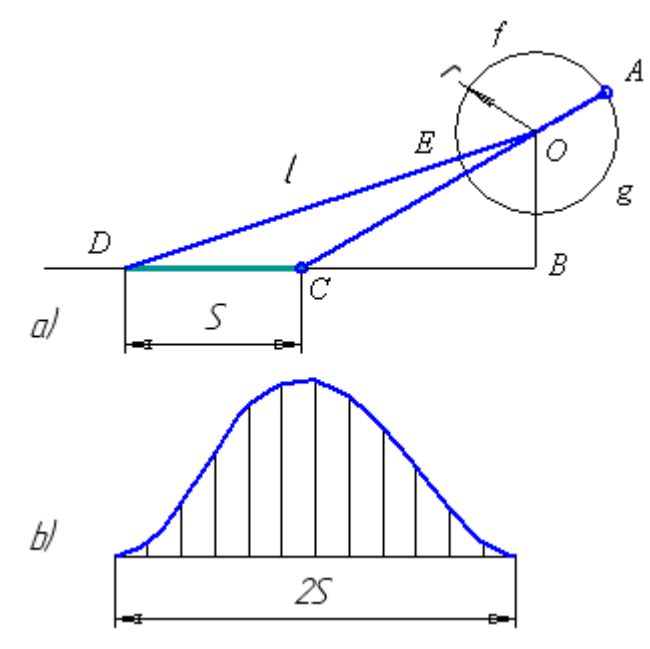

Рисунок 2.19 Схема механизма привода *а*) и график

перемещения ножа за один оборот кривошипа *b*)

кривошип и шатун находятся на одной линии.

В левом крайнем положении ножа отрезок *DO=l+r*, в правом крайнем положении отрезок *СO= l-r*.

Из треугольников *OBC* и *OBD* имеем

$$
BD = \sqrt{(l+r)^2 - h^2} \qquad \text{if} \qquad BC = \sqrt{(l-r)^2 - h^2} \tag{2.39}
$$

Из этих соотношений определить ход ножа *S* и сравнить этот результат с ходом ползуна аксиального механизма  $\,S=2r$  .

**2.3.2** Определить, одинаковы ли скорости движения ножа в прямом и обратном направлениях?

Из рисунка 2.19 а можно понять, что дуги *AfE* и *EgA*, описываемые кривошипом между двумя мертвыми точками неодинаковы. Поскольку частота вращения кривошипа постоянна, то скорости движения ножа в прямом и обратном направлениях неодинаковы.

График на рисунке 2.19b демонстрирует пути ножа за один оборот кривошипа. Заметно, что кривая перемещения несимметрична, в левой ее части нарастание перемещения происходит быстрее, чем спад в правой части. Это еще одна иллюстрация неравности скоростей в прямом и обратном направлениях.

Порядок построения параметризованного механизма привода косилки и графика перемещения ножа подробно описан в /14/.

**2.3.3** Наличие дезаксиала *h* усложняет и без того сложную кинематику движения ножа. Известно, что движение ножа даже с аксиальным приводом не является гармоническими. Применение уравнений гармонических колебаний порождает ошибки.

Вопросы:

1 При каких условиях этими ошибками можно пренебречь?

2 Почему в приводах режущего аппарата не применяются аксиальные механизмы?

**2.3.4** Определить скорости резания и скольжения стеблей при работе режущих аппаратов нормального резания.

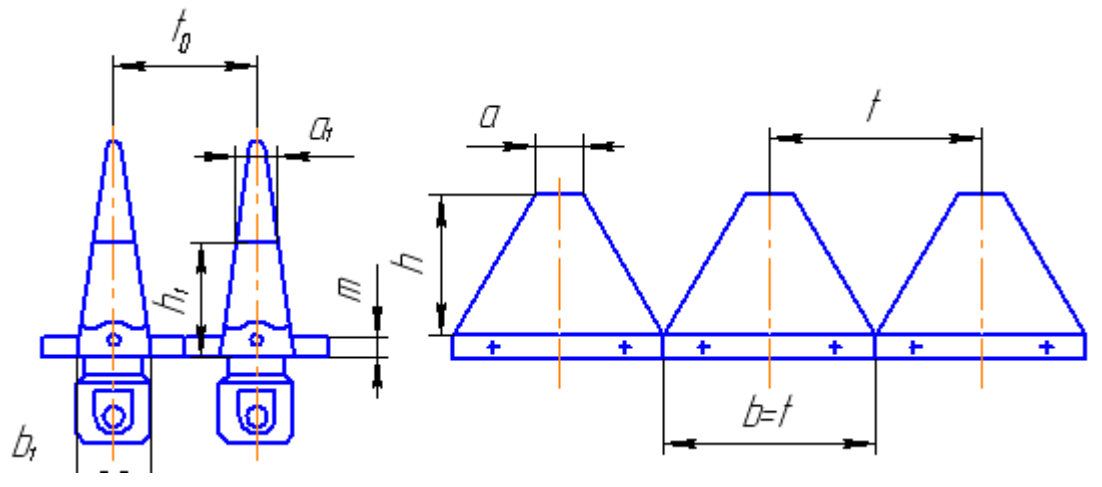

Рисунок 2.20 Схема элементов режущей пары

Схема крепления пальцев с вкладышами к брусу и сегментов к спинке ножа показана на рисунке 2.20. Опорные выступы пальцев перекрывают нижней части сегментов.

Тип аппарата зависит от соотношения между шагом режущей части (*t*), шагом противорежущей части (*t0*) и ходом ножа (*S*). У аппаратов нормального резания  $t=t_0 = S = 76,2$ мм.

Прием определения скорости резания для произвольной точки лезвия сегмента (на примере точки А) показан на рисунке 2.24а. Дуга окружности радиусом r=0,5S изображает эпюру скоростей ножа *VМ*. Сегмент слева изображен в исходном положении. Точка *А* сегмента, перемещаясь вправо, в точке А<sub>1</sub> встретится с противорежущей пластиной. Положение режущей кромки сегмента в этот момент обозначено отрезком 1-1.

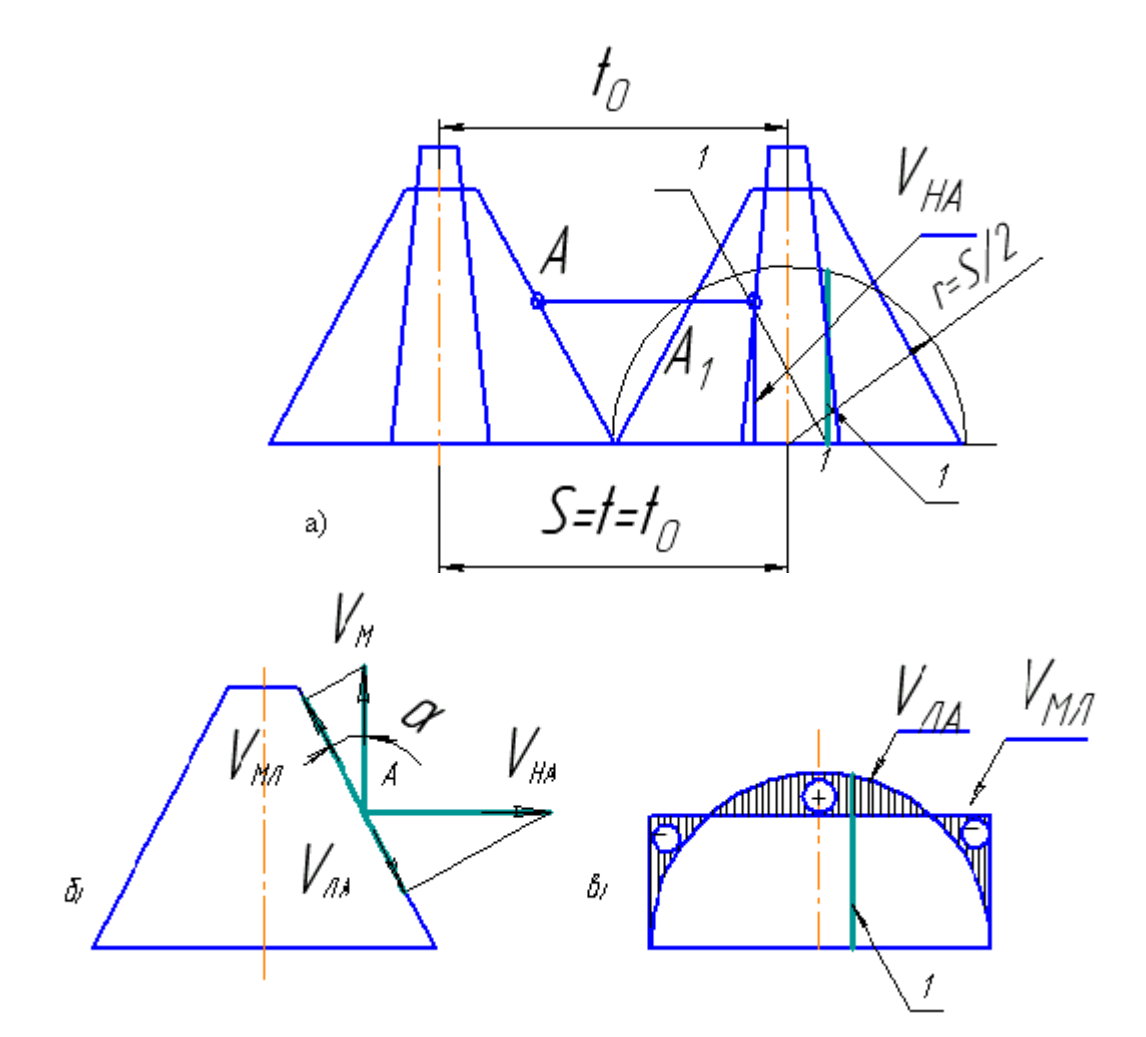

Рисунок 2.21 Определение скоростей резания (а) и скольжения (б), а также направления проскальзывания (в)

Скорость резания стеблей в точке *А<sup>1</sup>* определим восставив перпендикуляр из с нижней точки этого отрезка до пересечения с дугой окружности. На рисунках 2.21а и 2.21б этот отрезок обозначен выноской с цифрой 1.

Определите скорость начала резания и скорость конца резания при движении сегмента слева направо.

Скольжение неподвижного стебля вдоль лезвия сегмента может происходить либо в сторону вектора *VМЛ* , либо в противоположную – в сторону вектора *VЛА* (рисунок 2.21б). Направление этой скорости в точке *А* определяется знаком разности  $V_{MI} - V_{JA} = V_M \cos \alpha - V_{HA} \sin \alpha$  и находится графически в виде вектора *VЛА*.

На рисунке 2.21в, знаки «+» и «-» указывают направление скольжения стеблей. Здесь дуга окружности представляет эпюру скорости ножа *V<sup>М</sup>* а отрезок прямой *VМЛ* - проекция скорости машины на лезвие сегмента. Этот отрезок может пересечь дугу, как на рисунке 2.21в, а может пройти и выше нее.

### ВОПРОСЫ:

При каких условиях эпюру скоростей можно изобразить в виде дуги окружности?

В каком случае отрезок прямой на рисунке 2.21в проходит выше эпюры скоростей?.

Какое положение отрезка прямой на рисунке 2.21в надо считать предпочтительным и почему?

Как обеспечить наиболее выгодный характер скольжения стеблей по лезвию?

Как привести скорость машины к масштабу чертежа?

**2.3.5** Двухпробежный режущий аппарат нормального резания имеет соотношение между шагом режущей части (*t*), шагом противорежущей части (*t0*) и ходом ножа (*S*) равное *t=t0=0,5S*=76,2мм. Т.е. ход ножа в два раза больше шага сегментов и шага противорежущих пластин.

Проделать все построения по аналогии с предыдущей задачей для двухпробежного режущего аппарата.

**2.3.6** Из зарубежной практики известны режущие аппараты с «перебегом», такой же аппарат у комбайна «Дон-1500»:  $t=t_0 = 76,2$ мм.S=88мм. В отличие от аппаратов других типов, у аппарата с перебегом середины сегментов в крайних положениях не совпадают с серединами противорежущих пластин.

Проделать все построения по аналогии с предыдущими задачами для режущего аппарата с перебегом.

**2.3.7** Аппараты низкого резания имеют шаг пальцев в два раза меньше,

чем шаг сегментов:  $t=2t_0=S=90$ мм.

Проделать все построения по аналогии с предыдущими задачами для режущего аппарата низкого резания.

2.3.8 Сопоставить результаты задач 2.3.4 - 2.3.7, сделать выводы об особенностях работы аппаратов каждого типа.

2.3.9 Определить величину удельной нагрузки на лезвие сегмента режущих аппаратов различных типов.

Нагрузка на лезвие определяется количеством стеблей, срезаемых за один ход ножа. Примем, что по поверхности поля стебли расположены равномерно с плотностью N шт./м<sup>2</sup>, перемещение машины за один ход ножа обозначим символом  $h$ , радиус кривошипа – символом  $r$ .

Для решения задачи необходимо найти площадь, пробегаемую сегментом за один ход ножа (площадь подачи).

Для аппарата нормального резания эта площадь  $F=2rh \text{cm}^2$ , соответственно нагрузка на сегмент составит

$$
Q = FN \cdot 10^{-4} \,\mathrm{mT}
$$

Удельная нагрузка на единицу длины лезвия (шт./см) определится как

$$
f_{\scriptscriptstyle H} = \frac{10^{-4} \, FN}{l},\tag{2.40}
$$

где  $l = \frac{h'}{cos \alpha}$  – длина лезвия,  $h'$  – высота сегмента, а  $\alpha$  - угол наклона его лезвия.

У аппаратов низкого резания и двухпробежных резание одним и тем же

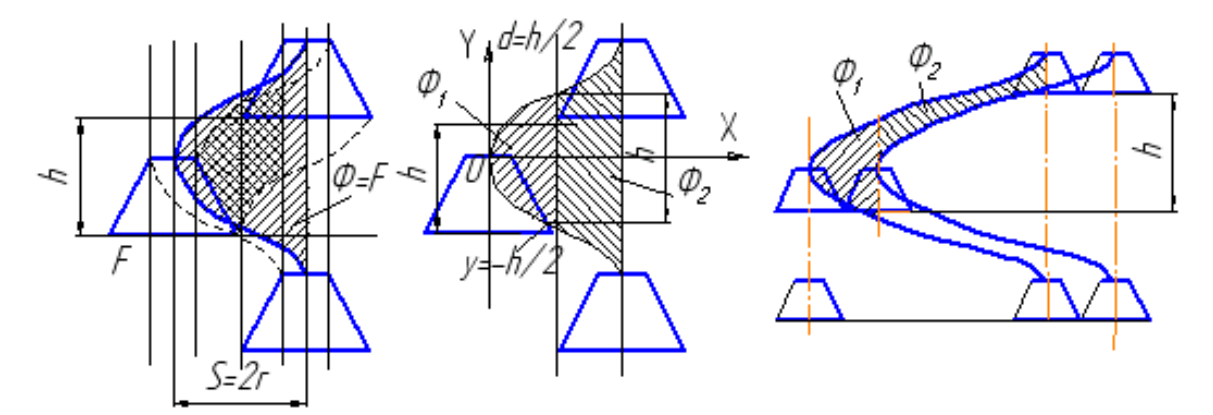

Рисунок 2.22 Площади среза аппаратами: а) нормальным, б) низкого резания, в) двухпробежным

сегментом производится поочередно на двух пальцах (противорежущих пластинах). Нагрузка на сегмент распределяется неодинаково при резании на первом и втором пальцах. Для расчета принимается большая из двух нагрузок.

Фактическая нагрузка *Ф* определяется не только стеблями, растущими между противорежущими пластинами, но и на площади, прикрытой пальцами и отогнутыми при движении машины.

Сопоставление этих площадей для аппарата нормального резания иллюстрируется рисунком 2.22а.

Схема площадей среза для аппаратов низкого резания и двухпробежного дана на рисунках 2.22б и 2.22в соответственно.

Найдем площадь, с которой срезаются стебли у первого пальца. Для этого надо проинтегрировать уравнение траектории

$$
x = -r\cos(\frac{\pi}{h}y)
$$
 (2.41)

в соответствии с указанными на рисунках пределами.

$$
\Phi_1 = \int_{h/2}^{h/2} x dy = \dots \tag{2.42}
$$

Самостоятельно выполните интегрирование, выразив результат через площадь подачи *F*.

У аппарата низкого резания каждый сегмент последовательно у двух пальцев срезает всю площадь подачи *F*.

ВОПРОСЫ:

- Какую часть площади срежет сегмент у второго пальца *Ф2*?

- Как в этом случае изменится выражение удельной нагрузки *f*?

У двухпробежного аппарата часть площади подачи срезается у каждого пальца впереди идущим сегментом.

ВОПРОСЫ:

- Какую часть *Ф<sup>2</sup>* срежет данный сегмент у второго пальца?

- Как здесь изменится выражение для *f*?

Определив площади среза, рассчитаем нагрузку по числу стеблей:

$$
v = Nkf_{n}10^{-4}, \qquad (2.43)
$$

где *k*- коэффициент, учитывающий особенности режущих аппаратов:

для нормального резания  $k = 1$ ; двухпробежного *k* = 0,32; низкого резания  $k = 0.64$ .

Справка:  $N = 200...800 \text{ mT/m}^2$  - для злаков и  $N=12000...20000$  - для травы.

**2.3.4** Построить абсолютную траекторию планки мотовила и определить графически и аналитически ширину захватываемого ею пучка стеблей и показатель полезности мотовила.

Принять: радиус мотовила R = 0,6м; число планок z = 6; поступательную скорость машины  $V<sub>M</sub> = 1, 5...3$  м/с; угловую скорость вращения мотовила  $\omega =$ 4…8 с -1 ; высоту среза *h* = 8…16 см, высоту установки мотовила *H*  $=85...100$  см; высоту хлебостоя  $l = 50...80$ см. Конкретные значения задаются преподавателем. Порядок построения траектории в системе КОМПАС подробно описан в /14/.

Задача решается в четыре этапа.

1)Траектория планки мотовила (рисунок 2.23) определяется системой уравнений

$$
\begin{cases}\nx = V_M t + R \cos \varphi \\
y = (H + h) - R \sin \varphi\n\end{cases}
$$
\n(2.44)

Для удобства анализа вводится показатель соотношения линейной скорости движения машины и окружной скорости вращения планок мотовила

$$
\lambda = \frac{\omega R}{V_{\scriptscriptstyle M}}\tag{2.45}
$$

Для подвода стеблей к режущему аппарату необходимо, чтобы на каком-то участке траектории планка двигалась навстречу машине.

2) Траектория необходимого вида, с петлей является укороченной циклоидой (иногда применяют специальное название - трохоида).

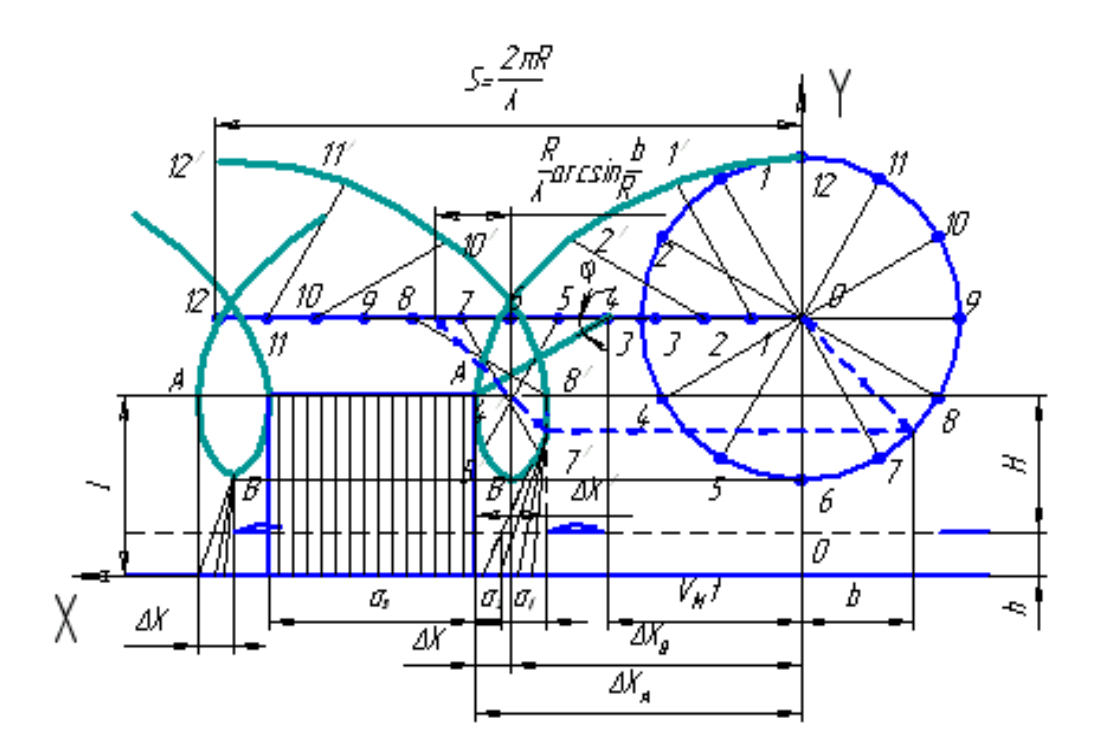

Рисунок 2.23 Траектория планки мотовила и ее воздействие на стебли

### ВОПРОСЫ:

- При каких значениях  $\lambda$  циклоида становится укороченной?
- При каком значении  $\lambda$  циклоида становится нормальной?
- При каких значениях  $\lambda$  циклоида становится удлиненной?

- Как скажутся на качестве работы мотовила различные значения  $\lambda$ ?

3) Начало взаимодействия планки со стеблями определяется точкой А. В этой точке горизонтальная скорость планки *VXA* = 0. Высота точки над полем равна длине стеблей *l*. На основании уравнений траектории (2.44) можно записать

$$
X_A = R(\varphi \frac{\varphi}{\lambda} + \cos \varphi), \quad W_{XA} = \frac{1}{\lambda} - \sin \varphi = 0, \tag{2.46}
$$

где  $\varphi = \omega t - \text{yron}$  поворота планки.

Ширина пучка *Х*, захватываемого планкой, при нормальной установке мотовила (*b = 0* у левой на рисунке петли) будет

$$
\Delta X = X_A - X_B = \dots,\tag{2.47}
$$

где *X<sup>А</sup>* – координата точки A;

*X<sup>В</sup>* – координата точки *В*.

Точка *B* соответствует совмещению по вертикали планки мотовила и режущего аппарата, т.е. началу совместной работы мотовила и режущего аппарата.

При нормальной установке мотовила его ось так же находится над режущим аппаратом.

Для названных условий значения  $X_A$  и  $X_B$  найдите самостоятельно.

Срезаемый при совместной работе пучок стеблей составляет небольшую часть шага мотовила, т.е. расстояния между зонами воздействия соседних планок

$$
X_z = \frac{2\pi R}{z\lambda} \tag{2.48}
$$

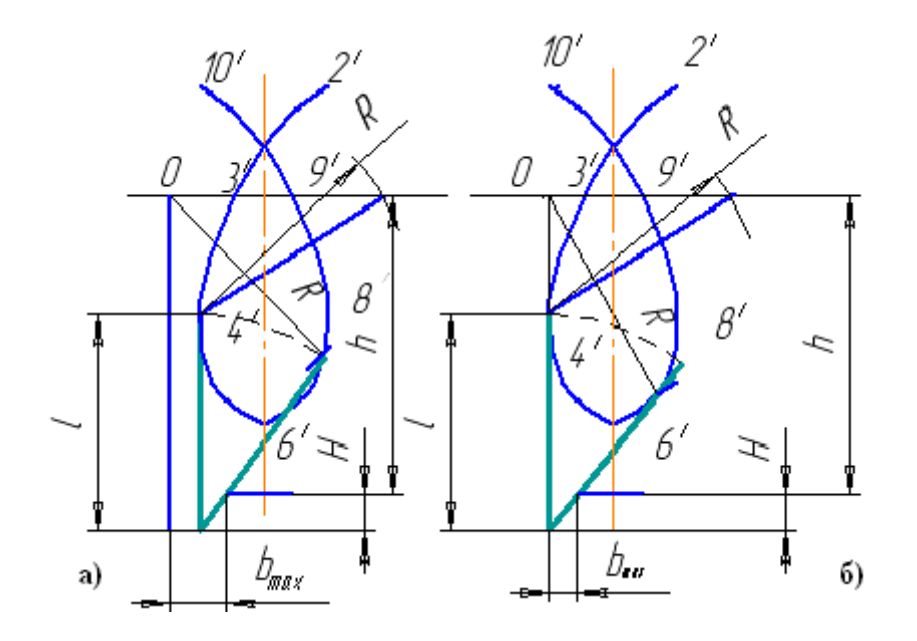

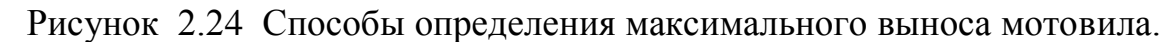

Вдоль линии действия ножа в пределах одного шага на рисунке выделяются три участка:

- $\phi$ аза совместной работы мотовила с ножом  $\sigma_i$ ;
- фаза холостого пробега ножа  $\sigma_2$ ;
- $-$  фаза работы ножа без участия мотовила  $\sigma_3$ .

Степень "полезности" мотовила оценивается относительной длительностью первой фазы, которая без учета дополнительного небольшого наклона крайнего (левого по рисунку) стебля пучка до момента его среза составляет:

$$
\eta_1 = \frac{\sigma_1}{X_z} 100 = \frac{\Delta X (H - R \sin \varphi)}{X_z (H + h - R \sin \varphi)} 100\% \tag{2.49}
$$

При нормальной установке 2  $\varphi = \frac{\pi}{2}.$ 

4) Если теперь задать на относительной траектории (окружности) величину выноса мотовила b, то найдем новую ширину пучка  $\varDelta X^{I}$  (построение указано на рисунке пунктирными линиями со стрелками)

$$
\Delta X^1 = \Delta X + b - \frac{R}{\lambda} \arcsin \frac{b}{R} \,. \tag{2.50}
$$

ВОПРОС: Как получена эта формула?

2.3.5 Определить максимально допустимый вынос мотовила при заданных значениях  $R$ ,  $\lambda$ ,  $l$ ,  $H + h$ .

Приняв исходные значения параметров по задаче 2.3.4, построить для двух случаев петли траектории, нанеся на них точку А, положение крайнего стебля и соответствующее положение луча мотовила и его центра (рисунок  $2.24$ ).

При сравнительно низком стеблестое вынос мотовила ограничивается возможным выскальзыванием стеблей из-под планки. В этом случае определение  $b_{max}$  выполняется по рисунку 2.24a (объясните его).

Для высокого хлебостоя вынос ограничен возможным обратным отклонением стебля до момента его среза по рисунку 2.24б. Сравните полученное значение  $b_{max}$  с предыдущим.

2.3.6 Выбрать подходящую для заданных условий работы ширину захвата жатки и определить тип зерноуборочного комбайна, если поле имеет длину гона Sм, урожайность зерна составляет  $Q_3T/ra$ , а соломы  $Q_c \pm \Delta Q_c T/ra$ при влажности ω±∆ω %.

Задача решается в несколько этапов.

1) Ширина захвата жатки и тип комбайна зависят от условий работы. Если поля небольшие и длина гона S мала, соломистость  $\beta = Q_{\gamma}Q_c$  и влажность  $\omega$ хлебов повышены, то применяют комбайны "северного" типа. Жатки таких комбайнов имеют малую ширину, сужение потока в молотилке отсутствует.

Если соломистость и влажность малы, то предпочтительны комбайны "степного" типа с широкой жаткой и большим сужением потока обмолачиваемой хлебной массы.

При средних значениях характеристик применяются "универсальные" комбайны.

Для нормальных условий влажность массы считается равной  $\omega = 18\%$ , а соломистость -  $\beta = 1/1, 5$ .

2) При соблюдении размерностей зависимость ширины захвата жатки от условий работы выражается формулой

$$
B = \frac{\rho \gamma}{\xi A} \,,\tag{2.51}
$$

где  $A = Q_s + Q_c$ [т/га]- урожайность хлебной массы;

 $b = 1.6$  м - ширина валка:

 $\rho = 3 - 6m^2$  – усредненное сечение потока хлебной массы, формируемой жаткой;

 $\xi = 0.96 - 0.98$  - коэффициент использования ширины захвата жатки;

*γ*- плотность хлебной массы в валке;

Для случая  $\omega$ =15% плотность можно принять численно равной заданным значениям влажности  $\gamma=15$  кг/м<sup>3</sup>, а для случая более высокой влажности хлебной массы плотность следует рассчитать с учетом измененной влажности;

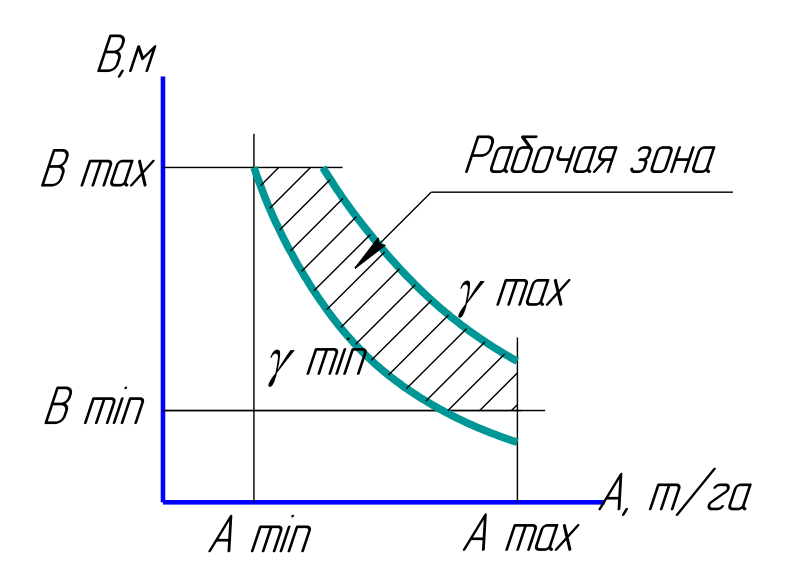

Рисунок 2.25 Лиаграмма для выбора ширины захвата жатки

3) При выборе ширины захвата В жатки необходимо учесть естественный разброс показателей  $\rho$  и  $\gamma$ . Для этого нужно построить диаграмму допустимых значений этой ширины (рисунок 2.25). Для построения графика необходимо иметь хотя бы 3 - 4 точки в диапазоне от 0,5А<sub>тіп</sub> при  $Q_{c,min} = Q_c - \Delta Q_c$  до 1,5А<sub>тах</sub>, при  $Q_{c max} = Q_c + \Delta Q_c$ ;

4) Нанести на диаграмму заданные граничные значения урожайности  $A_{min}$  и  $A_{max}$  и пределы допустимой ширины захвата  $B_{min} = 2$  м и  $B_{max}$  в зависимости от длины гона:

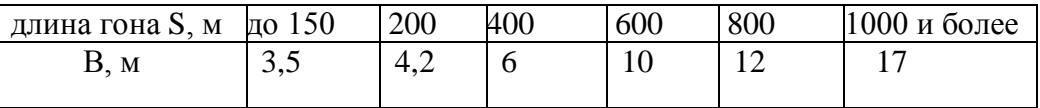

5) Выбрать из стандартного ряда для ширины захвата жатки  $B = 2.1$ ; 3.5; 4,2; 5,4; 6; 10; 12; 15; 17 два - три заметно отличающихся значения, необходимых для перекрытия всей выделенной рабочей зоны графика.

6) Убедиться в согласованности всех использованных параметров и уточнить тип комбайна для работы с выбранной жаткой.

2.3.7 Определить число передач ступенчатой трансмиссии комбайна,

необходимых для уборки зерновых жаткой с захватом Вм, создающей поступление хлебной массы в пределах от  $A_{\text{min}}$  до  $A_{\text{max}}$  ц/га.

Максимальная захватывающая способность молотильного барабана  $\mu_{\text{max}}$  при допустимой неравномерности подачи  $\varepsilon = 1.25$ .

Задача решается в три этапа.

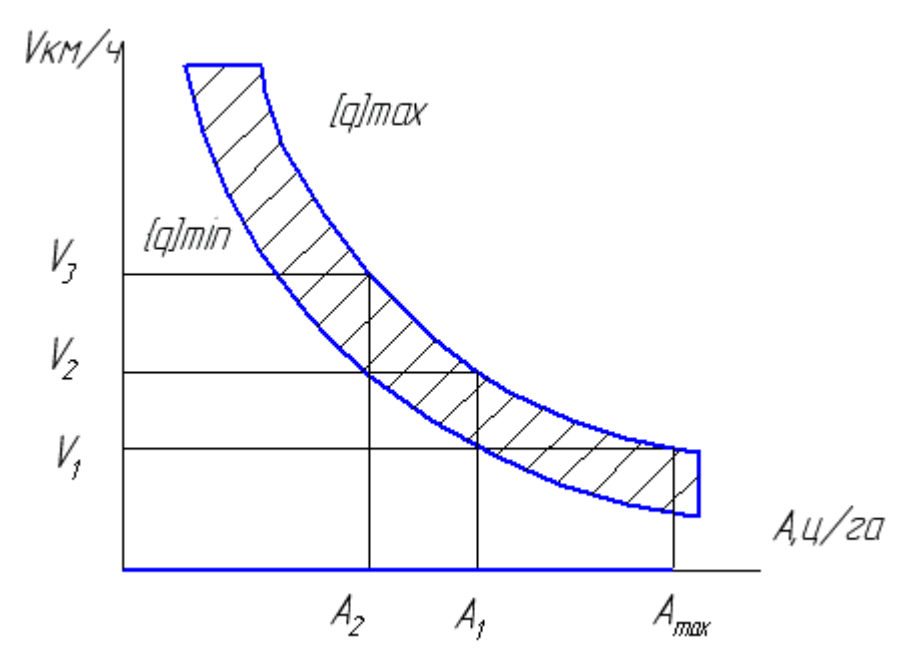

Рисунок 2.26 График для определения числа передач

1) Исходя из допустимой подачи  $[q] = \mu L_{\delta} M$  для барабана длиной  $L_{6}$ [мм] с числом планок *М*, построим график зависимости допустимой скорости движения от урожайности хлебной массы

$$
V = \frac{q}{A*B} \quad . \tag{2.52}
$$

График строится для минимальной  $q_{min}$  и максимальной  $q_{max} = \varepsilon q_{min}$ полачи.

2) Из графика видно, что при урожайности  $A_{max}$  можно работать на передаче  $V_l$ . При снижении урожайности до значения  $A_l$  нужно переключиться на передачу  $V_2$ , а при дальнейшем снижении  $A_2$  – на передачу  $V_3$  и т.д.

Отсюда можно записать значения скоростей  $V_1$  и  $V_2$ , определяя их и по верхней и по нижней кривым.

$$
V_1 = \frac{[q]_{\min}}{A_1 B} \qquad \qquad W_2 = \frac{[q]_{\max}}{A_1 B} = \frac{[q]_{\min}}{A_2 B} \qquad (2.53)
$$

3) Сопоставляя найденные значения скоростей, найдем

$$
\frac{V_2}{V_1} = \frac{A_1}{A_2} = \frac{[q]_{\text{max}}}{[q]_{\text{min}}} = \varepsilon.
$$
 (2.54)

Повторив эту процедуру вдоль всего графика, получим

$$
\frac{A_{\max}A_1A_2A_3\ldots}{A_1A_2A_3A_4\ldots A_{\min}} = \varepsilon^C = \frac{A_{\max}}{A_{\min}}
$$
\n
$$
C = \frac{\log A_{\max} - \log A_{\min}}{\log \varepsilon} \tag{2.55}
$$

 $\mathbf{M}$ 

где С - число соответствующих ступеней, которое должно быть целым с округлением до ближайшего большего. Объясните, как получен этот результат.

2.3.8 Построить развертку зубового молотильного барабана длиной L, на М планках которого необходимо разместить Z зубьев, построить развертку подбарабанья.

Методические указания. 1) Расчет размеров и других параметров барабана выполняется в последовательности, изложенной в разделе 3.5 данного пособия. Зубья на поверхности барабана располагаются вдоль витков многозаходного винта, а на деке в промежутках между следами.

2) До построения развертки необходимо подсчитать:

- ШАГ ВИНТОВОЙ ЛИНИИ  $t = aM$  MM:

- расстояние между соседними зубьями на планке,  $b = aM/K$  мм; - число зубьев на одной планке  $z_1 = Z/M$ ;  $P = L/a + 1$   $\text{I}$ - число следов

Здесь  $a = 27$  мм – расстояние между следами зубьев;

 $K = 4$  или 5 - число заходов винта кратное М;

z<sub>1</sub> следует округлить до ближайшего большего четного числа крат-

ного К и пересчитать рабочую длину барабана  $L = a(\frac{z_1}{K} - 1)$ .

Если Z не кратно М, то на планках будет неодинаковое число зубьев, т.е.

 $\frac{Z}{M} = z_1 + \frac{p_1}{M}$  и числитель остатка от деления показывает число планок р<sub>1</sub>, содержащих  $z_1+1$  зуб.

Техника построения понятна из примера на рисунке 2.27, где следы

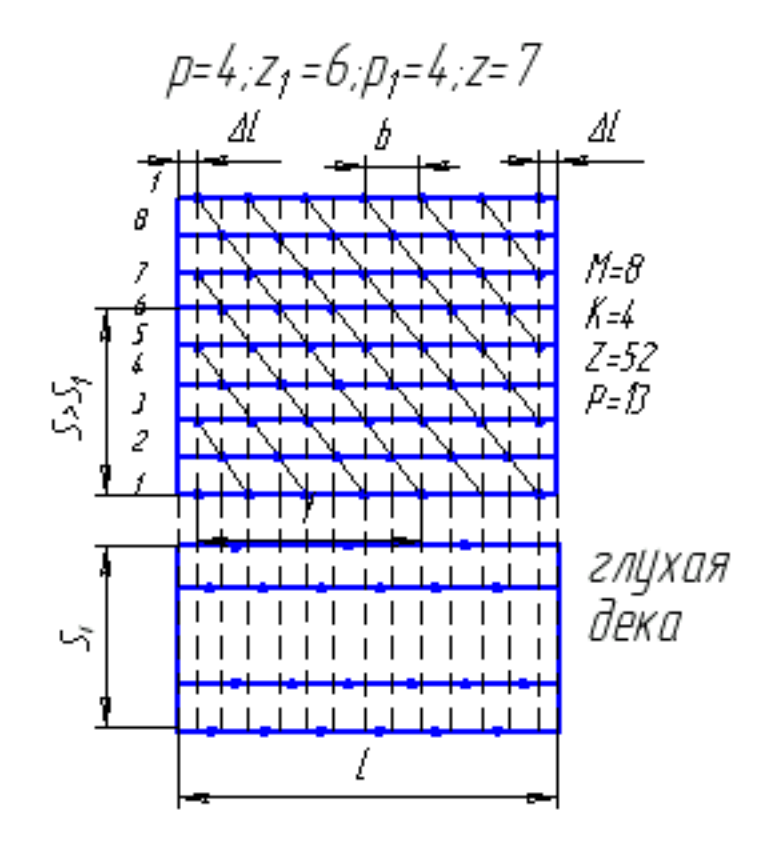

Рисунок 2.27 Развертка зубового барабана

зубьев показаны пунктиром.

3) При построении развертки подбарабанья учесть, что в нем должно быть четное число поперечных рядов зубьев, расположенных между следами зубьев барабана поочередно справа и слева. Число зубьев в первом ряду - вдвое уменьшено, интервал между средними рядами больше, чем между остальными (глухая дека - зачем?), расстояние между крайними рядами несколько меньше или равно расстоянию между несколькими (3, 4) планками барабана.

2.3.9 Установить зависимость длины соломотряса  $L_c$  от интенсивности

просеваемости на нем зерна  $\mu_c$ , если известны количество хлебной массы, поступающей в молотилку q, ее соломистость  $\beta$  и задан тип барабана.

1) В соответствии с расчетной схемой (рисунок 2.28) снижение содержания зерна  $dq$  на элементарной длине  $dy$  оценивается в зависимости от его поступления в начале этого . участка  $q<sub>v</sub>$ , т.е.

$$
-\mu q_y = \frac{dq}{dy} \tag{2.57}
$$

2) Интегрируя дифференциальное уравнение с разделяющимися переменными (2.57), найдем:

 $q_{cx} = q_{ac}e^{-\mu_c L_c}$ 

$$
-\mu_c y = \ln C q_y \qquad \text{with} \qquad C q_y = e^{-\mu_c y} \qquad (2.58)
$$

Как это получилось?

При начальных условиях  $y = 0$ ,  $q_y = q_{sc}$  определим  $C = ... (?)$ ,  $y = L_c$  и  $q_y = q_{cx}$  определим: а при

общие потери

 $q_{nm} = q_{nc} (1 - e^{-\mu_c L_c}).$ и просеваемость

Как найдены эти формулы?

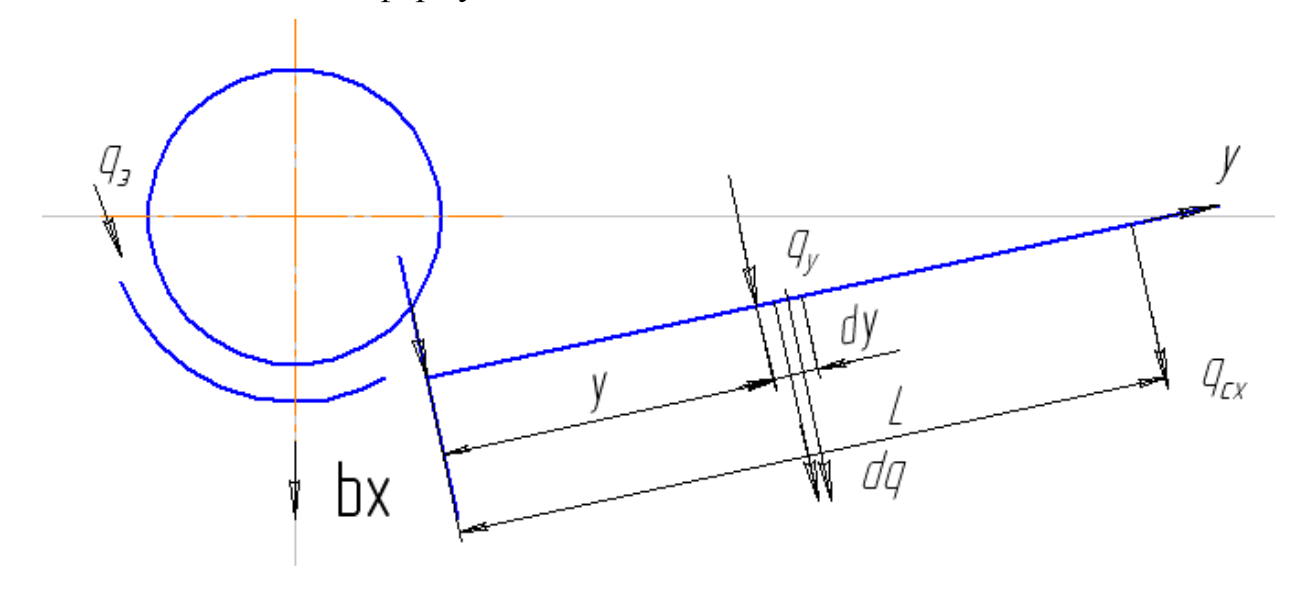

Рисунок 2.28 Расчетная схема соломотряса

3) Обычно потери Р<sub>0</sub> устанавливаются в процентах от всего количества зерна q<sub>3</sub>, поступившего в комбайн, с учетом его выделения через подбарабанье  $b$  % (зависит от типа барабана), а не от того, что поступило на соломотря  $q_{3c}$ . При этом

$$
q_{sc} = q_s \frac{100 - b}{100}
$$
 \t\t\t  $H$  \t\t\t  $P_0 = \frac{q_{cx}}{q_s} 100$ .

После подстановок найдем (как?):

$$
P_0 \frac{100}{100 - b} = 100e^{-\mu_c L_c} \tag{2.59}
$$

Длину соломотряса  $L_c$  из последнего выражения найдите самостоятельно!

2.3.10 Найти при заданных преподавателем параметрах условия отрыва почвы от поверхности сепараторов картофелеуборочных машин:

- элеваторного типа с эллиптическими звездочками (рисунок 2.29а),

- с колебательным встряхивателем (рисунок 2.29б),

- грохотного типа (рисунок 2.29в).

Методические указания. 1) Условия отрыва на элеваторе с эллиптическими звездочками

$$
P_1 > mg \quad , \tag{2.60}
$$

где  $P_1 = \frac{m r \omega^2}{\cos \omega}$  - вертикальная составляющая сил инерции.

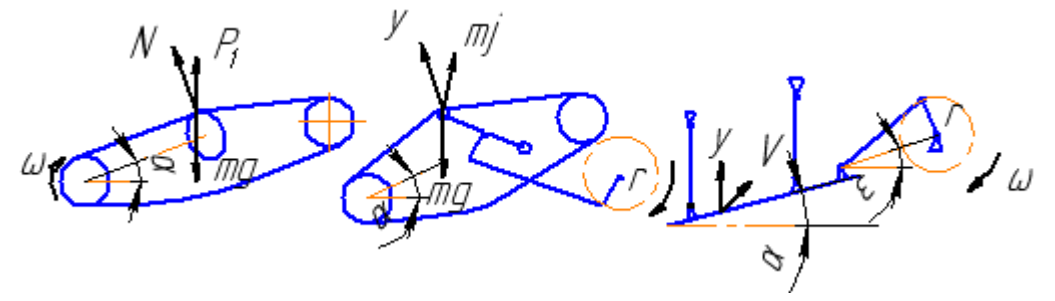

Рисунок 2.29 Работа сепараторов: а) элеваторного;

 $\sigma$ 

Из этого условия определяем кинематический режим  $k_{\text{om}\partial} = r\omega^2/g$ , а далее число оборотов n и скорость движения машины, учитывая, что

 $V_{M}=(0,9...0,7) V_{mp}$  $\mathbf{M}$  $V_{\text{rp}} = r\omega$ 2) Примем для колебательного встряхивателя  $\epsilon$ <10<sup>0</sup>,  $l \gg r$  и  $\cos \varepsilon \approx 1$ , тогда (см. рисунок) амплитуда колебаний  $a \approx ir \sin \omega t$ , где i = l/m Условие отрыва

$$
m \text{j} \cos \varepsilon > mg \cos \alpha_{\text{IPH}} \quad j = \frac{d^2}{dt^2} a \,. \tag{2.61}
$$

Как оно получено?

Отсюда находим  $k_{omp}$  (самостоятельно !).

3) На грохотном сепараторе, совмещенном с активным лемехом, отрыв возможен как и на решетах при

$$
k > k_0 = \frac{\cos \alpha}{\sin(\alpha + \varepsilon)},
$$
\n(2.62)

однако для нормальной работы этого недостаточно. Здесь для разрушения поч-

венного пласта необходим (как на соломотрясе) встречный удар при падении, причем высота подбрасывания должна быть больше, чем максимальная высота подъема грохота т.е.  $H > a$  и  $t < T$ .

Скорость в момент отрыва  $V_0 = r\omega \sin \omega t$ ,

$$
\begin{cases}\nX = V_0 t \cos \varepsilon \\
Y = V_0 t \sin \varepsilon - \frac{gt^2}{2} \quad \text{(nonew)}?\n\end{cases} \tag{2.63}
$$

а уравнения траектории

$$
Из связи
$$
  $Y = Xtg\alpha$  находим время полета

$$
t = \frac{2V_0 \sin(\varepsilon - \alpha)}{g \cos \alpha}
$$
 (2.64)

Учитывая, что  $T = \frac{2\pi}{\omega}$  для  $V_{0\text{max}} = r\omega$  найдем:

$$
k < \pi \frac{\cos \alpha}{\sin(\varepsilon - \alpha)}\tag{2.65}
$$

Как это получилось?

Определив  $H = ...$  и  $a = ...$  найдем окончательно (как?):

$$
2\frac{\cos\alpha}{\sin(\varepsilon-\alpha)} \le k \le \pi \frac{\cos\alpha}{\sin(\varepsilon-\alpha)}.
$$
 (2.66)

2.3.11 Построить абсолютную траекторию лезвия активного лемеха при заданных его параметрах. Проанализировать зависимость нагрузки на лемех от фаз траектории.

1) Техника построения абсолютной траектории активного лемеха аналогична построению траектории мотовила (см. задачу 2.3.4), но с учетом особенностей его установки и работы. На рисунке 2.33 даны исходные параметры лемеха, установленного под углом  $\alpha$  к горизонту при радиусе кривошипа  $r$  и направленности колебаний  $\varepsilon$ , заглубляющегося на величину а в почву.

При этом скорость поступательного движения машины

$$
V = \frac{2L}{T} = \frac{L\omega}{\pi} = \frac{2r\omega\cos\epsilon}{\pi},
$$
\n(2.67)

а соотношение поступательной и вращательной скоростей  $\lambda = \frac{r\omega}{V} = \frac{\pi}{2\cos\epsilon}$ . Как получены эти соотношения?

2) Отложим от точки О путь, пройденный машиной за время полного оборота кривошипа

$$
L = 4r \cos \varepsilon \qquad \text{with} \qquad L = \frac{2\pi r}{\lambda}.
$$
 (2.68)

Разделим этот отрезок и окружность на равное число участков. Через

точки деления окружности проводим линии перпендикулярные диаметру, совпадающему с направлением колебаний, а через точки деления отрезка L - параллельные ему. Теперь, проводя горизонтали через точки пересечения первых линий с диаметром, найдем положения лезвия лемеха и его абсолютную траекторию.

Как изменится эта траектория при увеличении или уменьшении  $\lambda$ ?

3) На участке траектории  $0 - 6$  происходит резание почвы с нагрузкой  $P_n$ на участке 8 - 10 подъем пласта с нагрузкой Р<sub>пл</sub>. Если в т.11 и 12 произойдет подбрасывание пласта, а его падение на лемех не ранее т.6 или 8, то резание почвы совершается в период полета пласта и указанные силы действуют раздельно во времени. Такой режим считается оптимальным. Как этот режим связан с формой траектории и с показателями  $\lambda$  и k? По рисунку 2.30 фаза встречи

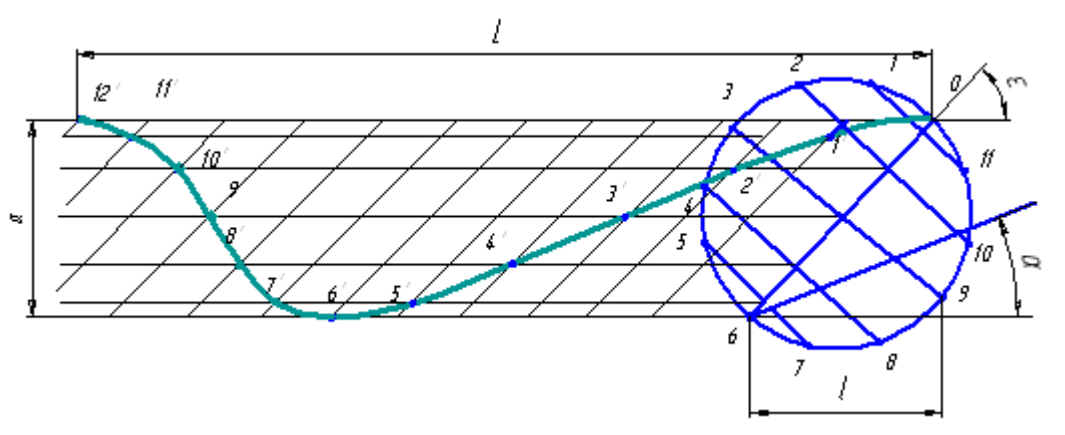

Рисунок 2.30 Траектория активного лемеха

 $0 < \omega t_3 < \frac{\pi}{2}$ , а фаза полета  $1, 3\pi < \omega t < 1, 7\pi$ , тогда можно найти

$$
1.7 \frac{\cos \alpha}{\sin \varepsilon} < k < 2.6 \frac{\cos \alpha}{\sin \varepsilon} \,. \tag{2.69}
$$

Сравните этот результат с полученным в предыдущей задаче и объясните их различие.

2.3.12 Подобрать вентилятор, определив его размеры и аэродинамические

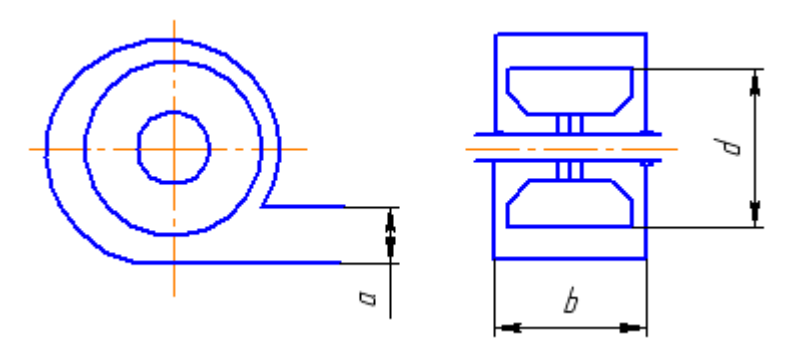

Рисунок 2.31 Конструктивная схема вентилятора

характеристики, используемый в ветро-решетной системе сепарации семян для перемещения воздушным потоком зерна массой g кг/с, если его габариты должны обеспечить соотношение размеров  $a/d$  и  $b/d$  (рисунок 2.31).

Методические указания: 1) При любом методе подбора вентиляторов исходными показателями являются расход воздуха V и его полный напор h. В данном случае расход выбирается по его удельной величине  $\lambda = 1, 1...4, 6$  м<sup>3</sup>/кг, необходимой для перемещения единицы подачи материала, т.е.  $V = \lambda g$ . Напор определяется из условия создания скорости потока С. превышающей критическую скорость витания частиц  $v_{\text{KD}}$ . Для зерна  $v_{\text{KD}} = 8...12$  м/с. По скорости воздуха вычисляется динамический напор из соотношения  $C \approx 4 \sqrt{h_{d}}$ , статический - принимается в пределах  $h_{cr} = 1, 0...1, 5 \text{ I}$  ГПа, а  $h = h_d + h_{cr}$ . Причем, чем больше скорость С, тем меньше удельный расход  $\lambda$ .

2) В системах сепарации необходимо обеспечить равномерность потока воздуха по всему сечению канала, поэтому здесь используется метод расчета вентиляторов по подобию с помощью безразмерных характеристик вентиляторов – моделей (см. лабораторную работу 1.10), создающих поток удовлетворительной структуры. Модель подбирается по заданным значениям соотношений размеров проектируемого вентилятора.

Чтобы воспользоваться характеристикой модели, надо вычислить показатель режима работы

$$
k = \sqrt{\frac{h_d}{h_d + h_{cm}}} \tag{2.70}
$$

3) Выбрав подходящую модель (Приложение И), по ее безразмерной ха-

$$
d_k = \sqrt[4]{\frac{V^2 h' d^4}{V'^2 h}},
$$
\n(2.71)

- диаметр

- частory вращения 
$$
n = \frac{10^3 V d^3}{V' d_k^3};
$$
 (2.72)

- расход мощности  $L = Vh$  и  $L_n = \frac{Vh}{n}$ ;

- ширину b и высоту выходного окна а.

2.3.13 Определить размеры и режим работы триера производительностью Q кг/ч зерна при содержании в нем р % короткой фракции длиной d мм и найти графическим способом положение его желоба.

1) Расчет триера начинают с подбора верхней границы выпадения из ячеек коротких частиц, имеющих наибольший коэффициент трения. Для этого задают такое положение точки падения этих частиц на внутреннюю поверхность триерного цилиндра, при котором их траектория отклоняется от поверхности на величину, достаточную для размещения и регулировок положения ковша. Это положение определяется углом А, а начало границы – углом  $\beta_2$  (рисунок 2.32). Названные углы связаны сложной зависимостью, но могут выбираться из такого соответствия (в градусах):

A 10 20 30  
\n
$$
\beta_2
$$
 70,7 68 65,5.

Теперь можно вычислить показатель кинематического режима

$$
k = \frac{\sin(\beta_2 - \Delta\varphi)}{\cos \Delta\varphi},
$$
 (2.73)

где  $\Delta \varphi = 45^0$  диапазон возможного изменения угла трения коротких се-

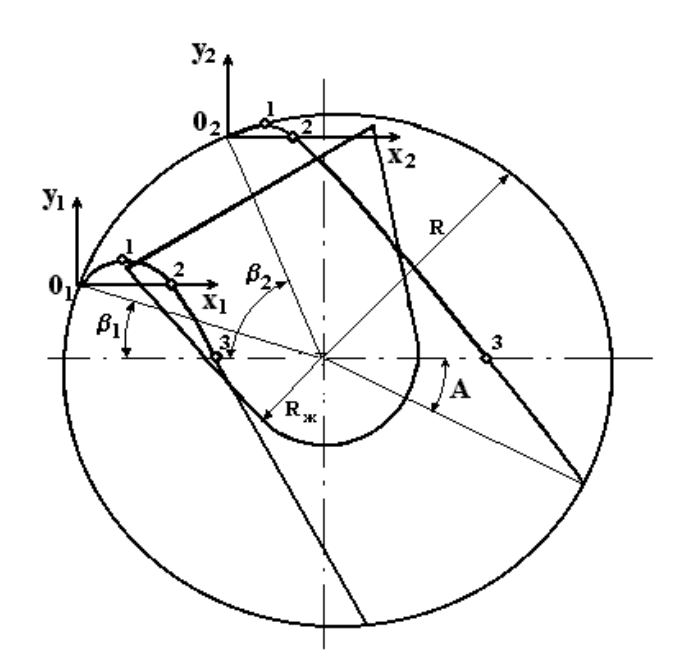

Рисунок 2.32 Схема размещения желоба триера

мян,

а затем и начало траектории нижней границы выпадения коротких час-

$$
THH \beta_1 = \arcsin k.
$$

2) Размеры и частоту вращения триерного цилиндра рассчитывают из условия обеспечения достаточного числа ячеек для коротких зерен

$$
L^2 R = \frac{q_{\text{kop}} 10^6}{\xi \gamma d^3 v \sqrt{kg}},
$$
 (2.74)

где L - длина цилиндра, м;

 $R = 0,25...0,4$  м - радиус цилиндра;

$$
q_{\text{kop}} = \frac{p}{100} \frac{Q}{3600}
$$
 - подача в триер (кг/c) коротких частиц;

 $\gamma = 0, 6...0, 8$  - объемная масса материала, кг/л;

 $\xi$  - степень использования ячеек короткими частицами (м<sup>-3/2</sup>), равная

 $10^{-2}$  для кукольного и  $2.5*10^{-2}$  для овсюжного цилиндров;

 $v$  - число ячеек на 1 м<sup>2</sup> поверхности цилиндра, зависящее от диаметра

ячеек d и величины перемычки между ними 2m = 0,8  $\sqrt{d}$  и равное

$$
v = \frac{2}{\sqrt{3}} \frac{10^6}{(d + 2m)^2}
$$

3) Для размещения желоба в триерном цилиндре нужно построить граничные траектории выпадения коротких частиц, рассчитав предварительно по таблице 2.5 координаты их характерных точек.

Таблица 2.5 Координаты траекторий полета частиц в триере

| $N_2$                       |                                                                               | Значения координат |               |
|-----------------------------|-------------------------------------------------------------------------------|--------------------|---------------|
| точки                       | Расчетные формулы                                                             | для $\beta_1$      | для $\beta_2$ |
|                             | $x_1 = \frac{kR}{2} \sin 2\beta$ ; $y_1 = \frac{kR}{2} \cos^2 2\beta$         |                    |               |
| $\mathcal{D}_{\mathcal{L}}$ | $x_2 = 2x_1$ ;<br>$y_2 = 0$                                                   |                    |               |
| 3                           | $x_3 = R \sin \beta (k \cos \beta + \sqrt{k^2 \cos^2 \beta + 2k \sin \beta})$ |                    |               |
|                             | $y_3 = -R \sin \beta$                                                         |                    |               |

# 3 РАСЧЕТНО-ГРАФИЧЕСКИЕ РАБОТЫ И ДОМАШНИЕ ЗАДАНИЯ

В данный раздел включены работы, содержанием которых является комплексный анализ или расчет рабочих органов и механизмов сельхозмашин. Все эти работы следует рассматривать как дополнение и развитие задач, изложенных во втором разделе. В зависимости от учебных планов специальностей и специализаций работы можно выполнять и в комплексе, и как отдельные задачи на практических занятиях или в виде домашних заданий. Исходные данные к заданиям размещены в приложениях, но могут выдаваться индивидуально. Выполнять работы рекомендуется на компьютерах.

# 3.1 ПРОЕКТИРОВАНИЕ РАБОЧЕЙ ПОВЕРХНОСТИ

### КОРПУСА ПЛУГА

#### ЦЕЛЬ И ЗАДАЧА РАБОТЫ

Работа направлена на освоение приемов проектирования отвальнолемешной поверхности заданного типа по методу проф. В.Н.Щучкина /2/.

### ОБЩИЕ ПОЛОЖЕНИЯ

Рабочие поверхности отечественных плужных корпусов обычно имеют форму цилиндроида с линейчатыми горизонтальными образующими. Форма вертикальных сечений поверхности у плугов, предназначенных для работы на разных почвах, различна.

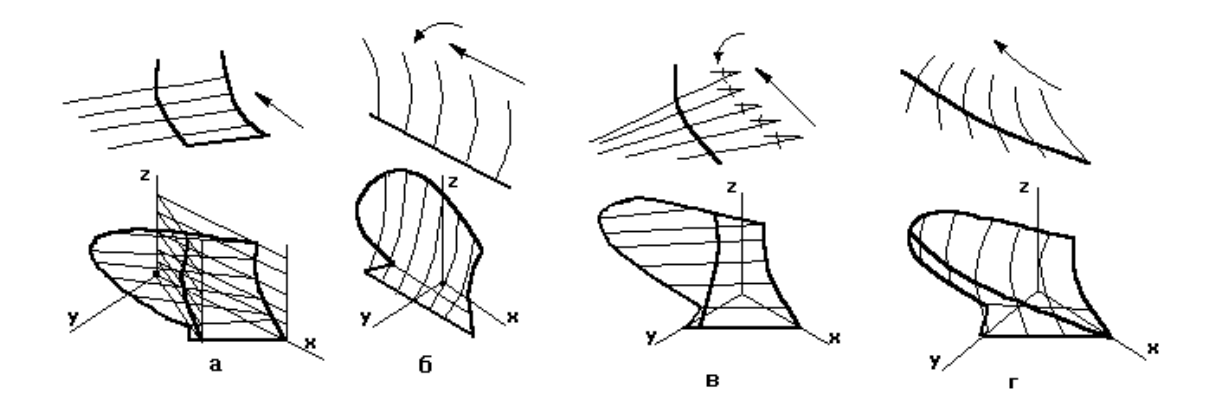

Рисунок 3.1 Способы построения поверхности отвала:

а – по двум направляющим; б – по направляющей прямой с криволинейными образующими; в – по направляющей кривой с горизонтальными образующими; г - по геодезической линии;

На рисунке 3.1а приведен способ построения поверхности по двум направляющим, заданным в пространстве, по которым движется горизонтальная образующая. На рисунке 3.1б иллюстрируется метод, предложенный профессором Гячевым. Здесь в качестве направляющей задана т.н. геодезическая кривая, по которой скользит, поворачиваясь по определенным правилам, криволинейная образующая. Известны и другие способы построения поверхностей подобного типа.

Наиболее детально разработанным является прием, используемый в учебных целях и разработанный проф. В.Н.Щучкиным /2/ (рисунок 3.1в). В этом случае задается одна направляющая кривая, - по которой скользит горизонтальная образующая, причем одновременно с подъемом изменяется угол наклона образующей по отношению к направлению движения.

При всех способах построения исходные элементы задаются так, чтобы

вертикальные сечения построенной поверхности обеспечивали необходимые для качественной вспашки технологические свойства. Так продольные сечения параллельные стенке борозды имеют вид параболы или эллипса, они должны иметь увеличивающуюся по мере подъема кривизну. Такая форма создает нормальные давления на пласт почвы, сосредоточенные в его верхней трети. Это способствует сжатию в нижних слоях почвы воздуха, запертого в межагрегатных промежутках свободной влагой. При переходе такой почвы с груди корпуса на отвал, потенциальная энергия предварительно сжатого воздуха изнутри разрывает пласт /9/, что обеспечивает качественное крошение.

Для изготовления отвалов штамповкой необходимо выполнить чертежи шаблонов по вертикальным сечениям, перпендикулярным лезвию лемеха.

Плужные корпуса классифицируются по форме их отвалов:

- американская система различает их по назначению относительно типа почв;
- российская система по геометрической форме: цилиндрические, культурные, скоростные, полувинтовые, винтовые
- .

### СОДЕРЖАНИЕ РАБОТЫ

Приемы построения лобового контура отвала изложены в задачах 2.1.1 и 2.1.3. В данной работе необходимо выполнить комплексный чертеж по образцу, приведенному в приложении А, на рисунке П.1. Работа выполняется на листе формата А1. Построение производится по методике профессора Н.Щучкина с некоторыми упрощениями.

1) В начале проектирования вычерчивается лобовой контур отвала заданного типа методом задачи 2.1.3. При работе в системе КОМПАС лобовой контур можно выполнить во фрагменте, а затем скопировать на лист чертежа и расположить, как это указано в приложении А.

2) Рассчитывают значения приращений угла  $\Delta \gamma$  и помещают график на лобовом контуре, а таблицу - в правой нижней части листа. приняв значения  $\gamma_0$  и  $\Delta y$  по таблице 1.4 (лабораторная работа 1.2 настоящего пособия), а глубину вспашки а и ширину захвата  $b$  - по указанию преподавателя.

По мере подъема по направляющей кривой линейные образующие цилиндроидальной поверхности отвала нужно поворачивать. При этом углы между образующими и стенкой борозды изменяют по законам, описываемым уравнениями второго порядка.

Вид этих уравнений в координатах ХОҮ (рисунок 3.2) у отвалов:

культурного 
$$
y = \frac{6,2x^2}{x^2 + 100}
$$
 (3.1)  
получинтового 
$$
y = \frac{x^2}{2p}
$$
 (3.2)

Чтобы использовать эти формулы, необходимо перейти к осям z0 уи определить масштабы λ [град/см] перехода от линейных величин у к угловым для γ, учитывая заранее принятые значения  $\gamma_0$ ,  $\gamma_{\text{min}}$  и  $\gamma_{\text{vax}}$ , а также соответствующие

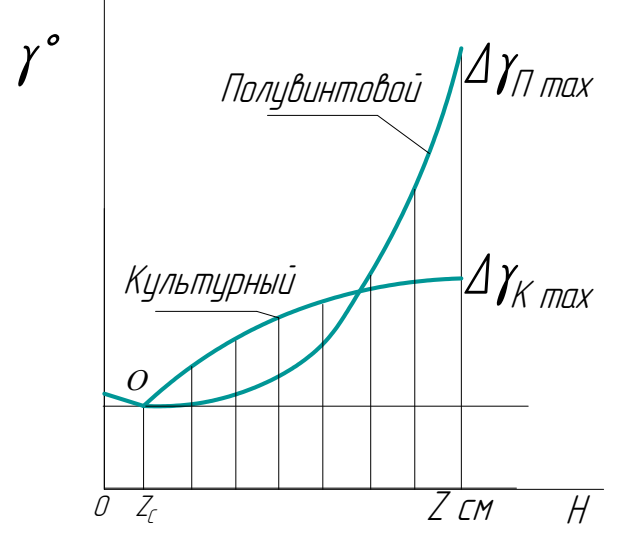

Рисунок 3.2 Законы изменения углов постановки

образующих отвальной поверхности им z<sub>0</sub> и H. Для любого текущего значения у и z согласно графику имеем

$$
x = z - z_0 = \Delta z
$$
  $u$   $y\lambda = \gamma - \gamma_{min} = \Delta \gamma$   $u \text{ and } \lambda = \frac{\gamma - \gamma_{min}}{y} = \frac{\Delta \gamma}{y}$ ,

$$
T.e. \t\t\t\t\t\gamma = \Delta \gamma + \gamma_{min} = y\lambda + \gamma_{min}
$$

Отсюда в правой ветви кривой  $\gamma = f(z)$ , где при  $z = H$   $\gamma = \gamma_{\text{max}}$ , найлем:

- для культурных отвалов по  $\lambda = \frac{\Delta \gamma_{\text{max}} [(\Delta z_H)^2 + 100]}{6,2(\Delta z_H)^2};$  $(3.3a)$ 

- для полувинтовых, приняв  $\lambda = 1$ , получим

$$
p = \frac{(\Delta z_H)^2}{2\Delta \gamma_{\text{max}}}.
$$
 (3.3.6)

В левой ветви кривой для всех видов отвалов изменение углов можно принять и по линейному закону:

$$
\gamma = \Delta \gamma_0 \frac{\Delta z}{\Delta z_0} + \gamma_{\text{min}}.\tag{3.4}
$$

При построении графиков вычисления рекомендуется выполнить согласно таблице 3.1.

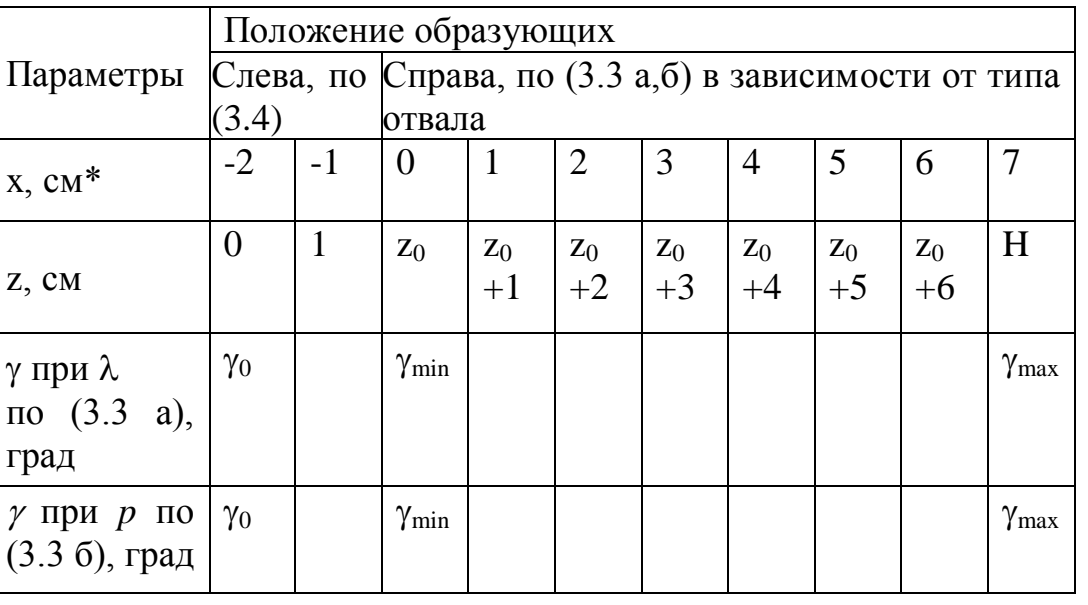

Таблица 3.1 Расчет значений углов у

\*В примере использованы величины, принятые в обозначениях на рисунке 3.2.

3) Затем приступают к вычерчиванию горизонтальной проекции отвала (вида сверху), для чего сначала изображают лезвие лемеха и направляющую кривую, а на ее проекции наносят следы горизонтальных сечений. Такие же линии сечений наносят на лобовой контур и на участок размещения продольной вертикальной проекции. Расстояния между сечениями в зоне лемеха принимаются 2,5 см, а в зоне отвала – 5 см. Построение образующих на горизонтальной проекции выполняют приемом, проиллюстрированным на рисунке 3.3. На след вертикального сечения NN, в плоскости которого располагается направляющая кривая, переносят точки (построение показано для точки  $2 - 2$ ) пересечения этой кривой горизонтальными сечениями. Точки необходимо пронумеровать по порядку. Через эти точки и надо провести образующие под заданным углом  $\gamma_i$  =  $\Delta y_i$  +  $y_{min}$  к стенке борозды (к оси X). Проведем через такие точки вспомогательные линии, параллельные оси Х и отложим на них отрезки равные 100 мм. из концов которых восстановим перпендикуляры длиной, численно равной 100  $tg$   $\gamma_i$ . отрезки, проходящие через первые и последние из построенных групп точек (на рисунке точка 2), являются искомыми образующими.

При работе в среде КОМПАС, нет надобности вычислять тангенсы и

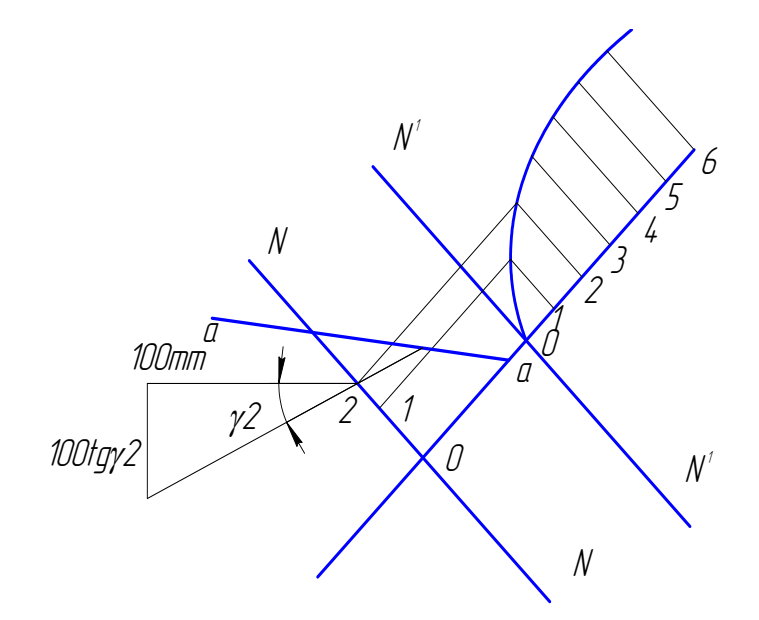

Рисунок 3.3 Пример построения горизонтальной проекции

образующих для точки 2

строить треугольники - угол наклона прямой задается в окне свойств.

4) Построить направляющую кривую отвальной поверхности при заданных значениях *b*, *k*,  $\gamma$ ,  $\varepsilon$ ,  $\Delta \varepsilon$ , и определить ее параметры *h*, *L*,  $\nu$  (рисунок  $3.4$ 

Для этого необходимо рассчитать на компьютере предельные значения радиуса кривой и выбрать подходящую его величину из условия

$$
R\min < R < R\max,\tag{3.5}
$$

$$
\text{Area} \quad R \min = b / [(\frac{\pi}{2} - \varepsilon) \cos \gamma_0]
$$
\n
$$
\text{a} \quad R \max = (b \sqrt{k^2 - 1}) / [k^2 (\cos \varepsilon - \cos \theta)],
$$
\n
$$
\text{diam} \quad \theta = \arctg(\sqrt{k^2 - 1}) / \cos \gamma_0.
$$

Построить по образцу рисунка 3.4 дугу радиусом R. здесь А'А" - лезвие лемеха; NN - след плоскости направляющей кривой (вертикального сечения, расстояние которого от носка лемеха выбирается в зависимости, от типа отвала); т. О - центр окружности, лежащий на расстоянии R от т. А на перпендикуляре к линии AC, расположенной под углом  $\varepsilon$  к NN.

Направляющая кривая в виде параболы AF образуется как огибающая отрезков 1-1, 2-2... 4-4, построенных на сторонах АС и СГ инженерного треугольника, сформированного двумя семействами касательных к дуге окружности  $AF$ .

5) Контур горизонтальной, а затем и продольно-вертикальной проекций получают обычным приемом проекционного переноса на них соответствующих точек с образующих лобового контура, как это показано стрелками на примере в приложении. Задний обрез лемеха на горизонтальной проекции рекомендуется проводить по прямой, перпендикулярной лезвию лемеха, а на лобовом контуре - обратным построением.
6) Сечения вертикальными плоскостями выполняют методами, принятыми в начертательной геометрии (лабораторная работа 1.2). Их следы наносят на горизонтальной проекции по три – четыре в каждой группе: поперечные,

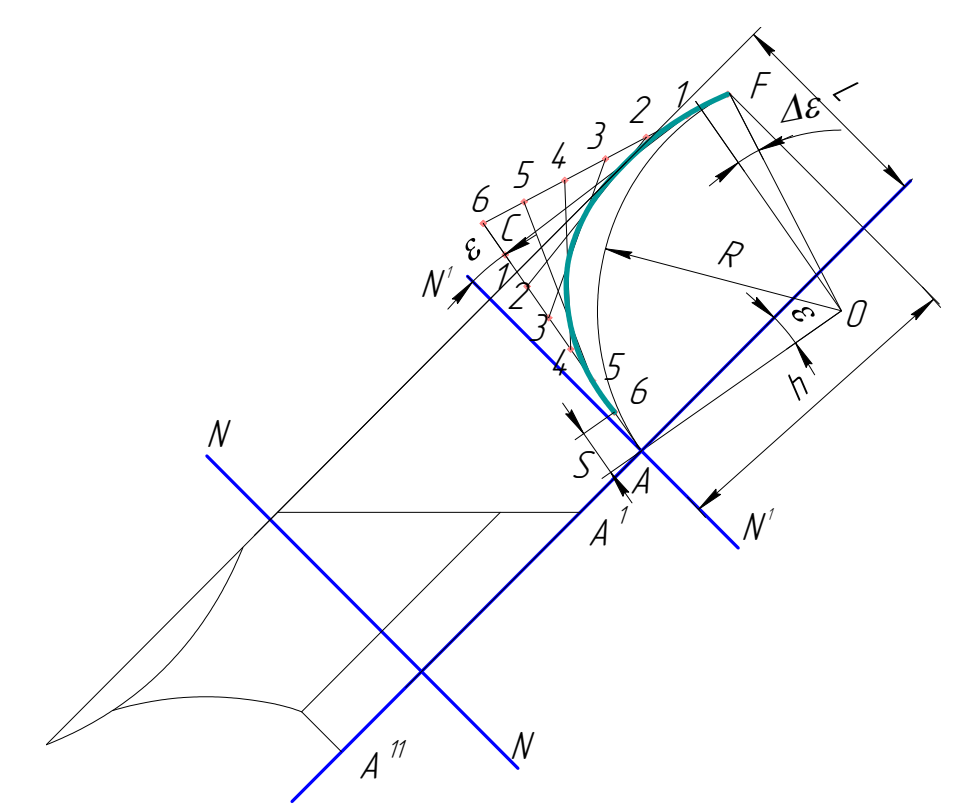

Рисунок 3.4 Схема построения направляющей кривой

продольные и перпендикулярные лезвию лемеха, равномерно расположив их по всей длине поверхности. Сами кривые, образующиеся в сечениях, наносят на соответствующих проекциях. Шаблоны вычерчивают отдельно на выносной проекции во втором квадранте чертежа.

7) На всех проекциях указываются необходимые размеры.

# 3.2 ОЦЕНКА ПАРАМЕТРОВ ПЕРЕДАТОЧНОЙ ФУНКЦИИ ПЛУГА

ЦЕЛЬЮ данного задания является освоение приемов оценки (идентификации) динамики поведения сложных объектов на почвенном канале на примере плуга.

## ОБШИЕ СВЕЛЕНИЯ

В лабораторной работе 1.3 определялись статистические характеристики различных входных воздействий  $X_i(t)$  и выходных показателей  $Y_i(t)$  как случайных функций пути (времени). Функционирование подобных систем отражается некоторым оператором А, формально описывающим совокупность математических операций, преобразующих исходные характеристики в конечные. Анализ такого оператора /12,20/ раскрывает пути улучшения конструкции, позволяющие повысить качество ее работы. Если вид оператора известен, то, зная условия работы X, можно предсказать (прогнозировать) ее результат Y. Если же из технических требований заданы желаемые значения [Y], то можно решать задачи проектирования объектов, корректируя конструкцию для получения нужного вида оператора.

Подбор выражений, описывающих в той или иной математической форме вил оператора изучаемого объекта, называется илентификацией.

В этих целях находят применение операторы различных типов, которые отражают найденные в разделе 1.3 изменения выходных статистических характеристик по отношению к входным.

Уравнение регрессии, связывает с некоторой вероятностью средние экспериментальные оценки значений  $M_x$  и  $M_y$ , например, через коэффициент линейной корреляции  $r_{xy}$ 

$$
Y = M_{y} + r_{xy} \frac{\sigma_{x}}{\sigma_{y}} (M_{x} - X).
$$

Однако средние  $M$  и среднеквадратичные  $\sigma$  величины отражают лишь амплитуды случайного процесса и не учитывают его развития во времени, поэтому такой оператор не раскрывает динамику явления.

Передаточная функция W(s), получается из дифференциального уравне-

$$
L(s) = \int_{0}^{\infty} f(t)e^{-rt} dt.
$$

ния с помощью интегрального преобразования Лапласа

Полученная таким образом функция  $L(S)$  называется "изображением", а исходная функция  $f(t)$  - "оригиналом". Изображение является функцией комплексного переменного  $s=q+i\omega$ . Формальный результат такого преобразования дифференциального уравнения сводится к замене  $\frac{d}{dt} \rightarrow s$  и переводу уравнения в алгебраическую форму.

Например, в типовом уравнении

$$
T_0^2 \frac{d^2Y}{dt^2} + T_1 \frac{dY}{dt} + Y = k(\tau \frac{dx}{dt} + X)
$$

коэффициент усиления  $k$  зависит, в основном, от линейных размеров, генерирующая постоянная времени  $T_0$  - от инерционности масс, а демпфирующая  $T_1$  - от диссипативных сил, пропорциональных скорости (в амортизаторах например). Все эти параметры обратно пропорциональны жестокостям связей.

Такое уравнение преобразуется по Лапласу к виду в изображениях

$$
(T_0^2s^2 + T_1s + 1) Y(s) = k(\tau s + 1) X(s),
$$

откуда и получаем отношение изображения Y(s) выходного процесса к

изображению X(s) входного процесса, называемое передаточной функцией, являющейся наиболее полным описанием динамики систем,

$$
W(s) = \frac{Y(s)}{X(s)} = \frac{k(\pi + 1)}{T_0^2 s^2 + T_1 s + 1}.
$$
\n(3.6)

Из теории случайных процессов /10,18/ известно, что в частотной области для комплексного описания передаточной функции существует зависимость между спектральными плотностями входа и выхода системы:

$$
W(i\omega) = \frac{S_{xy}(\omega)}{S_x(\omega)},
$$
\n(3.7)

где ω - частота входного воздействия.

где

Разделим в комплексном выражении (3.2) вещественную М и мнимую N части или модуль (амплитуду) R и фазу  $\beta$ 

$$
W(i\omega) = M(\omega) + iN(\omega) = R(\omega) e^{-\beta(\omega)}, \qquad (3.8)
$$
  

$$
R(\omega) = \sqrt{M^2(\omega) + N^2(\omega)}, \qquad a \qquad tg\beta(\omega) = \frac{N(\omega)}{M(\omega)}.
$$

Теперь найденную характеристику можно изобразить графически (рисунок 3.5) в прямоугольных или в полярных координатах и оценить устойчивость системы известными методами /19/.

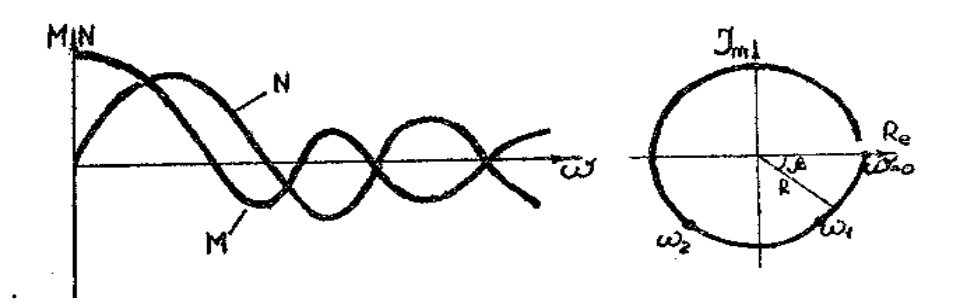

Рисунок 3.5 Частотные характеристики динамических систем а) вещественная М и мнимая N; б) амплитудно-фазовая

Вычисления взаимной спектральной плотности  $S_{xy}(\omega)$  сложны и требуют синхронной записи входа и выхода, что связано с определенными трудностями. Поэтому на практике для анализа динамики чаще используют более простые операторы.

Амплитудно-частотную характеристику (рисунок 3.6), выделяющую диапазоны частот, при которых объект (как фильтр) очень мало или наоборот интенсивно преобразует (усиливает) амплитуды входного процесса, без учета фазового сдвига

$$
\left| A(i\omega) \right|^2 = \frac{S_y(\omega)\sigma_y^2}{S_x(\omega)\sigma_x^2} \,. \tag{3.9}
$$

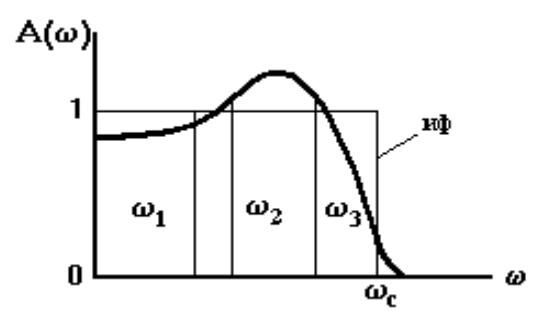

Рисунок 3.6 Вид амплитудно-частотной характеристики

в сравнении с идеальным фильтром (ИФ)

По этой характеристике можно установить диапазоны частот, при которых входной сигнал воспроизводится на выходе с небольшим ослаблением ( $\omega_1$ ) и  $\omega_3$  на рисунке) или с усилением -  $\omega_2$ , и частоту "среза" -  $\omega_c$ , при которой сигнал ослабляется почти в 10 раз, а еще более высокие частоты не воспроизводятся.

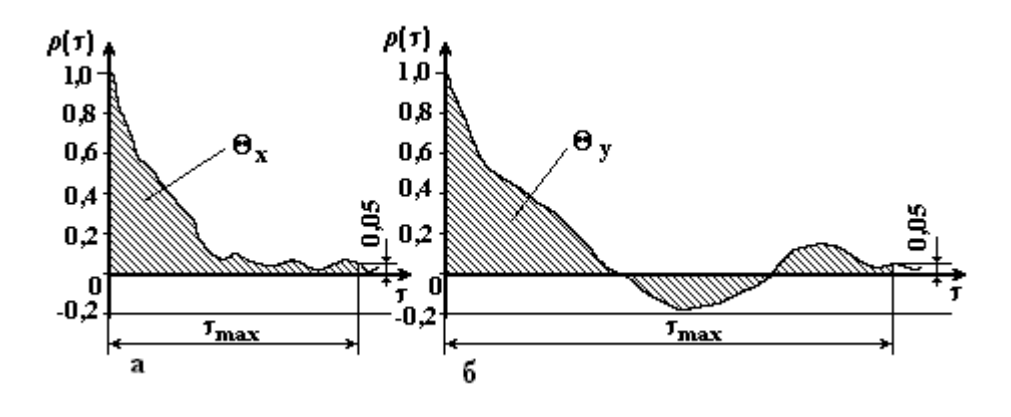

Рисунок 3.7 Оценка "времени корреляции" входного (а) и выходного (б) процессов

Показатель сглаживания в форме отношения "времени корреляции" выходного и входного процессов, используемый для сравнительной оценки стабилизационных возможностей объектов исследования

$$
\lambda_{\tau} = \frac{\Theta_{y}}{\Theta_{x}},\tag{3.10}
$$

где  $\Theta = \int_{0}^{\tau_{max}} \rho(\tau) d\tau$  - мера плавности (крутизны) протекания процесса, определяемая как площадь под кривой нормированной автокорреляционной функции до ее затухания (рисунок 3.7).

В наших работах /12,21/ использовался упрощенный прием получения передаточной функции с помощью вспомогательных выражений, найденных по автокорреляционным функциям входа и выхода процессов без их синхронной записи (приложение Б).

### СОДЕРЖАНИЕ РАБОТЫ

По имеющимся записям реализаций случайных процессов и вычисленным в лабораторной работе 1.3 статистическим характеристикам необходимо определить операторы вида (3.9) и (3.10), а также постоянные коэффициенты, входящие в формулу (3.6) передаточной функции системы. В качестве вариантов входного и выходного процессов, по указанию преподавателя, принимается одна из пар реализаций, полученных в разделе 1.3.

По виду найденных операторов необходимо сделать выводы о качестве работы плуга и путях его совершенствования.

### ПОРЯДОК ВЫПОЛНЕНИЯ РАБОТЫ

1) Идентификация плуга как динамического объекта выполняется по совокупности статистических характеристик одной из пар, указанных преподавателем из реализованных в лабораторной работе 1.3 входа  $X(t)$  и выхода  $Y(t)$ системы. Для этой пары необходимо располагать: значениями средних величин  $M_{\nu}$ ,  $M_{\nu}$ , среднеквадратических отклонений  $\sigma_{\nu}$ ,  $\sigma_{\nu}$ , аппроксимирующих выражений для  $\rho_x(\tau)$ ,  $\rho_y(\tau)$ ,  $\rho_{xy}(\tau)$ , и графиками  $S_x(\omega)$ ,  $S_y(\omega)$ ,  $S_{xy}(\omega)$ , как экспериментальными, так и расчетными. В случае отсутствия каких-либо из этих характеристик они должны быть найдены по первичным данным работы 1.3, указанными в ней или в приложении Б методами.

2) Графический вид, аналогичный рисункам 3.4 и 3.5, характеристик по формулам (3.1) и (3.4) можно получить по экспериментальным данным после согласования их масштабов непосредственно в программе ПОС.

3) Расчетные значения этих же характеристик, показателя сглаживания по (3.10) и соответствующие графики вычисляются и строятся в среде MS Excel. При отсутствии взаимных характеристик  $\rho_{xy}(\tau)$  и  $S_{xy}(\omega)$  передаточная функция и амплитудно-частотная характеристика определяются только аналитически методом, изложенным в приложении Б.

4) Результаты, полученные по экспериментальным данным и расчетным путем, сравнить между собой и дать объяснение их расхождению. По виду полученных операторов дать заключение о динамических свойствах и качестве работы плуга в исследуемых условиях.

### ОФОРМЛЕНИЕ РАБОТЫ

Выполненная работа излагается в виде пояснительной записки в соответствии со стандартом БГАУ, действующим на данный момент.

и должна содержать следующие разделы:

а) конспективные сведения о характеристиках случайных процессов и о способах описания оператора исследуемой системы, (2-3 страницы);

б) исходные реализации исследуемых процессов, совмещенные экспериментальные и расчетные графики авто- и взаимных корреляционных функций, спектральных плотностей и всех полученных в работе операторов в виде распечаток или на миллиметровой бумаге;

в) численные значения масштабов, принятых интервалов, аппроксимирующих выражений характеристик, их ошибок и коэффициентов, объединенных в сводной таблице;

г) общие выводы.

# **3.3 СИЛОВОЙ АНАЛИЗ МЕХАНИЗМОВ СЕЛЬХОЗМАШИН**

ЦЕЛЬЮ ЗАДАНИЯ является усвоение методики и практических приемов определения сил сопротивления, действующих на рабочие органы, расчета опорных реакций и усилий в присоединительных устройствах сельхозмашин при рабочем положении. А также подбора гидроцилиндров, необходимых для подъема машин или их рабочих органов в транспортное положение.

## ОБЩИЕ СВЕДЕНИЯ

Сельскохозяйственные машины и их рабочие органы за счет силы тяги трактора преодолевают воздействия пространственной системы неравномерно распределенных переменных нагрузок со стороны обрабатываемого материала (пласта почвы, например), дна и стенок борозды, опорных реакций колес и полозьев, вызванных распределенной силой веса. Для расчета все нагрузки условно заменяются сосредоточенными силами с заданным направлением.

Перевод рабочих органов в транспортное положение осуществляется при неподвижном тракторе. При этом реакции тягового сопротивления отсутствуют, а гидросистема преодолевает переменные за счет меняющихся плеч моменты силы веса.

Все варианты задания сводятся к решению трех задач:

3.3.1 Определить опорные реакции при работе машины.

3.3.2 Определить силу тяги трактора, усилия в тягах навески машины и (или) в рычагах подвеса секций рабочих органов

3.3.3 Определить для 4 положений механизмов при переводе машины из

рабочего (заданного) в транспортное (на максимальную высоту) усилия на штоке гидроцилиндра и по максимальному усилию подобрать тип цилиндра.

Все задание выполняется в виде чертежа с необходимыми расчетами на формате А1 без пояснительной записки. Разрешается выполнение всей работы на компьютере с распечаткой на плоттере.

В задании изложены варианты расчета сил для следующих машин:

- навесного плуга по исходной схеме на рисунке 3.12;

- полунавесного плуга рисунок (П.4, приложения В);

- пропашного культиватора (рисунок П.5приложения В).

Присоединение большинства сельхозмашин к трактору, а рабочих органов и их секций к общей раме осуществляется с помощью пространственных механизмов со сферическими шарнирами. При силовом анализе механизм изображают в виде одной или двух проекций в упрощенном виде. Далее по каждой проекции исследуются плоские шарнирные механизмы с приложенными к ним проекциями сосредоточенных усредненных нагрузок.

Две первые задачи решаются графическим способом с помощью планов сил, построение которых рекомендуется выполнить в двух вариантах. В одном из них неизвестные силы определяют как замыкающие векторы плана сил (силового многоугольника), построенного отдельно от плана механизма. В другом варианте выполняется последовательный перенос и сложение всех известных сил непосредственно на проекции механизма с попарным определением их равнодействующих, а затем неизвестной уравновешивающей.

В третьей задаче используется графоаналитический способ, основанный

 $90^0$ использовании повернутого на плана скоростей по методу на Н.Е. Жуковского.. При этом план скоростей рассматривается как жесткий рычаг, к которому и прикладывают действующие на механизм внешние силы, обеспечивающие статическое равновесие рычага. Поскольку при силовом анализе сельхозмашин скорости перемещений не определяются, то повернутый план скоростей принято совмещать с планом механизма, а за полюс плана выбирается одна из его неподвижных точек (опорный шарнир, мгновенный центр Тогда направления скоростей совпадают с соответствующими вращения). звеньями, а направления сил остаются без изменения. Масштаб плана принимается таким, чтобы скорости звеньев, связанных с полюсом, выражались длиной этих звеньев. Все это существенно сокращает объем и трудоемкость построений.

После определения усилий на штоке гидроцилиндра необходимо построить график их зависимости от перемещения, а затем подобрать цилиндр по таблице П 3-1 приложения В.

### ПОРЯДОК ВЫПОЛНЕНИЯ РАБОТЫ

 $1)$ Порядок построения планов сил и планов скоростей зависит от исходных схем изучаемых механизмов, в связи с разнообразием которых, рассмотрим сначала общие правила на абстрактном примере по рисункам 3.8 - 3.11 применительно ко всем трем задачам. Частные особенности используемых в задании вариантов излагаются в последующих пунктах настоящих указаний.

На схемах точки *A*, *B*, *C*, *D* и *L* принадлежат трактору, как и гидроцилиндр FE. Звено LK - проекция верхней тяги, а DM - совмещенная проекция двух нижних тяг навески трактора. Точки *K*, *M*, *H u O*, *S* жестко связаны между собой, все они принадлежат раме орудия. Исследуемый механизм навески представляет собой шарнирный четырехзвенник *DMKL*, а четырехзвенник АВСD - механизм подъема.

На заданные исходные схемы механизма с условно изображенным одним (у плугов средним) рабочим органом или их секцией следует нанести в масштабе известные силы G, q, R и направления искомых *N, Pтр* и *Q.* У машин с жестко закрепленными на раме рабочими органами сила веса G приложена к центру тяжести т. S. При шарнирном креплении рабочих органов или их секций вес рамы G можно направить от рамы по линии стойки KM, а общий вес рабочих органов (секций)  $G_1$  приложить к их грядилю в т.  $S_1$ . Если сила реакции на рабочих органах R задана составляющими, то ее суммарное значение  $R_c$  направлено, в зависимости от способа присоединения, или вдоль линии тяги по нижним звеньям *DM*, или проходит через шарнир подвески т.H, или в направлении параллелограмных звеньев. Опорные реакции N и N<sub>1</sub> определяются углом сопротивления перекатыванию при tg $\varphi = 0.2$ . Усилия  $P_{mp}$  направлены через мгновенный центр вращения и распределяются вдоль соответствующих тяг навески, Q, q – соответственно вдоль штока и пружины.

**2) В рабочем положении сельхозмашин гидросистема трактора, как правило, находится в состоянии "плавающее" или "нейтральное", поэтому связь ВС между гидроцилиндром и навеской в первых двух задачах 3.3.1 и 3.3.2 не учитывается.**

Определение опорных реакций и усилий в звеньях механизмов необходимо начать с реакций связей шарнирно закрепленных рабочих органов (секций) N<sup>1</sup> и R. Задача решается последовательным попарным сложением сил непосредственно на схеме механизма. При этом силы перемещают вдоль линий их действия до взаимного пересечения, как это показано на рисунке 3.8. Поочередно находим (в скобках указаны соответствующие точки пересечения т.  $T_i$ ):

$$
\overline{R_1} = \overline{g} + \overline{R} (T_1); \quad \overline{R_2} = \overline{R_1} + \overline{q} (T_2); \quad \overline{N_1} = \overline{R_c} - \overline{R_2} (T_3).
$$
 (3.11)

В случае параллелограмной подвески рабочих органов усилия в ее звень-

ях  $P^I$  и  $P^{II}$  находим из соотношения  $\overline{P^I} + \overline{P^{II}} - \overline{R_c} = 0$  и правила разложения сил на параллельные составляющие.

Далее находим реакции связей рамы культиватора (N; P<sub>rp</sub>), продолжая последовательное сложение сил, но с учетом общего количества рабочих органов (секций) п, установленных на машине. Находим:

$$
\overline{R_4} = \overline{G} + n\overline{R_c} \quad (\Gamma_4); \qquad \overline{R_5} = 2\overline{N} + \overline{R_4} \quad (\Gamma_5).
$$
 (3.12)

Здесь  $n\overline{R_{c}}$  – суммарная реакция всех п секций, а  $2\overline{N}$  – сумма реакций двух опорных колес.

При определении  $\overline{R_s}$  величина силы  $2\overline{N}$  неизвестна, однако известно, что замыкающая сила  $\overline{R_s}$  проходит через мгновенный центр вращения механизма навески  $\pi$ , лежащий на пересечении направлений звеньев ВК и DM. Соединив этот центр  $\pi$  с точкой пересечения направлений сил  $2\overline{N}$  и  $\overline{R_{4}}$  (T<sub>5</sub>), находим направление илы  $\overline{R_s}$ , после чего раскладываем  $\overline{R_4}$  по найденным направлениям. Сила тяги трактора  $\overline{P_{mp}}$  уравновешивает силу  $\overline{R_s}$ , т.е.  $\overline{P_{mp}} = \overline{-R_s}$ , откуда находим и усилия в тягах из  $\overline{P_{m p}} = 2\overline{P_n} + \overline{P_n}$ 

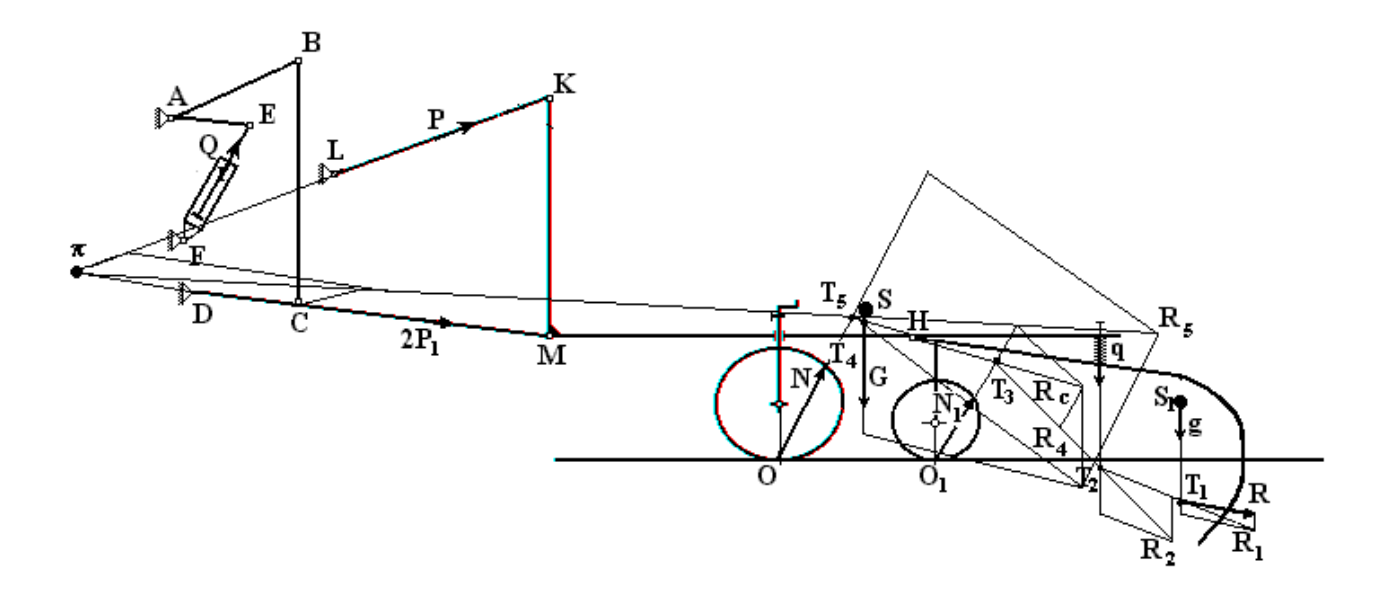

Рисунок 3.8 Общий пример схемы механизма и ожения действующих на него сил при определении опорных реакций

Для контроля результатов, полученных прямым сложением сил в первых двух задачах, необходимо построить рядом со схемой механизма многоугольник сил (рисунок 3.9), учитывая их заданные или искомые составляющие, возможность которых отмечена символом (j)

$$
\overline{G} + n\overline{g} + n\overline{R(j)} + n\overline{q} + 2\overline{N} + n\overline{N_1} + \overline{P}(j) = 0
$$
\n(3.13)

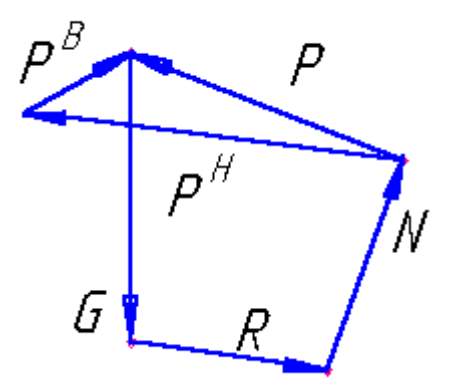

Рисунок 3.9 Пример плана сил

и вычислить относительную погрешность определения сил  $\overline{N}_i$  и  $\overline{P}_i$ , найденных разными приемами построения:

$$
\delta_N = \left| \frac{N_i^1 - N_i^2}{N_i^1} \right| 100\% \; ; \qquad \delta_P = \left| \frac{P_i^1 - P_i^2}{P_i^1} \right| 100\% \; , \tag{3.14}
$$

где верхними индексами 1 и 2 обозначены силы, найденные соответственно первым и вторым приемами. Величина ошибки  $\delta$  не должна превышать 5  $\%$ .

3) Определение усилий в штоке гидроцилиндра при подъеме машины или ее отдельных элементов в транспортное положение в задаче 3.2.3 выполняется с помощью планов скоростей для трех - четырех положений механизма подъема (одно из которых показано на рисунке 3.10).

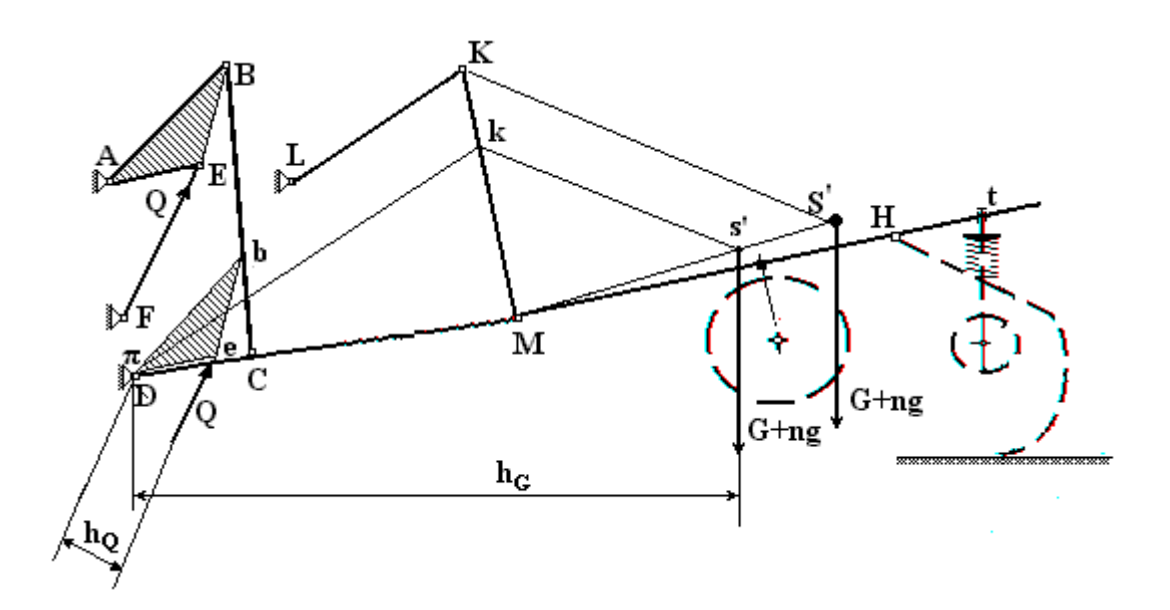

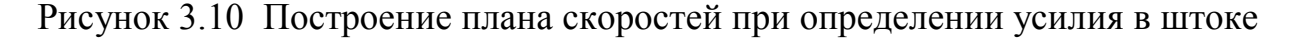

При построении считается, что подъем происходит при неподвижном агрегате, поэтому сопротивление почвы отсутствует, все  $R_i = F_i = 0$ , а силы инерции не учитываются. Сила *Q* действует вдоль штока поршня и преодолевает силы веса поднимаемых элементов машины *G + ng,* семенного материала *G<sup>c</sup>* (у сеялок, сажалок и т.п.) и остаточное давление почвы *G<sup>п</sup>* или растений *G<sup>р</sup>* на рабочих органах (у плугов и жаток). При подъеме отдельных элементов за полюс  $\pi$ принимается их точка подвеса H, а при подъеме всей машины удобнее принять шарнир крепления нижней тяги – т. *D*.

Определение усилий выполняется для исходного рабочего положения (начало подъема), двух-трех промежуточных и для самого верхнего (транспортного). Эти положения с планами скоростей, в зависимости от их сложности, можно изобразить или по отдельности для каждого положения, или наложенными друг на друга

4) В самом начале подъема опорная реакция *N = 0*, а рабочие органы (секции) еще опираются на почву и опорные реакции *N10* уравновешивают их вес g и составляющие сопротивления почвы. Пренебрегая воздействиями секций на раму, считаем, что сила *Q* уравновешивает только силу *G*.

Во втором и последующих положениях рабочие органы (секции) опущены до упора т. t и сила *Q* преодолевает общий вес машины. Построение этих положений начинают с исходного, но при опущенных рабочих органах (в тонких линиях). Новую конфигурацию рамы *KMHt* с точками *S* и *S<sup>1</sup>* (рисунок 3.10) переносят на кальку, и используют в дальнейшем как шаблон, считая ее жесткой фигурой . Для построения последующих положений проводят траектории подъема точек *М* и *К* в виде дуг с центрами в опорных шарнирах *D* и *L* и с радиусами соответственно *DМ* и *LК*. Аналогично поступают с точками *B* и *E* (относительно центра *A*). Затем в зависимости от особенностей исследуемой машины определяют необходимые промежуточные и транспортное положения:

- если промежуточное положение задано условием расположения рабочих органов относительно почвы (пример на рисунке), то кальку с шаблоном накладывают на чертеж так, чтобы его точки К и М располагались на соответствующих дугах, а рабочие органы касались горизонтали заданного уровня (поверхности или определенной глубины) в почве и, отметив на чертеже новое положение точек *К, М, S* и *S1,* строят остальные звенья механизма;

- если задано условие выдвижения штока (например на половину его хода), то сначала откладывают новую длину гидроцилиндра от т.*F* (засечкой на траектории т.E) и находят соответствующие положения точек *B, C* и *M*, а затем с помощью шаблона определяют положение т.*K* и остальных звеньев;

- последнее положение механизма начинают строить с положения точки *E*, определив его на пересечении дуг *(FE)max 1,5(FE)исх* и *АE*, а далее поступают, как в предыдущем случае.

При построении схемы механизмов в этой задаче треугольники *КМS* и *КМS1*, как и другие связи *KM* с точками приложения сил *G<sup>i</sup>* считаются жесткими. Остальные элементы машины (раму, колеса и др.) можно не строить. Для сокращения построений параллельные силы веса основной рамы *G* и секций ng можно сложить, сохранив их равнодействующую, приложенную к соответствующей точке *S'* , как это и сделано на рисунке 3.10.

Весь отрезок DM, как и т. M, отражают на плане собственные мгновенные скорости в масштабе и исходного чертежа. Находим на плане скоростей т. *k* на отрезке *KM.* Соединив т.*M* с соответствующими точками приложения остальных сил, строим на отрезке *kM* треугольники, подобные исходным (*kS<sup>i</sup>* параллельна  $KS_i$ ). Жесткому треугольнику ABE соответствует на плане скоростей подобный треугольник *Dbe* (т.т. В и b находятся на отрезке BC).

Если к найденным точкам плана сил приложить заданные и искомые силы  $P_i$ , то их расстояние от полюса (т. D) является плечом  $H_i$  жесткого рычага, для которого справедливы уравнения равновесия

$$
\sum P_i \mu H_i = 0 \qquad \text{with} \qquad \mu \sum P_i H_i = 0 \tag{3.15}
$$

Отсюда видно, что масштаб скоростей  $\mu$  не влияет на результаты вычислений, так что его можно не учитывать. Определив из чертежа на рисунке 3.8 плечи сил h<sub>i</sub>, запишем

$$
h_o Q = h_G (G + ng) \tag{3.16}
$$

Отсюда определим усилие Q в штоке гидроцилиндра для каждого из положений механизма. Построив график изменения усилия Q в зависимости от перемещения штока или от высоты подъема машины (рисунок 3.11), по значениям  $Q_{max}$  и (FE)<sub>max</sub> подбираем марку гидроцилиндра (таблица 3-1 приложения  $B$ ).

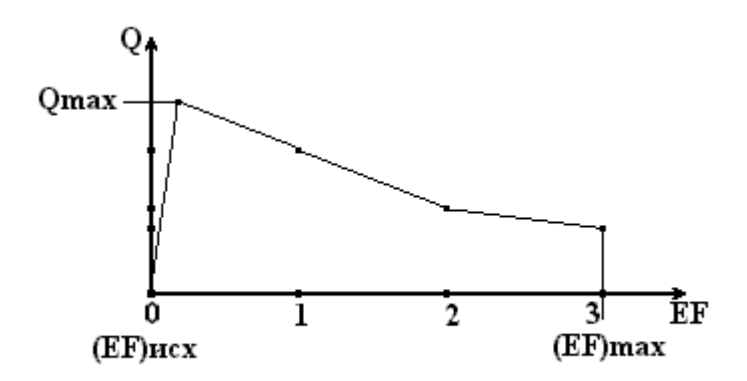

Рисунок 3.11 Пример графика изменения усилий в гидроцилиндре

Рабочее давление р определяется из условия

$$
\kappa \mathcal{Q}_{\text{max}} \le p \frac{\pi d^2}{4} \,, \tag{3.17}
$$

где  $\kappa = 1, 2...1, 5 - \kappa$ оэффициент запаса (недогрузки);

d - внутренний диаметр цилиндра.

5) Анализ механизмов каждого из заданных видов машин имеет некоторые особенности и дополнительные элементы расчета.

Сопротивление почвы при вспашке обычно оценивается составляющими его проекциями:

горизонтальная реакция (тяговое сопротивление)  $=$ Kabn,

вертикальная реакция, приложенная к носку лемеха,  $R_z = 0.25 R_x$ 

- боковое давление со стороны стенки борозды  $R_{v} = 0.3 R_{x}$ .

сила трения полевой доски  $F_n = FR$ , при  $f=0.5$   $F_n=0.6 R_x$ 

В этих формулах  $a$  (см) – глубина вспашки,  $b$  (см) – ширина захвата одного корпуса, *n* – число корпусов, *K* ( $H/cm^2$ ) – коэффициент удельного сопротивления почвы, f - коэффициент трения.

Все эти величины принимаются из исходных данных.

При нанесении на схему известных внешних сил рекомендуется для упрощения чертежа и последующих построений совпадающие по направлению силы изобразить их равнодействующими:

$$
\overline{R'}_z = \overline{R}_z + \overline{G} \qquad \qquad H \qquad \qquad \overline{R}'_x = \overline{R}_x + \overline{F}_n \tag{3.19}
$$

Причем  $\overline{R'}_z$  прикладывается к точке S, а  $R'_x$  - к точке, расположенной на 5см выше дна борозды и на 10 см правее носка лемеха.

При подъеме плугов считается, что на их корпуса, кроме веса плуга G,

 $\overline{(}$ 

действует вес пласта почвы, лежащей на корпусах, и сила ее отрыва от дна борозды. Эта дополнительная нагрузка равна *G<sup>п</sup> = (0,8 …1,0)G* .

При выглублении корпусов плуга масса почвы уменьшается, а после выхода носков лемехов на уровень поверхности, почва уже не оказывает воздействия. Поэтому общая вертикальная нагрузка, проходящая через носок среднего лемеха, будет соответственно:  $G^1 = 2G$ ,  $G^2 = 1,5G$  (на половине глубины) и  $G^3 = G^4 = G$ .

5.1) У навесного плуга силовой анализ выполняется в двух плоскостях (рисунок 3.12).

Обратимся к горизонтальной проекции механизма при трехточечной навеске плуга. Боковая реакция пласта *Rу* и давление почвы со стороны стенки борозды на полевые доски *P<sup>у</sup>* взаимно уравновешиваются. Равнодействующая всех продольных сил  $R_x + F_n$ , приведенных к среднему корпусу, проходит практически по линии тяги трактора. Некоторый увод ее вправо объясняется сопротивлением перекатыванию колеса, проекцию которого *N <sup>1</sup>* можно определить графоаналитическим методом, используя повернутый план скоростей. Поскольку направления звеньев в *DM<sup>1</sup>* и *DM<sup>2</sup>* пересекаются в пределах чертежа, примем точку их пересечения (мгновенный центр вращения) за полюс плана скоростей  $\pi$ , совмещенного с планом механизма. Теперь всю схему можно рассматривать как жесткий рычаг, приложив к соответствующим точкам которого известные усилия и измерив их плечи, определим из условий равновесия реакцию опоры *N*. Последующие построения для определения усилий в тягах выполняются на вертикальной проекции.

Подбор гидроцилиндра в этом варианте выполняется по общим правилам, изложенным выше по четырем положениям плуга: в исходном, при подъеме на половину глубины (высота 0,5 а), на полную глубину (носки касаются поверхности) и в транспортном ( $EF = max$ ). Построение этих положений целесообразно начать с нанесения на чертеж трех горизонтальных линий, соответствующих уровню расположения носка лемеха.

Однако для навесного плуга интерес представляет и дополнительная задача: определить давление подпора  $Q<sup>I</sup>$  в гидроцилиндре, обеспечивающее при включенном ГСВ снижение реакции опоры. Пусть требуется снизить это давление на 70%. Подставив в уравнение равновесия при исходном положении плуга вместо силы N ее новое значение  $N^I = 0.3 N$ , определяем силу  $Q^I$ . Давление подпора найдем в соответствии с характеристиками выбранного гидроцилиндра, приняв  $\kappa = 1$ .

5.2) Особенностью полунавесного плуга является наличие заднего опорного колеса, которое при подъеме всегда остается на поверхности почвы и снабжено для поддержания заданной глубины отдельным гидроцилиндром.

При определении графическим методом искомых сил учтем, что механизм заднего колеса и телескопический догружатель  $KK\tilde K''$  в заданном исходном положении жестко закреплены, а соотношение опорных реакций примем  $\overline{N_n} = 2\overline{N_3}$ . Сложение сил рекомендуется выполнять в следующем порядке (рисунок 3.13а):

наносим точку 1 приложения силы сопротивления  $\overline{R} = \overline{R}_x + \overline{R}_y$ ;

- определяем точку 2 приложения равнодействующей  $\overline{N}$  параллельных сил  $\overline{N_n}$  и  $\overline{N_3}$  (эта точка делит отрезок  $OO_3$  обратно пропорционально значениям  $CHJ)$  ;

на пересечении линий действия сил  $\overline{R}$  и  $\overline{N}$  находим точку 3, через которую проходит в направлении из мгновенного центра  $\pi$  тяговое усилие  $-\overline{P} = \overline{R} + \overline{N}$ ;

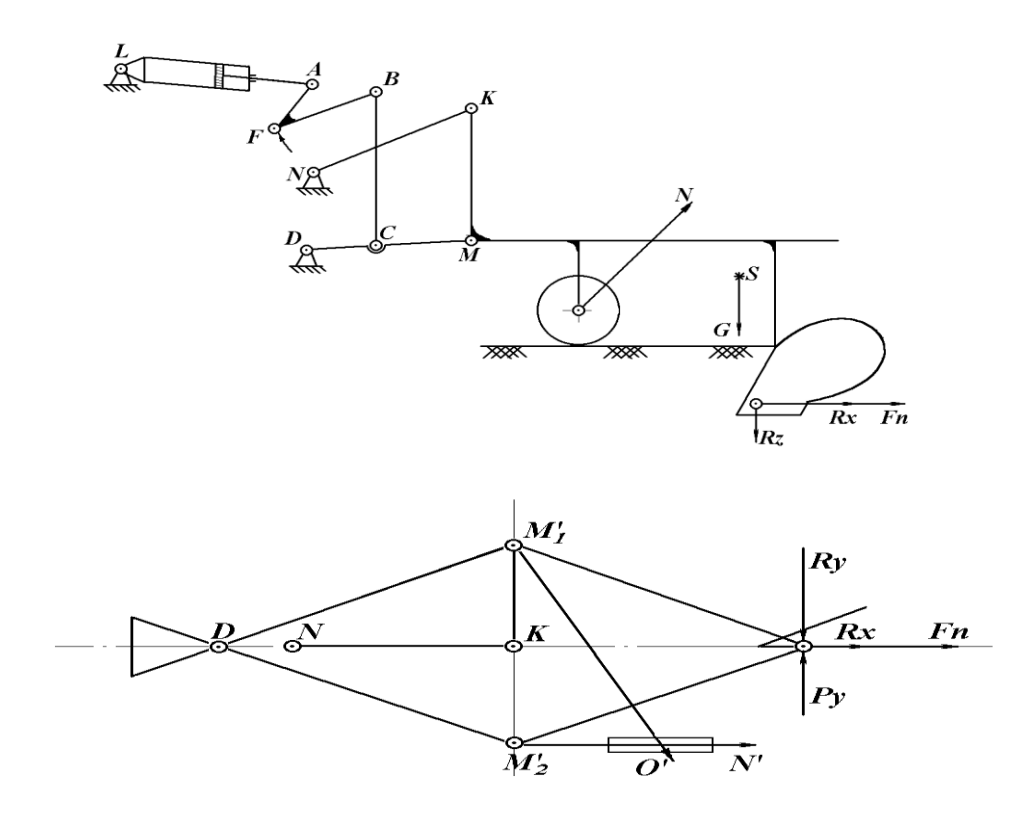

Рисунок 3.12 Схема навесного плуга в рабочем положении и горизонтальная его проекция

Силовой многоугольник начинают строить с силы веса G, к вектору которой последовательно прилагаются остальные известные силы:  $R_z$ ,  $R_x$ ,  $F_n$ . Проведя затем направления неизвестных сил  $P_{mp}$  и N, находим точку их пересечения. Раскладывая найденные в результате построений силы  $P_{mp}$  - по направлениям тяг навески, а N - в соответствии с принятым соотношением, определяем в соответствии с масштабом величину опорных реакцией  $N_n$  и  $N_3$  и усилия в верхней  $P_{\epsilon}$  и в двух нижних  $2P_{\mu}$  тягах навески трактора.

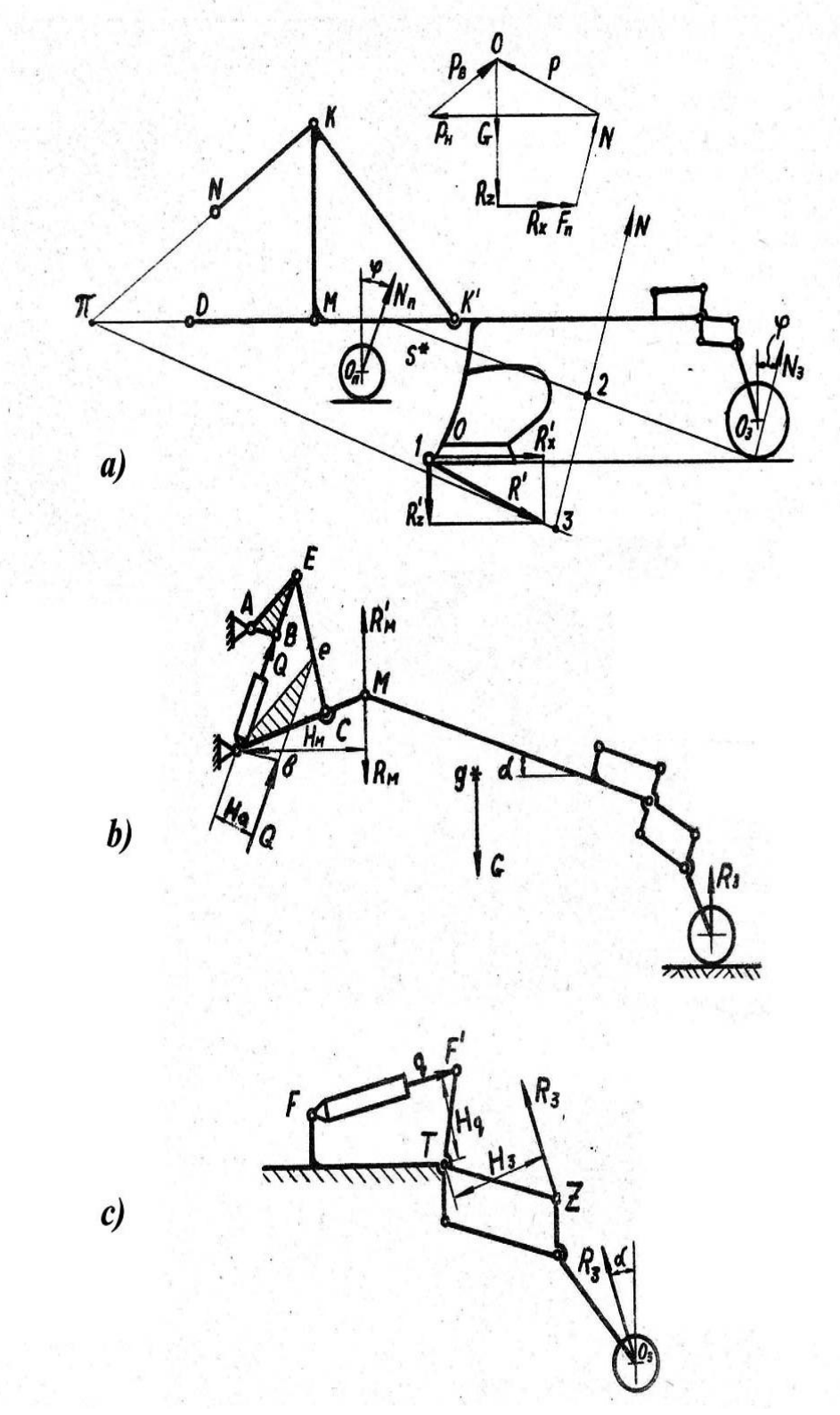

Рисунок 3.13 определение усилий: *a)* – на опорах плуга и в тягах механизма навески; *b)* – в основном гидроцилиндре; *с)* – в

гидроцилиндре механизма заднего колеса

При определении усилия, необходимого для подъема плуга, учитывает-

ся, что после начала подъема опорная реакция  $N_n = 0$ , а реакция заднего колеса  $N_3=R_3$  направлена вверх, частично уравновешивая вертикальные силы и снижая их нагрузку на точку М, преодолеваемую гидросистемой. Разложение вертикальной нагрузки  $G+Gn$  на  $R_{\mu}$  и  $R_{\beta}$  выполняется, как для системы параллельных сил с равнодействующей, приложенной в точке S, жестко связанной с рамой  $(T.M)$ . В этом случае верхняя тяга NK, стойка КМ и догружатель не передают усилия и их можно не изображать на схеме (рисунок 3.13b). Заднее колесо все время опирается на поверхность почвы, приближаясь к трактору по мере подъема плуга. Гидроцилиндр заднего колеса необходимо подобрать отдельно для всех четырех положений.

Эти положения вычерчиваются в зависимости от последовательных перемещений штока на величину 1/3 его полного (по исходному положению) хода. При этом считают, что механизм колеса работает независимо от механизма

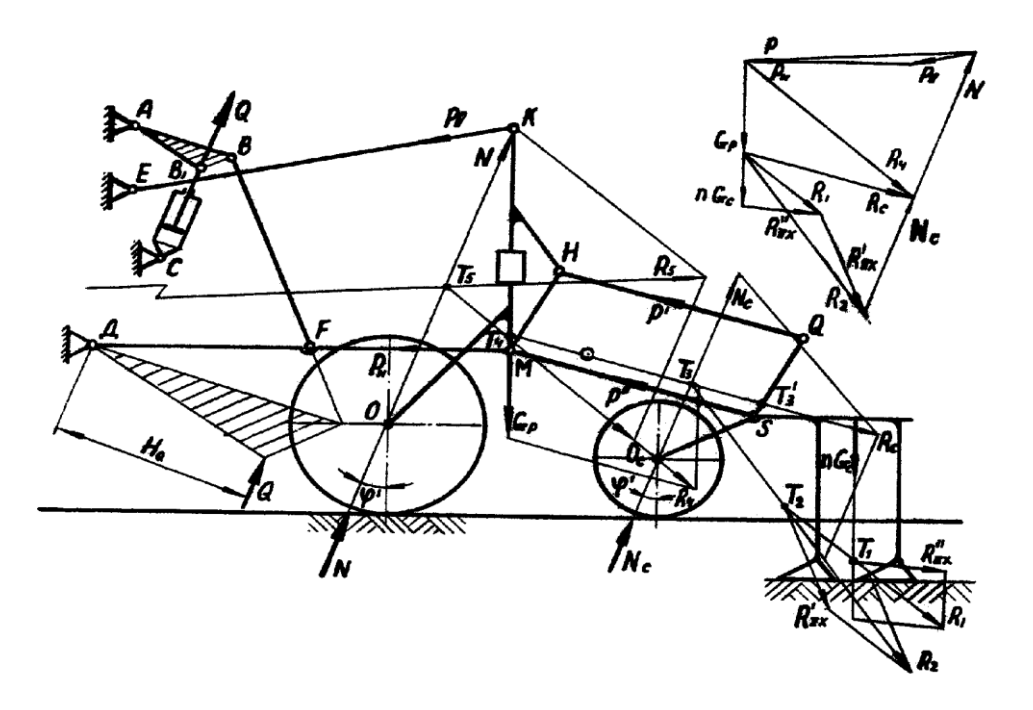

Рисунок 3.14 Определение усилий в звеньях механизмов культиватора в начале его подъема

подъема навески. Построением определяются положения заднего колеса относительно неподвижной рамы (рисунок 3.13c). Перераспределением нагрузок можно пренебречь, сохраняя величину R<sub>3</sub> из вышеназванных условий.

5.3) У пропашного культиватора (рисунок 3.14) заданный вес рамы G можно приложить к стойке КМ, совместив т. S с т. М, а силу веса секций  $Gc =$ 300Н - к их грядилю на расстоянии 3/5 его длины от точки крепления. Сопротивления почвы приложены к лапам соответствующего ряда на высоте 0,2*a* от дна борозды и на продолжении линии стойки под углом к горизонту

 $\varphi = 25...40^{\circ}$  - для рыхлительных и  $\varphi = 9...10^0$  - для полольных,  $\varphi$ = 16...20<sup>0</sup> - для универсальных лап.

Для определения сил сопротивления рабочих органов необходимо предварительно принять схему их расстановки в соответствии с видом обработки заданной по варианту культуры. Выбрать по таблице 3.2. тип лап переднего и заднего рядов для средних и стыковых междурядий с учетом защитных зон и перекрытий. Установить общую ширину захвата культиватора и необходимое количество n рабочих секций.

Графическое определение усилий выполняется последовательным попарным сложением сил в порядке, указанном на рисунке 3.14 номерами найденных точек пересечения известных направлений сил. Сначала находим опорную реакцию  $N_c$  и суммарное усилие  $P_c$  в тягах подвески каждой секции, причем  $\overline{P}_e = -\overline{R}_e = \overline{P}_1 + \overline{P}_2$  и параллельна тягам. Опорные реакции культиватора 2N и реакции в тягах навески трактора  $P_{\alpha}$  и  $2P_{\mu}$  находим, учитывая количество секций n и направление силы P через мгновенный центр вращения  $\pi$ , лежащий на пересечении продолжений звеньев LK и DM. При этом  $\overline{R_4} = \overline{G} + n\overline{R_2}$ ,  $\overline{R_5} = 2\overline{N} + \overline{R_4}$ , а  $\overline{P} = -\overline{R_s} = \overline{P_s} + 2\overline{P_u}$ .

| Ширина b, мм |          |         | * удельное сопротивление<br>г, н/см при глубине $a$ , см |      |
|--------------|----------|---------|----------------------------------------------------------|------|
| Полольные    |          | Универ- |                                                          |      |
| односто-     | двухсто- | сальные | $\mathfrak a$                                            | r    |
| ронние       | ронние   |         |                                                          |      |
| 85           |          |         | 6                                                        | 810  |
| 120          |          |         | 8                                                        | 913  |
| 150          | 145      |         | 10                                                       | 1117 |
| 165          | 150      |         | 12                                                       | 1524 |
| 250          | 260      | 220     | 15                                                       | 1931 |
|              |          | 250     |                                                          |      |
|              |          | 270     |                                                          |      |
|              |          | 330     |                                                          |      |
|              |          | 380     |                                                          |      |

Таблица 3.2 Характеристики лап культиваторов

 $*$  R=rb - независимо от типа и размеров лапы

Силу, действующую в гидроцилиндре при подъеме культиватора, достаточно определить только для трех положений:

- в начале подъема при  $N=0$  и без учета  $N_c$  (они уравновешиваются вертикальными силами, действующими на секции, опирающиеся на свои колеса) и влияния секций;
- при замыкании механизмов навески секций (верхняя тяга навески НТ касается упора 1);
- в транспортном положении (при полном ходе поршня, равном 1,5 исходной длины звена FE). Для построения второго положения надо вначале выполнить вспомогательный чертеж (в тонких линиях) опущенной относительно рамы секции. Далее этот чертеж используется в качестве шаблона.

### 3.4 АНАЛИЗ РАБОТЫ РЕЖУЩЕГО АППАРАТА

ЦЕЛЬ задания - комплексный сравнительный анализ кинематических характеристик режущих аппаратов.

#### ОБЩИЕ СВЕДЕНИЯ.

Качество работы режущего аппарата зависит от совокупности кинематических показателей, которые, в свою очередь, определяются типом аппарата, т. е. соотношением хода ножа S, шагом режущей t (сегментов) и противорежущей t<sub>0</sub> (пальцев) частей. От размеров элементов режущей пары и от названных параметров, от частоты вращения кривошипа w и скорости движения машины  $V_{\mu}$ зависят скорости резанья  $V_p$  и скольжения  $V_{cx}$ , подача на один ход h, величины продольного q и поперечного  $q'$  отгиба стеблей и фактическая нагрузка на нож  $Q$ . А все это вместе взятое влияет на высоту стерни и возможные потери: не срезанным или оборванным стеблем и свободным зерном. Причем значение таких потерь различно при кошении травы и зерновых культур, а значит, различны и требования к характеристикам косилок и жаток.

Этапы выполнения данного задания являются продолжением задач 2.3.2 и 2.3.3, где определялись скорости резания и скольжения и площадь нагрузки. В данном случае выполняется исследование абсолютной траектории активного лезвия, которое может рассматриваться или как совокупность дополнительных задач, или как комплексный анализ по образцу приложения Г.

### СОЛЕРЖАНИЕ РАБОТЫ.

3.4.1 Построить график пробега активной части лезвия в соответствии с

заданным вариантом исходных данных.

3.4.2 Определив подачу h, построить исходное и 2-3 последовательных крайних положений сегмента; выделить на полученной диаграмме полосы, покрываемые пальцами при их поступательном движении; построить траектории движения активного лезвия, выделив зоны отгиба; определить угол поперечного отгиба стеблей сегментом.

3.4.3 Определить высоту стерни вдоль кромки вкладыша (вертикальная плоскость m-m) и отложить ее на диаграмме (совмещением плоскостей проекций).

3.4.4 Вычислить коэффициент излишне пробегаемой площади.

3.4.6 Дать сравнительную оценку возможного качества работы вашего варианта режущего аппарата.

#### МЕТОДИЧЕСКИЕ УКАЗАНИЯ.

Выполнение комплексного задания начинается с построения графиков скоростей резанья и скольжения приемами, описанными в задаче 2.3.4. При этом перекрытие для аппаратов нормального резания принимается 5...8 мм, а для аппаратов низкого резания его надо найти построением. На графике точка пересечения активного лезвия сегмента с кромкой противорежущей пластины в положении, при котором  $V_p \ge V_{min}$  ( $V_{min} = 0.6$  м/с), даст величину необходимого перекрытия для обеспечения качественного резания. Если задан аппарат низкого резания без перекрытия, то начальная скорость соответствует перемещению сегмента на 1...2 мм от исходного положения.

При построении диаграммы в соответствии с типом режущего аппарата

сначала намечаются осевые линии всех пальцев (с шагом t<sub>0</sub>), расположенных в пределах хода ножа (S) и наносятся полосы, перекрываемые пальцами (наклон кромок противорежущих пластин не учитывается, ширину пальцев принимают равной средней ширине вкладышей). Затем проводятся горизонтали на расстояниях величины подачи h, которая определяется как

$$
h = \frac{30V_{\rm M}}{n},\tag{3.20}
$$

 $V_M$  м/с - скорость машины, а n об/мин - обороты кривошипа. где

В левом нижнем углу изображают исходное положение сегмента, повторив его еще в двух последовательных крайних положениях (для двухпробежного аппарата в крайних положениях располагают по два соседних сегмента). Построение абсолютной траектории сегмента начинается с вычерчивания вспомогательной части косинусоиды (траектории левой нижней точки сегмента) методом графического сложения по 8...12 точкам траекторий переносного (отрезок h) и относительного (полуокружность диаметром S, построенная на основании сегмента в исходном положении) движений. По этой части изготовляется шаблон, который и переносится к соответствующим точками активного лезвия. На полученных фигурах отмечаются зоны продольного и поперечного отгибов, и участки среза без него (заштрихованные на рисунке П.6 в приложении  $\Gamma$  участки). Угол поперечного отгиба стеблей определяется графически на основании формулы:

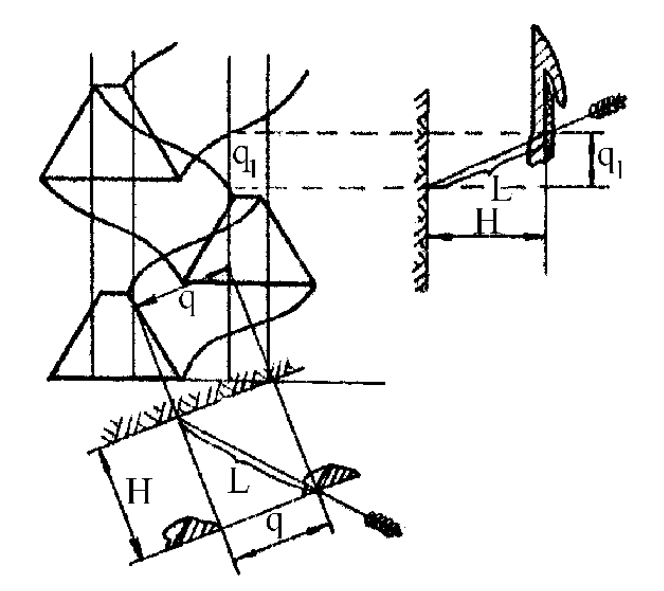

Рисунок 3.15 Прием определения высоты стерни

$$
tg \theta = \frac{h}{\pi r}, \quad \text{rge} \quad r = \frac{s}{2}.
$$
 (3.21)

Для построения выбирается любой участок диаграммы, где выделяются уже имеющиеся отрезки  $h$  и  $3r \approx \pi r$ . Они рассматриваются как катеты треугольника, гипотенуза которого расположена под углом  $\theta$ к горизонтали.

Высота стерни *L* в зонах отгиба определяется дополнительным построением (рисунок 3.15) как гипотенуза треугольника с катетами, равными высоте установки режущего аппарата *Н* и горизонтальной проекции отогнутого стебля q, взятой из диаграммы траекторий сегмента.

Коэффициент излишнего пробега сегмента f определяется на основании анализа фигур по рисунку 3.16.

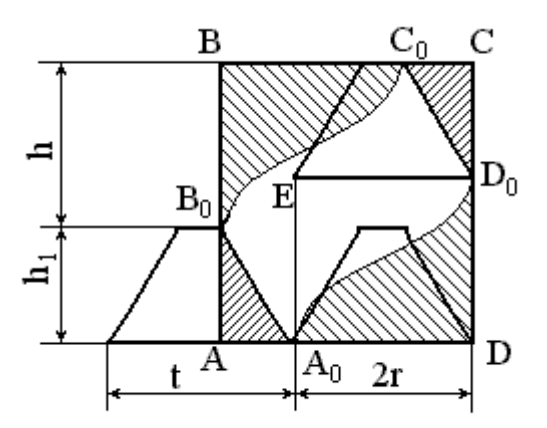

Рисунок 3.16 Определение площади излишнего пробега сегмента

Площадь подачи для аппаратов всех типов F = 2hr, а площадь покрытая активным лезвием

$$
F_1 = A_0B_0C_0D_0 = ABCD - 2A_0D_0D - 2AB_0A_0.
$$
  
Площади: прямоугольника - ABCD =  $(h_1+h)(2r+h_1tg\alpha)$ ;  
двух треугольников -  $2AB_0A_0 = (h_1)^2tg\alpha$ ;  
Двух криволинейных фигур -  $2A_0D_0D \cong 2rh$ . (3.22)

Тогда 
$$
\eta = \frac{F_1 - F}{F_1}.
$$
 (3.23)

Полная и удельная нагрузка на нож по площади и по числу стеблей вычисляется аналогично задаче 2.3.9.

Возможное качество работы аппарата оценивается по совокупности найденных показателей, учитывая скорость резания, знак абсолютной составляющей скорости скольжения, величину зон отгиба стеблей и неровности стер-НИ.

### 3.5 ВЫБОР ПАРАМЕТРОВ МОЛОТИЛЬНОГО АППАРАТА

ЦЕЛЬ РАБОТЫ - освоение методики расчета молотильно - сепарирующей части комбайна, ее последовательности и зависимостей выбора параметров от условий работы.

## ОБЩИЕ СВЕДЕНИЯ

Качество работы комбайна – полнота обмолота, минимальное дробление зерна, степень выделения зерна из вороха и исключение потерь - все это зависит от объема и соломистости поступающей в комбайн массы, от ее влажности. Чтобы одновременно обеспечить высокую производительность и минимальный расход энергии, комбайны проектируются применительно к определенным зональным условиям, в зависимости от которых различают комбайны "степного", "универсального" и "северного" типа, а сами условия можно подразделить на "легкие", "средние" и "тяжелые".

Комбайны "степного" типа рассчитаны на уборку сухих короткостебельных хлебов и сочетаются с широкозахватными жатками, т.е. могут работать при большом сужении потока хлебной массы при  $\lambda = \frac{B}{L} \ge 7...9$ 

 $(L_6 = 0.9; 1.2; 1.5; 1.8; 2.1; 2.4$ , поскольку ширина клавиши соломотряса 30 см, а общая ширина комбайна не более 3 м). Для таких условий целесообразно использовать 4-клавишные соломотрясы, работающие при кинематических режимах  $k=2,2$ ; 2,67; 2,97; 3,31. "Северные" комбайны предназначены для уборки длинносоломистых хлебов повышенной влажности и имеют  $\lambda$  не более 1...3. Здесь лучше применять 5-клавишные конструкции соломотрясов с режимами  $k = 1,15$ ; 1,25; 1,35; 1,45. "Универсальные" машины рассчитаны на промежуточные условия и могут работать как с 5-и клавишным соломотрясом, но на малых режимах, так и с 4-х клавишным, но при больших к.

Следует иметь в виду, что теоретически:

в тяжелых условиях, при длинной соломе и неравномерной подаче предпочтительнее зубовые барабаны;

- 4-х клавишный соломотряс лучше сочетать с зубовым барабаном, а 5 клавишнный с бильным;

- с увеличением *k* повышается скорость перемещения соломы на соломотрясе, уменьшается толщина слоя соломы и общая длина соломотряса.

Комбайны, как и все другие сельскохозяйственные машины, рассчитаны на работу в самых разнообразных условиях, но в некотором ограниченном диапазоне. От этого диапазона зависят значения коэффициентов и констант (таблица 3.4) в расчетных формулах. Подобный диапазон по соломистости (урожайность соломы) и влажности указан в вариантах задания. В расчетах следует ориентироваться на средние значения, а уровень условий оценивать по сравнению со стандартными: соломистость -  $\beta = Q_3/Q_c = 1/1.5$  и влажность -  $\omega =$ 18%.

В основу расчета положено понятие о захватывающей способности рабочих элементов барабана - единицы длины бича  $\mu_l$ или одного зуба  $\mu_3$ . Отсюда и связь с длиной барабана, который обычно при равной расчетной подаче  $L<sub>3</sub> < L<sub>6</sub>$ :

- для бильного 
$$
L = \frac{q}{\mu_i M};
$$
  
\n- для зубового  $Z = \frac{q}{\mu_s}$  и  $L_s = a(\frac{Z}{K} - 1) + 2\Delta L$ ,  
\nгде  $q$  - расчетная подача хлебной массы в кг/c; (3.

Z – общее число зубьев на барабане.

Остальные обозначения соответствуют таблице 3.4.

Диаметр зубового барабана больше, чем у бильного, который, в свою очередь, не должен быть менее 400 мм, т.е.  $D_3 > D_6 \geq 400$ . Для расчета принимается интервал времени между двумя последовательными ударами Дt, тогда

Таблица 3.3 Линейная скорость молотильного барабана V, м/с

$$
D = \frac{MV\Delta t}{\pi} \text{ [M]},\tag{3.25}
$$

где V - линейная скорость барабана по таблице 3.3.

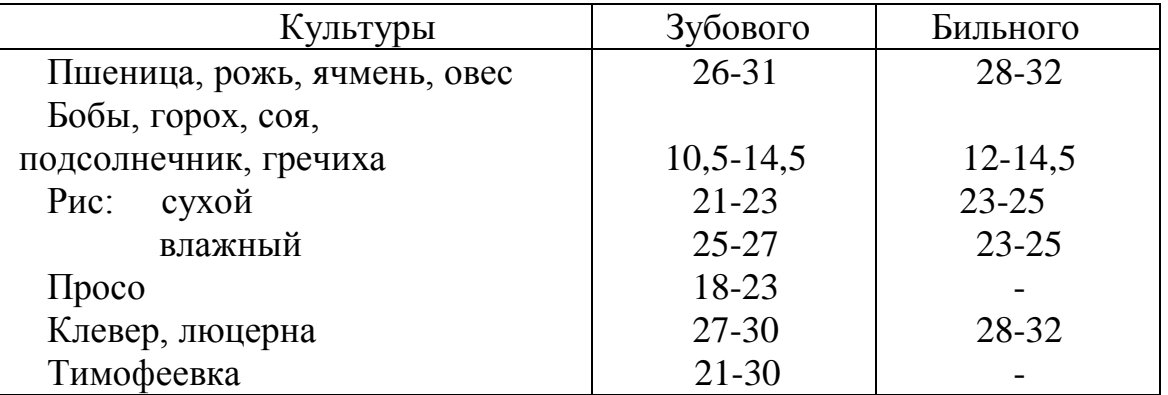

В целях сравнительной оценки энергоемкости, экономичности и ожидаемого качества работы различных вариантов конструкций барабанов, для них вычисляются составляющие затрат мощности на холостой ход  $N_x$  и на полезную работу (обмолот)  $N_{o6}$ , величина момента инерции  $I_6$ , обеспечивающая равномерность вращения и приемистость при колебаниях нагрузки.

Эти показатели соответственно равны:

$$
N_x = \frac{A\omega + B\omega^3}{1000} \text{ [kBr]}, \qquad N_{o\bar{o}} = \frac{qV^2}{1000(1-f)} \text{ [kBr]},
$$
  

$$
I_{\bar{o}} = \frac{1000 N_{o\bar{o}}}{\omega \frac{d\omega}{dt}} \text{ [kFm}^2], \qquad \text{IPH} \qquad \omega = \frac{2V}{D} \text{ [1/c]},
$$
 (3.2)

где А, В, f и d $\omega$ /dt – из таблицы 3.4.

Длина соломотряса рассчитывается из условий вероятности просеваемости зерна, содержащегося в ворохе, поступившем после обмолота хлебной массы барабаном

$$
L_c = \frac{2 - \lg(\frac{100p_0}{100 - b})}{0.4343 \,\mu} \tag{3.27}
$$

Таблица 3.4 Различные коэффициенты и параметры

| Наименование, обозначение и                 | Диапазоны         | Рекомендации по вы-                                       |
|---------------------------------------------|-------------------|-----------------------------------------------------------|
| размерность показателей                     | изменения         | бору величин                                              |
| Коэффициент, учитывающий                    | $0, 8 - 0, 9$     | от культуры и                                             |
| высоту стерни, $\eta$                       |                   | высоты хлебостоя                                          |
| Коэффициент использования                   | $0,96-0,98$       | от урожайности и раз-                                     |
| ширины жатки, $\xi$                         |                   | меров поля                                                |
| Захватывающая способность                   | $0,25-0,35$       | от соломистости                                           |
| планок (допустимая подача) $\mu_l$          |                   |                                                           |
| KT/M.C.                                     |                   |                                                           |
| Допустимая подача на зуб $\mu$ <sub>3</sub> | $0,017-0,026$     | $ \langle \langle -$                                      |
| $\text{KT}/\text{3y6}^*\text{c}$            |                   |                                                           |
| Интервал времени между уда-                 | $0,0045 -$        | от культуры и                                             |
| рами $\Delta t$ , с                         | 0,0075            | размеров барабана                                         |
| Число планок (бичей) барабана               | $8-10-12$         | от влажности и                                            |
| M                                           |                   | соломистости                                              |
| Коэффициент сопротивления                   | $0,6-0,8$         | по типу барабана:                                         |
| подбоя f                                    |                   | зубовый или бильный                                       |
| Коэффициент затрат мощности                 | $7,3*10-4$ или    | $ \langle \langle -$                                      |
| на трение $A$ , [н <sup>*</sup> м]          | $9,7*10^{-4}$     |                                                           |
|                                             |                   |                                                           |
| Коэффициент аэродинамиче-                   | $0,45$ или $0,65$ | $ \left\langle \left\langle -\right\rangle \right\rangle$ |
| ского сопротивления В, $H^*m^*c^2$          |                   |                                                           |
| Допустимое угловое ускорение                | $7,5-15$          |                                                           |
| $d\omega/dt$                                |                   |                                                           |
| Число заходов развертки бара-               | 4 или 5           | кратно числу                                              |
| бана К                                      |                   | планок                                                    |
| Расстояние между следами                    | 27 или 44         | по форме зубьев                                           |
| зубьев $a$ , мм                             |                   |                                                           |
| крайнего<br>Расстояние<br>оси<br><b>OT</b>  | 18 или 22         | $ \langle \langle -$                                      |
| пальца до края планки $\Delta L$ , мм       |                   |                                                           |
| Коэффициент просеваемости $\mu_c$           | $1,2-2,0$         | от влажности                                              |
| 1/м при толщине слоя соломы                 |                   | и соломистости                                            |
| $15 \text{ cm}$                             |                   |                                                           |

$$
\mu = \mu_c \left( \frac{0.15}{H} \right)^m; \qquad H = \frac{q(1-b)}{\mathcal{W}_c B_c}; \qquad B_c = \varepsilon L;
$$

где

 $p_0 = 1, 5...2$  % - допустимые потери зерна в соломе;

b – процент зерна, выделенного барабаном;

H – толщина слоя вороха на соломотрясе;

 $m = 0, 8...1, 2 -$  показатель изменения просеваемости;

 $V_c$  – скорость перемещения соломы, зависящая от угла наклона клавиш α (по рисунку 3.17) /1/;

Bс – ширина соломотряса выбранного по числу клавиш типа, кратная 30 см (стандартная ширина одной клавиши) ;

 $\varepsilon = 1,1$  при бильном барабане, или  $1,5$  – при зубовом.

Длина соломотряса не должна превышать 5м.

# СОДЕРЖАНИЕ РАБОТЫ.

3.5.1 Выбрать по образцу задачи 2.3.6, необходимые для заданных по варианту условий типоразмеры жаток.

3.5.2 Определить для выбранных жаток длину бильного барабана, тип и режим работы соломотряса.

3.5.3 Рассчитать на ПЭВМ для каждой из выбранных жаток основные параметры и показатели 2-3 вариантов бильного и зубового барабанов и соломотряса; выбрать из рассчитанных вариантов наилучший.
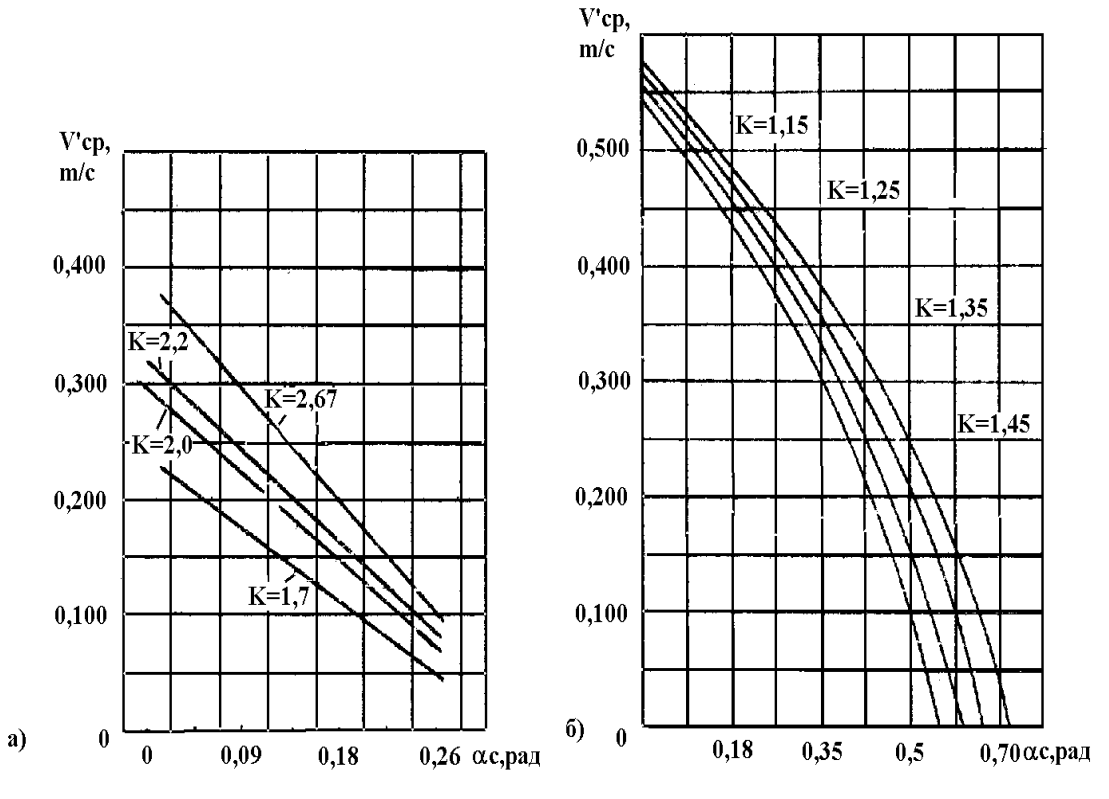

Рисунок 3.17 Скорости движения массы на соломотрясах

а) - четырехклавишном, б) - пятиклавишном

3.5.4 Вычислить показатели загрузки соломотряса.

## ПОРЯДОК ВЫПОЛНЕНИЯ РАБОТЫ

1) После выполнения расчетов по п.п. 3.5.1 и 3.5.2 ввести в ПЭВМ по ее запросу показатели:

- название (номер по таблице П.5, приложения Д) культуры;
- урожайность зерна,  $Q_3$
- среднюю урожайность соломы, Q<sub>c</sub>cp;
- среднюю влажность,  $\omega_{cp}$ ;
- ширину захвата жатки по всем выбранным вариантам  $B_1$ ;  $B_2$ ;  $B_3$ ;
- тип комбайна;

- условия работы;

- все возможные для выбранных жаток значения длины бильного барабана  $L_{ii}$  ( $i = 1,2,3$  – вариант жатки,  $j = 1,2,3$  – вариант длины, при отсутствии каких-либо вариантов вводятся нули, т.е.  $B_i = 0$ , или  $L_i = 0$ );

- показатель кинематического режима соломотряса  $k$ .

Программой предусмотрена проверка соответствия заданных по варианту и выбранных в процессе расчетов показателей. В случае их противоречивости предлагается внести коррективы. По достижении согласованности на экран монитора выводятся значения коэффициентов, которые приняты по таблицам 3.3, 3.4 и будут использованы при последующих расчетах.

2) Результаты расчетов, выполненные по известным формулам с необходимыми округлениями, выводятся на экран в виде таблицы 3.5. Причем для каждой введенной пары B<sub>i</sub>-L<sub>i</sub> вычисляются параметры и бильного, и зубового барабана. Программа сначала вычисляет допустимую подачу q для бильного барабана по принятому значению L<sub>i</sub>, а затем длину зубового барабана L<sub>i3</sub> при этой подаче.

3) Анализируя полученные результаты, необходимо выбрать из конкурирующих вариантов тот, который обеспечивает максимальную производительность (пропускную способность q при большей ширине захвата жатки В), но при наименьшей удельной энергоемкости по и пв для

$$
\eta_q = \frac{N_x + N_{o6}}{q} \qquad \qquad \text{H} \qquad \qquad \eta_B = \frac{N_x + N_{o6}}{B} \,. \tag{3.28}
$$

4) Для выбранного варианта рассчитать эксплуатационные характеристики соломотряса: количество вороха на нем и число ударов за время перемещения при средней в заданном диапазоне урожайности соломы.

Количество вороха вычисляется с учетом просеваемости зерна по длине соломотряса, т.е.

$$
Q_{\scriptscriptstyle e} = Q_{\scriptscriptstyle c}^{\prime} + Q_{\scriptscriptstyle s}^{\prime},\tag{3.29}
$$

где  $Q'_c = (1 - \beta)qL_c$  - масса соломы;

 $Q'_{3} = \beta_{cp} Q'_{c}$  - масса зерна;

$$
\beta_{cp} = \frac{\beta}{1-\beta} (\frac{100-p}{100}) \frac{1}{\mu_c L_c} (1 - q^{-\mu_c L_c})
$$
 - средhee содержание зерна в во-

рохе, находящемся на клавишах;

$$
\beta = \frac{Q_3}{Q_3 + \eta Q_c}
$$
 - исходная соломистость.

|             | Варианты      |               |                |                           |   |             |             |          |  |
|-------------|---------------|---------------|----------------|---------------------------|---|-------------|-------------|----------|--|
|             | $B_1 = \dots$ |               |                |                           |   |             |             | $B_3 = $ |  |
| Показатели  | Б             | $\mathcal{E}$ | Б              | $\mathcal{E}$             | Б | 3           | $B_2 = $    |          |  |
|             | $L_1 = \dots$ | $L_{13} = $   | $L_2 = \ldots$ | $L_{23} =  \mid L_{3} = $ |   | $L_{33} = $ | Повторение  |          |  |
|             |               |               |                |                           |   |             | <b>BCCX</b> |          |  |
| D           |               |               |                |                           |   |             | предыдущих  |          |  |
| $N_{x}$     |               |               |                |                           |   |             | столбцов    |          |  |
| $N_{o6}$    |               |               |                |                           |   |             |             |          |  |
| $I_6$       |               |               |                |                           |   |             |             |          |  |
| H           |               |               |                |                           |   |             |             |          |  |
| $L_{\rm c}$ |               |               |                |                           |   |             |             |          |  |
| Z           |               |               |                |                           |   |             |             |          |  |

Таблица 3.5 Результаты расчета параметров на ЭВМ

Число ударов (целое, округленное до ближайшего меньшего) клавишами за время движения вороха по соломотрясу

$$
V = \frac{L_c n_{\text{ecmp}}}{60V_c},\tag{3.30}
$$

 $n_{ecmn}$ =(1 или 2)  $n_c$  – число ударов за один оборот в зависимости от где типа соломотряса;

$$
n_c = \frac{30}{\pi} \sqrt{\frac{k}{g}}
$$
 - частота вращения коленвала соломотряса.

# 3.6 ИЗУЧЕНИЕ КИНЕМАТИКИ ПОВОРОТА УБОРОЧНОГО АГРЕГАТА

#### ЦЕЛИ И ЗАДАЧИ РАБОТЫ

Изучение особенностей поворотов и методов графического построения траекторий машинно-тракторных агрегатов с целью проектирования схемы размещения их рабочих органов относительно опор.

#### ОБЩИЕ ПОЛОЖЕНИЯ

1) Машинно-тракторные агрегаты обычно очень громоздки и при их поворотах рабочие органы машин и другие элементы конструкции движутся по сложным траекториям. При транспортных переездах из-за этого трудно объезжать препятствия, на рабочем ходу возникают огрехи и другие потери качества работы, возможны поломки карданных передач, колес и других деталей, особенно на составных многомашинных прицепных агрегатах.

2) Форма траектории зависит от типа и состава агрегата, его размеров и взаимного расположения колес, прицепов и т.п. элементов опорной схемы. Для выбора рационального расположения этих элементов обычно строят траектории движения всех характерных точек при повороте агрегата на 90<sup>0</sup> или 180<sup>0</sup>.

Затем выделяют зоны возможных неблагоприятных явлений и подбирают опорную схему, снижающую опасности.

3) При построении и анализе траекторий поворота принимается, что движение колес (и других опорных элементов) должно происходить без бокового скольжения. В этом случае плоскость колеса всегда располагается по касательной к траектории, а ее мгновенный центр находится на продолжения проекции оси, т.е. на перпендикуляре к плоскости колеса, восстановленном из его центра. Так же располагаются и проекции продольных осей машин.

4) В агрегате различают ведущую и ведомую части. Ведущей является самоходная машина или трактор, ведомой - прицепные или полунавесные машины, связанные с ведущей частью шарнирно. Навесные машины связаны с трактором (с самоходным шасси или с иным транспортным средство) жестко и составляют с ним на повороте единое целое. У ведущей части выделяют т.н. центр агрегата, определяющий его движение. Это точка, лежащая на пересечении продольной оси горизонтальной проекции трактора с направлением мгновенного радиуса-вектора поворота. У колесных машин (трактора, комбайна, шасси) радиус-вектор расположен вдоль оси ведущих колес. У гусеничного трактора она располагается вдоль линии, соединяющей центры давления гусениц (точки проекции, где эпюра давления достигает максимума).

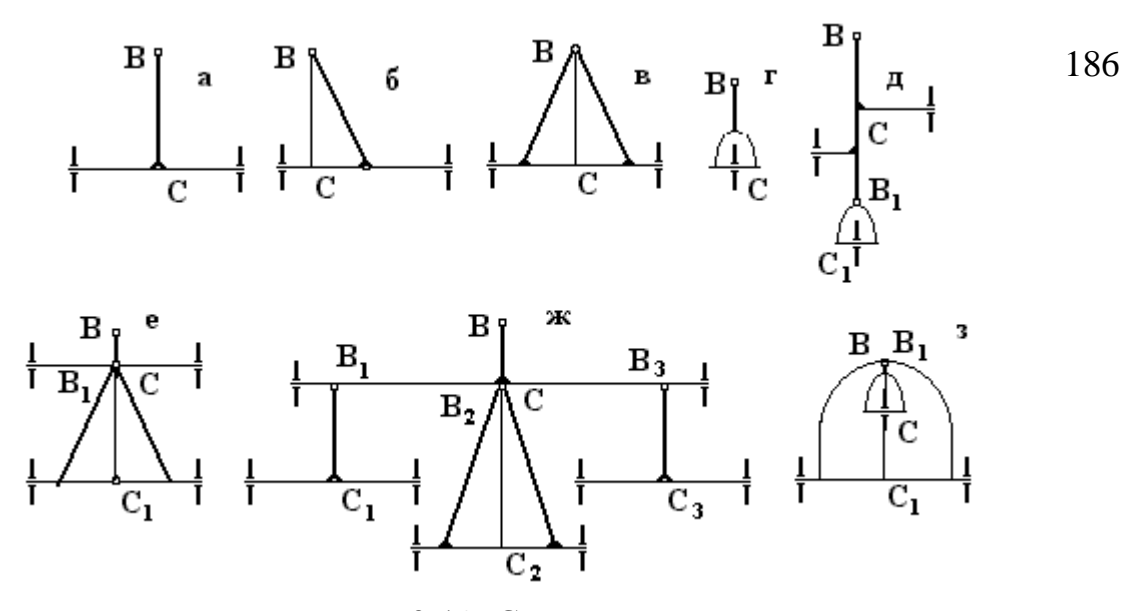

Рисунок 3.18 Схемы колесных ходов:

а, б, в, г - простые, однозвенные; д, е, ж, з – составные,

5) Построение траектории поворота агрегата /2/ начинается с вычерчивания траектории движения центра агрегата (т.А на рисунках 3.19, 3.20). Затем с помощью шаблона, изображающего горизонтальную проекцию ведущей части (трактора), определяются траектории остальных характерных точек. Для этого шаблон располагают так, чтобы его продольная ось занимала положение касательной к траектории т.А. Характерными точками при этом являются рабочие органы навесной машины и точки присоединения прицепной (прицеп, ВОМ и т.п.).

6) При построении траектории центра агрегата учитываются различия механизмов поворота гусеничных и колесных машин. У гусеничных машин поворот происходит за счет притормаживания одной из гусениц. При этом мгновенно устанавливается некоторая определенная разность скоростей и машина поворачивается с постоянным радиусом. Точка А движется по дуге окружности, У колесных машин направляющее колеса постепенно поворачиваются относительно рамы рулевым механизмом. На них возникает боковое давление, заставляющее машину менять свое направление. По мере поворота колес радиус траектории сначала уменьшается, а затем (при обратном вращении штурвала) - увеличивается . Здесь т.А движется по сложной траектории.

7) Опорную схему ведомых частей агрегата обычно разбивают на ряд шарнирно сочлененных жестких элементов, называемых колесными ходами (рисунок 3.18). Каждый такой элемент содержит продольную ось (дышло), жестко связанную с колесной парой или с одним самоустанавливающимся колесом.

Независимо от реальной конструктивной схемы дышло (ВС) у колесного хода всегда перпендикулярно оси колесной пары. При построении траектории т.В располагают в последовательных точках ведущий траектории (прицеп трактора или впереди идущего колесного хода). Затем специальными построениями находят траекторию ведомой точки С. После этого , прикладывая шаблон горизонтально проекции ведомой части (машины) в соответствующие положения траекторий т.т. В и С, находят траектории характерных точек (колес, рабочих органов, карданов).

8) Построив аналогичные картины смежных проходов агрегата или отметив возможные препятствия, определяют зоны огрехов, потерь, возможных поломок и т.п.

#### СОДЕРЖАНИЕ РАБОТЫ

В работе требуется выполнить анализ поворота на 90<sup>0</sup> жатвенного прицепного колесного агрегата. В работе используются плоские модели трактора типа МТЗ и прицепной жатки типа ЖВС-4,9 в масштабе 1:50, лист чертежной бумаги формата АЗ, чертежные принадлежности, включая транспортир и цветные карандаши (фломастеры), а так же микрокалькулятор.

В исходном положении модели располагаются в левом нижнем углу го-

ризонтально уложенного листа на расстоянии 20 мм от его кромок . Все размеры агрегата при вычислении  $\rho_i$  берутся в масштабе шаблонов, в мм. Угол поворота колес  $\alpha_{\kappa}$ , время на этот поворот Т и скорость агрегата V задаются преподавателем. Число участков n = 5...8. При вычислении длины дуги S необходимо учесть масштаб чертежа.

Построение выполняется в следующем порядке:

- траектория т.А - по расчету первая половина и симметричным переносом - вторая;

- траектория т.В - по шаблону трактора;

- траектория т.С - построением трактрисы;

- 4 траектории характерных точек: обеих колес и делителей - по шаблону жатки.

По полученной картине следует дать рекомендации об изменении взаимного расположения дышла, колес и рабочих органов для снижения возможных потерь.

#### ПОРЯДОК ВЫПОЛНЕНИЯ РАБОТЫ

1) При построении траекторий поворотов самоходных машин радиус траектории центра агрегата с гусеничным трактором вычисляется для заданного соотношения скоростей  $V_1/V_2$ . При этом в соответствии с рисунком 3.19 найдем:

$$
R = \frac{c}{2} * \frac{V_2 + V_1}{V_2 - V_1}
$$
 (3.31)

Отложив от исходного положения т.А перпендикуляр к продольной оси, находим центр поворота т.*О* и проводим дугу радиуса *R* - траекторию т.*А*. Теперь, прикладывая к этой траектории шаблон в виде модели трактора так, чтобы его продольная ось располагалась по касательной, находим по точкам траекторию прицепа т.В.

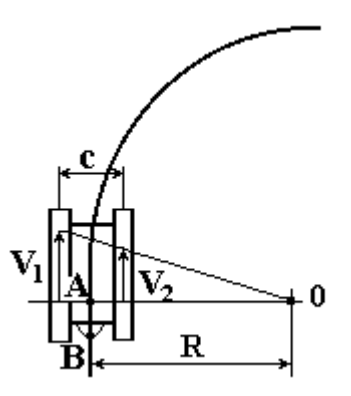

Рисунок 3.19 Построение траектории поворота гусеничного трактора Минимальной радиус при  $V_1 = 0$  будет  $R_{min} = c/2$ .

Для колесной машины в любом мгновенном i-ом положении направляющих колес можно по рисунку 3.19 найти величину мгновенного радиуса  $\rho_i$ и мгновенного положения центра поворота  $O_i$ 

$$
\rho_i = Lctg\alpha_i + b \tag{3.32}
$$

При этом за счет рулевой трапеции направляющие колеса поворачиваются относительно рамы на разные углы. Это обеспечивает пересечение направлений их осей в т.О<sub>і</sub> и качение без бокового скольжения.

Так как положение колес  $\alpha_i$  меняется постепенно, то предварительно рассчитываются все значения  $\rho_i$  за время Т поворота колес от  $\alpha = 0$  до  $\alpha = \alpha_{\kappa}$ . для последовательных равноотстоящих интервалов времени t<sub>i</sub>. При этом считается, что скорость поступательного движения машины V<sub>м</sub> постоянна и за равные интервалы времени она проходит одинаковый путь S.

Естественно, что  $\rho_0 = \infty$  и  $\rho_k = \text{Lctg}\alpha_k$ . Для определения промежуточных

значений  $\rho_i$  найдем скорость поворота направляющих колес  $\alpha_{K}/T$  и разобьем время их поворота на n = 5...8 интервалов времени  $\Delta t = T/n$ .

Тогда 
$$
\Delta \alpha = \frac{\alpha_{\kappa}}{n}.
$$

Момент времени начала каждого интервала соответственно будет  $t_0 =$ 

0;  $t_1 = \Delta t$ ;  $t_2 = 2\Delta t$ ; ...  $t_n = n\Delta t$ .

За интервал времени  $\Delta t$  колеса поворачиваются на угол  $\Delta \alpha$ , а мгновенный радиус кривизны траектории изменяется от  $\rho_{i-1}$  до  $\rho_i$ , а машина продвигается на длину дуги  $S = V_u \Delta t$ .

Примем, что на этом пути радиус постоянен и равен среднему значению p<sub>m</sub>, т.е. соответствует моменту

$$
t_m=\frac{t_{m-1}+t_m}{2},
$$

где т - номер участка, соответствующий его конечному значению, тогда

$$
t_m = \Delta t \frac{(m-1)+m}{2} = \Delta t \frac{2m-1}{2} = \frac{T(2m-1)}{2n},
$$
\n(3.33)

откуда

$$
\rho_m = Lctg \left[ \frac{\alpha_{\kappa}}{2n} (2m-1) \right] + b \,. \tag{3.34}
$$

По этой формуле и вычисляем последовательные значения мгновенного радиуса кривизны траектории при  $m = 1, 2, ..., n$ .

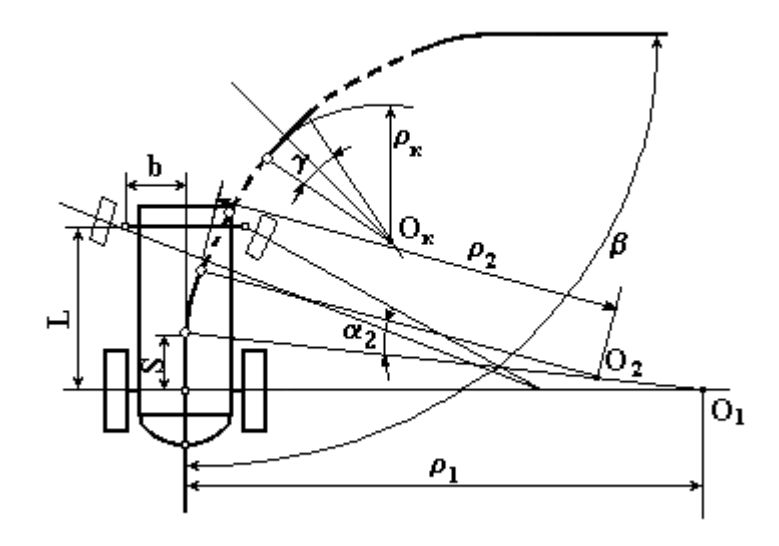

**Рисунок 3.20 Построение траектории поворота**

колесного трактора

При повороте колесной самоходной машины водитель, сообразуясь с дорожными условиями, скоростью движения и крутизной поворота, сначала вращает штурвал с некоторой скоростью в сторону поворота, затем, после кратковременной задержки, вращает его обратно. Соответственно направляющие колеса поворачиваются из положения  $\alpha = 0$  в  $\alpha = \alpha_{\kappa}$ , затем сохраняют несколько мгновений значение  $\alpha_{\kappa}$  и возвращаются в положение  $\alpha = 0$ .

Будем считать, что обратный поворот колес происходит с той же скоростью, что и первоначальный. Тогда траектория агрегата окажется симметричной относительно биссектрисы угла  $\beta$  (рисунок 3.20), т.е. полного заданного угла поворота агрегата. В средней части этой траектории будет участок с постоянной кривизной при  $\rho_{\kappa}$ . Этот участок имеет центральный угол

$$
\gamma = \beta - 2\frac{n-1}{n}\alpha_{\kappa}.
$$
\n(3.35)

После вычислений значений  $\rho_i$  и  $\gamma$  приступают к построению траектории, используя следующий прием:

- на направлении предыдущего радиус-вектора  $\rho_{m-l}$  из точки окончания соответствующего участка траектории  $i = m-1$  откладывается последующее значение радиуса  $\rho_m$ , чем определяется новое мгновенное положение центра поворота  $O_m$ ;

- теперь из этого центра  $O_m$  от точки *m*-1 проводится дуга радиусом  $\rho_m$  и длиной S, чем и определяется положение новой точки траектории m и направление радиус-вектора  $\rho_m$ ;

- далее процесс повторяется до значения радиус-вектора  $\rho_{k}$ , которым проводится дуга сектора с центральным углом  $\gamma$ , а его биссектриса служит осью симметрии всей траектории поворота.

На рисунке 3.20 исходное положение т. А принято за нулевую точку траектории и перпендикуляр в ней к продольной оси трактора определяет направление радиус-вектора  $\rho_0$  ( $O_0$  лежит на этой линии в бесконечности). На этой прямой отложен отрезок  $\rho_l$  и найден центр  $O_l$ , из которого радиусом  $\rho_1$  проведена дуга S и найдена точка 1. Отрезок 1 -  $O<sub>1</sub>$ , - это направление радиус-вектора  $\rho_1$ , на котором отложен отрезок  $\rho_2$  и найден центр  $O_2$  и т.д.

Биссектриса угла у является одновременно и биссектрисой угла поворота  $\beta$ , относительно которой построена по точкам  $1^2-2^2-3^2$ ... или по шаблону вторая половина траектории.

Траектория точки прицепа В построена с помощью модели контура трактора, использованной в качестве шаблона.

2) Для построения траекторий каждого элементарного колесного хода прицепной машины в составе агрегата (п.7) должна быть задана траектория ведущей точки дышла *В*, например, прицепа трактора (рисунок 3.21). На этой траектории отмечаем ряд последовательных точек *В1; В2; В3...* расстояния между которыми невелики и произвольны. На участках с большей кривизной точки следует разместить ближе, а с меньшей - реже.

Закономерность перемещения дышла свободного шарнирно закрепленного тела из любого исходного положения, *В1С<sup>1</sup>* например, в новое - *В2С<sup>2</sup>* нам неизвестна. Однако можно рассмотреть два предельно возможных случая:

а) сначала происходит поворот вокруг т. $C_I$  в направлении  $B_2$ , а затем смещение вдоль дышла в т.*В2,* при этом *С<sup>1</sup>* переместится в новое положение *с'';*

б) сначала происходит продольное смещение вдоль *С1В1,* а затем поворот вокруг нового положения *с'.*

Следовательно, возможны два новых положения т.*С*: *с'* и *с''*, удаленных от т.*В<sup>2</sup>* на длину дышла *ВС*. За новое положение т.*С* принимается т.*С2*, лежащая в середине между т.т. *с'* и *с''.*

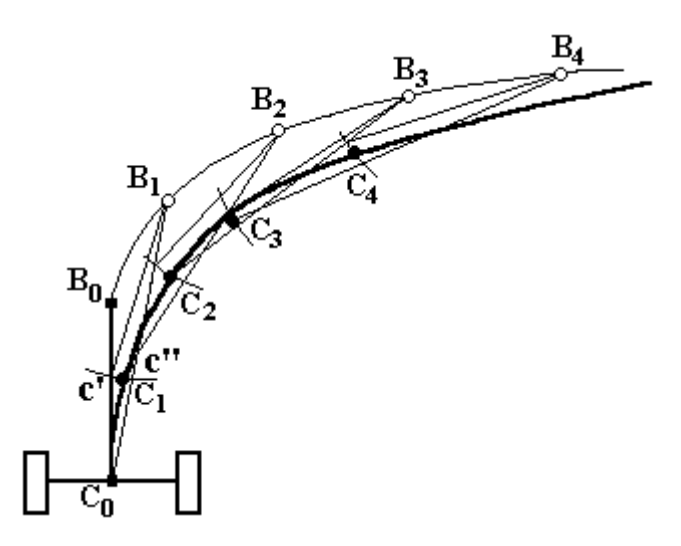

Рис. 3.21. Построение траектории прицепной машины

Построение последующих положений т.*С* основано на изложенном. Т.т. *с'* и *с''* расположены на одинаковом расстоянии от т.*В2,* но на разных лучах *С1В<sup>1</sup>* и *С1В2*.

Для построения каждого последующего положения т.*С* (например *С3*) необходимо предыдущее *С<sup>2</sup>* соединить лучами с одноименным и новым положением т.*В* (с  $B_2$  и  $B_3$ ). Затем из нового положения  $B_3$  провести дугу радиусом, равным длине дышла *ВС*. Получив две точки пересечения дуги с лучами, принимаем среднюю между ними точку на дуге *С<sup>3</sup>* за искомую точку траектории. Так же поступаем и дальше (см. на рисунке *3.20* т.т. *С4, С5...).* Полученная таким способом траектория влекомой точки называется трактрисой.

Для получения траекторий характерных точек прицепной машины в качестве шаблона используется модель ее горизонтальной проекции. Шаблон прикладывается к траекториям так, чтобы соответствующие т.т. *В* и *С* совпали с чертежом. При этом на чертеже последовательно отмечаются точками положения всех характерных элементов: колес, рабочих органов, карданов и т.п. Траектории этих элементов могут взаимно пересекаться. Поэтому, для удобства последующего анализа точки, определяющие положение различных элементов, лучше наносить разным цветом и указывать для каждой порядковый номер. Соединив одноцветные точки по порядку их номеров, находим соответствующие траектории.

3) При анализе траекторий поворота агрегата, состоящего из нескольких машин, методом, изложенным в п.2, нужно построить траектории всех характерных элементов каждой машины. Поскольку траектории колес наносятся

точками по их внешнему ободу, то эквидистантно им следует провести вторую линию, выделив полосу, смятую колесом.

Для выявления зон возможных огрехов здесь же строятся траектории соседнего прохода. При этом уже построенные траектории используют в качестве шаблона, смещая их в соответствии со способом управления агрегатом по маркерной линии, или по краю ранее выполненного прохода. Визуально оценивая взаимное расположение траекторий, устанавливают опасные зоны и их природу:

- при наползании траекторий друг на друга возможны поломки машин в одном агрегате, пересевы и затаптывание растений в соседних проходах;

- при расхождении траекторий могут происходить поломки, задевание препятствий или огрехи.

Полевой делитель описывает сложную траекторию, ограничивая часть отведенных им в сторону, но не скошенных хлебов - это зона потерь. По этой зоне проходит правое колесо, которое в своем фигурном движении затаптывает не скошенные хлеба - это зона безвозвратных потерь. При следующем проходе левый делитель пересекает зону потерь, т.е. часть ранее не скошенного хлеба срезается - это зона устранимых потерь, но часть не обработанного участка остается*.* Потери могут быть полностью устранены, если жатка на повороте пойдет левее, т.е. с неполным захватом и за счет снижения производительности.

Оценка транспортных возможностей агрегата выполняется нанесением на чертеж контуров возможных препятствий (ворот, углов построек и т.п.).

Устранение выявленных неприятностей достигается в процессе конструирования машин изменением взаимного расположения прицепов, колес и рабочих органов.

195

## **3.7 АНАЛИЗ РАБОЧЕГО ПРОЦЕССА БОКОВЫХ ГРАБЛЕЙ**

## **ЦЕЛЬ РАБОТЫ – освоение методики кинематического анализа и последовательность расчета рабочих органов, совершающих сложное пространственное движение.**

#### ОБЩИЕ ПОЛОЖЕНИЯ

Такие рабочие органы, как ножи, зубья и пальцы у многих сельхозмашин, особенно сгребающего действия, участвуют одновременно во вращательном и поступательном движении. Поступательное движение является в этом случае переносным, а вращательное - относительным. В результате рабочий орган описывает сложную абсолютную траекторию, перемещая материал (растения или почву) в определенном направлении. Это происходит у таких устройств, как мотовило, подборщики, различные ротационные грабли, дисковые ножи и даже - у почвенных фрез. Выше на примере мотовила (задача 2.3.4) был рассмотрен случай плоскопараллельного движения такого типа. В настоящей работе рассматривается самый общий и наиболее сложный пример работы боковых косоугольных граблей /24/.

Косоугольный барабан боковых граблей в плане представляет собою два параллельных диска 1, соединенных шарнирно граблинами 2 с присоединенными к ним пружинными зубьями 3 (рисунок 3.22).

Угол между направлением скорости машины *V* и плоскостью вращения диска изменяется у различных производителей в широких пределах, и принимает значения больше или меньше 90°, угол между плоскостью диска и граблинами в горизонтальной плоскости  $\delta$  всегда меньше 90°. Диски вращаются относительно оси 4. Направление вращения  $\omega_1$ применяется при сгребании сена, направление  $\omega$ ,- при ворошении. Сечение а траектории в плоскости вращения *m*т совпадает с проекцией диска, т.е. является окружностью, а в плоскости  $n-n$ , параллельной скорости V, представляет собой нормальное сечение косого цилиндра. Абсолютная скорость любой точки граблины  $V_a$  складывается из переносной (поступательной) V и относительной (вращательной) скорости Ro.

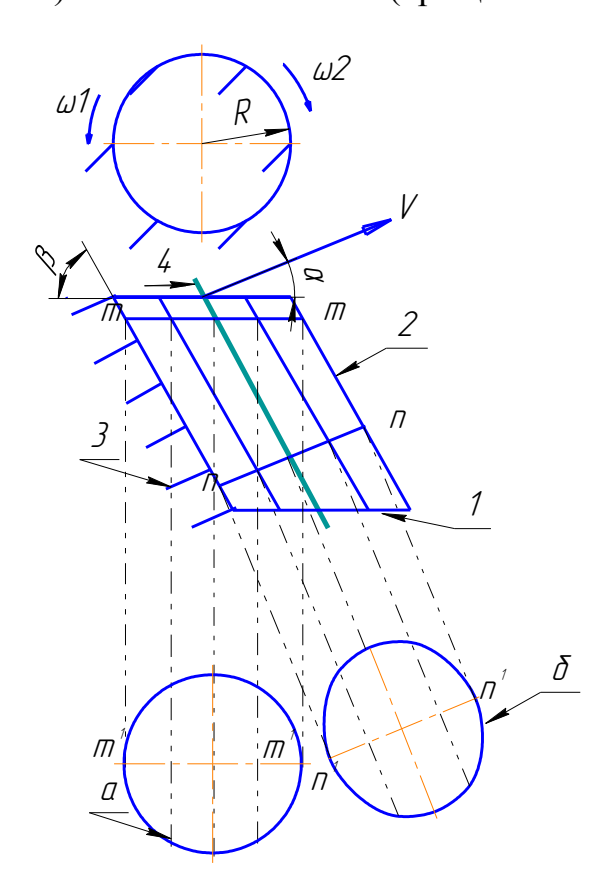

Рисунок 3.22 Схема и сечение косоугольного барабана.

Приняв за начало координат точку О (рисунок 3.23) и направив ось Х го-

ризонтально через центр вращения диска, ось Z вертикально, а ось У перпендикулярно плоскости диска, найдем для произвольно выбранной точки уравнения абсолютной траектории граблины (или конца зуба) в проекциях на оси координат:

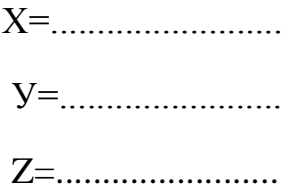

(уравнения рекомендуется написать самостоятельно). Эти уравнения являются общими для всех упомянутых выше и аналогично работающих устройств.

В нижней части своей траектории зубья граблин входят в слой скошенной травы, лежащей не на поверхности почвы, а на некоторой высоте  $H$  or нее, примерно равной высоте стерни. Чистота подгребания обеспечивается в том случае, когда концы зубьев проходят ниже уровня залегания стеблей травы (рисунок 3.23), но не касаются почвы (зазор *а*). Далее зубья приподнимают скошенную массу на высоту h, заданную агротехническими требованиями, и перемещают ее.

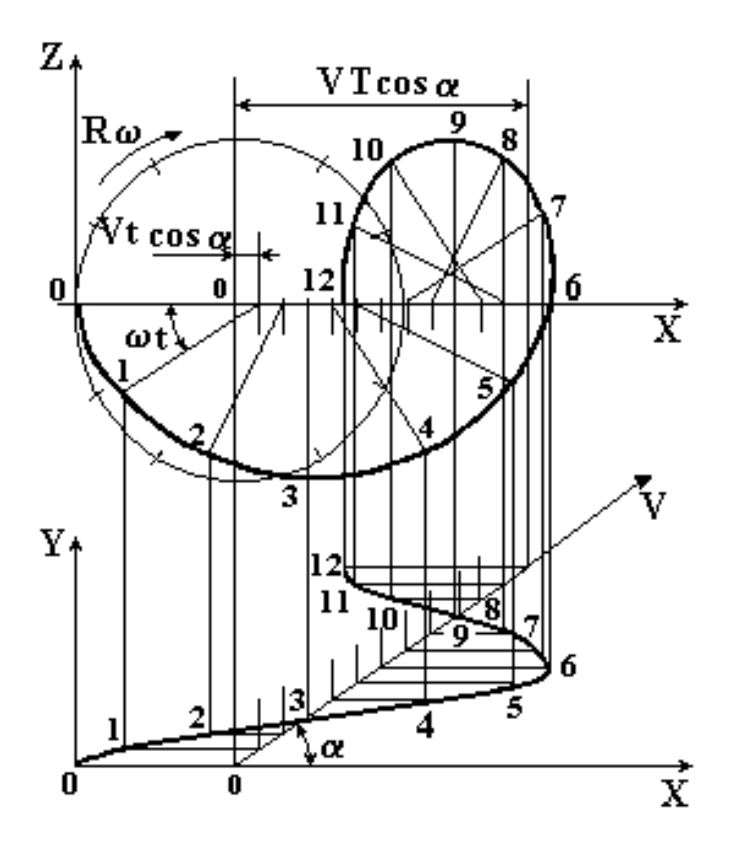

Рисунок 3.23 Построение абсолютной траектории зуба.

Часть траектории *АА1*, расположенную ниже границы *h*, будем считать прямолинейной и рассматривать как рабочий участок траектории зуба. Параллелограмм *AA1NN1* ограничивает зону, обрабатываемую всей граблиной, по линии *AA1* которой движется первый, а по линии *NN1* - ее последний зуб. Отрезок *A1N<sup>1</sup>* ограничивает справа рабочую зону одной граблины. Правее этого отрезка граблина поднимается выше допустимого уровня *h*. Следующая граблина, обеспечивая перекрытие рабочих зон, должна вступить в работу левее линии *A1N<sup>1</sup>* или хотя бы на этой линии. В последнем случае на границах зоны образуются «гребешки» высотой h (штриховка на рисунке 3.24).

К моменту вступления в работу следующей граблины машина продвинется на некоторое расстояние вдоль направления скорости V и первый зуб следующей граблины окажется в точке *B 1* , а ось вращения из т.1 переместится в т.2. Считая движение машины и вращение граблины равномерными, а углы  $\beta$ между граблинами одинаковыми, путь машины  $\mathrm{AB}^1$  определим как

$$
\ell_{\beta} = AB^1 = Vt_{\beta}, \qquad \text{rne} \quad t_{\beta} = \frac{\beta}{\omega} \ . \tag{3.36}
$$

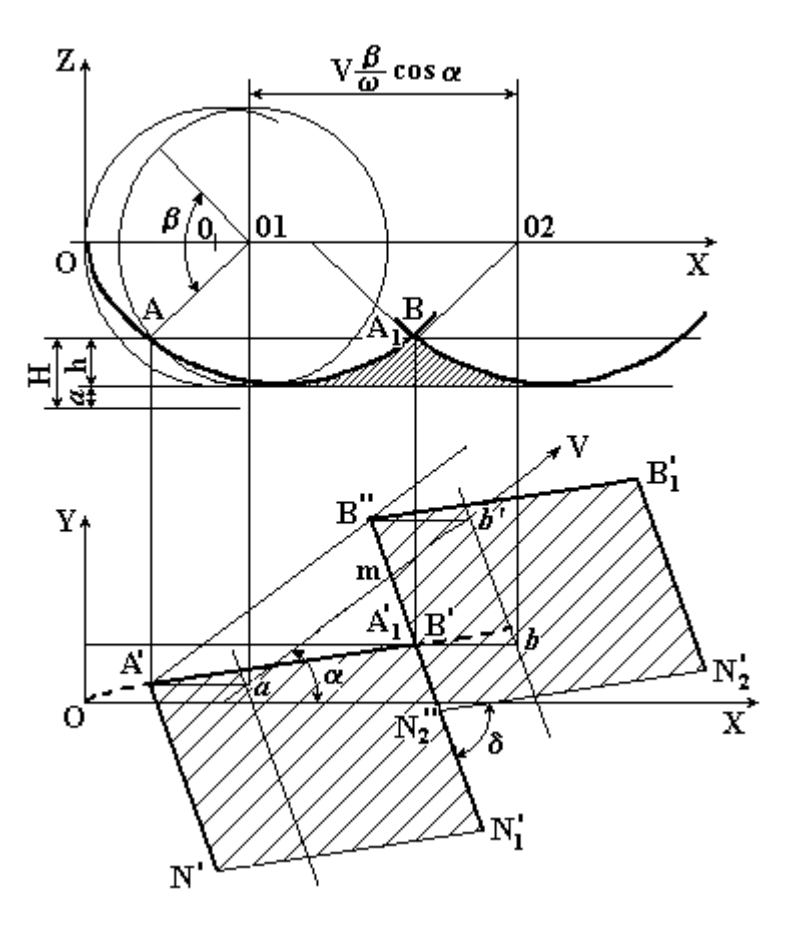

**Рисунок 3.23 Построение зоны действия зубьев**

Из перечисленных условий следует, что точки входа всех первых (левых) зубьев граблины должны лежать на продолжении линии *AB<sup>1</sup>* и отстоять одна от другой на равные расстояния *AB<sup>1</sup>* .

Ширину рабочей зоны граблины можно определить как проекцию суммы перемещений в относительном и переносном движении на перпендикуляр к горизонтальной проекции граблины.

Поворот радиуса *ОА* в пределах рабочей зоны (рисунок 3.24) на угол  $\varphi$ , определяемый по заданной высоте «гребешков» *h*, обеспечивает относительное перемещение конца зуба *А* вдоль оси *X* на величину  $AA_0 = l_x$ . За время  $t_\varphi = \frac{\varphi}{\omega}$  $t_{\varphi} = \frac{\varphi}{\cdot}$ т. А вместе с машиной проходит путь  $A_0A_1 = l_\varphi = Vt_\varphi$ . Путь  $AA_1$  на горизонтальной проекции можно представить как  $\overline{A} \overline{A}_1 = \overline{\ell}_x + \overline{\ell}_\varphi$ , откуда ширина рабочей зоны

$$
b_{\beta} = \ell_{x} \sin \delta + \ell_{\varphi} \sin(\alpha + \delta). \tag{3.37}
$$

С другой стороны, проекция пути машины за время  $t_0$  на тот же перпендикуляр к горизонтальной проекции граблины:

$$
b_{\beta} = l_{\beta} \sin(\alpha + \delta). \tag{3.38}
$$

Эта величина должна совпадать с шириной рабочей зоны.

Приравняв правые части двух последних выражений, получим основное соотношение, связывающее параметры косоугольного барабана и режим работы машины (допустимую скорость):

$$
\omega_{\min} = \frac{V(\beta - \varphi)\sin(\alpha + \delta)}{2R\sin\frac{\varphi}{2}\sin\delta} \quad \text{to}
$$
и соотношение скоростей  $\lambda = \frac{R\omega}{V}$ . (3.39)

При расстановке зубьев вдоль граблин требуется, чтобы следы зубьев первой граблины AA<sup>1</sup> были продолжены следами соответствующих зубьев второй граблины, а далее - третьей и т.д. так, чтобы следы этих зубьев составили непрерывную линию. Считается, что при таком условии зубья меньше повреждают траву, плавно воздействуя на одни и те же точки. Для осуществления этого условия отрезок m =  $AB_1$  (рисунки 3.23 и 3.24) должен быть принят за расстояние между соседними зубьями на граблине. Проектируя отрезок m на ось У, определим:

$$
m = \frac{Y_2 - Y_1}{\sin \delta} \,. \tag{3.40}
$$

Отрезок  $Y_2-Y_1$  представляет собой проекцию на ось У перемещения машины за время  $t' = \frac{p-1}{\omega}$  $t' = \frac{\beta - \varphi}{\beta}$ , т.е. за время, когда первая граблина уже вышла из работы, а вторая еще не вошла в рабочую зону. Расстояние между соседними зубьями m на граблине теперь можно определить в зависимости от  $\omega$  и  $\lambda$ .

Для определения массы, находящейся под воздействием одной граблины, вычислим площадь рабочей зоны граблины как

$$
S = b_{\beta}L \qquad \text{with} \qquad S = LV \frac{\beta}{\omega} \sin(\alpha + \delta). \tag{3.41}
$$

С этой площади сгребается трава массой Q = Sq, где q урожайность в кг/м<sup>2</sup>.

Если зубья на граблине размещены в соответствии с установленным выше шагом то трава, собранная граблиной с рабочей зоны, переместится вдоль граблины на расстояние, равное m, т.е. 1-ый зуб первой граблины передаст порцию травы на второй зуб второй граблины, 2-й - на 3-й и т.д. Последний зуб вынесет порцию травы за пределы ширины захвата граблины. Таким образом, порция травы, захваченная первым зубом, испытает k = L/m последовательных перемещений, после чего окажется вне досягаемости граблей.

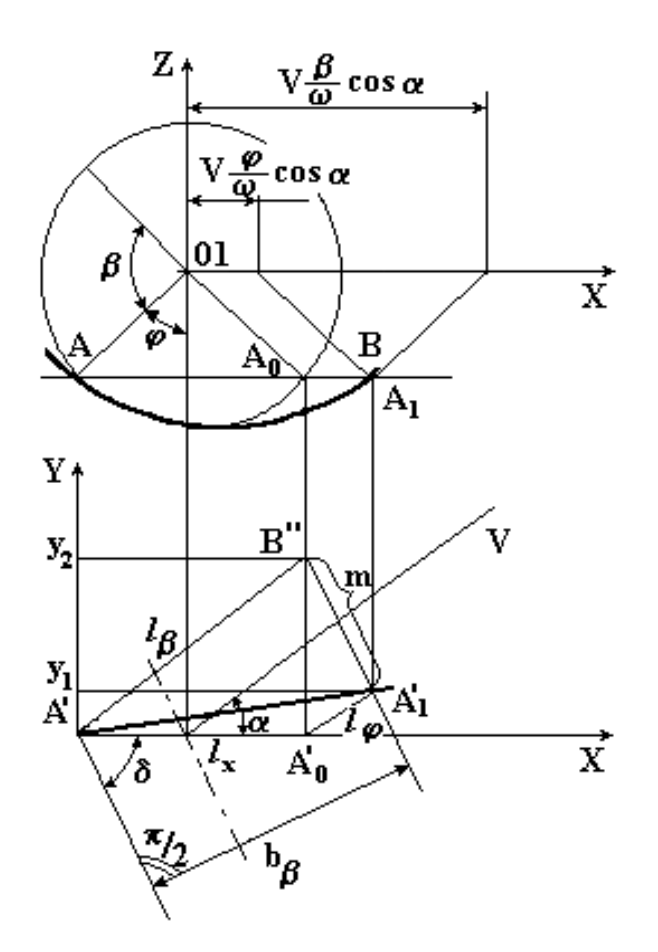

**Рисунок 3.25 Траектории зубьев соседних граблин**

Первый зуб каждой граблины всегда будет захватывать новую порцию травы массой *Q1 = Sq/k.* Второй зуб захватывает такую же порцию, но к ней добавится порция, захваченная первым зубом предыдущей граблины, т.е.  $Q_2 = 2Q_1$ , третий зуб  $Q_3 = 3Q_1$ , и т.д. Наиболее нагруженным окажется последний зуб граблины, где

$$
Q_k = kQ_1.
$$

Таким образом, за один рабочий ход граблина перемещает

 $Q = \Sigma Q_i = Q_l + 2Q_l + 3Q_l + ... + kQ_l$  кг травы, т.е.

$$
Q = \sum Q_i = Q_1 \frac{k(k+1)}{2} \text{ K} \Gamma. \tag{3.42}
$$

Подставив в это выражение значения  $Q_1$  и k, найдем величину нагрузки на граблину и мощность (толщину) валка.

## СОДЕРЖАНИЕ РАБОТЫ

3.7.1 Построить траектории граблины в ее относительном и переносном движении (при неподвижной машине) и абсолютную траекторию конца зуба.

3.7.2 На горизонтальной проекции траектории конца зуба построить зону, обрабатываемую одной граблиной.

3.7.3 Написать уравнения движения граблины; найти зависимости ширины рабочей зоны одной граблины  $b_{\varphi}$  соотношения скоростей  $\lambda$ , высоту гребней h и расстояние между соседними зубьями одной граблины m от конструктивных параметров R,  $\alpha$ ,  $\delta$  и скорости движения V.

3.7.4 Вычислить  $\omega_{min}$  и массу травы, находящейся одновременно под воздействием одной граблины при скорости движения  $V=1...1,5$  км/ч и урожайности  $g = 2...8$  т/га.. Пояснить, что произойдет при уменьшении или увеличении частоты вращения барабана  $\omega$ .

3.7.5 Рассмотреть особенности работы других устройств аналогичных косоугольным граблям (прямоугольных граблей, подборщика и т.п.), и установить для них допустимое значение соотношения скоростей  $\lambda$ .

## ПОРЯДОК ВЫПОЛНЕНИЯ РАБОТЫ

1) Выполнение задания начинается с построения по образцу на рисунке

3.21. горизонтальной проекции косоугольного грабельного барабана и двух его сечений: в плоскости вращения диска и в вертикальной плоскости, по направлению скорости V.

Исходные данные задаются преподавателем или выбираются в пределах:  $R=0,8...1,2$  м;  $\alpha=30^0...80^0$ ;  $\delta=30^0...65^0$ ;  $z=4...8$ . Длину граблин и зубьев при построении можно выбрать произвольно.

2) При построении абсолютной траектории (рисунок 3.23) сначала вычерчивается вертикальная проекция. Для этого окружность радиуса R делят на 12 частей; на оси от центра окружности откладывают отрезок, равный проекции пути машины за время одного оборота диска

( *VT* cos который также делят на 12 час-

тей.

Последовательно перемещая центр вращения в точки деления отрезка на оси *Х* (в направлении *Vcos)* и поворачивая радиус *R* в соответствии с одноименными точками деления на окружности каждый раз на угол 1/12, отмечают последовательные положения конца цифрами 0,1,2...12. Соединив эти точки между собою плавной кривой, получают вертикальную проекцию траектории одной произвольной точки граблины. Если точку *А* принять за конец зуба, то полученную кривую можно считать его абсолютной траекторией (Эти две траектории эквидистанты и смещены относительно друг друга на длину зуба).

Построение горизонтальной проекции траектории граблины начинают с переноса на вектор *V* точек деления отрезка 0...12. Далее через эти точки проводят горизонтальные линии и на них проектируют точки траектории.

3) Если на вертикальной проекции траектории провести горизонтальную линию от ее нижней точки, то, перенеся точки *А* и *А<sup>1</sup>* на горизонтальную плос-

кость УОХ, получим горизонтальную проекцию рабочего участка траектории граблины. Отложив из точек  $A^I$  и  $A^I$  под углом  $\delta$  к оси X длину граблины  $L = A^T N^T$ , получим рабочую зону граблины.

4) Соотношения между конструктивными и технологическими параметрами по п.п. 3.7.3 и 3.7.4 можно получить соответствующими подстановками в формулы, выведенные в разделе "общие положения".

5) Рабочие органы других машин, аналогичных боковым граблям, имеют плоскую траекторию (Z=0) и иное направление вращения (знак в уравнении координаты X). Отличаются они и требованиями к взаимному расположению траекторий соседних элементов рабочего органа, а значит и ограничениями соотношения скоростей  $\lambda$ .

С учетом особенностей конструкций в основные уравнения следует внести следующие изменения:

а) при ворошении боковыми косоугольными барабанами вследствие изменения направления вращения изменяется знак угла ф на обратный;

б) боковые прямоугольные грабли имеют взаимно перпендикулярное расположение дисков с граблинами, т.е.  $\delta = \frac{\pi}{2}$ ;

в) подборщик, имея прямоугольный барабана ( $\delta = \frac{\pi}{2}$ ), располагается перпендикулярно к направлению движения, т.е.  $\alpha = 0$  (рабочей здесь является верхняя часть траектории);

г) мотовило и почвенные фрезы имеют расположение, аналогичное подборщику ( $\delta = \pi/2$ ,  $\alpha = 0$ ), но вращение как у ворошилок (по ходу движения).

## 3.8 ВЫБОР СХЕМЫ РАЗДЕЛЕНИЯ ЗЕРНОВОЙ СМЕСИ

ЦЕЛЬ РАБОТЫ - освоение методов выбора средств сепарации зерновых смесей и режимов работы решет.

#### ОБЩИЕ ПОЛОЖЕНИЯ

На практике подбор решет осуществляется просеиванием небольшой навески вручную на специальных пробных решетах, а триеров и скорости воздушного потока - путем подбора. Это достаточно трудоемкий и не совсем точный метод. Централизованная выработка рекомендаций, например, для всех хозяйств района, может быть выполнена путем использования классификаторов при последующем построении вариационных кривых и их анализе.

Такой анализ в данной работе выполняются с помощью компьютера с использованием специальной программы SORTING.

Распределение вероятностей свойств семян и культурных растений и сорняков подчиняется закону нормального распределения (рисунок 3,26) и может быть получено с помощью соответствующего классификатора: решетного, триерного, парусного и т.д.

Если пропустить данные семена через элементарный сепаратор, например решето, триер или воздушный поток, с калибрующим показателем  $a_0$  (диаметром отверстия или ячейки, скоростью воздуха), то часть семян размером  $a \lt a_0$ , просеявшись сквозь отверстия, окажется в проходовой фракции, а часть при  $a>a_0$  - в сходовой. Что касается количества семян, попавших в сход и в проход, то вся площадь под кривой составляет почти  $100\%$  (в диапазоне  $M\pm 3\sigma$ для нормального распределения содержится 97,5%), а площадь заштрихованной части (сход), называемой квантилем, определяется по соответствующим таблицам (приложение Ж).

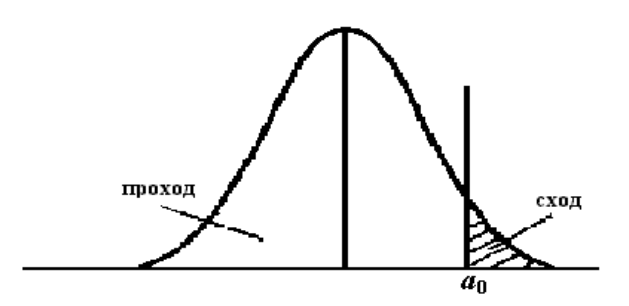

Рисунок 3.26 Пример распределения вероятностей одного из признаков семян и их разделения на фракции

Если из смеси семян требуется выделить семена одной из культур по какому-либо признаку *a*, то, совместив кривые плотности распределения всех культур на одной диаграмме, как на рисунке 3.27, можно выбрать калибрующие значения для разделения по этому признаку.

Из рисунка видно, что при размере калибрующего признака  $\varnothing$ 1 примесь 1 отделяется полностью, а примесь 2 – частично. При размере  $\varnothing$ 4 полностью отделяются примеси 4 и 5, а 3 – частично. Для таких выводов точная форма кривых распределения необязательна, достаточно увидеть их взаимное расположение. По этой причине на рисунке 3.27 кривые i-ых культур заменены треугольниками с основаниями  $M_i \pm 3\sigma_i$  при произвольной высоте.

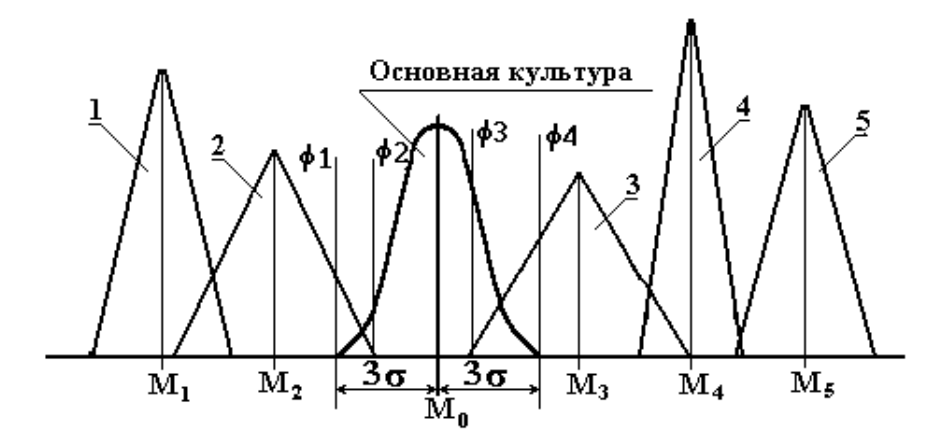

Рисунок 3.27 Вариационные кривые распределения одного из признаков

смеси семян: 1- основная культура, 2…5 –примеси

Определенные проблемы возникают в случае частичного перекрытия культур, как для примесей 2 и 3. Выбор любого значения калибрующего признака в зоне перекрытия при  $\emptyset$ 1 <  $\emptyset$  <  $\emptyset$ 2 или при  $\emptyset$ 3 <  $\emptyset$  <  $\emptyset$ 4 ведет к потерям основной культуры при ее некоторой засоренности. Если сорняки карантинные, то их выделяют полностью, не считаясь с потерями. И наоборот, если засорителем являются семена другого культурного растения, например рожь в пшенице, то можно не учитывать засоренность. Во всех остальных случаях приходиться оценивать и потери, и засоренность, но найти оптимальное значение калибрующего размера визуально по приведенной диаграмме нельзя.

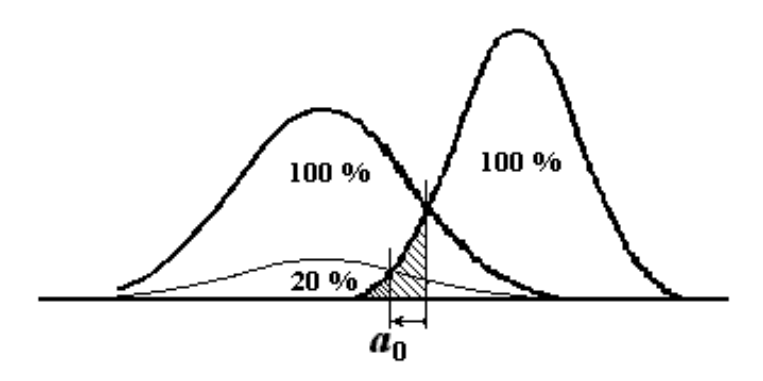

Рисунок 3.28 Выбор калибрующего признака

с учетом содержания компонент

Дело в том, что фигуры на рисунке 3.27 построены без учета содержания компонент в смеси. В реальных зерновых смесях, поступающих от комбайнов, основная культура содержится в объеме до 75...85 %, а каждая из примесей -3...5 %. При совместном построении кривых с учетом содержания компонент картина существенно изменится, как на рисунке 3.28. В этом случае точка их пересечения, соответствующая критерию идеального наблюдателя /24/, смещается, определяя значение признака оптимальное для разделения смеси.

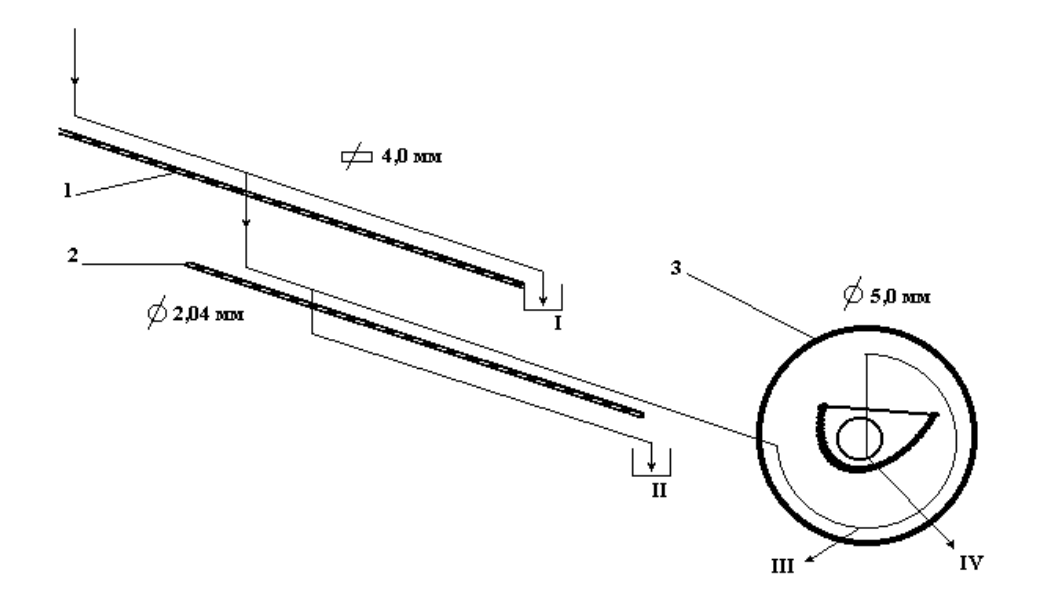

Рисунок 3.29 Рекомендуемая схема разделения заданной зерновой смеси: 1 и 2 - решета, 3 - триер, I и II – выходы примесей, III и IV – сортовые семена.

Программа SORTING обеспечивает аналитическое вычисление засоренности и потерь основной культуры при заданном наборе засорителей с учетом их исходного содержания, используя стандартный ряд значений диаметров отверстий решет или ячеек триера. Такая работа выполняется путем предварительного анализа возможностей выделения семян основной культуры по каждому из размеров в порядке снижения надежности, качества и производительности элементарных сепараторов.

В случае проектирования схемы последовательной установки нескольких решет и триерных цилиндров (рисунок 3.29) программа оценивает конечный результат разделения смеси. Сначала оценивается возможность разделения по толщине семян С на решетах с прямоугольными отверстиями. Затем, по ширине В решетами с круглыми отверстиями и, наконец, по длине L на триерах. На каждом этапе следует указать, где должна быть основная культура: в сходе или в проходе. Соответственно решета принято называть сходовыми или проходовыми в зависимости от направления движения основной культуры. При компоновке схемы первым ставится решето проходовое для отделения крупных примесей, а потом - сходовое, отделяющее мелкие составляющие.

Все решета на реальных машинах устанавливаются в одном решетном стане, имеющем общие характеристики колебательного режима: радиус кривошипа г, направленность колебаний  $\varepsilon$  и их частоту  $\omega$ . В большинстве случаев, одинаков и угол наклона решет α. Между тем направление и характер движения семян по поверхности решета должен быть разным. Для прямоугольных отверстий необходимо безотрывное движение, а для круглых - с отрывом от поверхности. Различны требования и к соотношению сдвигов в одну и другую сторону для условий многократных "примерок" и обеспечения производительности и качества, зависящих от скорости перемещения. Все эти особенности зависят от соотношения между фактическим значением кинематического режима

$$
k_p = \frac{r\omega^2}{g} \tag{3.43}
$$

и его граничных значений для возможности тех или иных сдвигов: k<sub>B</sub> вверх,  $k_{H}$  - вниз,  $k_{0}$  – с отрывом.

Совокупность технологических характеристик колебательного режима решет и оценка его пригодности может быть выполнена путем графического анализа диаграммы, построенной по методике и образцу приложения 3 (рисунок  $\Pi$ .7).

#### СОДЕРЖАНИЕ РАБОТЫ

3.8.1 Для разделения заданной по варианту зерновой смеси разработать систему элементарных сепараторов, позволяющую получить основную культуру с возможно меньшими потерями при допустимой (таблица П.9 приложения Ж) засоренности.

3.8.2 Оценить для условий первого (верхнего в принятой схеме) решета пригодность заданного режима его работы.

#### ПОРЯДОК ВЫПОЛНЕНИЯ РАБОТЫ

1) Построить для каждого из трех размеров семян С, В и L. (рисунок 3.27) совмещенные схемы вариационных кривых распределения всех заданных компонентов смеси.

Построение выполняется в следующем порядке.

На оси абсцисс для каждой из компонент смеси, по размерным характеристикам семян (таблица П.7) отмечаются размеры: средний М, минимальный  $a_{\text{min}} = M - 3\sigma$  и максимальный  $a_{\text{max}} = M + 3\sigma$ . Масштаб по оси ординат следует выбрать произвольно, но так, чтобы при построении фигур площади под ними были примерно пропорциональны заданному содержанию компонентов смеси.

2) Вариационную кривую для одного из размеров основной культуры (по толщине, ширине или длине) рекомендуется построить по точкам, используя значения плотности вероятностей нормального распределения (Таблица П.8). Для этого весь диапазон размеров

$$
R = a_{\text{max}} - a_{\text{min}} = (M + 3\sigma) - (M - 3\sigma) = 6\sigma
$$
 (3.44)

нужно разбить на 15 промежутков (классов) шириной  $\Delta = 6\sigma/15$ . Величину А следует для удобства вычислений округлить в большую сторону, при этом фактическое количество классов может уменьшиться до 13. Число классов, а значит и число точек на графике, желательно сохранять нечетным, чтобы значение М попало в середину среднего класса, а крайние границы классов были

$$
a'_{\min} < a_{\min} \qquad a'_{\max} > a_{\max}.
$$

Затем в соответствии с таблицей 3.6 вычисляют границы классов

$$
a'_{i} = a'_{\min} + i\Delta
$$
, ux средние  $a_{i}$  и нормированные  $z_{i} = \frac{M - a_{i}}{\sigma}$ 

значения. Далее по таблице П.8 определяют значения плотности вероятностей f(z<sub>i</sub>) и вычисляют необходимые для построений кривой нормированные  $f(a_i) = f(z_i) \frac{\Delta}{\sigma} K,$  $(3.45)$ величины

где К - масштаб чертежа.

|   | <u>аблица 3.6</u>     | Вычисление значений |                                |          | <u>вариационной</u> |
|---|-----------------------|---------------------|--------------------------------|----------|---------------------|
|   | Границы               | Середина.           | $Z_i = \frac{M - a_i}{\sigma}$ |          |                     |
|   | классов               | класса              |                                | $f(z_i)$ | $f(a_i)$            |
| i | $a'_{\min} + i\Delta$ | $a_i$               |                                |          |                     |
|   |                       |                     |                                |          |                     |
|   |                       |                     |                                |          |                     |
|   |                       |                     |                                |          |                     |
|   |                       |                     |                                |          |                     |
|   |                       |                     |                                |          |                     |
|   |                       |                     |                                |          |                     |
|   |                       |                     |                                |          |                     |
|   |                       |                     |                                |          |                     |
|   |                       |                     |                                |          |                     |
|   |                       |                     |                                |          |                     |
|   |                       |                     |                                |          |                     |
|   |                       |                     |                                |          |                     |
|   |                       |                     |                                |          |                     |
|   |                       |                     |                                |          |                     |

3) Масштаб К следует выбрать таким, чтобы высота кривой плотности распределения размеров основной культуры на графике была в пределах 100...120 мм. Графики распределения остальных компонент строят упрощенно, в виде равнобедренных треугольников с основанием, равным  $R = a_{\text{max}} - a_{\text{min}}$ . высотой 20-30мм.

4) Анализ диаграмм на возможность выделения основной культуры начинают с толщины, т.к. решета с прямоугольными отверстиями имеют более высокую производительность и качество разделения. Производительность триера низка по сравнению с решетами, поэтому триер в схеме очистки всегда ставится последним. Подобрав форму и ориентировочные размеры отверстий решет и диаметр ячеек триера, следует вычертить по образцу рисунка 3.29 схему установки для разделения заданной смеси. Отверстия решет в заданной схеме должны быть разной формы. На схеме необходимо указать тип отверстий решет и направление потоков основной культуры и примесей.

5) После разработки схемы можно приступить к работе на ЭВМ. По запросу программы требуется ввести исходные данные: условные номера компонентов смеси и их процентное содержание. После этого на экран выводятся для контроля размерные характеристики - средние размеры М и среднеквадратические отклонения о . Далее запрашивается информация о выбранных типах и размерах сепараторов, о направлении потока основной культуры (сход или про- $X$ ОД).

6) Программа выдает на экран таблицы вида 3.7 возможных для данных условий вариантов калибрующих размеров элементарных сепараторов и соответствующие этим размерам составы смеси после разделения на данном сепараторе. Эти промежуточные результаты расчетов нужно переписать с экрана и включать в пояснительную записку.

| Калибр. | Основная | Содержание примесей |  |  |  |  |  |  |
|---------|----------|---------------------|--|--|--|--|--|--|
| размер  | культура |                     |  |  |  |  |  |  |
|         |          |                     |  |  |  |  |  |  |
|         |          |                     |  |  |  |  |  |  |
|         |          |                     |  |  |  |  |  |  |
|         |          |                     |  |  |  |  |  |  |

Таблина 3.7 Результаты расчетов по составу смеси

Каждая из таблиц содержит результаты разделения смеси только на одном сепараторе, без учета воздействия остальных. Это дает возможность оценить эффективность каждого из сепараторов в отдельности и составить наилучшую их комбинацию.

7) Состав смеси после каждого разделения изменяется. Так, если одна и та же примесь дважды, при двух последующих разделениях, поделилась пополам, то в смеси останется только 25% от ее исходного количества. Одновременно изменяется и соотношение всех компонентов смеси.

Комбинируя строки из таблиц, содержащих промежуточные результаты расчетов, не менее трех раз и рассматривая изменение состава смеси по каждой комбинации, выбираем лучшую из них. Если и в лучшем варианте рекомендуемой двухрешетной схемы, даже за счет потерь, не удалось привести конечную чистоту основной культуры в соответствие с ГОСТом по таблице П.9 приложения Ж, то в отчете следует обосновать необходимость применения дополнительных элементов сепарации (решет, триеров и др.).

8) Для оценки соответствия кинематического режима первого решета заданным условиям необходимо построить график относительных скоростей и ускорений материала на решете (Приложение 3) в установившемся режиме,

9) Из графика определить\_максимальные относительные скорости

 $(V_{BH})_{max}$  и  $(V_{BB})_{max}$  - отрезки I-I и II-II на рисунке П.7, умноженные на масштабы  $\lambda_y$  и  $\sigma$  (или  $\delta$ ), относительные перемещения частиц  $\xi_{\text{BH}}$  и  $\xi_{\text{BB}}$  - площади на рисунке соответственно  $F_1$  и  $F_2$ , умноженные на  $\lambda_y$ ;  $\lambda_{\xi}$  и на  $\sigma$  (или  $\delta$ ), среднюю скорость перемещения материала

$$
V_{cp} = f_{\epsilon} \frac{F_1 - F_2}{2n} \lambda_y \lambda_{\xi} , \qquad (3.46)
$$

где  $f_B = 0, 4...0, 7$  - коэффициент внутреннего трения вороха.

Вычислить максимально допустимую скорость [V<sub>max</sub>] перемещения, обеспечивающую проход частиц сквозь отверстия решета и показатель использования его поверхности ппо формулам

$$
[V_{\max}] \le (\ell_0 \cos \alpha_p - r) \sqrt{\frac{g}{2(\ell_0 \sin \alpha_p + r)}} \quad \text{if} \quad \eta = \frac{\xi_{_{\text{on}}} - \xi_{_{\text{ee}}}}{\xi_{_{\text{en}}} + \xi_{_{\text{ee}}}} \quad 100\tag{3.47}
$$

где  $l_0$  - длина отверстия решета по таблице 3.8.

Таблица 3.8 Длина прямоугольных отверстий  $l_0$ в зависимости от их ширины С (мм)

| $\iota_0$    |     | 20  | 25                                                      | 30 | 35 | 40 | 45    | 100 |
|--------------|-----|-----|---------------------------------------------------------|----|----|----|-------|-----|
| $\mathsf{C}$ |     |     | $0,5 -$   1,0 -   2,0 -   3,0 -   4,0 -   5,5 -   7,0 - |    |    |    |       |     |
|              | 0,9 | 1,9 | 2,9   3,65   5,25   6,5                                 |    |    |    | - 9,0 |     |

10) Сделать обоснованный вывод о пригодности заданного режима с учетом формы отверстий (круглые или прямоугольные), характера движения (по значениям  $k_p$ ,  $k_1$ ,  $k_2$  и  $k_0$ ), вычисленных показателей  $V_{cp}$ ;  $\eta'$  и максимальных скоростей  $(V_{BB})_{max}$ ,  $(V_{BH})_{max}$  и  $[V_{max}]$ .
# **3.9 РАСЧЕТ ПАРАМЕТРОВ КАТУШЕЧНОГО ВЫСЕВАЮЩЕГО АППАРАТА**

#### ЦЕЛЬ И ЗАДАЧИ ЗАДАНИЯ

Целью задания является изучение рабочего процесса катушечного высевающего аппарата, задачами являются

1) Анализ результатов опытов с высевающим аппаратом зерновой сеялки;

- 2) Расчет параметров катушки для конкретных условий;
- 3) Оценка равномерности высева семян на почвенном канале.

#### 1 ПОРЯДОК ВЫПОЛНЕНИЯ ЗАДАНИЯ

При выполнении задания используются результаты лабораторных работ «Исследование работы катушечного высевающего аппарата» и «Исследование равномерности высева семян катушечным высевающим аппаратом». Отчеты об этих работах оформляются как первая часть задания.

Вторая часть разделы выполняется в соответствии с разделами 2 и 3 настоящих указаний.

### 2 РАСЧЕТ ПАРАМЕТРОВ КАТУШКИ

2.1 Вычислить рабочий объем катушки *Vр*, необходимый для обеспечения заданной нормы высева *Q*, при работе сеялки в соответствии с заданным вариантом по таблице 3.9.

| №№ вари-<br>антов | Марка<br>сеялки | Норма<br>высева<br>$\kappa \Gamma / \Gamma a$ | Ширина<br>между-<br>рядий,<br>CM | Передаточ-<br>ное<br>OTHO-<br>шение |
|-------------------|-----------------|-----------------------------------------------|----------------------------------|-------------------------------------|
| $\mathbf{1}$      | $C3-3,6A$       | 100                                           | 15                               | 0,198                               |
| $\overline{2}$    | $C3T-3,6A$      | 80                                            | 15                               | 0,302                               |
| 3                 | C3TC-2,0        | 50                                            | 17                               | 0,141                               |
| $\overline{4}$    | $C3-3,6A$       | 200                                           | 15                               | 0,616                               |
| 5                 | $C3T-3,6A$      | 300                                           | 15                               | 1,419                               |
| 6                 | C3TC-2,0        | 110                                           | 17                               | 0,292                               |
| $\overline{7}$    | $C3-3,6A$       | 150                                           | 15                               | 0,429                               |
| 8                 | $C3T-3,6A$      | 170                                           | 15                               | 0,655                               |
| 9                 | C3TC-2,0        | 250                                           | 17                               | 0,389                               |
| 10                | $C3-3,6A$       | 300                                           | 15                               | 1,330                               |
| 11                | $C3T-3,6A$      | 220                                           | 15                               | 1,419                               |
| 12                | C3TC-2,0        | 250                                           | 17                               | 0,389                               |
| $\overline{13}$   | $C3-3,6A$       | 100                                           | $\overline{15}$                  | 0,488                               |
| $\overline{14}$   | $C3T-3,6A$      | 100                                           | 15                               | 0,502                               |
| 15                | C3TC-2,0        | 300                                           | 17                               | 0,583                               |

Таблица 3.9 Исходные данные к домашнему заданию

Для расчета используют известную формулу:

$$
Q = \frac{1000 * \eta * V_p * i * \gamma}{\pi * D_k * \epsilon} ,
$$
\n(3.48)

где *D<sup>к</sup>* означает диаметр опорно–приводного колеса или катка;

*b* – ширина междурядья;

*i* - передаточное отношение от колеса до вала высевающих аппаратов;

 $\eta$  - коэффициент погрешности передаточного отношения;

- объемная масса семян.

Коэффициент  $\eta$  может иметь двоякий смысл.

У сеялок, имеющих опорно-приводные колеса или катки с гладкой металлической поверхностью, он характеризует проскальзывание колес по почве.

В этом случае  $\eta$ =1- $\varepsilon$ , где  $\varepsilon$  =0,05..0,08 - коэффициент проскальзывания.

Сеялки с пневматическими колесами имеют шины, снабженные протектором, который исключает проскальзывание, однако действительный диаметр таких колес может изменяться. Например, при налипании на резину влажной почвы диаметр колес увеличивается. Давление в шинах, утопание в рыхлую почву, масса загруженного в семенной ящик зерна также влияют на величину действительного диаметра колес.

Для пневматических колес можно принять  $n=0.95..1.05$ .

Величину у принимают по результатам лабораторной работы.

Диаметр ходового колеса сеялок СЗ-3.6 и СЗТ-3.6 принять  $D<sub>x</sub>=1,18$ м. У сеялки СЗТС-2,0 диаметр катков равен  $D_{k}$ =0,5м.

Ширина междурядий *b* и передаточное отношение *i* выбираются из таблицы 1 в соответствии с вариантом задания.

2.2 Подобрать необходимую схему установки сменных звездочек и шестерен привода высевающих аппаратов, обеспечивающую необходимое значение  $i$ , для заданного типа сеялки (приложение М) и вычертить кинематическую схему механизма.

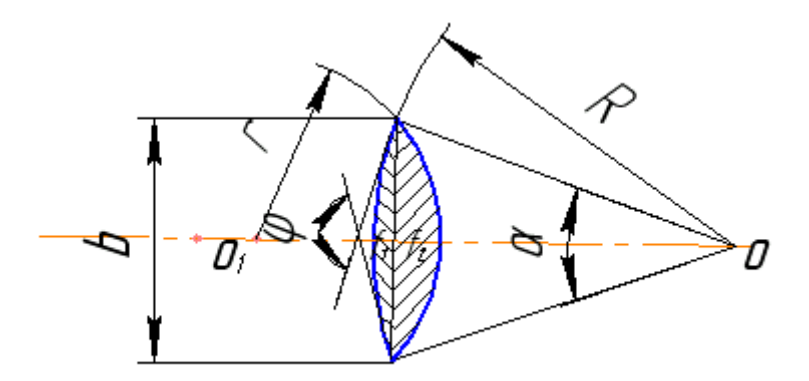

Рисунок 3.30 Схема желобка катушки

2.3 Вычислить площадь желобка катушки  $f_{\text{ac}}$  (рисунок 1)

$$
f_{\text{ac}} = f_1 + f_2 \tag{3.49}
$$

Обозначим  $d=2R$  – наружный диаметр катушки,  $r$  - радиус желобка. Площади сечения желобка определятся как (примем  $r=7$ мм)

$$
f_1 = \frac{d^2}{8} (\alpha - \sin \alpha), \text{ rge yron } \alpha = 2 \arcsin \frac{b}{d};
$$
  

$$
f_2 = \frac{r^2}{2} (\varphi - \sin \varphi), \text{ rge yron } \varphi = 2 \arcsin \frac{b}{2r}.
$$

Хорду *b* определим приближенно как

$$
b = 2R\sin\frac{\pi}{z} - \Delta b \tag{3.50}
$$

где  $z = 12$  - число желобков,

∆b=1..1,5мм – толщина перемычки между желобками.

2.4 Определить рабочую длину катушки, обеспечивающую расчетную норму высева:

$$
l_p = \frac{V_p}{\alpha * f_{ac} * z + \pi * d},
$$
\n(3.51)

где  $\alpha = 0,7...1.1$ - коэффициент заполнения желобка;

2.5 Сравнить результаты расчета с результатами эксперимента, нанеся полученную точку  $(V_p; l_p)$  на график. В случае, если результаты окажутся несогласованными, объяснить причину расхождения.

# 3 АНАЛИЗ КОЛЕБАНИЙ ПРОИЗВОДИТЕЛЬНОСТИ КТУШЕЧНОГО АППАРАТА.

3.1 Результаты взвешивания порций семян, высеянных на почвенном канале, интересно сравнить с нормально распределенной случайной величиной.

Если вес порций семян распределен нормально, то можно считать, что производительность высевающего аппарата (норма высева) не имеет постоянной (статической) ошибки. Если нормальное распределение не подходит для описания процесса высева, то следует попытаться понять причину, по которой это происходит.

Для проверки гипотезы о нормальном законе воспользуемся критерием А.Н Колмогорова /27/.

Расчеты и графическую часть задания можно выполнить карандашом на бумаге или на компьютере, в среде MathCAD.

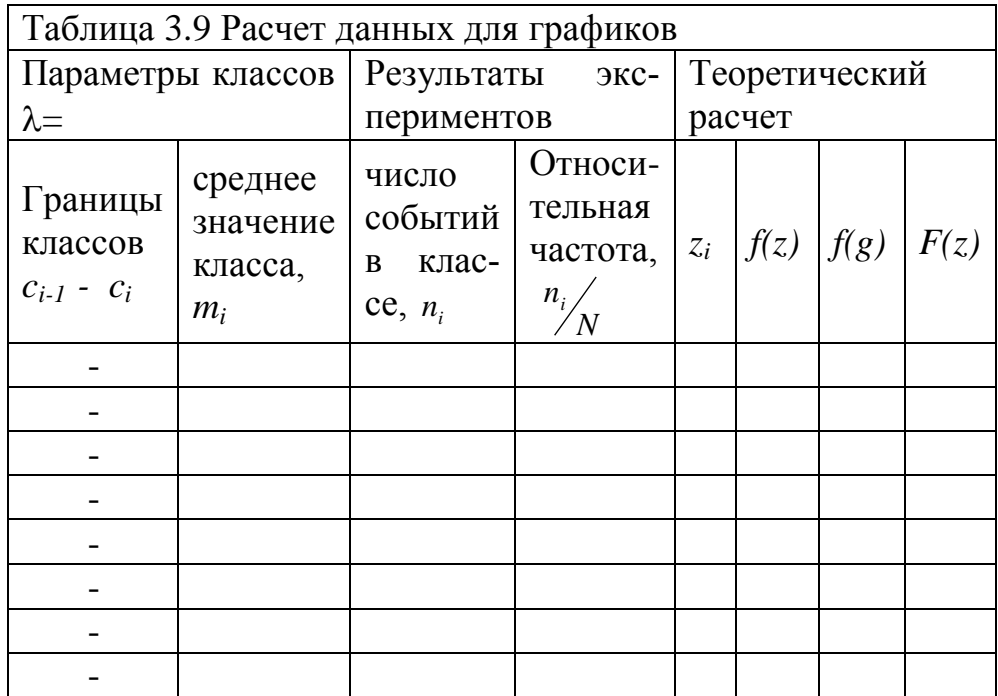

По результатам высева семян на почвенном канале построить гистограмму

(графическое изображение результатов эксперимента) и предполагаемую «теоретическую» плотность нормального распределения со средним значением М и среднеквадратическим отклонением S. Результаты взвешиваний и все вспомогательные результаты записать в таблицу 3.9.

3.2 Для построения гистограммы значения  $g_l$ , полученные в лабораторной работе, следует сгруппировать по классам с шагом (шириной класса)  $\lambda$ , затем подчитать число событий т.е. взвешиваний  $n_i$ , попавших в каждый из классов. Таким образом, количество объектов наблюдения сокращается, все  $g_l$ , попавшие в один класс обезличиваются и их значения приравниваются к среднему значению класса.

Количество классов рекомендуется выбирать из расчета  $i = \sqrt{N}$ , где  $N = 50$ - количество взвешиваний. Полученное число *і* округляют до целого числа.

Ширину классового промежутка вычисляют по выражению

$$
\lambda = \frac{g_{\text{max}} - g_{\text{min}}}{i}
$$

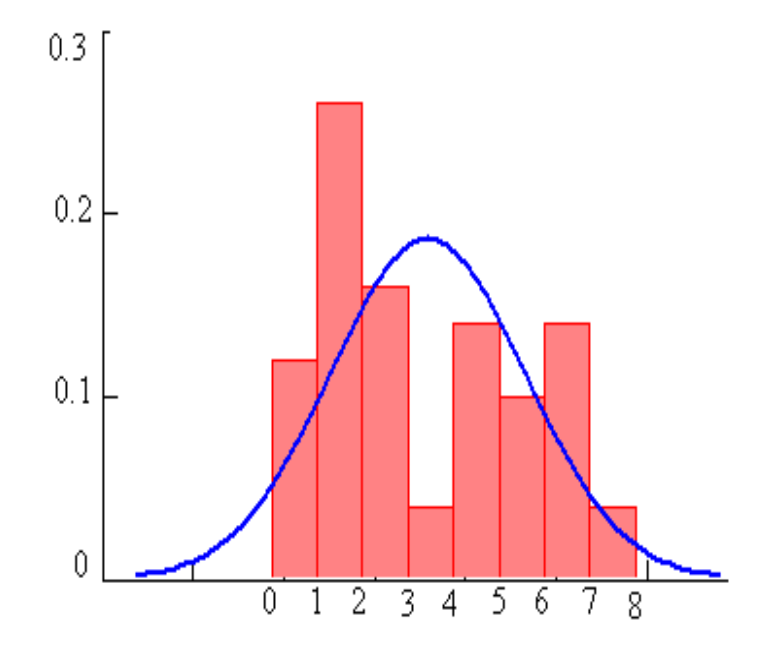

Рисунок 3.31 Гистограмма и плотность нормального распреде-

#### ления в одинаков

Эту величину можно подкорректировать, например, округлить сотые или десятые доли, однако нужно следить за тем, чтобы величина  $g_{max}$  не вышла из границ последнего класса.

Начало первого класса следует выбрать так, чтобы минимальное значение  $g_{min}$  расположилось вблизи середины этого класса. Нужно также не забывать, что количество классов всегда на единицу меньше количества границ этих классов.

На рисунке 3.31 изображены гистограмма и плотность нормального распределения в одинаковом масштабе.

В каждом классе гистограммы высота столбика равняется относительной частоте  $h_i = \frac{n_i}{N}$ , соответственно сумма всех частот  $h_i$  должна быть равна едини- $\text{He} - \sum_{i} h_i \equiv 1.$ 

Для построения графика плотности нормального распределения требуется вычислить вспомогательные «нормированные» величины, соответствующие серединам классов гистограммы.

$$
z_i = \frac{m_i - M}{S}
$$

После этого, воспользовавшись таблицами нормального распределения, нужно найти значения плотности для вспомогательной переменной

$$
f(z) = \frac{1}{\sqrt{2\pi}} e^{-\frac{z_i^2}{2}}.
$$
 (3.52)

После чего вычислить действительную ординату графика

$$
f(m) = \frac{\lambda}{S} f(z). \tag{3.53}
$$

По внешнему виду гистограммы и плотности нормального распределения необходимо визуально оценить их сходство.

3.3 Для того чтобы использовать критерий Колмогорова необходимо построить статистическую функцию распределения и наложенную на нее «теоретическую» нормальную функцию распределения. Поскольку действительные значения среднего и среднеквадратического отклонения нам неизвестны, в качестве теоретической функции выберем функцию нормального распределения с параметрами *М* и *S*.

Статистическая функция представляет собой накопленные частоты  $h_i$ 

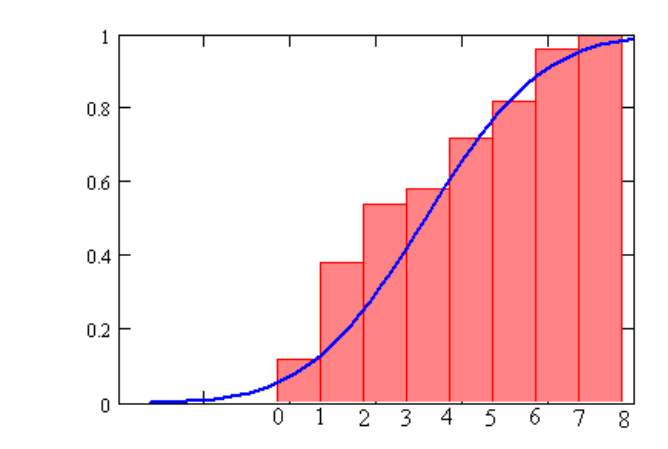

Рисунок 3.32 Статистическая и теоретиче-

ская функции распределения

$$
H_{i}=\sum_{1}^{i}h_{k}
$$

Границы классов сохраним те же, что и при построении гистограммы, значения функции распределения находим из таблиц нормального интеграла

$$
F(z) = \frac{1}{\sqrt{2\pi}} \int_{0}^{z_i} e^{-\frac{z_i^2}{2}} dz; \qquad F(m) = F(z). \tag{3.54}
$$

3.4 Использование критерия А.Н.Колмогорова требует определения наибольшего значения разности теоретической и статистической функций распределения (без учета знака), измерения производятся в серединах классов

$$
\Delta_{\text{max}} = \frac{H(m) - F(m)}{}
$$
 (3.55)

По значению  $\Delta_{\text{max}}$  вычисляется показатель

$$
\alpha_{k} = \Delta_{\text{max}} * \sqrt{N} \tag{3.56}
$$

и далее по таблице 3 определяется вероятность  $P(\alpha_k)$ . Здесь  $N-$  общее число замеров (взвешиваний) в эксперименте.

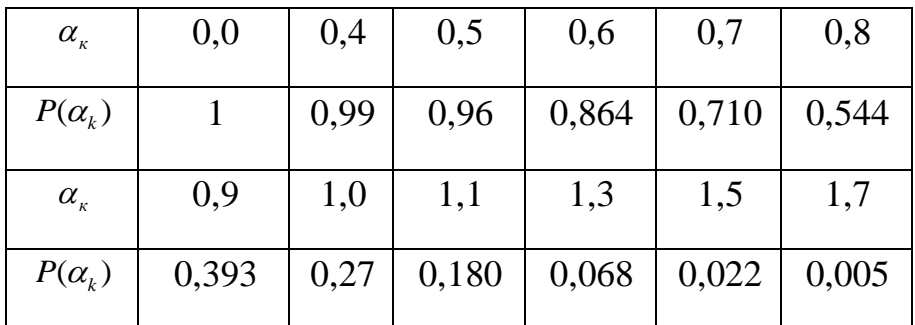

Таблица 3.10

При значении  $P(\alpha_k) \le 0.20$  гипотеза о нормальном распределении должна быть отвергнута.

Следует отметить, что поскольку мы воспользовались экспериментальными значениями параметров  $M$  и  $S$  вместо их теоретических аналогов, критерий Колмогорова даст завышенную оценку  $P(\alpha_k)$  и мы рискуем принять гипотезу о нормальном распределении данных, в то время как она, возможно, должна быть отвергнута.

#### 4 ОФОРМЛЕНИЕ ЗАДАНИЯ

Задание выполняется на листах писчей бумаги формата А4. Текст задания и иллюстрационный материал оформляются в соответствии с требованиями

#### стандарта БГАУ СТО 0493582-003-2005.

Отчет о задании включает:

1 Краткое содержание и отчет о результатах лабораторных работ, со схе-

мами лабораторных установок, таблицами, графиками и их анализом.

2 Расчеты по пунктам 2 и 3 настоящих указаний.

3 Графики теоретических и экспериментальных функций распределения с

заключением справедливости проверяемой гипотезы.

### **БИБЛИОГРАФИЧЕСКИЙ СПИСОК**

- 1. Григорьев С.М., Лурье А.Б., Мельников С.В. Сельскохозяйственные машины и орудия. Практикум. - М.-Л: Сельхозгиз,1957. - 383 с.
- 2. Синеоков Г.Н., Панов И.М. Теория и расчет почвообрабатывающих машин.- М.:Колос,1997-328с
- 3. Летошнев М.Н. Сельскохозяйственные машины. М.- Л.: Сельхозгиз, 1955. 764 с.
- 4. Сельскохозяйственные машины, теория и технологический расчет /Под ред. Б.Г.Турбина. - Л.: Машиностроение, 1967. – 575 с.
- 5. Лурье А.Б., Громбчевский А.А. Расчет и конструирование сельскохозяйственных машин. –Л.: Машиностроение, 1977. – 528 с.
- 6. Сельскохозяйственные и мелиоративные машины /Под ред. Г.Е. Листопада/.- М.:Агропромиздат, 1986.-688с.
- 7. Кленин Н.И., Сакун В.А. Сельскохозяйственные и мелиоративные машины.- М.: Колос, 1994. – 645 с.
- 8. Машиностроение. Энциклопедия.Т.IV-16, Сельскохозяйственные машины и оборудование / Под ред. И.П. Ксеневича.- М.: Машиностроение,1998.–720 с.
- 9. Основы теории и расчета сельскохозяйственных машин. Лабораторный практикум /Под ред. А.И. Любимова. - М.: Колос, 1997.-191 с.
- 10. Сельскохозяйственные машины. Практикум /Под. ред. А.П. Тарасенко. -М.: Колос, 2000. – 240 с.
- 11. Желиговский В.А. Элементы теории почвообрабатывающих машин и механической технологии сельскохозяйственных материалов. – Тбилиси: Грузинский СХИ, 1960. – 146 с.
- 12. Лурье А.Б. Статистическая динамика сельскохозяйственных агрегатов. Л.: 1970. - 383 с.
- 13. Иофинов А.П., Хангильдин Э.В. Моделирование технологических процессов сельскохозяйственных машин.–Уфа: Ульяновский СХИ, 1978. - 46с.
- 14. Хангильдин Э.В. Система проектирования КОМПАС 3D и ее применение в агроинженерных задачах.-Уфа, изд-во БГАУ, 2004.-174с.
- 15. Иофинов А.П., Зиязетдинов Р.Ф., Гафуров И.Д. Настройка в работу сельскохозяйственных машин общего назначения. – Уфа: БГАУ, 2001. - 42 с.
- 16. Иофинов А.П. Основы научных исследований. Уфа: БГАУ, 2001.- 114 с.
- 17. Мельников С.В. и др. Планирование эксперимента в исследованиях сельскохозяйственных процессов. – Л.: Колос, 1972. – 168 с.
- 18. Горячкин В.П. Собрание сочинений. В трех томах. М.: Колос, 1965. т.1, 720 с.; т.2, 450 с.; т.3, 384 с
- 19. Птицын С.Д. Зерносушилки. М.: Машгиз, 1966.-210 с.
- 20. Самигуллин А.С. Зерносушилки. –Уфа: БГАУ, 2001.- 67 с.
- 21. Техническая кибернетика. Теория автоматического регулирования. Книга 2. /Под ред. Солодовникова В.В. – М.: Машиностроение, 1967. – 679 с.
- 22. Бородин И.Ф., Кирилин Н.И. Основы автоматизации производственных процессов. – М.: Колос, 1977. – 328 с.
- 23. Иофинов А.П., Таипов Н.Н. Динамика процесса вождения сельскохозяйственных машин. - Ж. "Тракторы и сельхозмашины", 1969, №6.
- 24. Попов И.Ф. Машины для уборки трав на сено. М.: Машгиз, 1958. 268 с.
- 25. Финк Л.М. Теория передачи дискретных сообщений. М.: Советское радио,  $1963. - 576$  c.
- 26. Энциклопедия по машиностроению. Т.1V-16 Сельскохозяйственные маши-

ны и оборудование. - М.: Машиностроение, 1999. - 720с.

27. Вентцель Е.С. Теория вероятностей.- М.:Наука, 1964.- 576с.

### П Р И Л О Ж Е Н И Я

Приложение А Проектирование корпуса плуга Приложение Б Оценка характеристик динамической системы Приложение В Исходные данные для силового анализа механизмов Приложение Г Анализ работы режущего аппарата Приложение Д Расчет параметров молотильного аппарата и соломотряса Приложение Е Порядок работы на классификаторах семян Приложение Ж Анализ системы разделения зерновой смеси Приложение З Графический анализ режимов плоских решет Приложение И Безразмерные характеристики модельных вентиляторов Приложение К Параметры процесса сушки Приложение Л.Таблица вычисления коэффициентов формулы В.П. Горячкина Приложение М Схемы передач зерновых сеялок

## **Приложение А**

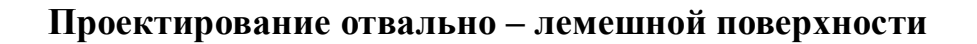

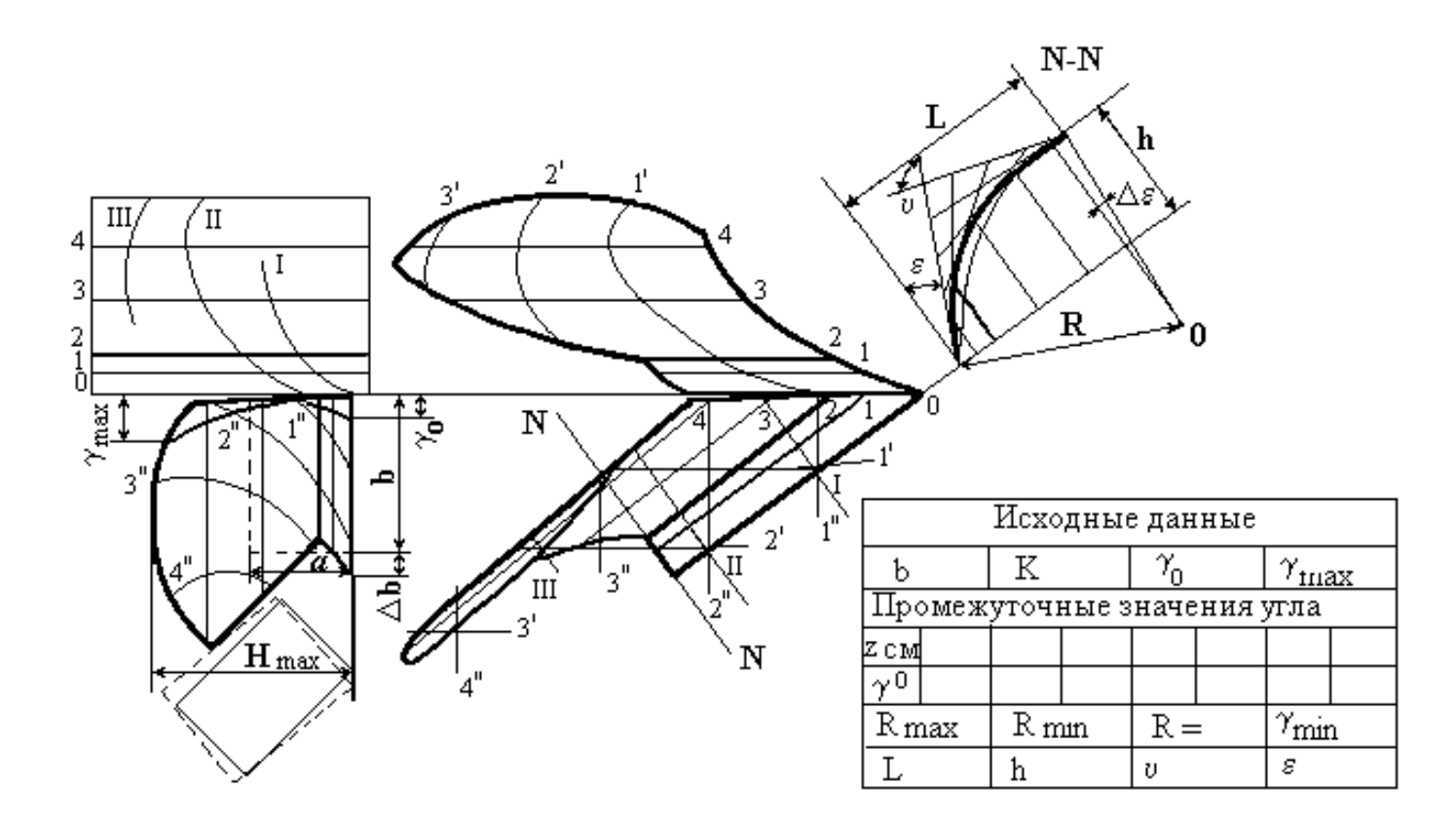

Рисунок П.1 Комплексный чертеж отвально-лемешной поверхности

### Оценка характеристик динамической системы

1. В задании можно выполнить аппроксимацию (подбор коэффициентов к экспериментальным кривым) статистических характеристик и методом последовательных приближений.

Для автокорреляционной функции входного процесса (кривая 1 на рисунке П.2а) аппроксимирующее выражение подбираем в форме убывающей экспоненты. Выбор коэффициента α основан на том, что значения экспоненты близки к нулю при показателе степени  $\alpha \tau \geq 3$ . По графику подбираем значение, при котором кривая наиболее близко подходит к оси абсцисс (точка с на рисунке). Затем принимаем

 $\alpha \tau = 3$ , из этого условия определяем  $\alpha = \frac{3}{\tau}$  и строим на том же графике функцию  $f(x) = e^{-\alpha \tau}$ (кривая 4). Если выбранное значение  $\alpha$  недостаточно удачно, его изменяют до тех пор, пока по обе стороны аппроксимирующей кривой окажется приблизительно одинаковое количество экспериментальных точек. При этом увеличение с приводит к более крутому спаду кривой (кривая 3), а уменьшение, наоборот, делает ее более пологой (кривая 2).

Аппроксимация выходной корреляционной функции по рисунку П.26 (кривая 1), вида - экспонента, умноженная на косинус, осложняется наличием двух параметров, влияющих на ее форму. При выборе параметра В исходят из предположения, что значение косинусоиды в самой низкой точке графика (точка b на рисунке) соответствует  $Cos\beta\tau_b = -1$ . Поскольку  $Cos\pi = -1$ , то  $\beta\tau_b = \pi$ .

Тогда  $\beta = \frac{\pi}{rd}$ .

Для подбора параметра  $\alpha$  принимают во внимание, что значения автокорреляционной функции в точке *b* равно значению экспоненты (первый сомножитель), умноженному на минус единицу (значение второго сомножителя в точке b), T.e.  $\rho(\tau_h) = e^{-\alpha \tau}(-1)$ .

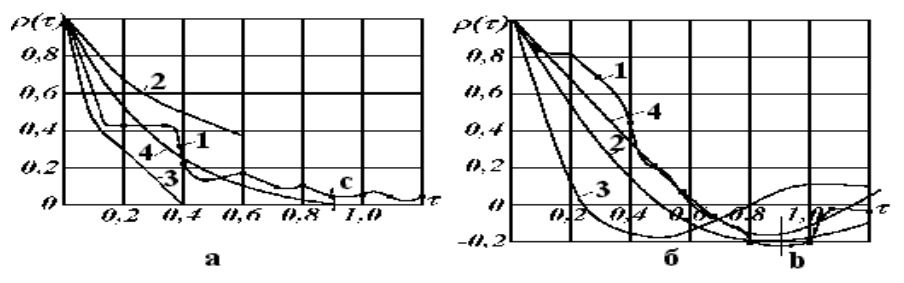

Рисунок П.2 Автокорреляционные функции входного (а) и выходного (б) процессов.

Отсюда следует, что

 $|\rho(\tau_{\scriptscriptstyle h})|=e^{-\alpha\tau_{\scriptscriptstyle h}}$ .

### Продолжение приложения Б

Для функции  $f(x) = e^{-x}$  находим значение, ближайшее к абсолютному значению экспериментальной величины в точке b и принимаем  $\alpha \tau_b = x$ , откуда  $\alpha = \frac{x}{x}$ . Пользуясь найденными значениями  $\alpha$  и  $\beta$ , строим на графике экспериментальных результатов аппроксимирующую кривую 2. Затем, изменяя параметры α и β, добиваемся удовлетворительного приближения аппроксимирующей кривой к результатам эксперимента. Изменение параметра В приводит при этом к смещению экстремума (минимума) кривой вправо или влево по оси абсцисс (кривая 3), а изменение параметра  $\alpha$  перемещает правую часть кривой по вертикали (кривая 4).

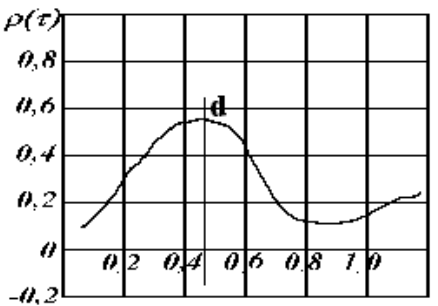

Рисунок П.3 Примерный вид взаимно корреляционной функции

Для случая экспоненты, умноженной на синус (рисунок П.3), поступаем аналогично, начиная с верхней точки d, где  $Sin\beta\tau_d = 1$ .

Оценка ошибки аппроксимации. После окончания подбора кривых под экспериментальные результаты необходимо оценить правильность выбора аппроксимирующего выражения и точность подбора постоянных коэффициентов. С этой целью можно определить среднюю относительную ошибку аппроксима-ЦИИ

$$
\Delta = \frac{\sqrt{n}}{\sum_{i=1}^{n} |\delta_i|} \sqrt{\sum_{i=1}^{n} \delta_i^2}
$$
 (II.1)

В этой формуле  $\delta$  - отклонения аппроксимирующей кривой от экспериментальных значений, n - число экспериментальных точек. Чем точнее произведен подбор параметров кривой, тем меньше ошибка  $\Delta$ .

2. При идентификации (определении вида передаточной функции) можно использовать соответствующие корреляционным функциям выражения для спектральных плотностей после преобразования Фурье, приведенные в таблице  $\Pi.1$ .

Рассмотрим случай, когда автокорреляционная функция входа и выхода аппроксимирована, как это рекомендовано в задании, выражениями

$$
\rho_{x}(\tau) = e^{-\alpha_1 \tau} \qquad \qquad \text{if} \qquad \qquad \rho_{y}(\tau) = e^{-\alpha_2 \tau} \cos \beta \tau,
$$

тогда передаточная функция примет вид:

### Продолжение приложения Б

$$
W(S) = \frac{\delta_2 \sqrt{2d_2} \left(\sqrt{\alpha_2^2 + \beta^2} + S\right)(\alpha_1 + S)}{\delta_1 \sqrt{2\alpha_1} \left[ (\alpha_2 + S)^2 + \beta^2 \right]}
$$
(II.2)

### Таблица П.1 Аналитические описания характеристик

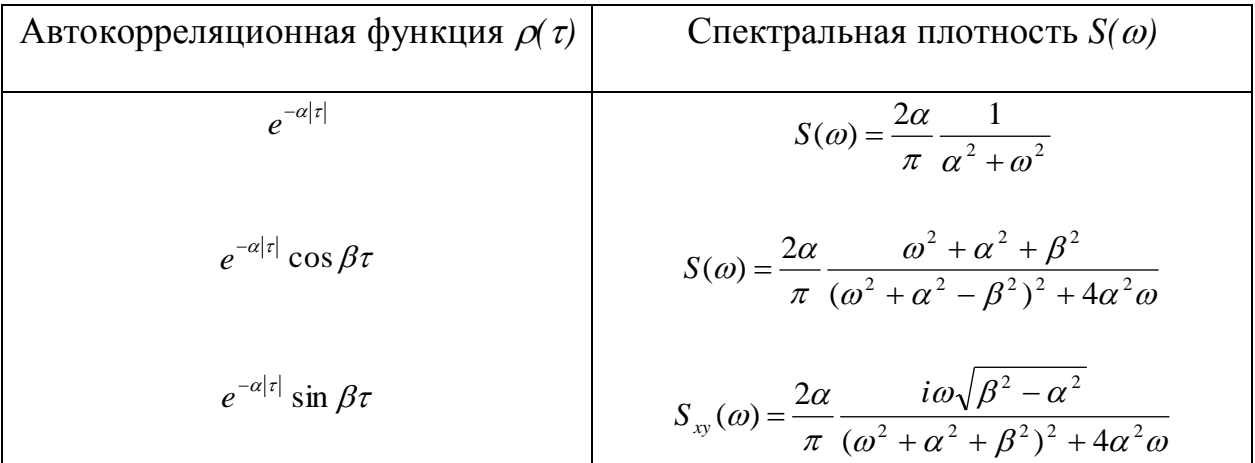

Раскроем скобки в знаменателе и числителе дроби, приведем подобные коэффициенты при переменной S и введем следующие обозначения

$$
K = \frac{\sigma_2}{\sigma_1} \sqrt{\frac{\alpha_1 \alpha_2}{\alpha_2^2 + \beta^2}}; \qquad T_1^2 = \frac{1}{\alpha_1 \sqrt{\alpha_2^2 + \beta^2}}
$$
  
\n
$$
T_2 = \frac{\alpha_1 + \sqrt{\alpha_2^2 + \beta^2}}{\alpha_1 \sqrt{\alpha_2^2 + \beta^2}}; \qquad T_3^2 = \frac{1}{\alpha_2^2 + \beta^2}; \qquad T_4 = \frac{2\alpha_2}{\alpha_2^2 + \beta^2}
$$
 (II.3)  
\nR  
\nR  
\nR  
\nR

В результате получим

$$
W(s) = K \frac{T_1^2 S^2 + T_2 S + 1}{T_3^2 S^2 + T_4 S + 1}
$$
 (II.4)

По выражениям (П.3) вычисляются постоянные коэффициенты передаточной функции. После их вычисления следует записать передаточную функцию в явном виде, подставив коэффициенты в формулу (П.4).

### **Приложение В**

179

### **Исходные данные для силового анализа механизмов**

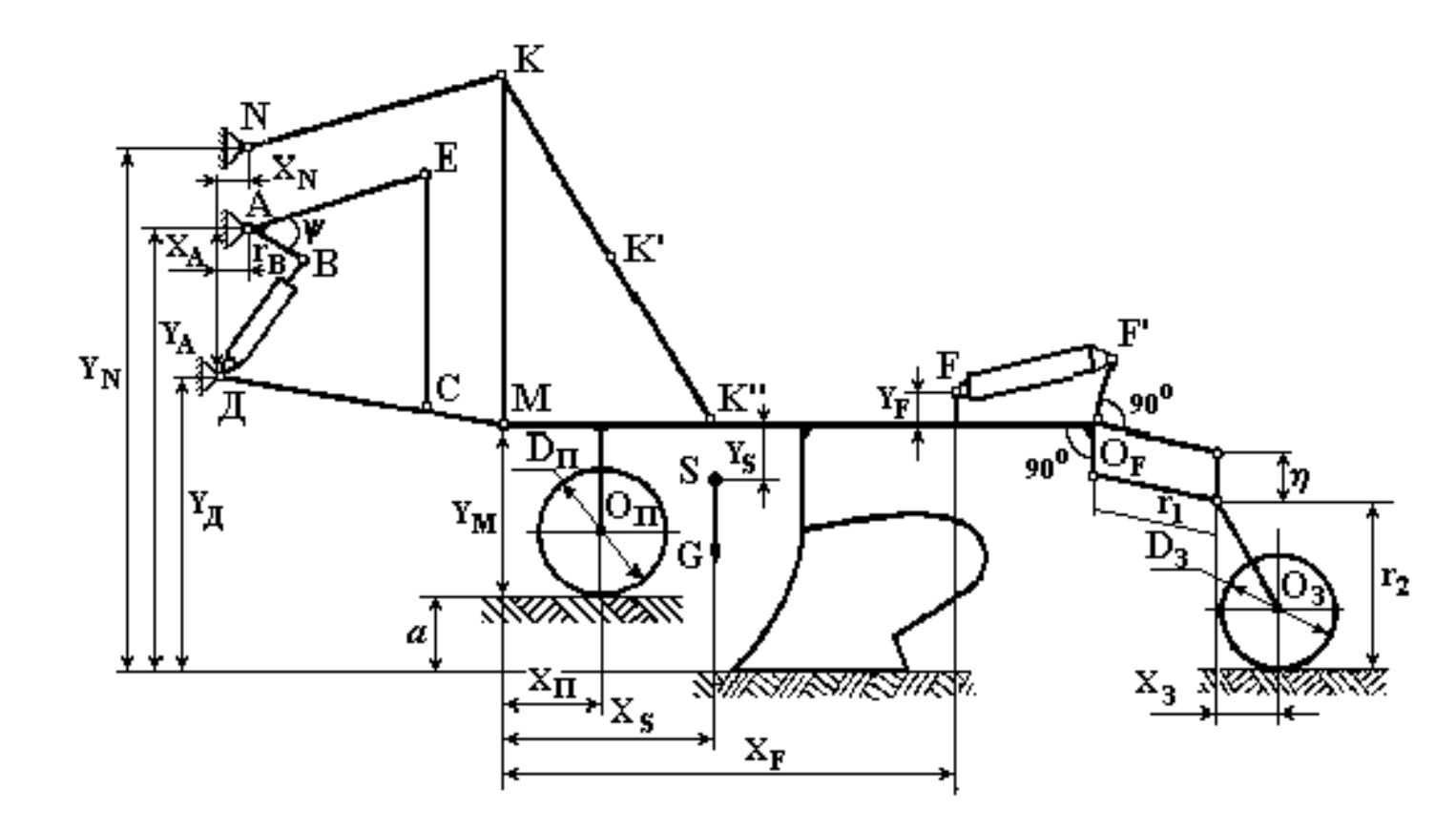

Рисунок П.4 Расчетная схема полунавесного плуга

## **Продолжение приложения В**

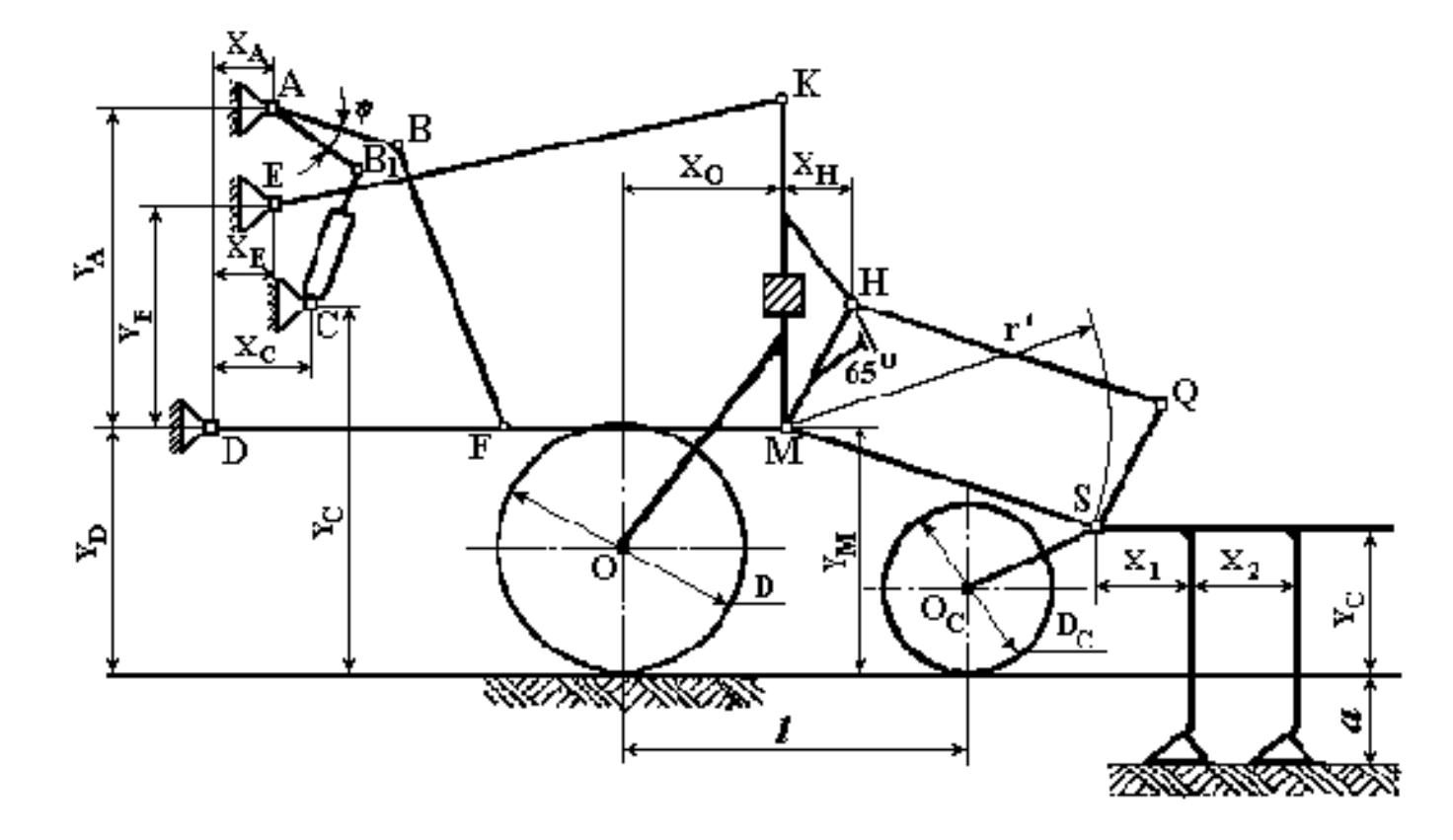

Рисунок П.5 Расчетная схема культиватора

Прдолжение приложения В

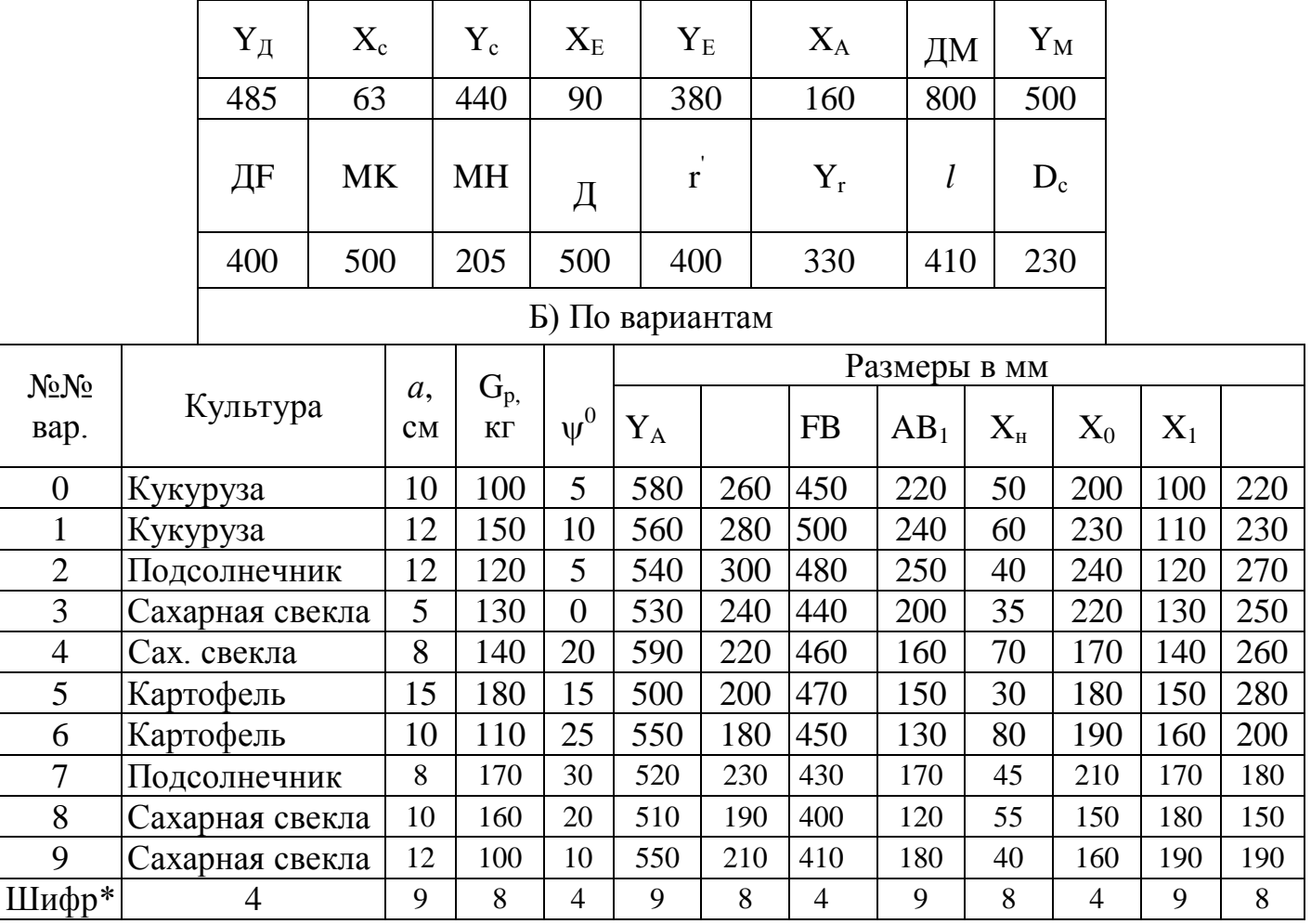

Таблица П.3 Исходные данные для силового анализа культиватора а) Общие для всех вариантов (мм)

**\*** Выделены данные вариантов по шифру 942 (последние 3 цифры номера зачетной книжки).

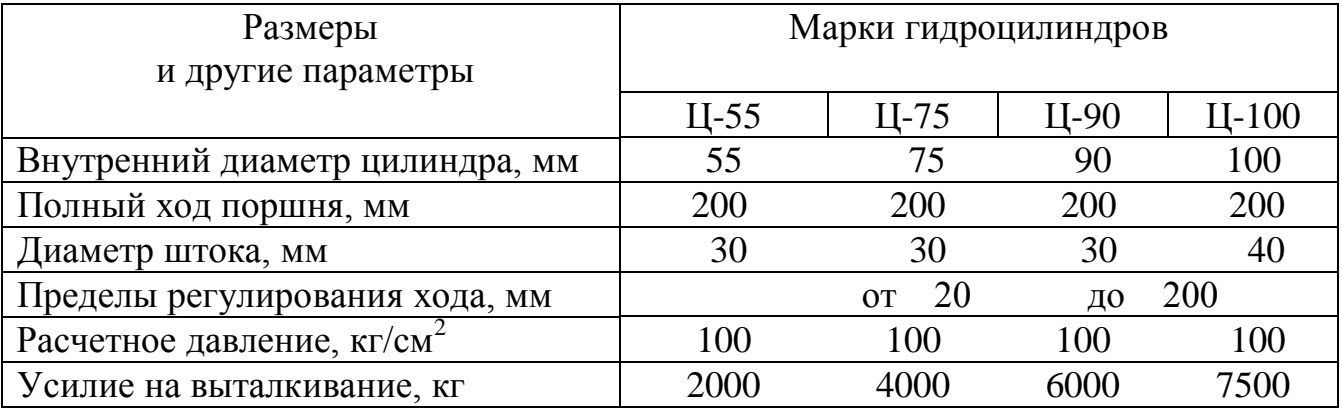

# Таблица П 3-1 Характеристики силовых гидроцилиндров

### Расчет параметров молотильного аппарата и соломотряса

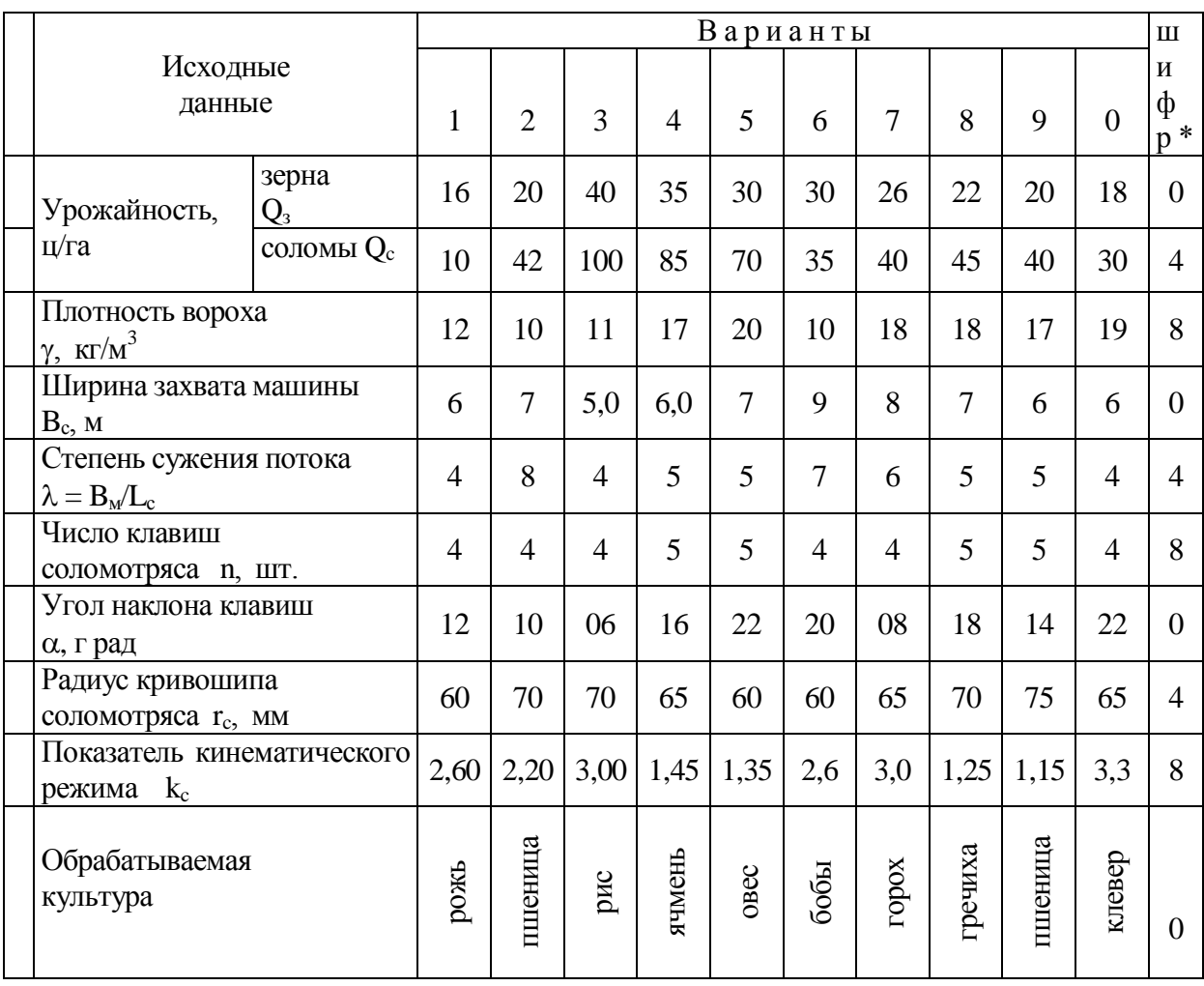

### Таблица П.5 Исходные данные для расчета

\* Выделены значения по вариантам шифра 048 (последние цифры номера зачетной книжки с повторениями) в направлении сверху-вниз.

#### Приложение Е

#### Порядок работы на классификаторах семян

На парусном классификаторе:

- навеску семян основной культуры (около 1 кг) засыпать в ковш установки, включить электродвигатель и после разгона вентилятора открыть заслонку ковша, отрегулировав вибратор на равномерную подачу зерна, эту равномерность поддерживать далее на протяжении всего опыта;

- вращая регулятор ротаметра и наблюдая за движением зерна в рабочем канале, определить по шкале прибора расходы воздуха  $V_{\text{min}}$  (отдельные зерна начинают уноситься потоком) и  $V_{max}$  (подхватывается вся масса), в их диапазоне выбрать границы классов, согласовав интервал между ними  $\Delta V$  с ценой деления шкалы ротаметра;

- исследуемую навеску вновь поместить в приемный ковш, установить регулятором расход воздуха  $V_1=V_{min}+\Delta V$  (верхняя граница 1-го класса) и включить классификатор (желаемое значение расхода рекомендуется устанавливать приближенно, манипулируя только одним краном, и записывать его фактическое значение);

- пропустить всю навеску зерна через аэродинамическую трубу, "легкое" зерно, поднятое воздушным потоком и собравшееся в приемник, пересыпать в отдельную коробку, указав на ней номер класса;

- выпавшее из рабочего канала "тяжелое" зерно вновь засыпать в ковш, установить расход воздуха  $V_2 = V_1 + \Delta V$  и опыт повторить;

- последовательно повторять опыт, продолжая каждый раз увеличивать расход воздуха на величину  $\Delta V$  и собирая выделившиеся фракции в отдельные коробки, пока не будет достигнут расход  $V_n > V_{max}$  и все зерно окажется перенесенным воздухом в приемник.

На решетном классификаторе:

- подобрать для исследуемых семян путем ручного просеивания решета с минимальным и максимальным размерами отверстий, форма которых (круглые или прямоугольные) зависит от указанного преподавателем признака разделения (ширина или толщина);

- в полученном диапазоне размеров подобрать соответствующий комплект из 6 решет (найти 4 промежуточных);

- установить в решетный стан машины три решета в порядке уменьшения размеров отверстий, начиная с максимального;

- засыпать навеску семян (около 1 кг) в бункер установки, включить электродвигатель и, отрегулировав подачу на первое решето, пропустить все зерно через установку, собрав в отдельные коробки три сходовых фракции, а проходовую вновь засыпать в бункер;

- установить в решетный стан три следующих по размерам решета и пропустить через них проходовую фракцию.

На триерной установке:

- установить цилиндр с минимальными ячейками, в которые могут поместиться самые мелкие из зерен заданной культуры;

- засыпать в загрузочный ковш навеску семян (около 1 кг), включить установку и отрегулировать подачу семян и положение желоба до получения наиболее полного разделения семян;

- фракцию коротких семян, выпавших в желоб, собрать в коробку, отметив на ней размер ячеек цилиндра;

- установить цилиндр со следующими по размеру большими ячейками и пропустить через него фракцию длинных семян, вышедших из цилиндра;

- операции повторять до полного разделения исходной навески.

Приложение Ж

### Анализ системы разделения зерновой смеси

| Наименование                | Варианты                                 |                |                     |                     |                     |                    |                |                  |                |                     |
|-----------------------------|------------------------------------------|----------------|---------------------|---------------------|---------------------|--------------------|----------------|------------------|----------------|---------------------|
|                             | $\mathbf{1}$                             | $\overline{2}$ | $\overline{3}$      | $\overline{4}$      | 5 <sup>5</sup>      | 6                  | $\overline{7}$ | 8                | 9              | $\overline{0}$      |
| Основная                    |                                          |                |                     |                     |                     |                    |                |                  |                |                     |
| культура *                  | $\mathbf{P}$                             | $\Pi$          | Я                   | $\mathbf{P}$        | $\mathbf{P}$        | $\overline{O}$     | $\Pi$          | Я                | $\overline{O}$ | $\Pi$               |
|                             | Овс.                                     | Кук.           | Koc.                | Bac.                | Bac.                | Пыр                | Кук.           | $\Pi$ л.         | Овс.           | Пыр                 |
|                             | Пыр                                      | Овс.           | $\Pi$ л.            | Koc.                | Кук.                | Koc.               | Пл.            | Пыр              | Koc.           | Bac.                |
| Содержание, %               |                                          |                |                     |                     |                     |                    |                |                  |                |                     |
| основн.культ.               | 95                                       | 83             | 80                  | 91                  | 90                  | 85                 | 93             | 88               | 87             | 94                  |
| примесей                    | $\overline{4}$                           | 13             | 15                  | $\overline{7}$      | 9                   | 10                 |                | 11               | 6              | 12                  |
| Условия                     |                                          |                |                     |                     |                     |                    |                |                  |                |                     |
| работы ***                  | Л                                        | $\mathbf T$    | $\overline{C}$      | T                   | Л                   | $\mathcal{C}$      | Л              | T                | $\overline{C}$ | T                   |
| Угол<br>наклона             |                                          |                |                     |                     |                     |                    |                |                  |                |                     |
| решета α, град              | 11                                       | 10             | 9                   | 8                   | $\overline{7}$      | 6                  | 5              | $\overline{4}$   | 6              | 9                   |
| Направленность              |                                          |                |                     |                     |                     |                    |                |                  |                |                     |
| колебаний реше-             | 45                                       | 40             | 35                  | 30                  | 25                  | 20                 | 15             | 10               | 5              | $\mathbf{0}$        |
| та $\varepsilon$ , град     |                                          |                |                     |                     |                     |                    |                |                  |                |                     |
| Радиус                      |                                          |                |                     |                     |                     |                    |                |                  |                |                     |
| кривошипа г, мм             | 5,0                                      | 7,0            | 5,5                 | 6,0                 | 7,0                 | 8,0                | 7,5            | 7,0              | 8,0            | 7,5                 |
| Частота<br>враще-           |                                          |                |                     |                     |                     |                    |                |                  |                |                     |
| кривошипа<br>ния            |                                          |                |                     |                     |                     |                    |                |                  |                | 460                 |
| об/мин                      |                                          |                |                     |                     |                     |                    |                |                  |                |                     |
|                             |                                          |                |                     |                     |                     |                    |                |                  |                |                     |
| трения<br>зерна<br>$\Omega$ |                                          |                |                     |                     |                     |                    |                |                  |                |                     |
| поверхность<br>pe-          | 0.40                                     |                |                     |                     |                     | 0,40               | 0,36           | 0.45             |                | 0,43                |
| шета tgo                    |                                          |                |                     |                     |                     |                    |                |                  |                |                     |
| Показатель                  |                                          |                |                     |                     |                     |                    |                |                  |                |                     |
| режима триера               |                                          |                |                     |                     |                     |                    |                |                  |                |                     |
|                             |                                          |                |                     |                     |                     |                    |                |                  |                | 0,62                |
|                             | Примеси **<br>Коэффициент<br>$\mathbf k$ | 275<br>0,49    | 290<br>0,33<br>0,52 | 315<br>0,35<br>0,65 | 334<br>0,32<br>0,55 | 400<br>0,30<br>0,6 | 420<br>0,65    | 8<br>418<br>0,68 | 430<br>0,59    | 450<br>0,38<br>0,53 |

Таблица П.7 Исходные данные для анализа системы

Сокращения.

\*Основные культуры: О – овес;  $\Pi$  – пшеница; P – рожь; Я – ячмень.

\*\*Примеси: Вас. - василек; Кос. - костер; Кук. - куколь; Овс. - овсюг;

Пл. - плюшка; Пыр. - пырей.

\*\*\*Условия: Л - легкие; С - средние; Т - тяжелые.

Жирным шрифтом выделены значения исходных данных по шифру (повторение трех последних цифр номера зачетной книжки): 372-372-372-37.

| Наименование       | Толщина С, мм |          |      | Ширина В, мм | Длина <i>l</i> , мм |          |  |
|--------------------|---------------|----------|------|--------------|---------------------|----------|--|
| культур            |               |          |      |              |                     |          |  |
|                    | M             | $\sigma$ | M    | $\sigma$     | M                   | $\sigma$ |  |
| Пшеница озимая     | 2,87          | 0,29     | 3,11 | 0,25         | 6,52                | 0,43     |  |
| Пшеница яровая     | 2,47          | 0,25     | 2,83 | 0,29         | 6,07                | 0,52     |  |
| Рожь               | 2,43          | 0,25     | 2,66 | 0,26         | 7,57                | 0,75     |  |
| Овес               | 2,09          | 0,27     | 2,44 | 0,30         | 11,47               | 1,66     |  |
| Ячмень             | 2,55          | 0,31     | 3,34 | 0,29         | 9,07                | 0,70     |  |
| Куколь             | 2,18          | 0,20     | 2,44 | 0,15         | 3,59                | 0,31     |  |
| Василек            | 1,13          | 0,12     | 1,62 | 0,15         | 3,69                | 0,53     |  |
| Пикульник          | 1,06          | 0,12     | 1,61 | 0,18         | 3,40                | 0,23     |  |
| Подмаренник        | 1,54          | 0,16     | 1,96 | 0,15         | 2,35                | 0,18     |  |
| Вьюнок полевой     | 2,02          | 0,27     | 2,29 | 0,28         | 3,52                | 0,99     |  |
| Гречишка вьюнковая | 2.23          | 0,18     | 2,25 | 0,15         | 2,71                | 0,25     |  |
| Плюшка             | 0,93          | 0,14     | 2,18 | 0,15         | 2,25                | 0,19     |  |
| Плевел             | 1,80          | 0,20     | 1,50 | 0,21         | 5,60                | 0,52     |  |
| Пырей              | 1,17          | 0,26     | 1,54 | 0,19         | 9,03                | 1,50     |  |
| Костер             | 1,63          | 0,15     | 1,80 | 0,19         | 7,42                | 0,62     |  |
| Овсюг              | 2,14          | 0,38     | 2,38 | 0,29         | 12,60               | 1,01     |  |
| Гречишка татарская | 2,86          | 0,28     | 2,86 | 0,28         | 4,56                | 0,27     |  |
| Бодяк полевой      | 0,7           | 0,08     | 1,1  | 0,16         | 2,90                | 0,16     |  |
| Гречишка птичья    | 1,11          | 0,22     | 1,43 | 0,21         | 2,33                | 0,26     |  |
| Осот               | 0,64          | 0,1      | 1,09 | 0,13         | 2,77                | 0,28     |  |
| Рыжик              | 1,17          | 0,11     | 1,35 | 0,14         | 2,6                 | 0,25     |  |
| Смолевка           | 0,8           | 0,11     | 0,99 | 0,11         | 1,41                | 0,15     |  |
| Сурепица           | 1,47          | 0,16     | 1,6  | 0,16         | 1,69                | 0,16     |  |
| Черноголовка       | 0,76          | 0,11     | 1,01 | 0,12         | 2,04                | 0,23     |  |
| Щавелек            | 0,81          | 0,09     | 0,93 | 0,09         | 1,06                | 0,09     |  |
| Ярутка Полевая     | 0,8           | 0,09     | 1,4  | 0,1          | 2,0                 | 0,1      |  |

Таблица П.7 Размеры семян зерновых культур и сорных примесей

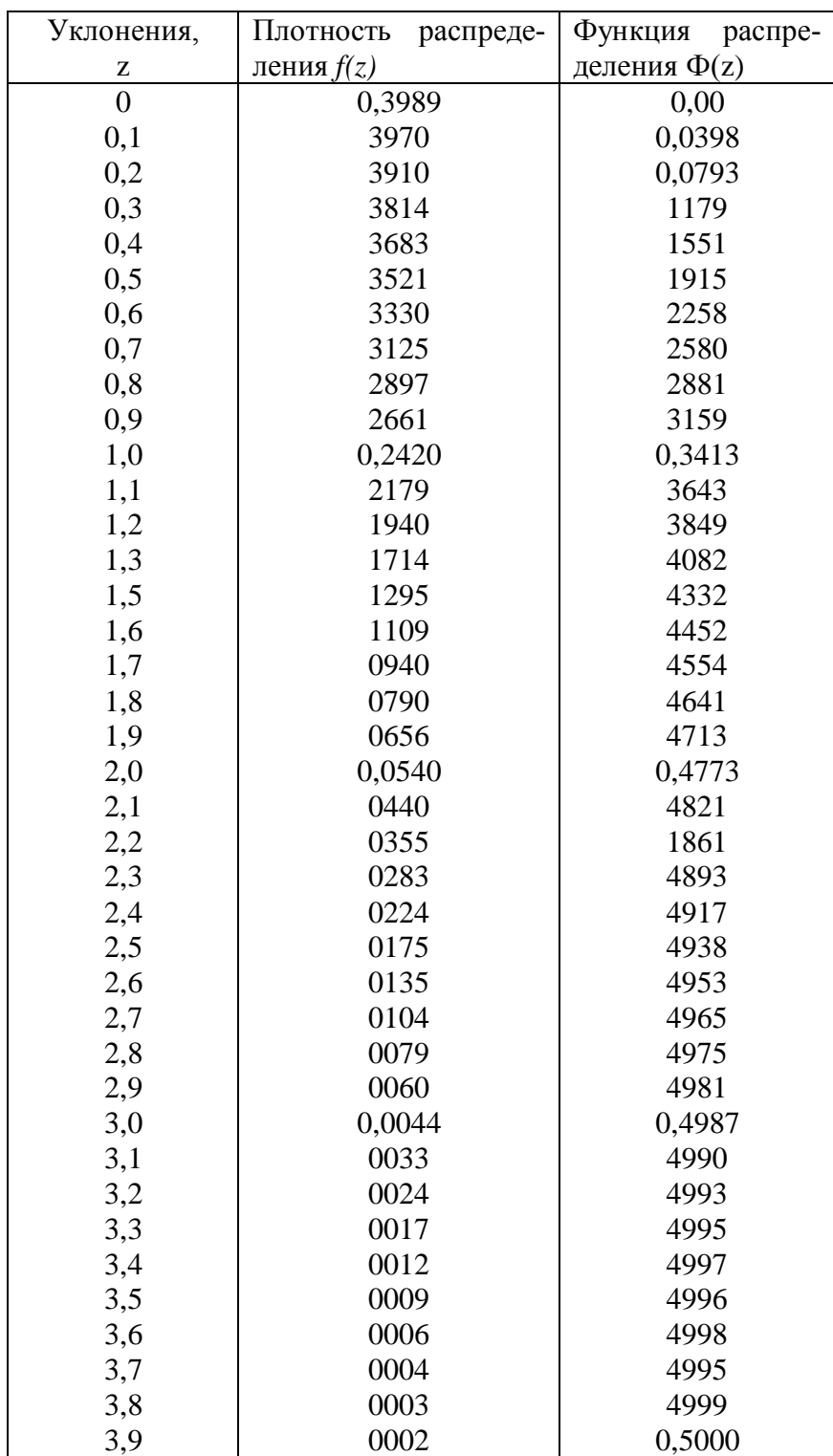

# Таблица П.8 Характеристики нормального распределения

|              |              |           | Семена                                                  |           |           |           |
|--------------|--------------|-----------|---------------------------------------------------------|-----------|-----------|-----------|
| Наименование | Класс        | основной  | других,                                                 | сорных    | Всхожесть | Влажность |
| культуры     |              | культуры  | культур                                                 | растений, | $\%$      | $\%$      |
|              |              | *<br>$\%$ | $\text{I} \text{I} \text{I} \text{I} \text{K} \text{I}$ | III/T/KT  |           |           |
| Пшеница      |              | 99,0      | 10                                                      | 5         | 9095      | 16,0      |
|              | $\mathbf{I}$ | 98,0      | 40                                                      | 20        | 8792      | 16,0      |
|              | Ш            | 97,0      | 200                                                     | 70        | 8590      | 17,0      |
| Рожь         |              | 99,0      | 10                                                      | 5         | 95        | 16,0      |
|              | $\mathbf{I}$ | 98,0      | 80                                                      | 40        | 92        | 16,0      |
|              | Ш            | 97,0      | 200                                                     | 70        | 90        | 17,0      |
| Ячмень       |              | 99,0      | 10                                                      | 5         | 95        | 16,0      |
|              | $\mathbf{I}$ | 98,0      | 80                                                      | 20        | 92        | 16,0      |
|              | Ш            | 97,0      | 300                                                     | 70        | 90        | 17,0      |
| Овес         |              | 99,0      | 10                                                      | 5         | 95        | 16,0      |
|              | $\mathbf{I}$ | 98,0      | 80                                                      | 20        | 92        | 16,0      |
|              | III          | 97,0      | 300                                                     | 70        | 90        | 17,0      |

Таблица П.9 Посевные качества семян по ГОСТам 10467...10470-6

\* Примечание: при меньшем содержании в зерновом продукте основной культуры, но не мене 85% его относят к продовольственному (ОСТ ВКС 7064), при еще меньшем содержании основной культуры продукт считается смесью.

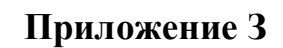

### **Графический анализ плоских решет**

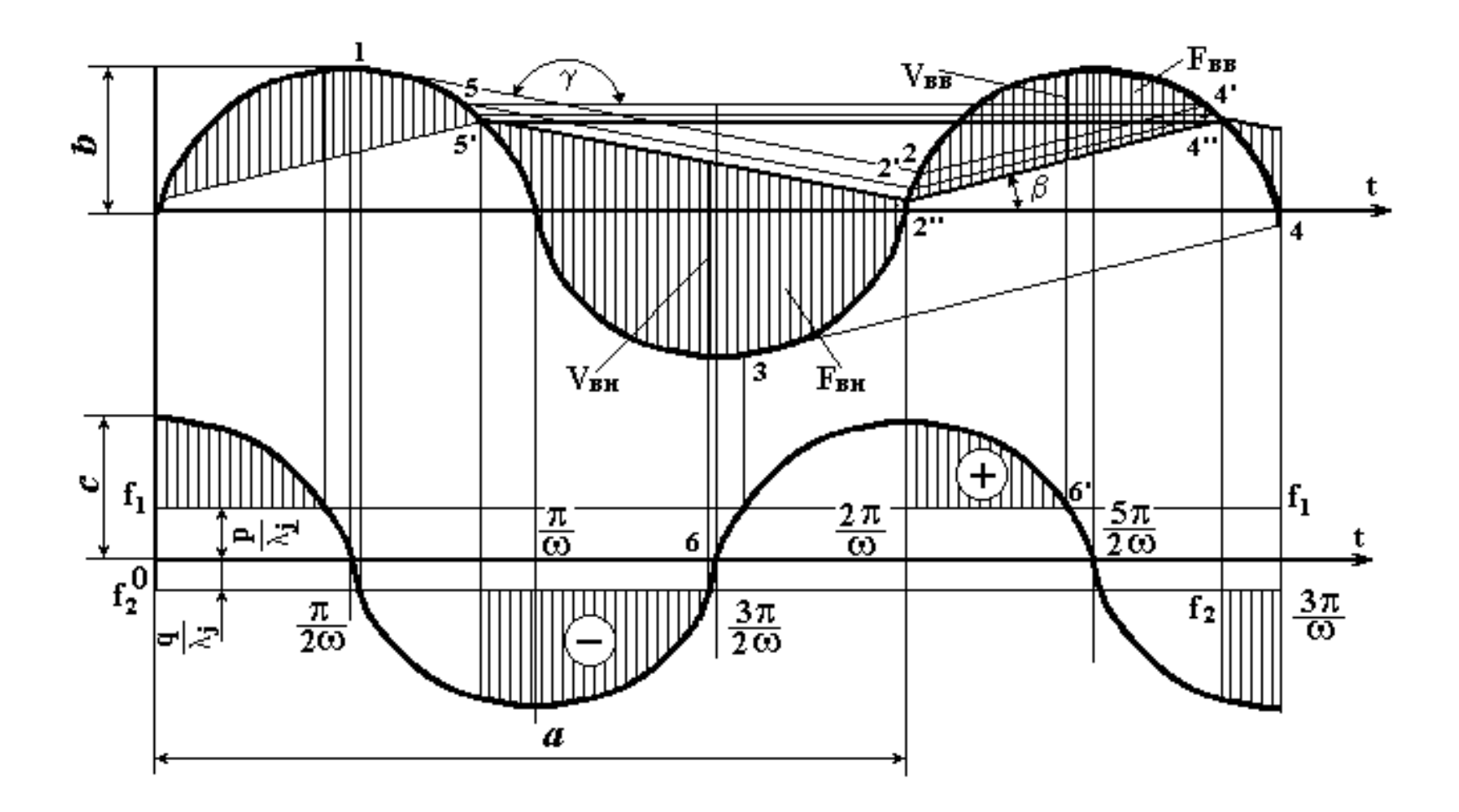

Рисунок П.8 Образец построения графиков скоростей и ускорений

211

# Продолжение приложения К

| Влажность  | Температура зерна, град. с |      |      |      |      |      |      |  |
|------------|----------------------------|------|------|------|------|------|------|--|
| зерна, $%$ | $\overline{0}$             | 10   | 20   | 30   | 40   | 50   | 60   |  |
| 10         | 1,43                       | 1,50 | 1,57 | 1,64 | 1,71 | 1,78 | 1,85 |  |
| 11         | 1,49                       | 1,56 | 1,63 | 1,70 | 1,76 | 1,83 | 1,90 |  |
| 12         | 1,56                       | 1,62 | 1,69 | 1,75 | 1,82 | 1,88 | 1,94 |  |
| 13         | 1,62                       | 1,68 | 1,74 | 1,80 | 1,87 | 1,92 | 1,99 |  |
| 14         | 1,68                       | 1,74 | 1,80 | 1,86 | 1,91 | 1,97 | 2,03 |  |
| 15         | 1,75                       | 1,80 | 1,85 | 1,91 | 1,96 | 2,02 | 2,07 |  |
| 16         | 1,80                       | 1,85 | 1,90 | 1,95 | 2,00 | 2,05 | 2,10 |  |
| 17         | 1,86                       | 1,91 | 1,95 | 2,00 | 2,04 | 2,09 | 2,13 |  |
| 18         | 1,93                       | 1,97 | 2,00 | 2,04 | 2,08 | 2,12 | 2,16 |  |
| 19         | 1,97                       | 2,01 | 1,05 | 2,08 | 2,12 | 2,15 | 2,19 |  |
| 20         | 2,03                       | 2,06 | 2,09 | 2,12 | 2,15 | 2,18 | 2,21 |  |
| 21         | 2,08                       | 2,11 | 2,13 | 2,16 | 2,18 | 2,21 | 2,23 |  |
| 22         | 2,14                       | 2,16 | 2,18 | 2,19 | 2,21 | 2,23 | 2,25 |  |
| 23         | 2,20                       | 2.20 | 2,22 | 2,23 | 2,24 | 2,25 | 2,27 |  |
| 24         | 2,24                       | 2,25 | 2,26 | 2,26 | 2,27 | 2,28 | 2,28 |  |
| 25         | 2,29                       | 2,30 | 2,29 | 2,29 | 2,29 | 2,29 | 2,29 |  |
| 26         | 2,34                       | 2,33 | 2,32 | 2,32 | 2,32 | 2,31 | 2,31 |  |
| 27         | 2,40                       | 2,38 | 2,37 | 2,36 | 2,34 | 2.33 | 2,31 |  |
| 28         | 2,44                       | 2,42 | 2,40 | 2,38 | 2,36 | 2,34 | 2,32 |  |
| 29         | 2,49                       | 2,46 | 2,43 | 2,40 | 2,38 | 2,35 | 2,32 |  |
| 30         | 2,53                       | 2,50 | 2,46 | 2,48 | 2,40 | 2,36 | 2,33 |  |

Таблица П.11 Удельная теплоемкость зерна - с, кдж/кг•град

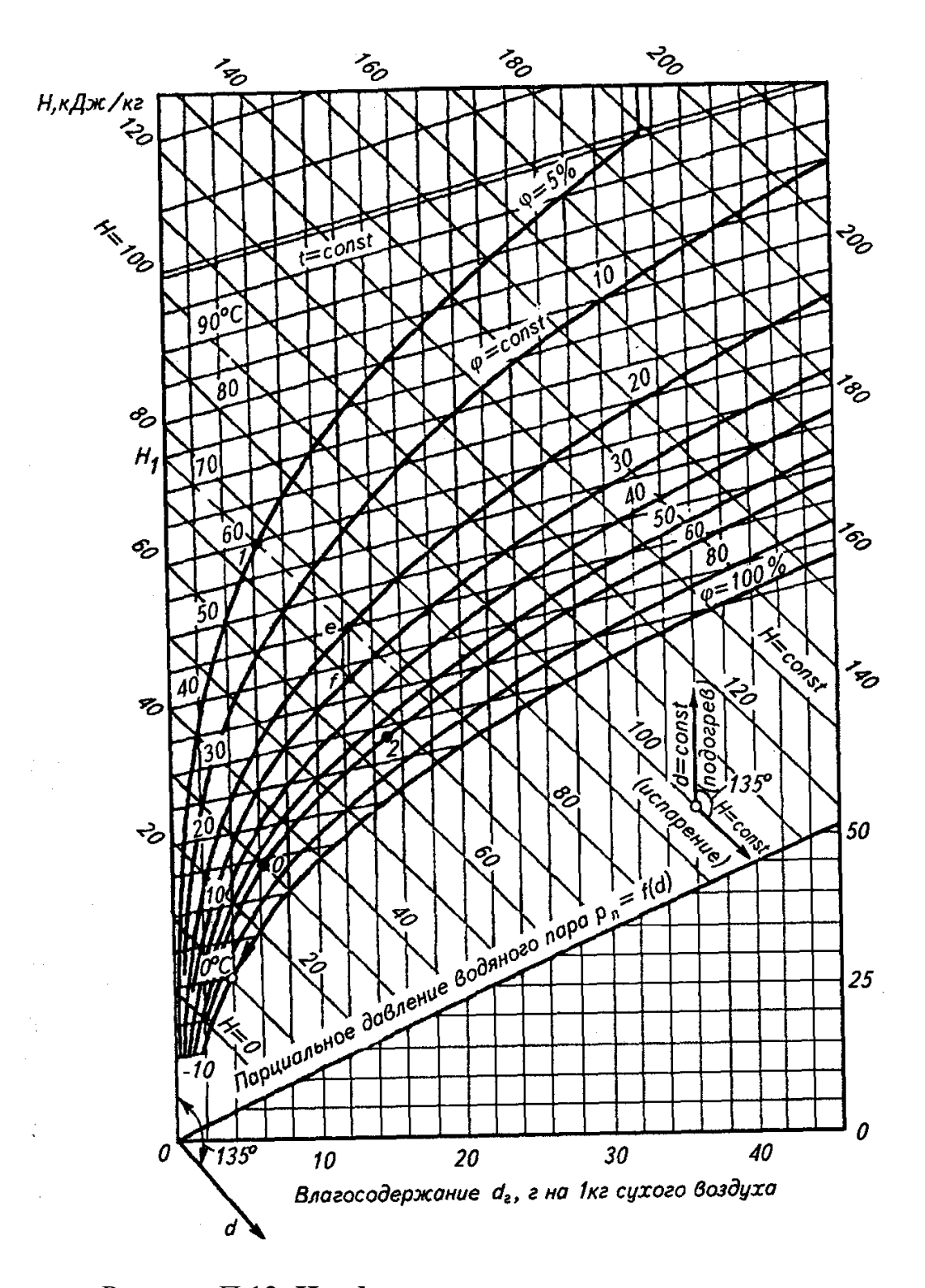

Рисунок П.12 **H** - **d** диаграмма для влажного воздуха

при атмосферном давлении 745 мм рт. ст

Приложение М

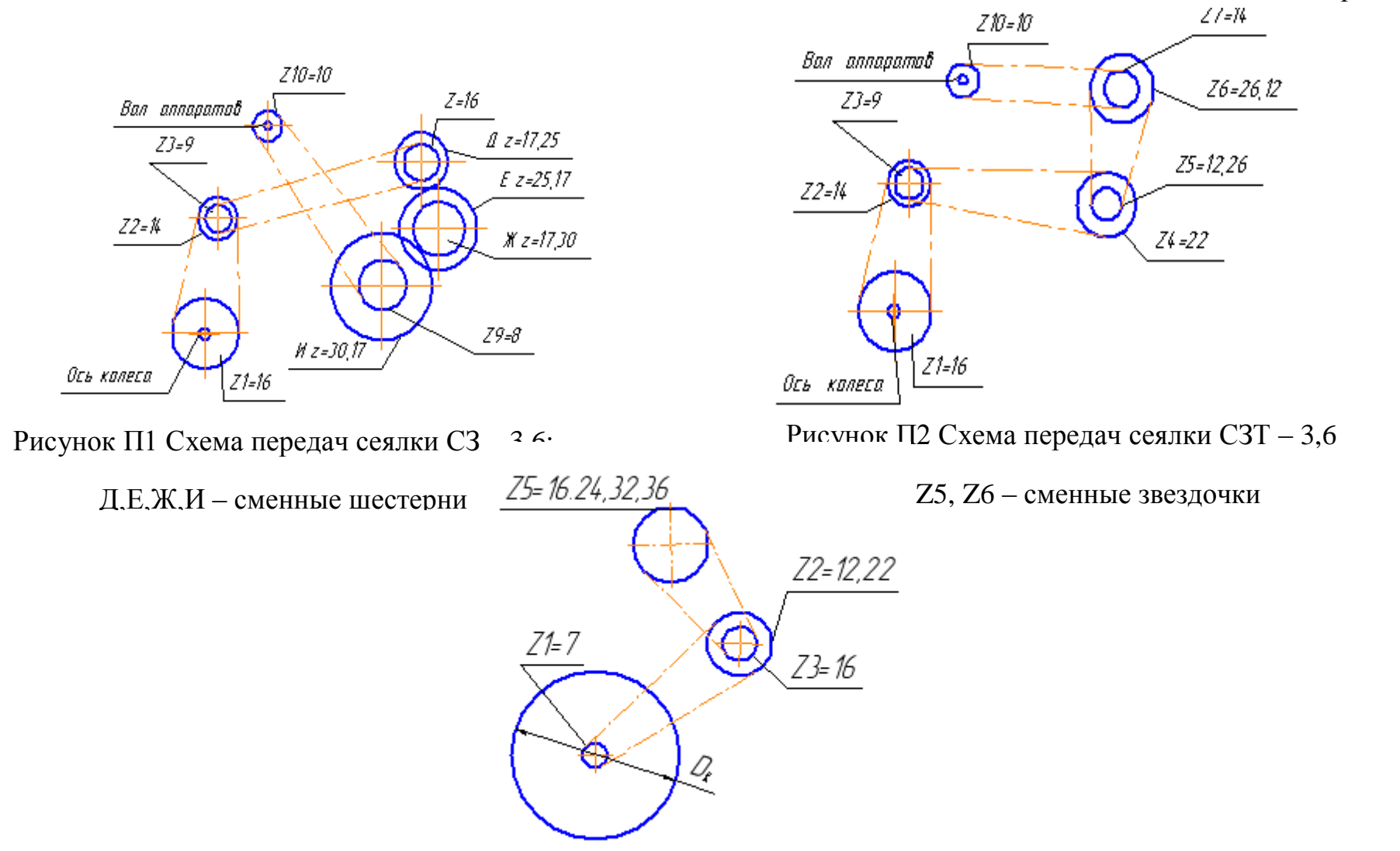

Рисунок П3 Схема передач сеялки СЗТС-2 Z2, Z5 – сменные звездочки

# **Продолжение приложения В**

# Таблица П.2 Параметры механизмов плуга

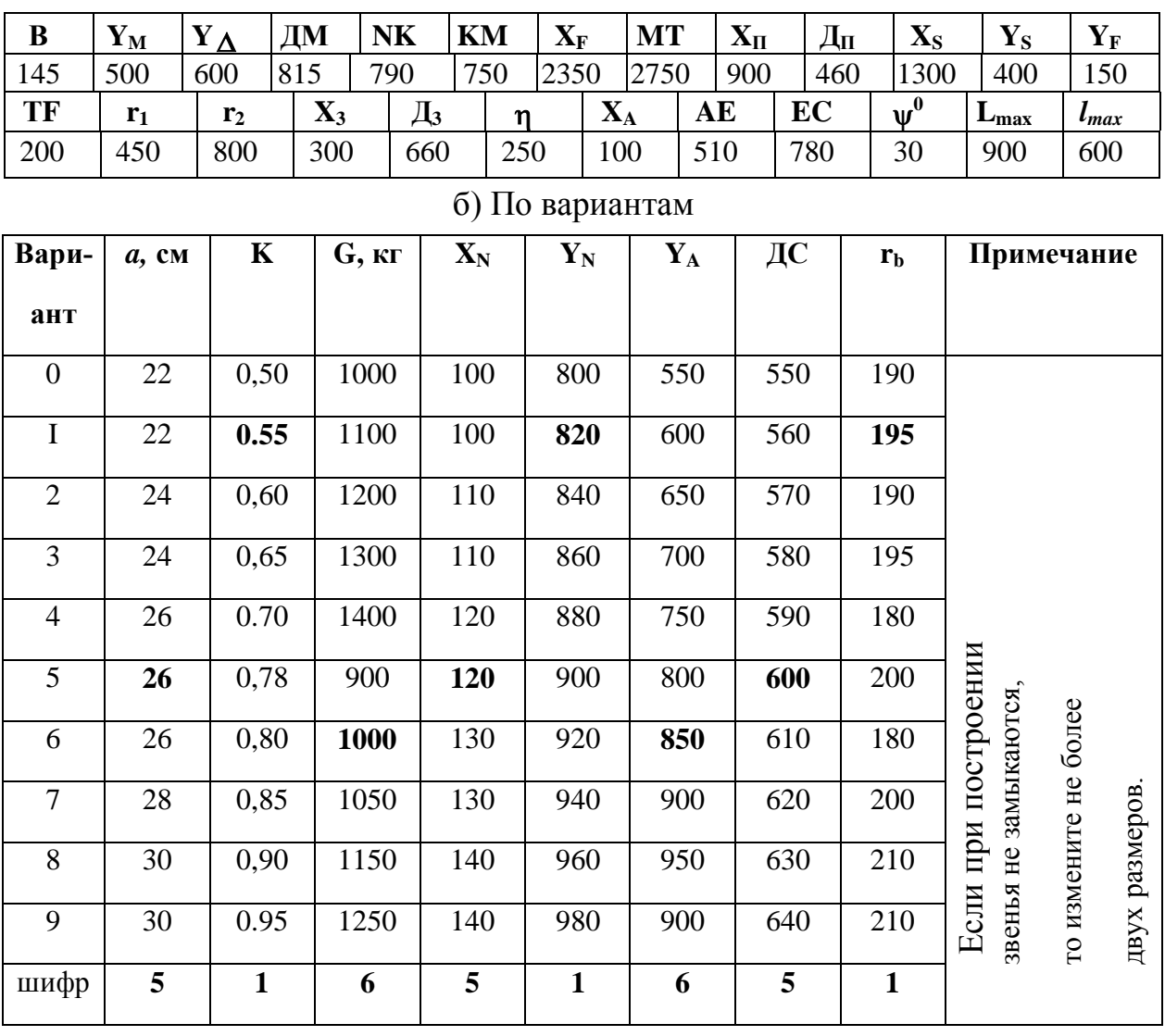

# а) Общие для всех вариантов

### Приложение Г

# Анализ работы режущего аппарата Таблица П.4 Исходные данные к анализу

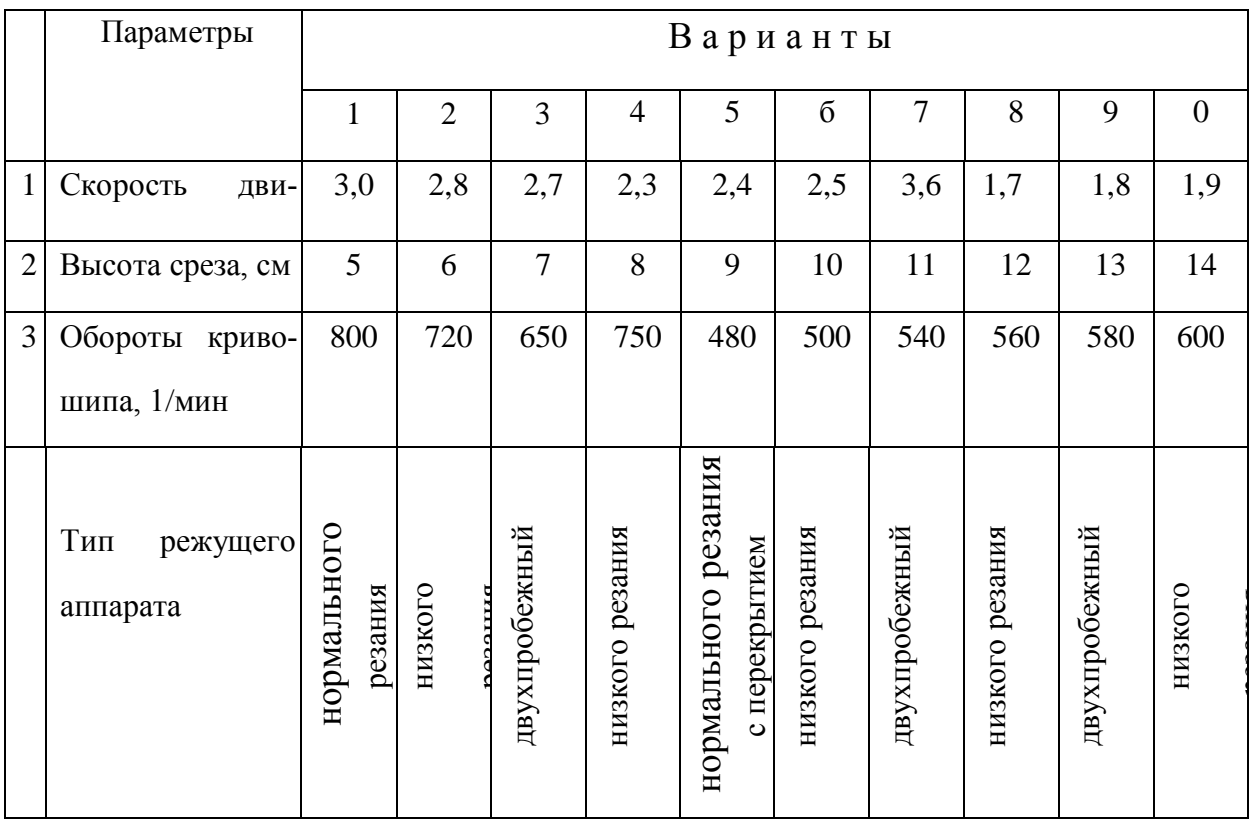

1. Принять размеры:

- шаг режущей части аппаратов нормального типа  $t = 76$  мм, аппаратов низкого резания  $t = 101$  MM;

- высота сегмента  $h = 54$  мм, ширина сегмента в передней части  $a = 16$  мм;

- высота вкладыша пальца  $h^{\dagger} = 56$  мм, ширина вкладыша аппаратов нормального типа в передней части  $b_1 = 21$ мм, в основании -  $b_2 = 24$  мм, для аппаратов низкого резания, соответственно,  $b_1 = 17$  мм и  $b_2 = 20$  см;

- шаг пальцев t<sub>0</sub> и ход ножа S определяются в зависимости от заданного типа режущего аппарата.

2. Выделены данные варианта 258(2) по трем последним цифрам номера зачетной книжки с их повторением.

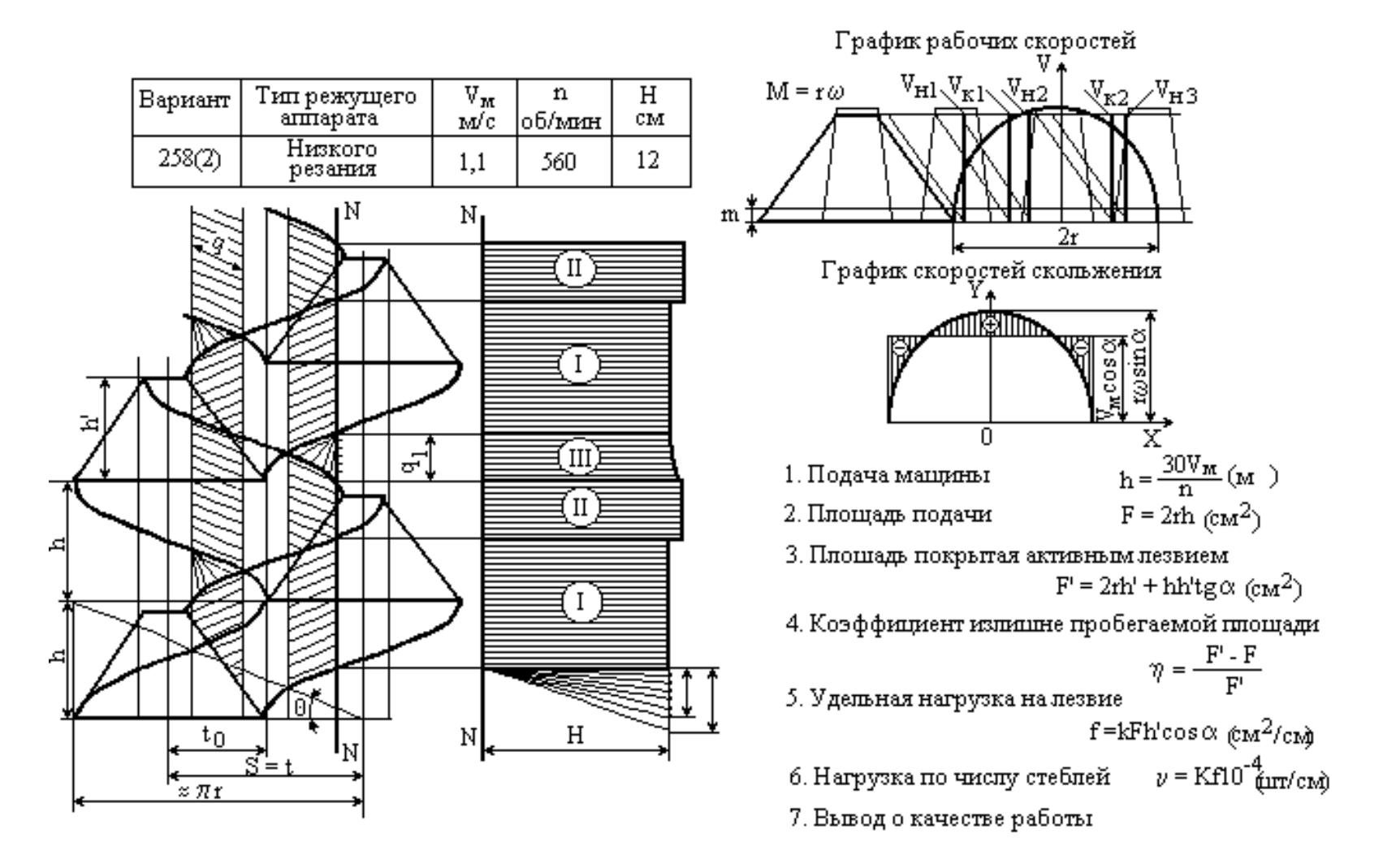

Рисунок П.6 Комплексная схема анализа

Последовательность определения характеристик движения зерна по решету

1. Произвести необходимые для построения графика вычисления: значений координат исходных кривых (Таблица П.10), значений постоянных составляющих

$$
p = g \frac{\sin(\alpha + \varphi)}{\cos(\alpha + \varepsilon + \varphi)} \qquad \text{if} \qquad q = g \frac{\sin(\alpha - \varphi)}{\cos(\alpha + \varepsilon - \varphi)}, \qquad (\Pi.5)
$$

и масштабов графика по

времени  $\lambda_t = \frac{2\pi}{\omega a}$ , ускорению  $\lambda_j = \frac{r\omega^2}{c}$ , скорости  $\lambda_v = \frac{r\omega}{b}$ , где отрезки отображают:  $a$  - период  $T = \frac{2\pi}{\omega}$ ;

 $c$  - максимальное ускорение  $j = r\omega^2$ ;

 $b$  - максимальная скорость  $V = r\omega$ .

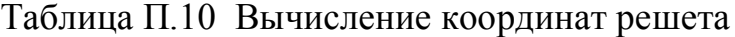

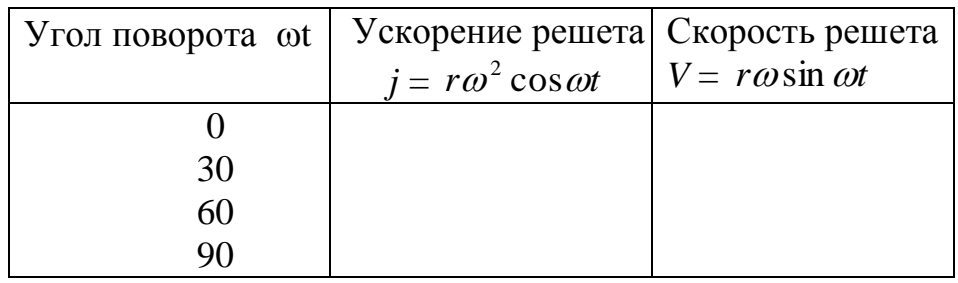

2) В принятых масштабах построить по образцу рисунка П.7 графи-КИ:

- скорости (синусоиду) и ускорения (косинусоиду) решета;

- относительных ускорений, отложив соответственно р и q (прямые

 $f_1 - f_1$  **u**  $f_2 - f_2$ **)**;

- относительных скоростей, для чего из т.1 (момент возможного начала движения зерна вниз) провести прямую под углом у к оси времени, а из т.3 (момент возможного начала движения вверх) - прямую под углом  $\beta$ , имея ввиду, что

$$
tg\gamma = \frac{2\pi c}{ka} \frac{\sin(\alpha + \varphi)}{\cos(\alpha + \varepsilon + \varphi)} \qquad H \qquad tg\beta = \frac{2\pi b}{ka} \frac{\sin(\alpha - \varphi)}{\cos(\alpha + \varepsilon - \varphi)}, \qquad (\Pi.6)
$$

где  $k = r\omega^2/q$ .

3) Если т.3 окажется ниже т.2, т.е. в зоне не закончившегося движения семян вниз, то прямую под углом  $\beta$  проводят из этой т.2, а затем из т.4 линией параллельной оси находят т.5 - конец сдвигов вверх в в первом полупериоде. Если теперь т.5 окажется ниже т.1 (т.е. сдвиг вниз при следующем периоде должен начаться раньше окончания сдвига вверх), то повторными построениями параллельных линий 5-2, 2-4, 4-5 и т.д. под углами  $\gamma$  и  $\beta$  добиваются замыкания треугольника 5, 2, 4, что соответствует установившемуся режиму в последующих колебаниях.

4) Оставшиеся на диаграмме после окончательных построений вершины синусоиды и являются графиками относительных скоростей (вертикальная штриховка), а их площади (интегралы) соответствуют относительным перемещениям.

5) Измерив по диаграмме с учетом ее масштабов перемещения (площади на графиках скоростей) и максимальные скорости (ординаты в фазах, где относительное ускорение равно  $0 - \text{Haj } \tau \tau$ . 6 и 6), оцениваем качественные показатели работы решета при заданном режиме.
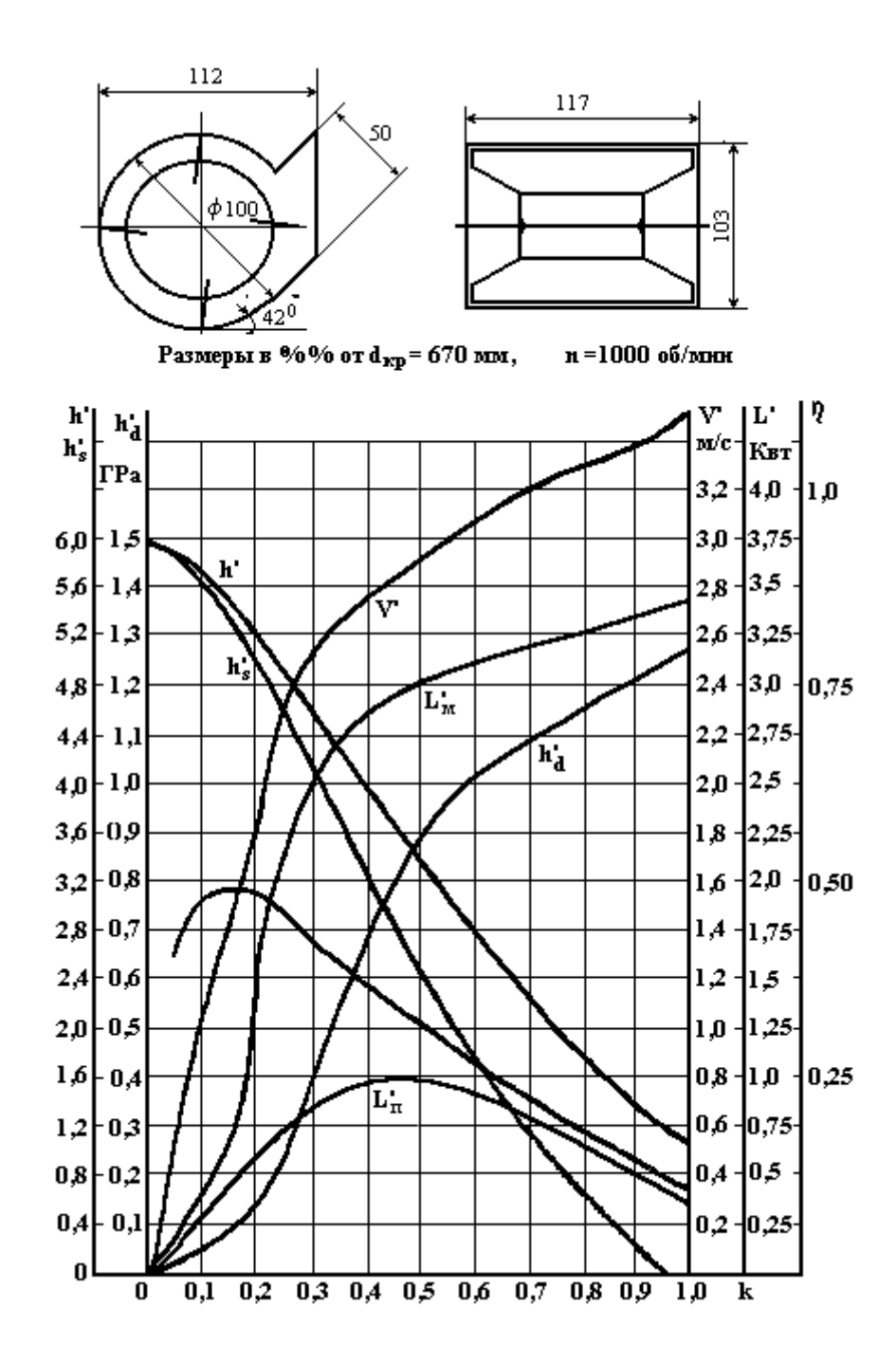

#### Безразмерные характеристики модельных вентиляторов

Рисунок П.8 Модель № 1

### **Продолжение приложения И**

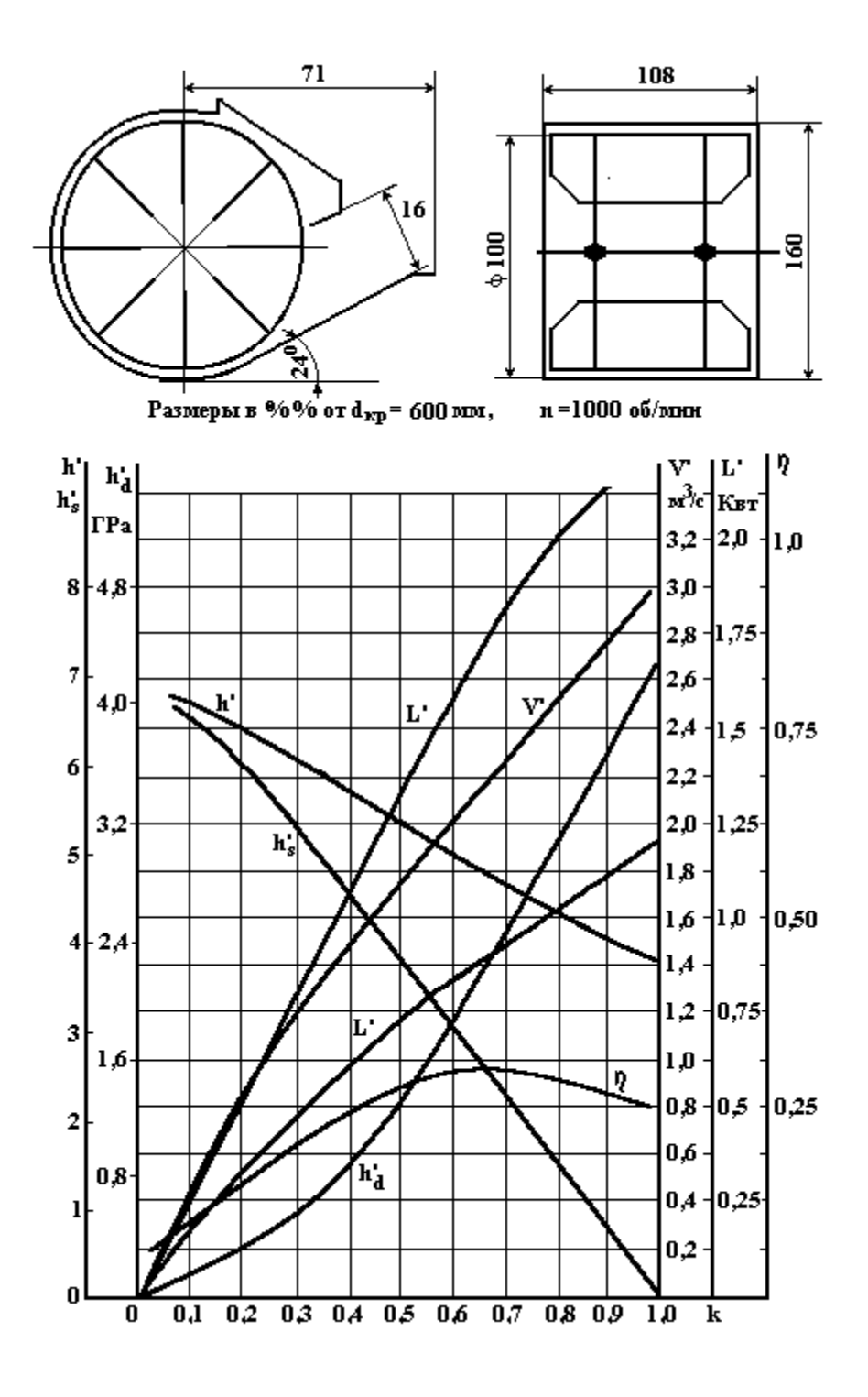

Рисунок П.9 Модель № 2

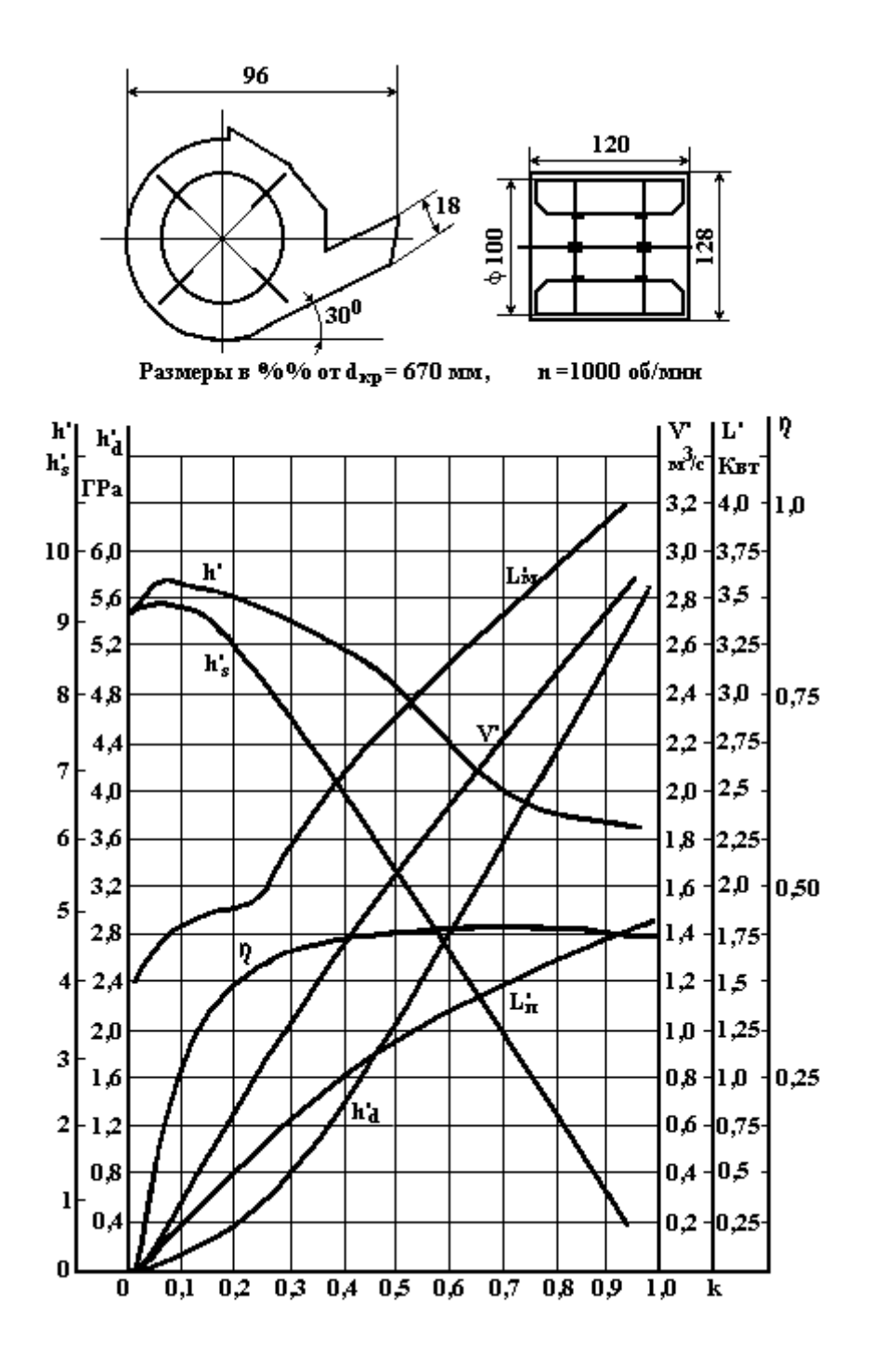

Рисунок П.10 Модель № 3

Приложение К

# Параметры процесса сушки

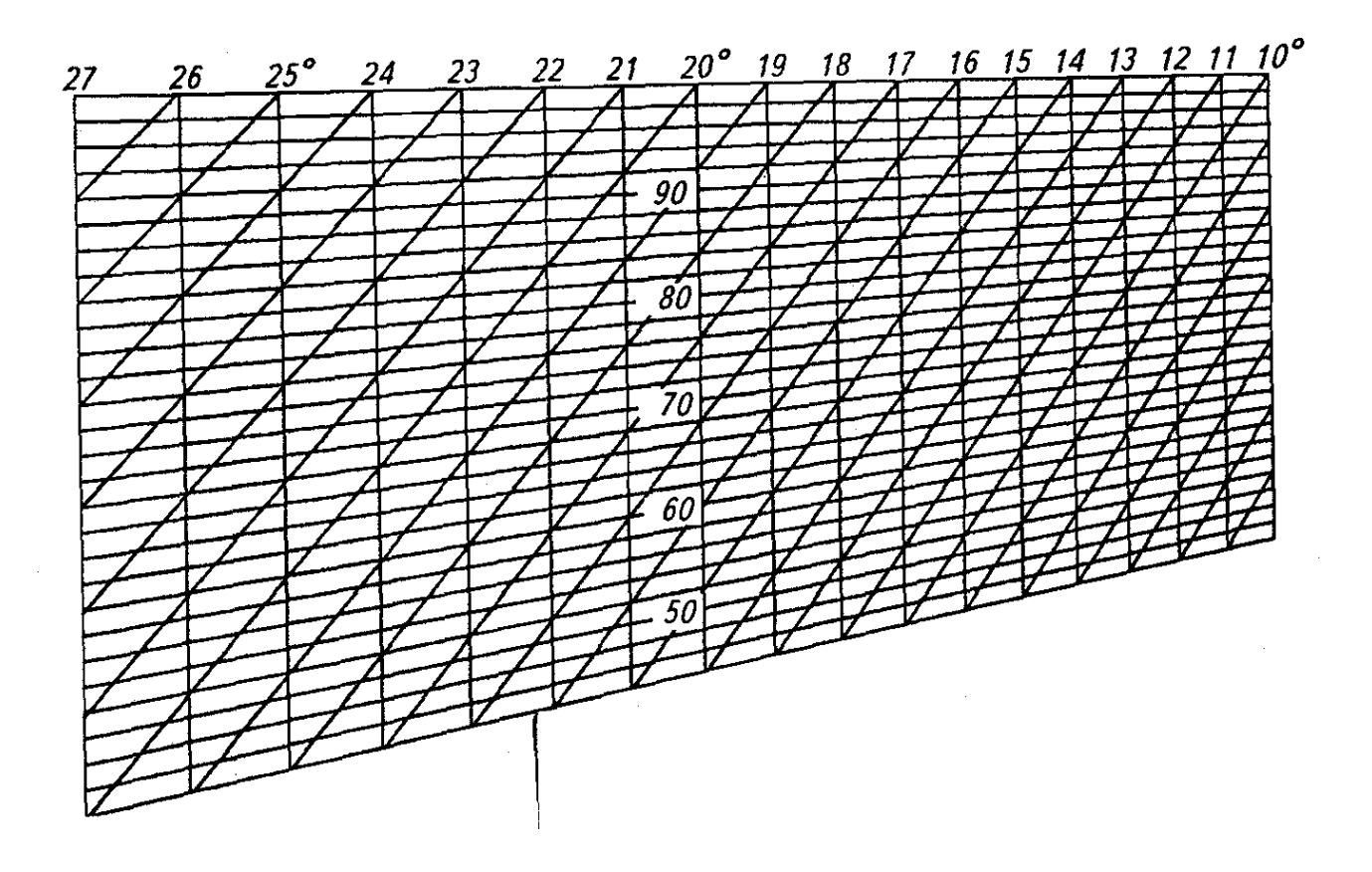

Рисунок П.11 Тарировочный график психрометра

Учебное издание

## **Август Павлович ИОФИНОВ Анвар Сайфуллинович САМИГУЛИН Эдуард Васикович ХАНГИЛЬДИН**

### **ПРАКТИКУМПО РАСЧЕТНОМУ КУРСУ СЕЛЬСКОХОЗЯЙСТВЕННЫХ МАШИН**

Редактор Л.П.Десяткина Технический редактор

Лицензия РБ на издательскую деятельность № 0261 от 10 апреля 1998 г. Лицензия на полиграфическую деятельность № Б 848366 от 21.06.2000.

 Сдано в набор Подписано в печать Формат бумаги 84х108 1/32. Усл. Печ. Л. Бумага типографская. Гарнитура "Таймс". Печать офсетная. Заказ Тираж

Издательство Башкирского государственного аграрного университета Типография Башкирского государственного аграрного университета

450001, г.Уфа, ул. 50 лет Октября, 34